# **Министерство образования Республики Беларусь БЕЛОРУССКИЙ НАЦИОНАЛЬНЫЙ ТЕХНИЧЕСКИЙ УНИВЕРСИТЕТ**

**С.Н. Павлович**

# **Электрооборудование торговых залов**

**Курс лекций**

**для студентов специальности** 

**1-36 20 03 «Торговое оборудование и технологии»** 

*Учебное электронное издание*

М и н с к 2 0 0 9

УДК 62-34-52 (075.4)

#### *Автор: С.Н. Павлович*

#### *Рецензенты:*

*Б.И. Фираго,* профессор кафедры «Электропривод и автоматизация промышленных установок и технологических комплексов» БНТУ, доктор технических наук, профессор;

*В.П. Беляев*, доцент кафедры «Полиграфическое оборудование и системы обработки информации» БГТУ, кандидат технических наук, доцент

В пособии изложены лекции, читаемые автором для студентов дневной формы обучения факультета маркетинга, менеджмента, предпринимательства специальности 1-36 20 03 «Торговое оборудование и технологии». Рассмотрены основные физические законы, на которых основана электротехника и электрооборудование, методы расчетов простых электрических цепей постоянного и переменного тока, устройство и принцип действия простейших электротехнических аппаратов и средств автоматизации, вопросы автоматизированного электропривода и управления им, а также электрооборудование различных установок торговых залов (лифтов, эскалаторов, электрического освещения).

Белорусский национальный технический университет Проспект Независимости, 65, г. Минск, Республика Беларусь Тел (017) 292-77-52 факс (017) 292-91-37 Регистрационный № БНТУ/ФИТР46 – 5.2009

> © БНТУ, 2009 © Павлович С.Н., 2009 © Павлович С.Н., компьютерный дизайн, 2009

# **СОДЕРЖАНИЕ**

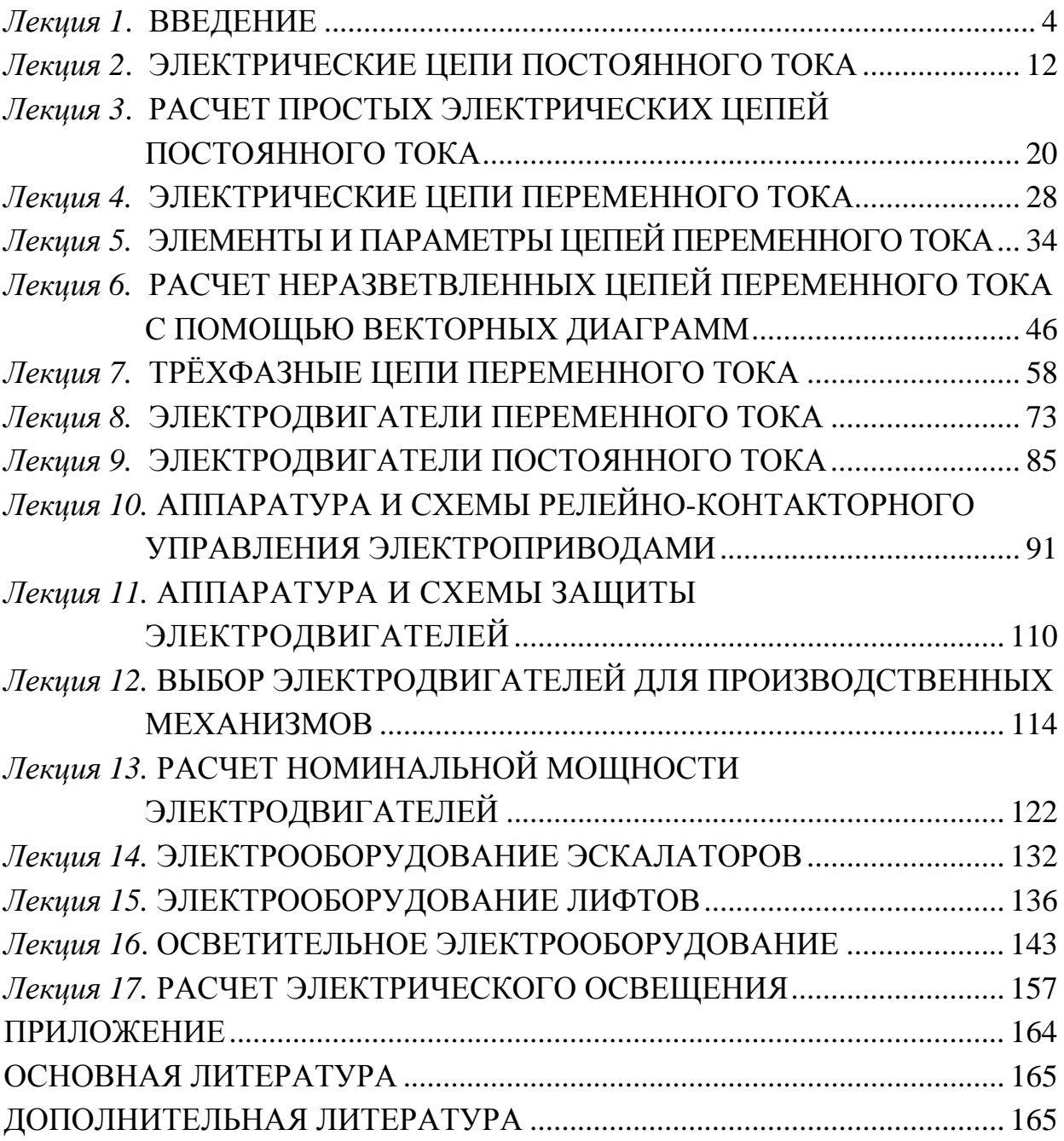

#### Лекция 1. ВВЕДЕНИЕ

**Цель изучения курса** «Электрооборудование торговых залов» состоит в ознакомлении с современными принципами и методами управления производственными процессами и установками на основе электрооборудования, а также в приобретении студентами теоретических знаний и практических навыков и умений по использованию электрооборудования в инженерной деятельности специалиста.

В результате изучения этого предмета студенты должны приобрести знания, умения и определенные практические навыки в соответствии с квалификационной характеристикой получаемой специальности, а именно должны знать:

- основные физические законы, на которых основана электротехника и электрооборудование, и методы расчетов простых электрических цепей постоянного и переменного тока;

- устройство и принцип действия простейших электротехнических аппаратов и средств автоматизации;

- условные графические обозначения элементов электрических цепей и электрооборудования, используемых в принципиальных электрических схемах:

- единицы измерения и буквенные обозначения электрических и магнитных величин;

#### должны уметь:

- читать и составлять электрические и расчетные схемы простых электрических цепей;

- выполнять по заданным условиям расчеты простых электрических цепей и обосновывать выбор электротехнических устройств.

Основные понятия и их определения. Энергия - это количественная мера движения и взаимодействия всех форм материи. Для любого вида энергии можно назвать материальный объект, который является ее носителем. Например, механическую энергию несут вода, падающая на лопасти гидротурбины, заведенная пружина; тепловую - нагретый пар, газ, горячая вода. Носителем электрической (или электромагнитной) энергии является особая форма материи – электромагнитное поле, главная особенность которого состоит в том, что оно оказывает силовое воздействие на электрически заряженные частицы. Это свойство электромагнитного поля является основой связанных между собой электрических и магнитных явлений, известных из курса физики: взаимодействие электрически заряженных или намагниченных тел, электрический ток, электромагнитная индукция и др. Использованием этих явлений для получения, передачи и применения электрической энергии и занимается *электротехника.* 

**Электротехника –** *это наука о процессах, связанных с практическим применением электрических и магнитных явлений. Электротехникой* называют и *отрасль техники*, которая применяет электрические и магнитные явления в промышленности, сельском хозяйстве, медицине, военном деле и др. Более краткое определение понятия «электротехника» как науки таково: **электротехника –** *это наука о производстве, передаче и практическом использовании электрической энергии.* 

Эффективность любого производства в значительной степени определяется способом получения *энергии*, необходимой для выполнения механической работы в производственных процессах. Создание в качестве двигателя *паровой машины* (взамен гидравлического двигателя) в XIX в. послужило мощным толчком развития промышленного производства *(поэтому XIX в. назван веком пара)*. В XX в. основным источником механической энергии стал более совершенный электрический двигатель, а основным видом привода рабочих машин в промышленном производстве – электрический привод *(поэтому XX в. назван веком электричества)*.

В настоящее время почти 100 % электрической энергии производится с помощью электрических машин (генераторов) и до 90 % ее потребляют также электрические машины (двигатели), которые преобразуют электрическую энергию в механическую. Кроме электрической используются другие виды энергии и двигатели на их основе: паровая турбина (в пароходах), паровая машина (в паровозах), двигатель внутреннего сгорания (в автомобилях). Но электродвигатели по сравнению с другими двигателями имеют следующие достоинства:

- − обратимость электрических машин;
- − высокий КПД;

− большой диапазон мощностей электродвигателей (от долей ватт до мегаватт) и большой диапазон регулирования скорости электропривода;

− жесткость механических характеристик и др.

Что же понимается под словом «*привод»*? К. Маркс в I т. «Капитала» написал, что всякое развитое машинное устройство состоит из трех существенно различных частей: машины-двигателя, передаточного механизма, наконец, машины орудия или рабочей машины.

Назначение первых двух частей – привести в движение (вращательное или поступательное) *исполнительный орган* рабочей машины. Эти части объединяют общим названием «*привод»*. Таким образом, приводом называют машинное устройство, сообщающее движение *исполнительному органу* производственной машины и состоящее из двигателя и механических передач.

*Исполнительным органом* рабочей машины называется один из ее узлов, который непосредственно выполняет заданную технологическую операцию. Для многих рабочих машин характерным является наличие не одного, а двух или даже нескольких взаимодействующих исполнительных органов. Например, при обработке детали на токарном станке она приводится во вращение вокруг своей оси, а резец при этом перемещается вдоль детали и снимает с нее слой металла (стружку). Вращение детали осуществляет шпиндель станка (это первый исполнительный орган), а механизм подачи станка (это уже второй исполнительный орган) поступательно перемещает резец. Таким образом, оба исполнительных органа, совершая механические движения (вращение детали и перемещение инструмента), выполняют заданную технологическую операцию. Перемещение твердых материалов, изделий, газов, жидкостей производится конвейерами, подъемными кранами, лифтами, насосами, вентиляторами, компрессорами.

Многие исполнительные органы (шпиндели, механизмы подачи, валки прокатных станов, ленты конвейеров и др.) требуют регулирования скорости. Иногда возникает необходимость изменять и направление движения исполнительного органа (реверсировать его). Во время движения исполнительный орган преодолевает сопротивление движению, обусловливаемое силами трения или притяжения земли, возникающими усилиями при деформации материалов.

Итак, для осуществления исполнительным органом необходимого движения при выполнении технологической операции и преодоления возникающих усилий к нему должна быть подведена определенная механическая энергия от устройства, которое в соответствии со своим назначением получило название *привод*.

Простейший привод – ручной, затем конный (как развитие ручного), механический (от ветряного двигателя, водяного колеса, турбины, паровой машины, двигателя внутреннего сгорания). В настоящее время водяные и паровые турбины широко применяются на электрических станциях (гидравлических и тепловых). Однако для привода рабочих машин основным является электрический двигатель, на основе которого строится электропривод, а на современном этапе развития техники – автоматизированный электропривод.

*Электрическим приводом* (ЭП) называется электромеханическое устройство, сообщающее движение рабочему органу производственной машины и состоящее из электродвигателя с аппаратурой (системой) управления и механической передачи. Другими словами, можно сказать, учитывая рассмотренное выше понятие привода, что *электропривод* – это привод, в котором в качестве двигателя используется именно электрический двигатель с аппаратурой его управления.

*Автоматизированный электропривод* (АЭП) – *это электромеханическое устройство, предназначенное для приведения рабочего органа производственной машины и управления ее технологическим процессом, состоящее из электродвигателя, преобразовательного, передаточного и управляющего устройств. Преобразовательное устройство* (между электрической питающей сетью и электродвигателем) служит для преобразования неизменных параметров электроэнергии питающей сети в переменные в соответствии с управлением регулируемого электропривода, а *управляющее устройство* – для обеспечения оптимального управления по определенным критериям.

В настоящее время используются в основном полупроводниковые преобразовательные устройства (транзисторные, тиристорные), которые преобразуют трехфазное напряжение переменного тока промышленной сети в постоянное напряжение или в напряжение также трехфазное переменного тока, но другой величины и другой частоты. Современный автоматизированный электропривод может представлять собой целый комплекс электрических машин, аппаратов и систем управления, например АЭП промышленных роботов.

Под *управлением электропривода* понимается не только пуск, торможение, реверс, но и регулирование скорости в соответствии с требованиями технологического процесса.

Под **регулированием скорости** понимается целенаправленное ее изменение по воле оператора, а также средствами автоматики, в соответствии с требованиями технологического процесса. Используют в основном электрические методы регулирования скорости, которые осуществляются воздействием на параметры электрической цепи двигателя или на параметры источников питания. Более совершенные системы регулирования скорости основаны на использовании замкнутых систем управления.

**Свойства электроэнергии и области ее применения.** Большое значение электротехники во всех областях деятельности человека объясняется свойствами электрической энергии и ее преимуществами перед другими видами энергии, а именно:

− электрическую энергию *легко преобразовывать* в другие виды энергии (механическую, тепловую, световую, химическую) и наоборот, любые другие виды энергии легко преобразуются в электрическую;

− электрическую энергию можно *передавать* практически на любые расстояния с небольшими потерями. Это дает возможность строить электростанции в местах, где имеются природные энергетические ресурсы;

− электрическую энергию удобно *дробить (распределять)* на любые части в электрических цепях. Мощность приемников электроэнергии может быть от долей ватта (например, наручные часы) до тысяч киловатт;

− процессы получения, передачи и потребления электрической энергии *легко поддаются автоматизации*, допускают простое управление (нажатием кнопки, выключателя, срабатыванием реле), при этом обеспечивается *экологическая чистота*, что является очень важным.

Использование электрической энергии позволило повысить производительность труда во всех областях деятельности человека, автоматизировать почти все технологические процессы в промышленности, сельском хозяйстве, в быту, а также создать комфорт в производственных и жилых помещениях. В настоящее время электрическая энергия является практически единственным видом энергии для искусственного освещения. Благодаря применению электроэнергии, получены значительные результаты в технике связи, электронике, вычислительной и микропроцессорной технике, в управлении и контроле технологических процессов с помощью автоматизированных систем.

Из вышесказанного вытекает *задача подготовки высококвалифицированных техников и инженеров, владеющих системой знаний, навыков и умений в актуальных для них областях электротехники.* 

**Производство, передача и распределение электрической энергии.** Получить электроэнергию можно из других видов энергии непосредственно или путем промежуточных преобразований. Для этого используют природные энергетические ресурсы – реки и водопады, океанские приливы, ветер, солнечную радиацию, геотермальные источники, органическое и ядерное топливо.

В больших количествах электроэнергию вырабатывают на электрических станциях с помощью электромеханических генераторов (синхронных). При этом на *гидравлических* электростанциях механическая энергия поступает к генераторам от гидротурбин, которые воспринимают постоянно возобновляемую в природе энергию течения рек. На *тепловых* электростанциях используют энергию органического топлива: тепловая энергия от сжигания топлива поступает в тепловые турбины (паровые, газовые), где превращается в механическую и передается электрогенераторам.

*На атомных* электростанциях тепловую энергию получают за счет ядерной энергии атомов (в атомных реакторах), а в остальном схема получения электроэнергии такая же, как на тепловых электростанциях.

*Прямое* преобразование химической, тепловой, лучистой энергии в электрическую осуществляется с помощью электрохимических, термоэлектрических, фотоэлектрических генераторов. Такие устройства имеют малую мощность и применяются в радиотехнике, автоматике, космической технике.

Широкое использование электроэнергии при концентрации природных энергоресурсов только в отдельных географических районах привело к необходимости передачи ее по ЛЭП на большие расстояния с последующим рас-

пределением между приемниками в большом диапазоне мощностей. Для ЛЭП и распределительных сетей применяют провода из алюминия, меди, стали. Действием электрогенератора в проводах и окружающем их диэлектрике устанавливается электромагнитное поле, несущее энергию. При этом при наличии проводов это поле достигает высокой концентрации, поэтому передача осуществляется с высоким КПД и в количестве, достаточном для приведения в действие различных по мощности приемников.

*В радиотехнике* используется передача электромагнитного поля без соединительных проводов. Поэтому поле, распространяясь в пространстве, рассеивается в большом объеме. Приемные устройства улавливают лишь небольшую часть энергии, которой недостаточно для приведения в действие электрических машин, нагревателей, ламп. Однако для передачи *информации* такой способ пригоден, так как для воспроизведения передаваемых сигналов достаточно принять ничтожно малую часть энергии передатчика.

**Структурная схема АЭП.** Структурная схема АЭП представлена на рис. 1.1. Электрическая мощность, потребляемая электроприводом от электрической сети (ЭС), в силовой части преобразовательного устройства (СПрУ) преобразуется в регулируемую по показателям электрическую мощность, которая подводится к обмоткам электродвигателя. На схеме двигатель представлен двумя элементами – электромеханическим преобразователем ЭМП, преобразующим электрическую мощность в механическую, и массой ротора РД, на которую воздействует вращающий момент двигателя М при угловой скорости ω. Механическая мощность от ротора электродвигателя передается передаточному механизму ПМ, в котором она преобразуется (могут изменяться как момент и угловая скорость, так и вид движения) и передается к исполнительному органу рабочей машины РМ.

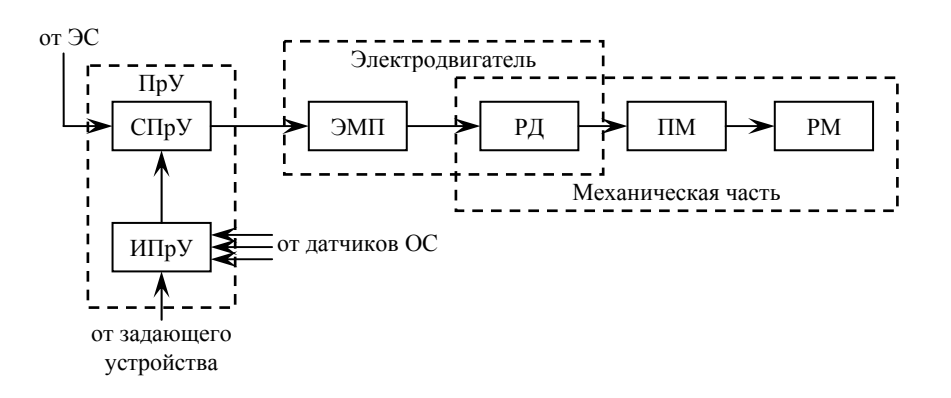

*Рис. 1.1. Структурная схема автоматизированного электропривода*

Преобразовательное устройство ПрУ состоит из силовой части СПрУ и информационной части (или системы управления) ИПрУ. Информационная часть получает командные сигналы от задающего устройства и информацию о параметрах состояния электропривода и хода технологического процесса от соответствующих датчиков обратных связей. На основании этих данных в соответствии с заложенным алгоритмом (программой) здесь вырабатываются определенные воздействия на СПрУ, а от него и на ЭМП двигателя, управляющие таким образом движением механической части и ходом технологического процесса РМ.

**Краткий обзор пути развития электропривода.** Для получения механической энергии в XIX в. долгое время применялись паровые машины. Котел и паровую машину устанавливали в отдельном здании на заводском дворе. Движение от паровой машины передавалось в производственное многоэтажное здание с помощью ременных или канатных передач. Внутри производственных помещений движение распределялось посредством многочисленных трансмиссий. Это был *общезаводской паровой привод*. В дальнейшем паровую машину заменил электрический двигатель.

Первый электродвигатель изобретен в 1834 г. русским академиком Б.С. Якоби. Это был электродвигатель постоянного тока вращательного движения. В 1838 г. Б.С. Якоби создал и первый электропривод. Он установил свой электродвигатель, питаемый от батареи гальванических элементов, на небольшом катере, который с 12 пассажирами прошел испытания на Неве. Этим была доказана возможность практического применения электропривода.

Однако до конца XIX в. пар и вода оставались основной силой, приводившей в движение станки и механизмы в промышленности.

В 80-х годах XIX в. было открыто явление вращающегося магнитного поля (Г. Феррарис, Н. Тесла). В 1891 г. русский инженер М.О. Доливо-Добровольский, используя это явление, изобрел трехфазный асинхронный двигатель, который благодаря своей простоте и надежности до настоящего времени широко распространен на промышленных предприятиях.

**Основные этапы развития электропривода.** После изобретения электрических двигателей общезаводской паровой привод был заменен на *электрический*. Установку из паровой машины и генератора электрической энергии (электрическую станцию) строили в стороне от завода (вблизи рек, разработок торфа, угля и пр.), а в заводском корпусе устанавливали электродвигатель. Отпала необходимость в механической передаче движения через заводские дворы и стены корпусов. Это был *общезаводской электрический привод*.

Неудобства распределения механической энергии от электродвигателя внутри здания с помощью междуэтажных механических передач послужили причиной возникновения *группового электропривода*. В этом случае производственные машины разбивались на группы, приводимые в движение отдельными электродвигателями достаточной мощности, а движение к производственным машинам в группе по-прежнему передавалось через трансмиссии. Такой привод был неэкономичным, потому что были велики потери в трансмиссиях. Групповой электропривод характерен для промышленных предприятий дореволюционной России.

Затем групповой электропривод был заменен *одиночным электроприводом*, в котором каждый станок имел отдельный двигатель. Еще позже станки с несколькими подвижными узлами комплектовались отдельными электродвигателями для каждого узла – это был уже *многодвигательный электропривод*.

Число электродвигателей, устанавливаемых например на одном станке, может доходить до нескольких десятков. Быстрое и точное ручное управление такими электродвигателями (с помощью кнопок, переключателей) для рабочего становится трудным, а иногда и непосильным. По этой причине стали применять *автоматизированный многодвигательный электропривод*, в котором управление электродвигателями (пуск, останов, реверс в нужное время и в требуемых сочетаниях) осуществляют *автоматизированные системы управления (АСУ)*. В таких *АЭП* для быстрого, точного и надежного управления используют последние достижения электроавтоматики, электроники, микропроцессорной и полупроводниковой техники.

АСУ обращает производственную установку в автомат, дает возможность создавать автоматические линии (например, при управлении несколькими станками, обеспечивающими последовательную обработку одной детали, и др.), участки, цехи и даже заводы-автоматы. Перенос деталей со станка на станок, их подъем, спуск, поворот, зажатие в приспособлении и другие операции производят разного рода промышленные роботы: автоматические рули, транспортеры, подъемники, поворотные столы, электроключи, электрогайковерты и пр.

Изучение вопросов электрооборудования производственных процессов и установок, автоматизированных электроприводов необходимо для понимания современных средств и возможностей в области автоматизации современных производств, установок, автоматических линий и заводов. *Поэтому знание вопросов АЭП и электрооборудования производственных установок для инженера, конструирующего или эксплуатирующего современное автоматизированное производственное оборудование, является необходимым.*

## *Лекция 2*. **ЭЛЕКТРИЧЕСКИЕ ЦЕПИ ПОСТОЯННОГО ТОКА**

**Строение вещества**. Все вещества состоят из молекул, а молекулы из атомов. Атом состоит из таких элементарных частиц как протон, нейтрон и электрон. Протоны и нейтроны сгруппированы в центре атома и образуют его *ядро.* Протоны заряжены положительно, а нейтроны не имеют электрического заряда. Электроны заряжены отрицательно и располагаются на оболочках на различных расстояниях от ядра. Они вращаются вокруг ядра по замкнутым орбитам, называемыми *оболочками*. Внешняя оболочка называется *валентной*, а количество находящихся на ней электронов – *валентностью вещества*. Электроны валентной оболочки могут получать энергию от внешних сил и покидать атом, т.е. становиться свободными и произвольно перемещаться от атома к атому.

Материалы, которые содержат большое количество свободных носителей заряда, называются *проводниками* (к ним относятся все металлы, растворы электролитов, ионизированные газы).

В *диэлектриках* (*изоляторах*) свободные электроны отсутствуют из-за того, что валентные электроны одних атомов присоединяются к другим атомам, заполняя их валентные оболочки и препятствуя образованию свободных электронов (фарфор, слюда, стекло, мрамор и др.).

Промежуточное положение между проводниками и диэлектриками по проводимости (или по наличию свободных носителей заряда) занимают *полупроводники* (кремний, германий).

Атом, имеющий одинаковое число электронов и протонов, является *электрически нейтральным* (т.е. его суммарный заряд равен нулю). Атом, получивший один или более электронов, называется *отрицательным ионом*, а потерявший один или более электронов, – *положительным ионом*. Сам процесс присоединения или потери электронов атомами вещества называется *ионизацией*. Ионизация играет большую роль в протекании электрического тока.

**Электрическое поле. Закон Кулона.** В природе существуют два вида зарядов – положительные и отрицательные. Одноименные заряды отталкиваются, разноименные – притягиваются. В системе СИ заряд измеряется в *кулонах* (Кл). Величина элементарного заряда **е = 1,6·10-19 Кл.** *Элементарным* (наименьшим известным) считается заряд электрона или протона.

Тело может получить электрический заряд в результате какого-либо процесса (например, трением янтаря о шерсть, в результате янтарь наэлектризовывается и притягивает к себе легкие предметы, т.е. янтарь получает электрический заряд).

Взаимодействие между зарядами (или заряженными частицами) на расстоянии осуществляется через электрическое поле.

*Электрическое поле* – это одна из форм материи. Поле, окружающее неподвижные *заряды*, называется *электростатическим.* Представление об электрическом поле ввел в науку Макс Фарадей (английский физик) в 30-х годах 19 века: *каждый электрический заряд окружен созданным им электрическим полем* (это согласно Фарадею).

Графически электрическое поле изображают *силовыми линиями*, которые начинаются на *положительных* зарядах и заканчиваются на *отрицательных* или уходят в бесконечность. Если заряд тела *положительный*, силовые линии направлены от центра тела (рис. 2.1, а), если *отрицательный* – то к центру тела (рис. 2.1, б). На рис. 2.2 представлено графически электрическое поле двух точечных тел, обладающих одинаковыми по величине зарядами: а – *разноименными*, б – *одноименными*

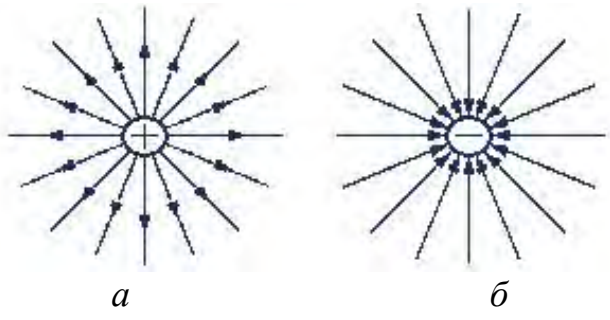

*Рис. 2.1. Графическое изображение электрического поля положительного (а) и отрицательного (б) зарядов*

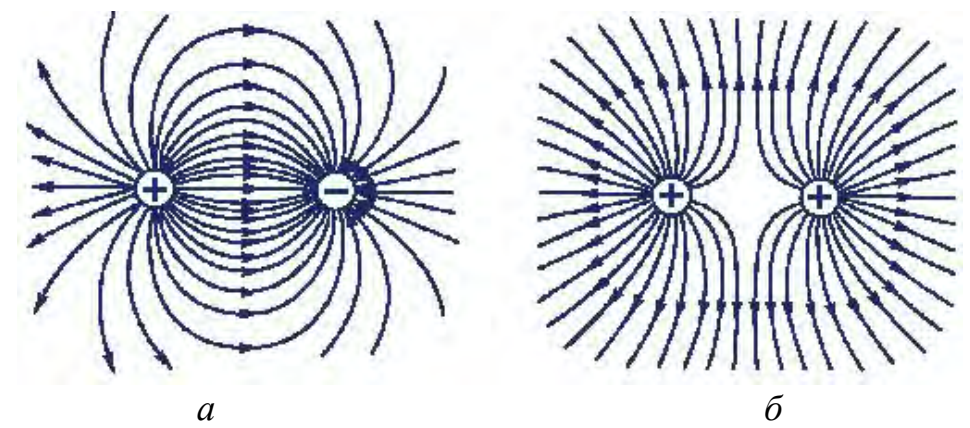

*Рис. 2.2. Графическое изображение электрического поля двух точечных тел, обладающих одинаковыми по величине разноименными (а) и одноименными (б) зарядами*

В 1785 г. Шарль Кулон (французский физик) экспериментально установил *закон взаимодействия двух точечных зарядов* (т.е. таких заряженных тел, размерами которых в данной задаче можно пренебречь): *сила F<sup>э</sup> взаимо-* $\partial$ ействия двух точечных зарядов  $Q_1$  и  $Q_2$  прямо пропорциональна произведе*нию этих зарядов, обратно пропорциональна квадрату расстояния между ними r и направлена по линии, соединяющей эти заряды (рис. 2.3)*.

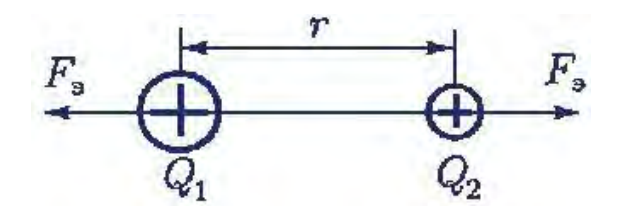

Рис. 2.3. К пояснению закона Кулона

Для вакуума этот закон имеет вид:

$$
\mathbf{F}_3 = 1/(4\pi\epsilon_0)\cdot (Q_1 Q_2/r^2),
$$

где  $\varepsilon_0$  – абсолютная диэлектрическая проницаемость вакуума, которая называется электрической постоянной, имеющей в международной системе единиц (СИ) численное значение:

$$
\epsilon_0 = 8{,}85 {\cdot}10^{-12} \Phi/m.
$$

Электрические цепи и их элементы. Электрической цепью называется совокупность источников электрической энергии и приемников, соединенных друг с другом с помощью проводников, по которым может протекать электрический ток. Графическое изображение электрической цепи с помощью условных обозначений ее элементов называется электрической схемой.

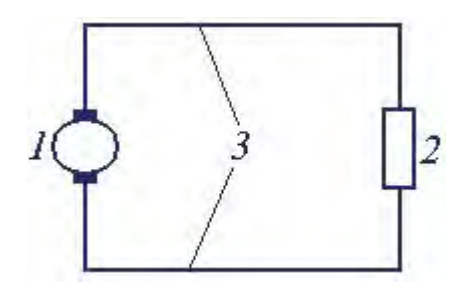

Рис. 2.4. Основные элементы электрической цепи: 1 – источник электрической энергии, 2 – потребитель, 3 - соединительные провода

Электрическая цепь в общем случае состоит из трех основных элементов (рис. 2.4): 1) источников электрической энергии, 2) потребителей, 3) соединяющих проводников и вспомогательных элементов: предохранителей, выключателей, электроизмерительных приборов и др. (устройств автоматики, защиты, сигнализации).

В электрической цепи различают два участка: внутренний (им является источник) и внешний (все остальные элементы).

Электрические цепи подразделяют на неразветвленные и разветвленные. Электрическая цепь называется *неразветвленной*, если во всех ее элементах протекает один и тот же ток (она представляет собой одну ветвь). *Разветвленная электрическая цепь* – это цепь с несколькими ветвями и узлами. *Ветвь* – это участок электрической цепи, образованный последовательным соединением элементов и заключенный между двумя узлами. *Узел* – это точка цепи, в которой сходятся не менее трех ветвей.

**Источник ЭДС и источник тока.** Источник электрической энергии имеет ЭДС **E** и внутреннее сопротивление **r** . ЭДС источника **Е = W/q** – это энергия **W**, которую источник затрачивает или может затратить на перемещение единицы положительного заряда **q** по всей замкнутой цепи.

Если через источник электрической энергии (рис. 2.5) под действием ЭДС **Е** протекает электрический ток **I** , то напряжение на его зажимах

$$
\mathbf{U} = \mathbf{E} - \mathbf{I} \mathbf{r} = \mathbf{E} - \mathbf{U}_0 = \mathbf{I} \mathbf{R},
$$

где **U0** = **I r** – падение напряжения на внутреннем сопротивлении источника ЭДС;

**R** – сопротивление потребителя.

Когда пренебрегают внутренним сопротивлением (**r = 0**), то источник ЭДС считается *идеализированным*, для которого  $U = E = const$  (т.е. не зависит от тока **I**).

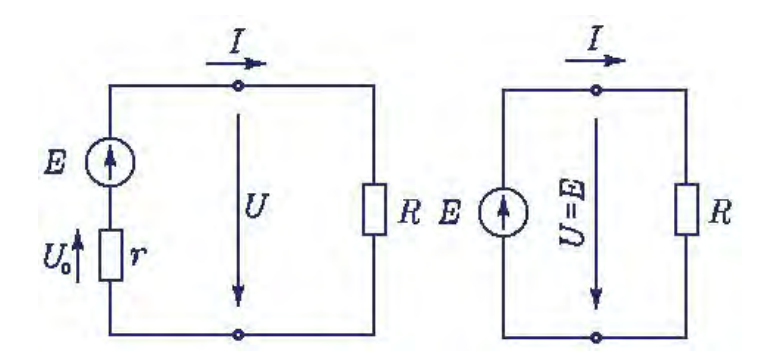

*Рис. 2.5. К пояснению величины напряжения на зажимах источника ЭДС*

Энергия, затраченная на перемещение единицы положительного заряда на каком-либо участке замкнутой цепи, характеризуется *напряжением* или *падением напряжения* на этом участке (внутреннем или внешнем)  $U_{AB} = W_{AB}/q$ .

Ток **I,** протекая по проводнику с сопротивлением **R**, нагревает этот проводник. За время **t** в нем выделяется тепло. Количество электрической энергии, затраченной на выделение тепла в проводнике:

$$
W = Q = P t = I^2 R t,
$$

где Q - количество тепла.

Данное выражение является математическим определением закона Джоуля-Ленца (1842 г., Джеймс Джоуль – английский физик, Эмилий Ленц - русский физик): количество электрической энергии, преобразуемой в проводнике в тепловую энергию, пропорционально квадрату тока, электрическому сопротивлению проводника и времени протекания тока.

Скорость преобразования электрической энергии в другой вид энергии в потребителе называется мощностью (Р) потребителя:

$$
\mathbf{P} = \mathbf{W} / t = \mathbf{I}^2 \mathbf{R} = \mathbf{U} \mathbf{I}.
$$

Эта формула справедлива для любого потребителя, независимо от вида энергии, которая получается в нем в результате преобразования электрической энергии.

Единица энергии – джоуль (Дж), а единица мощности – ватт (Вт).

 $[P] = [W/t] = \mu \text{cov}_{J}L / \text{c}eK \text{v} + \mu \text{c}a = \text{b}a \text{tr}(B \text{tr}).$ 

На практике большие мощности и энергии измеряют более крупными производными единицами:

1 киловатт (кBт) =  $10^3$ Bт;

1 мегаватт (МВт) =  $10^6$  BT;

1 киловатт-час (кВт·ч) = 1000· 3600 = 36· 10<sup>5</sup> Вт·с (или Дж).

Мощность источника электрической энергии  $P_{\text{uc}} = E I$ .

Для любой замкнутой цепи должен сохраняться баланс мощностей

$$
\mathbf{P}_{\text{HCT}} = \mathbf{P} + \mathbf{P}_{0},
$$

где  $P_0 = I^2 r$  - потери мощности на внутреннем сопротивлении источника.

Коэффициент полезного действия (КПД) источника (n<sub>ucr</sub>) определяется отношением мощности потребителя к мощности источника:

$$
\eta_{\text{uc}T} = P/P_{\text{uc}T} .
$$

Реальный источник электрической энергии с конечным г заменяют расчетным эквивалентом, которым может быть: 1) либо источник ЭДС Е с последовательно включенным сопротивлением г, 2) либо источник тока  $I_k$  $(I_k = E/r)$  с параллельно включенным сопротивлением **r**. Источником тока называется источник электрической энергии с неизменным током  $I_k$ , не зависящим от внешнего сопротивления **R**. В обоих случаях ток в нагрузке

#### $I = E / (r + R)$ .

Каким из двух расчетных эквивалентов пользоваться, совершенно безразлично. В дальнейшем будет использоваться в основном первый эквивалент.

Напряженность, потенциал, напряжение электрического поля. Если в электрическое поле в какую-нибудь точку помещать пробные заряды (пробным называют заряд q<sub>up</sub>, с помощью которого исследуют электрическое поле), то на каждый из них поле будет действовать с различными силами. Но если величину каждой силы разделить на соответствующий ей пробный заряд, то получится одно и то же значение. Величина силы, действующей на единичный пробный заряд в определенной точке электрического поля, называется напряженностью  $E$  в этой точке. Напряженность электрического поля – векторная величина. Ее направление совпадает с направлением вектора силы F, действующей на положительный пробный заряд, помещенный в данную точку поля. Единица напряженности электрического поля

 $[E]$  = ньютон/кулон (Н/Кл) = вольт/метр(В/м). Эта единица названия не имеет.

Электрическое поле, напряженность которого в каждой точке одинакова по величине и направлению, называется однородным. Силовые линии такого поля параллельны и расположены на одинаковом расстоянии друг от друга.

Электрическое поле, напряженность которого в каждой точке одинакова по величине и направлению, называется однородным. Силовые линии такого поля параллельны и расположены на одинаковом расстоянии друг от друга. Равномерное поле получается между двумя параллельными пластинами 1 и 2, размеры которых велики по сравнению с расстоянием между ними  $(pMC.2.6)$ .

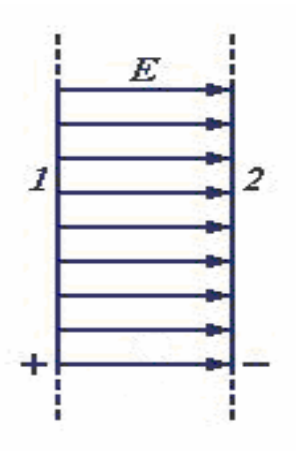

Рис.2.6. Графическое изображение однородного электрического поля между двумя параллельными пластинами 1 и 2

Электрическое поле в каждой точке характеризуется еще и потенциалом φ. **Потенциал** – это скалярная величина, численно равная работе поля по перемещению единичного заряда из данной точки в бесконечность. Величина U, равная разности потенциалов между двумя точками  $(\phi_1 - \phi_2)$ , называется **напряжением.** Потенциал и напряжение в системе СИ измеряются в *вольтах* (В).

 $[U] = \mu$ жоуль/кулон = вольт (В).

При решении задач о потенциалах в неоднородном поле обычно за нулевой потенциал принимают потенциал точки, бесконечно удаленной от зарядов, или же потенциал *земли.* Потенциал может быть и положительным, и отрицательным. Если поле создано положительным зарядом, то потенциал поля считают *положительным.* 

*Если при перемещении заряда в 1 Кл между двумя точками совершается работа в 1 Дж, то напряжение между этими точками равно 1 В.* На практике встречаются различные напряжения:  $1.5 B - 6$ атарейка,  $12 B - 8$ втомобильный аккумулятор, 600 В – напряжение между контактным проводом и рельсом трамвая, от 110 до 1000 кВ – напряжение между проводами ЛЭП и др.

**Электроемкость. Конденсаторы. Соединение конденсаторов.** *Электроемкость* (или просто *емкость*) *С* – *это скалярная величина, численно равная заряду, который нужно сообщить проводнику, чтобы его потенциал изменился на единицу:* 

$$
C=q\,/\,\phi\;.
$$

В системе СИ за единицу емкости принимают емкость такого проводника, потенциал которого изменяется на 1 В при сообщении ему заряда в 1 Кл. Эта единица емкости называется *фарад* (Ф). Емкость в 1 Ф – это очень большая емкость. На практике используют *микрофарады* (1 мкФ = 10-6 Ф), *нанофарады* (1 н $\Phi = 10^{-9} \Phi$ ) и *пикофарады* (1 п $\Phi = 10^{-12} \Phi$ ).

Простейший **конденсатор** состоит из двух проводников (обкладок), расположенных на малом расстоянии друг от друга. Электрическое поле такого заряженного конденсатора сосредоточено практически полностью внутри его (между обкладками). Заряды на обкладках одинаковы по величине и противоположны по знаку. Емкость конденсатора **С** пропорциональна заряду одной из обкладок и обратно пропорциональна разности потенциалов между обкладками:

$$
C = q / (\phi_1 \cdot \phi_2) = q / U.
$$

Емкость конденсатора зависит от его размеров, формы и диэлектрической проницаемости **ε** диэлектрика, находящегося между его обкладками. При необходимости увеличить емкость **С** используют параллельное включение нескольких конденсаторов. В этом случае общая емкость равна сумме емкостей отдельных конденсаторов:

$$
C_{00\mu} = C_1 + C_2 + ... + C_n
$$
.

Эта формула получается из того, что при параллельном соединении все конденсаторы находятся под одинаковым напряжением U, а общий заряд qобщ. равен сумме зарядов отдельных конденсаторов (т.к. площади обкладок отдельных конденсаторов суммируются в общую площадь).

При необходимости уменьшить емкость, отдельные конденсаторы соединяют последовательно. При этом общая емкость вычисляется по формуле:

$$
1/C_{00\mu} = 1/C_1 + 1/C_2 + ... + 1/C_n.
$$

### *Лекция 3*. **РАСЧЕТ ПРОСТЫХ ЭЛЕКТРИЧЕСКИХ ЦЕПЕЙ ПОСТОЯННОГО ТОКА**

**Постоянный электрический ток. Закон Ома. Электрическое сопротивление.** *Электрическим током* называется упорядоченное движение электрических зарядов, а сами заряды – *носителями тока*. В металлах и полупроводниках носителями тока являются электроны, в жидких проводниках (электролитах) – положительные и отрицательные ионы, в ионизированных газах – как ионы, так и электроны. Электрический ток в проводниках (твердых, жидких или газообразных) еще называют *током проводимости.* За *направление электрического тока* условно принято направление движения положительных зарядов. Электрический ток, длительно не изменяющийся по величине и направлению, называется **постоянным.**

Для возникновения тока необходимо наличие замкнутой *электрической цепи*, содержащей источник электрической энергии, приемник и соединительные провода. Источником электрической энергии может быть батарея гальванических элементов или генератор, а приемником – резисторы, электрические лампочки, электродвигатели и другие устройства, которые преобразуют электрическую энергию в другие виды энергии.

Количественной характеристикой электрического тока является *сила тока*. **Силой тока** называют скалярную величину, численно равную заряду, проходящему через поперечное сечение проводника за единицу времени:

#### $I = q / t$ .

В системе СИ единицей тока является *ампер* (А). При токе в 1 А через проводник за 1 секунду проходит заряд 1 Кл.

В 1826 г. Георг Ом (немецкий физик) экспериментально установил, что *сила тока I на участке цепи прямо пропорциональна напряжению U, приложенному к концам этого участка, и обратно пропорциональна его сопро* $mu$ *влению*  $\mathbf{R}$ *:* 

#### $I = U / R$ .

Это выражение является математическим определением *закона Ома для пассивного участка электрической цепи*. А выражения **U = I R** и **R = U/I** – *производные* этого закона.

Сопротивление проводника зависит от материала, из которого изготовлен проводник, его размеров и геометрической формы, а также от температуры:

 $\mathbf{R} = \rho(l/S); \quad \mathbf{R} = \mathbf{R}_0(1 + \alpha t),$ 

где **ρ** – удельное сопротивление;

*l* – длина проводника;

**S** – площадь поперечного сечения;

 $\mathbf{R}_0$  – сопротивление при температуре  $0^{\circ}\text{C}$ ;

**t** – температура;

**α** – температурный коэффициент сопротивления.

Сопротивление измеряется в *омах* (Ом). **1 Ом** – это сопротивление проводника, по которому течет ток с силой 1 А при напряжении между его концами 1 В.

Удельное сопротивление **ρ** служит для характеристики различных проводящих материалов. Это сопротивление между гранями куба с ребром в 1 м, изготовленного из данного материала. Например, медь имеет удельное сопротивление (1,7–1,8)·10-8 Ом·м и температурный коэффициент α = 0,0041 *1/град*.

Для изготовления точных резисторов, используемых в измерительных приборах, разработаны сплавы с очень низким температурным коэффициентом сопротивления, например константан, сопротивление которого практически не меняется при изменении температуры.

**Соединение сопротивлений.** При *последовательном* соединении конец предыдущего сопротивления соединяющего с началом последующего, сила тока во всех сопротивлениях одинакова, а напряжение U на концах всей цепи равно сумме напряжений на сопротивлениях. Поэтому общее сопротивление последовательно соединенных сопротивлений равно их *сумме.* Напряжения **Un** на последовательно соединенных сопротивлениях прямо пропорциональны их сопротивлениям (из закона Ома для участка цепи, так как ток во всех сопротивлениях протекает один и тот же):

 $R = R_1 + R_2 + ... + R_n;$ 

$$
\mathbf{U}_n = \mathbf{I} \; \mathbf{R}_n.
$$

При *параллельном соединении* начало всех сопротивлений соединяют в одной точке, а их концы в другой. При этом сила тока в неразветвленной цепи равна сумме токов в параллельно соединенных сопротивлениях, а напряжение на всех сопротивлениях одинаковое. Применяя закон Ома для определения токов через отдельные сопротивления, получаем, что при параллельном соединении сопротивлений величина, обратная общему сопротивлению цепи, равна сумме величин, обратных отдельным сопротивлениям. Силы токов в параллельно соединенных сопротивлениях обратно пропорциональны их сопротивлениям:

$$
1/R = 1/R1+1/R2+...+Rn;
$$
  

$$
In = U/Rn.
$$

В некоторых электрических схемах встречаются группы из трех сопротивлений, соединенных в звезду или треугольник (рис. 3.1). При расчете таких схем их упрощение выполняют известным методом эквивалентных сопротивлений. Но предварительно проводят преобразование треугольника сопротивлений (рис. 3.1, а) в эквивалентную звезду (рис. 3.1, б) или наоборот (рис. 3.1, г и в) по следующим формулам:

> $R_a = R_{ab}R_{ca}/(R_{ab} + R_{bc} + R_{ca});$  $R_b = R_{bc}R_{ab}/(R_{ab} + R_{bc} + R_{ca});$  $\mathbf{R}_{\rm c} = \mathbf{R}_{\rm ca} \mathbf{R}_{\rm bc} / (\mathbf{R}_{\rm ab} + \mathbf{R}_{\rm bc} + \mathbf{R}_{\rm ca});$  $R_{ab} = R_a + R_b + (R_a R_b / R_c);$  $R_{bc} = R_b + R_c + (R_b R_c / R_a);$  $R_{ca} = R_c + R_a + (R_cR_a/R_b).$

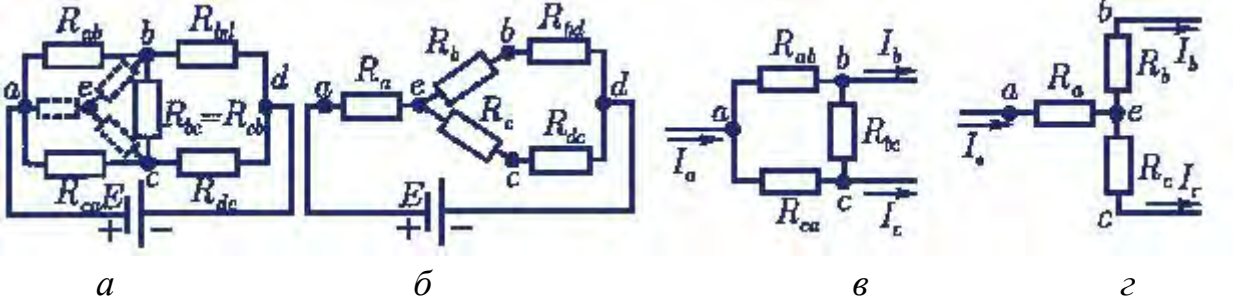

*Рис. 3.1. Электрические схемы преобразования: треугольника сопротивлений (а) в эквивалентную звезду (б); звезды сопротивлений (г) в эквивалентный треугольник (в)* 

**Режимы работы электрических цепей.** Режим работы, при котором токи, напряжения, мощности элементов электрической цепи соответствуют их номинальным значениям (они обычно указываются в паспорте устройства), называется **номинальным** (или **нормальным**).

Если в электрической цепи характеристики режима отличаются от номинальных, то режим называется **рабочим**.

При разомкнутой цепи (R = ∞) ток в ней будет равен нулю. Такой режим называется **режимом холостого хода**. При этом напряжение на внешних зажимах источников тока равно его ЕДС (*U = E*).

При R = 0 ток *I = E / (r + R) = E / r = Ik*, а напряжение на зажимах приемника и источника *U = 0*. Режим электрической цепи, при котором накоротко замкнут участок с одним или несколькими элементами (поэтому напряжение на этом участке равно нулю), называется **режимом короткого замыкания**. Соответственно ток *I<sup>к</sup>* в цепи называется **током короткого замыкания**.

Короткие замыкания в электроустановках нежелательны, так как токи короткого замыкания в несколько раз могут превысить номинальные значения, что приводит к резкому увеличению выделения теплоты в токоведущих частях и порче электроустановок.

Основная *цель и задача* расчета электрической цепи заключается в определении токов в ее ветвях. Зная токи, можно легко найти напряжения и мощности ветвей и отдельных элементов цепи.

Для расчета электрических цепей наряду с законом Ома применяются *два закона Кирхгофа* (1847 г., Густав Кирхгоф – немецкий физик), являющиеся следствием закона сохранения энергии. Согласно первому закону Кирхгофа *алгебраическая сумма токов в любом узле электрической цепи равна нулю* (**∑I = 0**). В эту сумму входят токи с разными знаками в зависимости от их направления по отношению к узлу. Токи, направленные к узлу, условно называются *положительными*, а токи, направленные от узла, – *отрицательными.* Отсюда вытекает другая формулировка первого закона Кирхгофа: *сумма токов, направленных к узлу электрической цепи, равна сумме токов, направленных от того же узла.* 

*Второй закон Кирхгофа* применяется к контурам электрических цепей: *в любом замкнутом контуре сумма всех падений напряжения равна сумме всех ЭДС в нем:* 

$$
\sum_{K=1}^n E_k = \sum_{K=1}^m I_K R_K.
$$

Здесь обе суммы являются *алгебраическими.* При этом *положительными* считаются токи и ЭДС, *направление которых совпадает с направлением обхода контура.*

Закон Ома для замкнутой электрической цепи. Режимы работы источников. Величина тока в неразветвленной электрической цепи с несколькими источниками (рис 3.2) определяется отношением алгебраической суммы ЭДС всех источников к полному сопротивлению цепи, т.е.  $I =$ 

Для определения знаков ЭДС в алгебраической сумме условно задаются направлением обхода контура (произвольно): по часовой или против часовой стрелки. ЭДС источника, направление которой совпадает с выбранным направлением обхода, берут со знаком «+», не совпадает - со знаком «-».

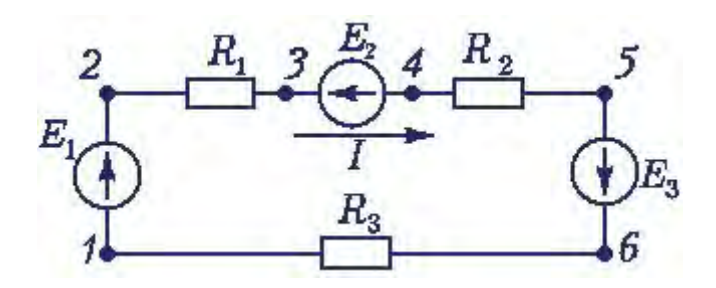

Рис. 3.2. Схема неразветвленной электрической цепи с несколькими источниками ЭДС

Ток в цепи (рис. 3.2) определяется действием всех трех источников ЭДС. При заданных направлениях тока и ЭДС видно, что элементы с ЭДС  $E_1$ и Е<sub>з</sub> вырабатывают электрическую энергию, а элемент с ЭДС Е<sub>2</sub> ее потребляет. Если в качестве источников ЭДС являются в данном случае аккумуляторы, то источники  $E_1$  и  $E_3$  разряжаются (работают в режиме генератора), а источник Е<sub>2</sub> заряжается (работает в режиме потребителя).

Если в результате расчета величина тока получается со знаком «+», то его направление совпадает с выбранным направлением обхода, если же со знаком «-», то ток направлен против выбранного обхода контура.

Источники, ЭДС которых совпадают с направлением тока, работают в режиме генератора, если не совпадает - в режиме потребителя.

Напряжение  $U$  на зажимах источника больше или меньше, чем ЭДС самого источника  $E$  на величину падения напряжения на внутреннем сопротивлении г этого источника, т.е.

$$
U=E\pm I r.
$$

Знак «+» ставят для источника, работающего в режиме потребления, знак «-» - в режиме генератора.

**Метод свертывания.** Расчет электрической цепи с одним источником ЭДС и смешанным соединением резисторов методом свертывания ведется в следующей последовательности:

1. На схеме обозначаются все токи и узловые точки.

2. Заменяются эквивалентными группы резисторов с явно выраженным последовательным или параллельным соединением, начиная с наиболее удаленных участков от источника, и определяются их сопротивления.

3. Замена ведется до получения простой схемы, для которой элементарно определяется общее (эквивалентное) сопротивление всей цепи.

4. По заданному напряжению источника и вычисленному общему сопротивлению всей цепи определяется ток в неразветвленной части цепи.

5. Определяются падения напряжения на участках цепи и ток в каждом резисторе.

Это так называемая *прямая задача***.**

Иногда для расчета электрической цепи методом свертывания заданы ток, протекающий через определенный резистор, либо напряжение на одном из участков (*обратная задача*). В этом случае *расчет токов и напряжений на участках следует начинать с участка, для которого задан ток или напряжение*.

Расчет цепи методом свертывания рассмотрим на *примере электрической цепи с одним источником при смешанном соединении сопротивлений* (рис. 3.3)*.* 

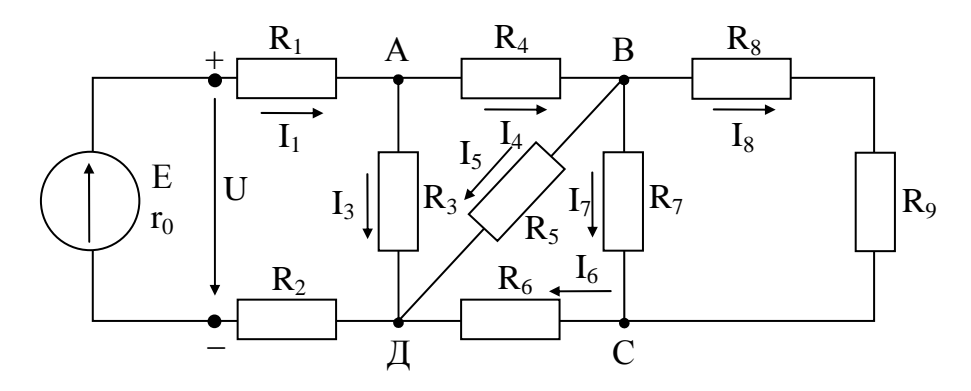

*Рис. 3.3. Электрическая цепь с одним источником ЭДС и смешанным соединением сопротивлений*

#### *Дано (прямая задача):*

 $E = 100 B$ ;  $r_0 = 0.3$  Om;  $R_1 = 3$  Om;  $R_2 = 4.7$  Om;  $R_3 = 6$  Om;  $R_4 = 1.4$  Om;  $R_5 = 2$  Om;  $R_6 = 6$  Om;  $R_7 = 4$  Om;  $R_8 = 1$  Om;  $R_9 = 3$  Om.

Требуется указать на электрической схеме направления токов в резисторах, определить эквивалентное сопротивление внешней части цепи, напряжения и токи на всех участках цепи, мощность источника, общую мощность потребителей и КПД источника.

Решение:

1. Токи в резисторах направлены от плюса источника к минусу.

2. Эквивалентное сопротивление внешней части цепи определяется методом «свертывания», т. е. последовательной заменой сопротивлений частей схемы их эквивалентами, начиная с наиболее отдаленных от источника участков.

Сопротивления R<sub>8</sub> и R<sub>9</sub> соединены последовательно, следовательно  $R_{89} = R_8 + R_9 = 1 + 3 = 4$  Om.

Сопротивления R<sub>7</sub> и R<sub>89</sub> соединены параллельно (между узлами В и С)

$$
R_{789} = \frac{R_7 \cdot R_{89}}{R_7 + R_{89}} = \frac{4 \cdot 4}{4 + 4} = 2
$$
OM.

Сопротивления R<sub>6</sub> и R<sub>789</sub> соединены последовательно, значит  $R_{6-9} = R_6 + R_{789} = 6 + 2 = 8$  Om.

Сопротивления R<sub>5</sub> и R<sub>6-9</sub> соединены параллельно (между узлами В и Д)

$$
R_{5-9} = \frac{R_5 \cdot R_{6-9}}{R_5 + R_{6-9}} = \frac{2 \cdot 8}{2 + 8} = 1,6
$$
OM.

Сопротивления R<sub>4</sub> и R<sub>5-9</sub> соединены последовательно, поэтому  $R_{4-9} = R_4 + R_{5-9} = 1.4 + 1.6 = 3$  Om.

Сопротивления R<sub>3</sub> и R<sub>4-9</sub> соединены параллельно (между узлами А и Д)

$$
R_{3-9} = \frac{R_3 \cdot R_{4-9}}{R_3 + R_{4-9}} = \frac{6 \cdot 3}{6 + 3} = 2
$$
OM.

Сопротивления R<sub>1</sub>, R<sub>3-9</sub> и R<sub>2</sub> соединены последовательно. Эквивалентное соединение внешней части цепи равно

 $R_{\text{AKB}} = R_1 + R_{3-9} + R_2 = 3 + 2 + 4,7 = 9,7$  Om.

3. Применяя формулы законов Ома и первого закона Кирхгофа, определяем токи и напряжения на всех участках цепи.

Ofиций ток 
$$
I = \frac{E}{R_{9xB} + r_0} = \frac{100}{9,7 + 0,3} = 10
$$
 A.  
\n $I = I_1 = I_2 = I_{3-9}$ ;  $U_1 = I \cdot R_1 = 10 \cdot 3 = 30$  B.  
\n $U_2 = I \cdot R_2 = 10 \cdot 4,7 = 47$  B.  
\n $U_{3-9} = I \cdot R_{3-9} = 10 \cdot 2 = 20$  B,  $U_{3-9} = U_3 = U_{4-9}$ .  
\nHanipaxenue на зажимах исторника  
\n $U = I \cdot R_{9xB}$  или  $U = U_1 + U_2 + U_{3-9} = 30 + 47 + 20 = 97$  B  
\nили  $U = E - I \cdot r_0$ ;  
\n $I_3 = \frac{U_3}{R_3} = \frac{20}{6} = 3,33$  A.

По первому закону Кирхгофа (для узла A) I =  $I_3 + I_4$ ;  $I_4 = I - I_3 = 10 - 3,33 = 6,67$  A;  $U_4 = I_4 \cdot R_4 = 6,67 \cdot 1,4 = 9,34$  B;  $U_{5-9} = I_4 \cdot R_{5-9} = 6.67 \cdot 1.6 = 10.67 B$  или  $U_{5-9} = U_3 - U_4$ ;  $U_{5-9} = U_5 = U_{6-9}$  3 Hayutt,  $I_5 = \frac{U_5}{R_5} = \frac{10,67}{2} = 5,34 \text{ A}; I_6 = I_4 - I_5 = 6,67 - 5,34 = 1,33 \text{ A}$  или  $I_6 = \frac{U_{6-9}}{R_{6-9}} = \frac{10,67}{8} = 1,33$  A;  $U_6 = I_6 \cdot R_6 = 1,33 \cdot 6 = 7,98$  B.  $U_{7-9} = U_5 - U_6 = 10{,}67 - 7{,}98 = 2{,}69$  B или  $U_{7-9} = I_6 \cdot R_{7-9}$ ;  $U_{7-9} = U_7 = U_{89}$ . Torga  $I_7 = \frac{U_7}{R_7} = \frac{2,69}{4} = 0,67$  A;  $I_8 = I_9 = \frac{U_{89}}{R_{80}} = \frac{2,69}{4} = 0,67$  A или  $I_8 = I_6 - I_7$ . 4. Мощность источника  $P_{\text{uc}r} = E \cdot I = 100 \cdot 10 = 1000 B$ т. 5. Мощность потребителей  $P_{np} = U \cdot I = 97 \cdot 10 = 970$  Вт. 6. КПД источника  $\eta = \frac{P_{np}}{P_{nav}} = \frac{970}{1000} = 0.97.$ 

Обратная задача. Пусть, например, в схеме (рис. 3.3) известны все сопротивления и дан ток I<sub>5</sub>. Тогда последовательность расчета цепи будет следующей:

1) 
$$
U_5 = I_5 \cdot R_5
$$
, no  $U_5 = U_{6-9}$ ;  
\n2)  $I_6 = \frac{U_5}{R_{6-9}}$ ;  
\n3)  $U_{7-9} = I_6 \cdot R_{7-9}$ ;  
\n4)  $I_7 = \frac{U_{7-9}}{R_7}$ ;  
\n5)  $I_8 = I_6 - I_7$ ;  
\n6)  $U_8 = I_8 \cdot R_8$ ;  
\n7)  $U_9 = I_8 \cdot R_9$ ;  
\n8)  $I_4 = I_6 + I_5$ ;  
\n9)  $U_4 = I_4 \cdot R_4$ ;  
\n10)  $U_3 = U_4 + U_5$ ;  
\n11)  $I_3 = \frac{U_3}{R_3}$ ;  
\n12)  $I = I_3 + I_4 = I_1 = I_2$ ;  
\n13)  $U_1 = I \cdot R_1$ ;  
\n14)  $U_2 = I \cdot R_2$ ;  
\n15)  $U = U_1 + U_2 + U_3$ ;  
\n16)  $E = U + I \cdot r_0$ .

#### Лекция 4. ЭЛЕКТРИЧЕСКИЕ ЦЕПИ ПЕРЕМЕННОГО ТОКА

Синусоидальные ЭДС и ток. Для получения, передачи и распределения электрической энергии применяются в основном устройства переменного тока: генераторы, трансформаторы, ЛЭП и РУ.

Переменным электрическим током называют ток, который периодически изменяется по величине и направлению. Обычно имеют в виду синусоидальные по форме переменный ток *i*, напряжение  $u$ , ЭДС  $e$ , т.е. изменяющиеся во времени по синусоидальному закону (рис.4.1), например

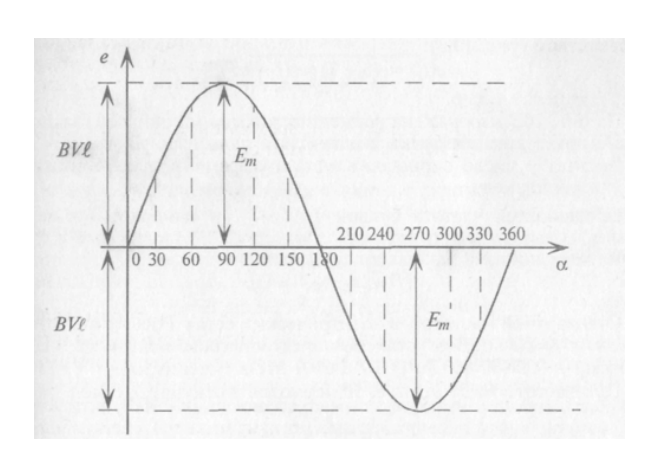

 $i = I_m \sin(\omega t + \psi)$ .

Рис.4.1. График синусоидальной ЭДС

Максимальное значение тока  $I_m$  называют *амплитудой* тока. Период (обозначает буквой Т, измеряется в секундах) - это время, в течение которого ток делает полный цикл своих изменений, после чего изменения повторяются в той же последовательности, т.е.

$$
i(t) = i(t + T) = i(t + kT),
$$

где к - целое число.

Мгновенное значение  $i(t)$  – это значение тока в любой конкретный момент времени.

Угловая частота (обозначается  $\omega$ ) или угловая скорость - это угол поворота рамки генератора, в которой индуктируется синусоидальная ЭДС, в единицу времени:

$$
\omega=2\pi/T
$$

Частота (обозначают f, измеряется в Гц) синусоидального тока (или  $(HC)$  – это число периодов Т в единицу времени (т.е. величина, обратная периоду): 1 $\Gamma$ ц = 1 период/с; 1 период = 0,02 с для  $f = 50 \Gamma$ ц. Величину  $\omega t + \psi$ называют фазой и угол  $\psi$  – начальной фазой синусоидальной величины (i, u, e), т.е. при  $t = 0$ .

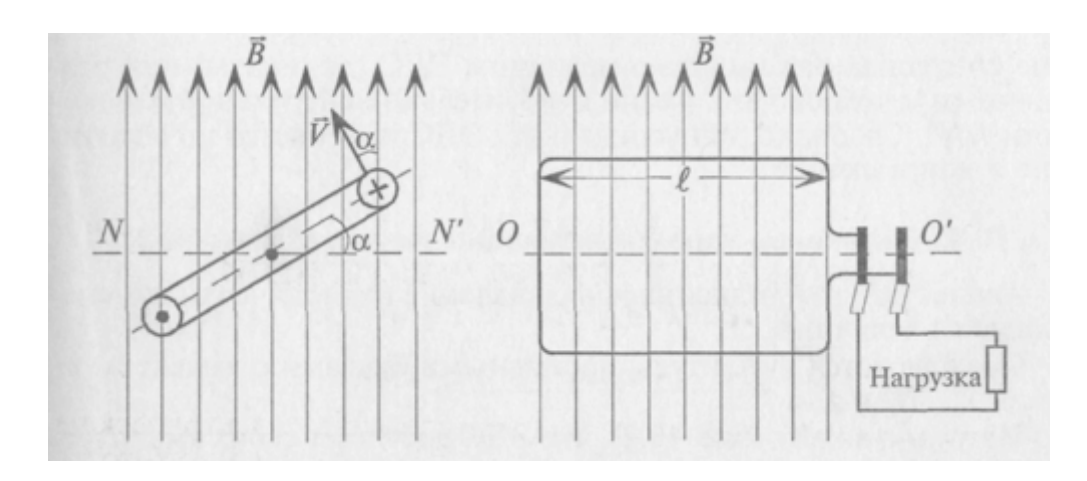

Рис. 4.2. К пояснению принципа действия генератора электрической энергии

Синусоидальный переменный ток протекает в замкнутой цепи под действием синусоидальной ЭДС е, которая создается за счет явления электромагнитной индукции в рамке генератора. Рамка вращается с постоянной скоростью  $\omega$  в однородном магнитном поле с индукцией В (рис. 4.2):

#### $e = Bl\omega \sin \alpha$

где *l* – длина активной стороны рамки;

 $\alpha$  – угол поворота рамки относительно нейтральной плоскости ОО.

Таким образом, мгновенное значение синусоидальной величины характеризуется амплитудой  $(I_m, E_m, U_m)$ , угловой частотой  $\omega$  и начальной фазой  $\psi$ .

Векторные диаграммы. Для наглядности синусоидальные величины изображают векторами, вращающимися против часовой стрелки со скоростью  $\omega$ , при t = 0. Так как эти векторы изображают синусоиды в начальный момент времени  $(t = 0)$ , то они неподвижны. Длина вектора в выбранном масштабе определяется амплитудой синусоиды, а угол поворота вектора против часовой стрелки относительно положительного направления оси абсцисс равен начальной фазе у. Например, три синусоидальные ЭДС одинаковой частоты

$$
e_1 = E_{m1} \sin{(\alpha t + 45^\circ)},
$$

 $e_2 = E_{m2} \sin{(\omega t)}$ ,  $e_3 = E_{m3} \sin (\omega t - 60^\circ)$ 

можно изобразить векторами (рис. 4.3).

На векторной диаграмме (рис. 4.3) наглядно видны величины синусоид (амплитуды), их начальные фазы и углы сдвига фаз между ними.

Очевидно, наибольшую амплитуду имеет ЭДС е<sub>1</sub> а наименьшую -ЭДС ез. ЭДС е<sub>1</sub> опережает по фазе ЭДС е<sub>2</sub> на угол 45°, а ЭДС ез отстает от ЭДС е<sub>1</sub> по фазе на угол 105° и т. д.

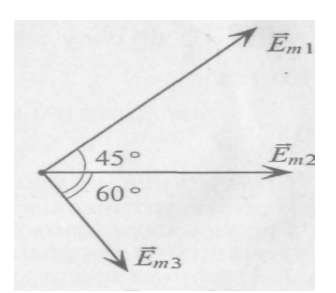

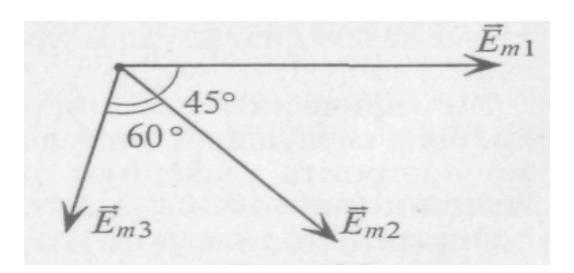

Рис. 4.3. Векторная диаграмма mpex  $\partial AC$  npu  $\omega t = 0^{\circ}$ 

Рис. 4.4. Векторная диаграмма mpex  $\partial AC$  npu  $\omega t = -45^\circ$ 

Начало отсчета времени можно выбирать произвольно, т. е. один из векторов векторной диаграммы направляется произвольно, а остальные векторы (соответствующих длин) изображаются по отношению к нему под углами, равными углам сдвига фаз между ними (рис. 4.4). При указанном выборе ЭДС могут быть записаны так:

> $e_1 = E_{m1} \sin{(\omega t)}$ ,  $e_2 = E_{m2} \sin{(\omega t - 45^\circ)},$  $e_3 = E_{m3} \sin{(\omega t - 105^\circ)}$ .

При этом амплитуды ЭДС и углы сдвига фаз остаются неизменными (как и угловая частота), а меняются только начальные фазы синусоид, изображенных на векторной диаграмме (рис. 4.3). В расчетах, если специально не оговорено, начальные фазы не играют роли.

Сложение синусоидальных величин. Сложение и вычитание синусоидальных величин одинаковой частоты можно осуществить аналитически (по формулам) или графически (1 – построением волновых или 2 – векторных диаграмм). Суммарная синусоида имеет ту же частоту, что и исходные слагаемые.

1. Графическое сложение по временным диаграммам (рис. 4.5) осуществляется следующим образом: ординаты суммарной синусоиды определяются сложением ординат слагаемых синусоид в различные моменты времени.

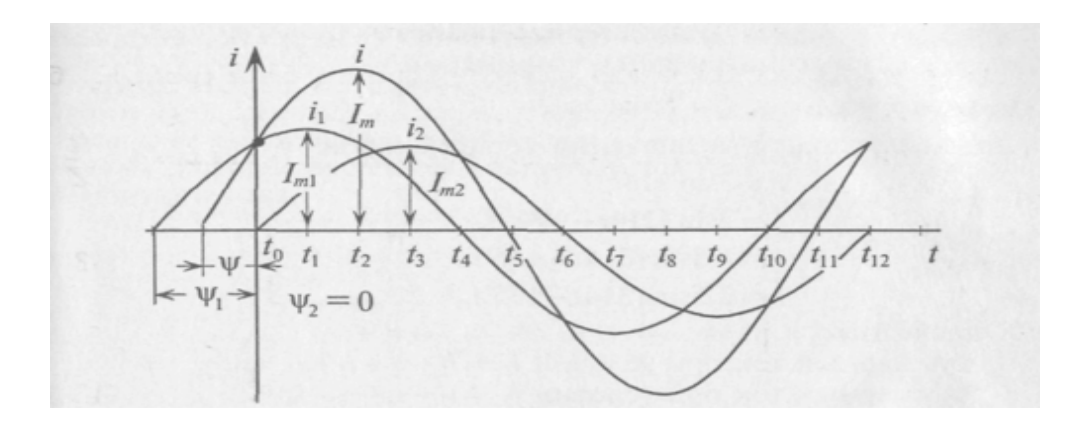

Рис. 4.5. К графическому сложению синусоидальных величин по их временным диаграммам

Как видно, в рассматриваемом примере амплитуда суммарной синусоиды не равна алгебраической сумме амплитуд слагаемых синусоид. Начальная фаза суммарной синусоиды также не является результатом арифметических действий, т.е. по временным диаграммам производятся только графические действия.

2. Графическое сложение по векторным диаграммам осуществляется в следующей последовательности. Прежде всего, необходимо построить векторную диаграмму слагаемых синусоидальных величин (рис. 4.6, а).

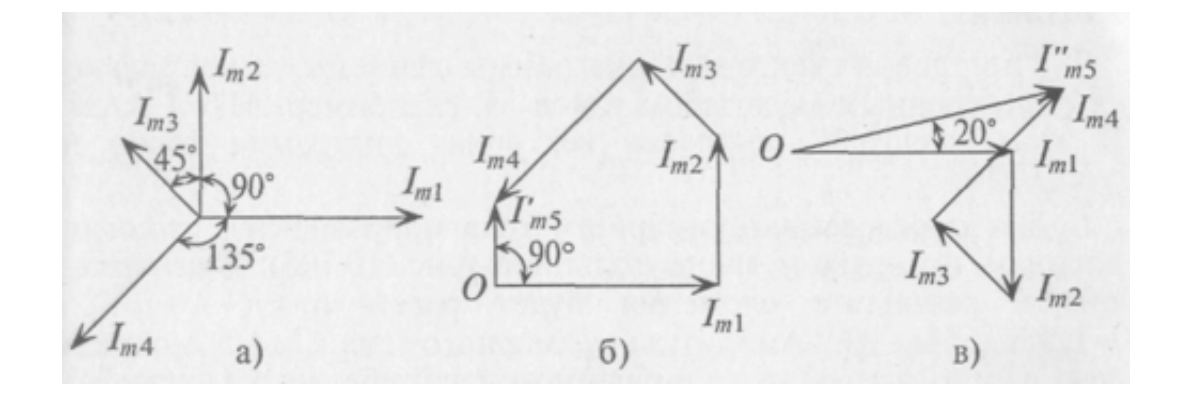

Рис. 4.6. К примеру графического сложения синусоидальных величин по методу векторных диаграмм: а - векторная диаграмма слагаемых величин; б, в - построение многоугольников слагаемых величин

Определение вектора, изображающего суммарную синусоиду, осуществляется сложением векторов слагаемых синусоид по правилу многоугольника, т. е. из какой-либо точки (О) изображают вектор, соответствующий первой слагаемой синусоиде, из конца этого вектора изображают вектор, соответствующий второй слагаемой синусоиде, и т. д.

Вектор, соответствующий суммарной синусоиде, проводят из точки О к концу последней слагаемой синусоиды.

Этот вектор, в масштабе изображения слагаемых синусоид, соответствует амплитуде суммарной синусоиды  $I_m$ . Угол поворота этого вектора против часовой стрелки относительно положительного направления оси абсцисс соответствует положительному значению начальной фазы у суммарной синусоиды. Угловая частота суммарной синусоиды равна частоте слагаемых синусоид.

Вычитание синусоидальной величины равносильно сложению этой величины, но предварительно умноженной на отрицательную единицу (-1), что соответствует повороту вектора этой величины на  $180^\circ$ .

Наиболее широкое применение получило сложение и вычитание синусоидальных величин с помощью векторных диаграмм, выполняемое по правилу многоугольника.

**Пример.** Заданы мгновенные значения четырех токов:  $i_1 = 3sin(314 t)$ ,  $i_2 = 2\sin(314 t + 90^\circ)$ ,  $i_3 = 1,5\sin(314 t + 135^\circ)$ ,  $i_4 = 2,5\sin(314 t - 135^\circ)$ .

Определить: 1) суммарный ток при условии  $i_{\Sigma}^{\prime} = i_1 + i_2 + i_3 + i_4$ ;

2) суммарный ток при условии  $i_{\sum}$  =  $i_1 - i_2 + i_3 - i_4$ .

Решение:

1. Строим векторную диаграмму заданных токов в масштабе (например,  $M_i = 1 / cm$ ) на рис. 4.6, а.

2. Определяем суммарный ток iу сложением векторов по правилу многоугольника (рис. 4.6, б). Вектор, соответствующий суммарному току проводим от начала первого вектора к концу последнего слагаемого вектора. Таким образом, суммарный ток

 $i_{\Sigma}$  = 1,5 sin(314t + 90°).

Амплитуда суммарного тока  $I_{m\Sigma}$  определяется из многоугольника (рис. 4.6, б) в выбранном масштабе ( $I_{m\overline{p}} = 1.5$  A), а начальная фаза его измеряется транспортиром ( $\Psi = 90^{\circ}$ ).

3. Определяем суммарный ток iy". Вычитание синусоидальной величины равносильно сложению вектора этой величины, но предварительно повернутого на 180°. Построение многоугольника для заданного условия показано на рис. 4.6, в. Из построения определяем результирующий ток  $i_{\overline{y}} = 3{,}75 \sin(314t + 20^{\circ}).$ 

Разность начальных фаз двух синусоидальных величин одинаковой частоты называется углом сдвига фаз этих величин. Он показывает, на какой угол одна синусоидальная величина опережает или отстает от другой. Две синусоидальные величины, достигающие одновременно своих амплитудных и нулевых значений, считаются совпадающими по фазе (угол сдвига фаз между ними равен нулю) или находящимися в противофазе (угол сдвига фаз равен  $180^{\circ}$ ).

Среднее и действующее значения переменного тока. Кроме мгновенных и амплитудных значений переменные токи, напряжения, ЭДС характеризуются еще средним и действующим значениями.

Действующим называется такое значение переменного тока, которое эквивалентно постоянному току по тепловому действию, т.е. действующее значение переменного тока равно величине такого постоянного тока, который за время одного периода переменного тока выделяет в определенном сопротивлении такое же количество тепла, что и переменный ток.

Действующие значения переменных величин обозначают заглавными буквами без индексов: I, U, E. Действующие значения синусоидальных величин меньше их амплитудных значений в  $\sqrt{2} = 1.41$  раза:

$$
I = \frac{I_m}{\sqrt{2}} = 0,707I_m, U = \frac{U_m}{\sqrt{2}} = 0,707U_m, E = \frac{E_m}{\sqrt{2}} = 0,707E_m.
$$

Номинальные величины тока, напряжения и ЭДС источников и потребителей переменного тока являются действующими значениями этих величин. Амперметры и вольтметры переменного тока градуируются на действующие значения измеряемых синусоидальных величин.

Действующие значения еще называют эффективными значениями (это синонимы).

Среднее значение синусоидального тока равно величине такого постоянного тока, при котором через поперечное сечение проводника проходит такое же количество электричества q, что и при переменном токе.

Среднее значение переменных величин обозначают:  $I_{cn}$ ,  $U_{cn}$ ,  $E_{cn}$ . Под средним значением подразумевают постоянную составляющую переменной величины за полупериод:

$$
I_{cp} = 2 / \pi I_m = 0.637 I_m
$$
;  $U_{cp} = 0.637 U_m$ ;  $E_{cp} = 0.637 E_m$ 

Отклонение переменной величины от синусоиды характеризуют коэффициентом формы  $K_{\phi} = \frac{U}{U_{\phi}} = \frac{I}{I_{\phi}} = \frac{E}{E_{\phi}}$  и коэффициентом амплитуды  $K_a = \frac{U_a}{II} = \frac{I_a}{I} = \frac{E_a}{E}$ .

Для синусоиды  $K_{\phi}$ =1,11;  $K_{\alpha}$ =1,41.

### Лекция 5. ЭЛЕМЕНТЫ И ПАРАМЕТРЫ ЦЕПЕЙ ПЕРЕМЕННОГО ТОКА

В общем случае цепь переменного тока характеризуется тремя параметрами: активным сопротивлением R, индуктивностью L и емкостью C. В технике часто применяются цепи переменного тока, в которых преобладает один или два из этих параметров.

При анализе работы и расчетах цепей исходят из того, что для мгновенных значений переменного тока можно использовать все правила и законы постоянного тока.

Цепь с активным сопротивлением. Активным сопротивлением  $R$  обладают элементы, которые нагреваются при прохождении через них тока (проводники, лампы накаливания, нагревательные приборы и т.д.).

Если к активному сопротивлению R (рис. 5.1, а) приложено синусоидальное напряжение  $u = U_m \sin \omega t$ , то и ток в этой цепи изменяется по синусоидальному закону:

$$
i = \frac{u}{R} = \frac{U_m}{R} \sin \omega t = I_m \sin \omega t
$$

где  $I_m = \frac{U_m}{R}$ .

Ток в цепи с активным сопротивлением совпадает по фазе с напряжением, так как начальные фазы их равны. Векторная диаграмма для цепи с активным сопротивлением изображена на рис. 5.1, б, а временная диаграмма изображена на рис. 5.1, в.

Математическое выражение закона Ома для цепи переменного тока с активным сопротивлением имеет вид:

$$
I=\frac{U}{R}.
$$

Это вытекает из выражения  $I_m = U_m / R$ , если его левую и правую части разделить на 1,41.

Таким образом, действующее значение синусоидального тока I пропорционально действующему значению синусоидального напряжения  $U$  и обратно пропорционально сопротивлению  $R$  участка цепи, к которому приложено напряжение *U*. Такая интерпретация закона Ома справедлива как для мгновенных, так и для действующих и амплитудных значений синусоидального тока.

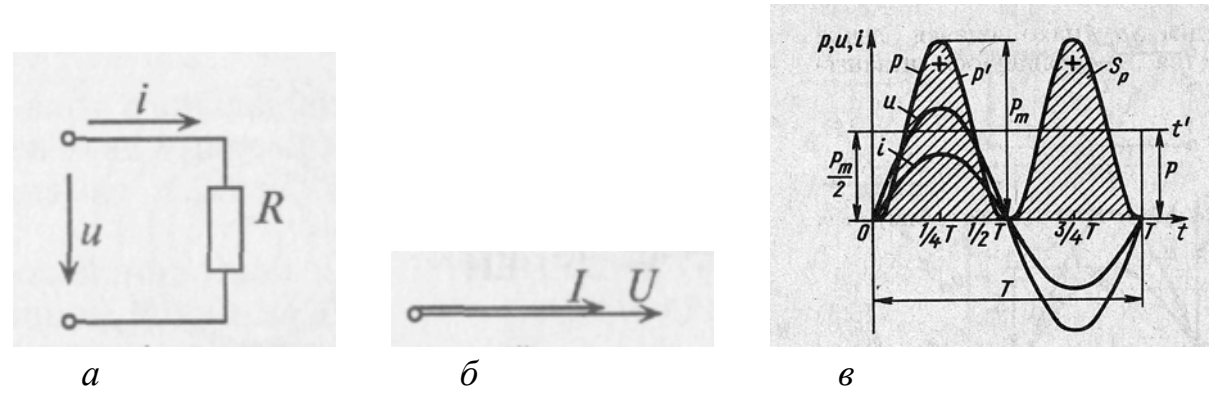

Рис. 5.1. Электрическая иепь с активным сопротивлением:  $a - c$ хема, б – векторная диаграмма, в – временные диаграммы тока, напряжения и мощности

Активная мощность. Мгновенная мощность в цепи с активным сопротивлением определяется произведением мгновенных значений напряжения и тока, т. е.  $p = ui$ . Это действие производится над кривыми тока и напряжения в определенном масштабе. В результате получена временная диаграмма мгновенной мощности р.

Как видно из временной диаграммы (рис. 5.1, в), мощность в цепи с активным сопротивлением изменяется по величине, но не изменяется по направлению. Эта мощность (энергия) необратима. От источника она поступает на потребитель и полностью преобразуется в другие виды мощности (энергии), т.е. потребляется. Такая потребляемая мощность называется активной.

Поэтому и сопротивление R, на котором происходит подобное преобразование, называется активным сопротивлением.

В цепи с активным сопротивлением мгновенная мощность характеризует скорость преобразования электрической энергии в другие виды энергии.

Количественно мощность в цепи с активным сопротивлением определяется следующим образом:

$$
p = ui = U_m \sin \omega t \cdot I_m \sin \omega t = U_m I_m \sin^2 \omega t =
$$
  
= 
$$
\frac{U_m I_m}{2} - \frac{U_m I_m}{2} \cos 2\omega t = UI - UI \cos 2\omega t
$$
.

Мгновенная мощность в цепи синусоидального тока с активным сопротивлением представляет собой сумму двух величин - постоянной мощности UI и переменной UI cos 2ωt, изменяющейся с двойной частотой.

Средняя за период мощность, равная постоянной составляющей мгновенной мощности *UI*, является активной мощностью *P*. Среднее за период значение переменной составляющей, как и всякой синусоидальной величины, равно нулю, то есть

$$
P = \frac{1}{T} \int_{0}^{T} UI\cos 2\omega t dt = 0
$$

Таким образом, величина активной мощности в цепи синусоидального тока с активным сопротивлением с учетом закона Ома определяется выражением:

$$
P = UI = I^2 R = \frac{U^2}{R}
$$

где  $U$  – действующее значение напряжения;  $I$  – действующее значение тока. Единицей активной мощности является ватт:

$$
[P] = [UI] = \mathbf{B}\mathbf{T}.
$$

Цепь с идеальной индуктивностью. Идеальной называют индуктивность  $L$  такой катушки, активным сопротивлением  $R$  и емкостью  $C$  которой можно пренебречь.

Если в цепи идеальной катушки индуктивностью  $L$  (рис. 5.2, а) проходит синусоидальный ток  $i=I_m \sin \omega t$ , то этот ток создает в катушке синусоидальный магнитный поток  $\phi = \Phi_m \sin \omega t$ , который индуктирует в катушке ЭДС самоиндукции, равную:

$$
E_{L} = - L(di/dt) = - L d(I_{m}sin \omega t)/dt = - I_{m}\omega L cos \omega t =
$$

 $= I_{m} \omega L \sin(\omega t - \pi/2) = E_{m} \sin(\omega t - \pi/2),$ 

где  $E_m = I_m \omega L$  (или  $E = I \omega L$ ).

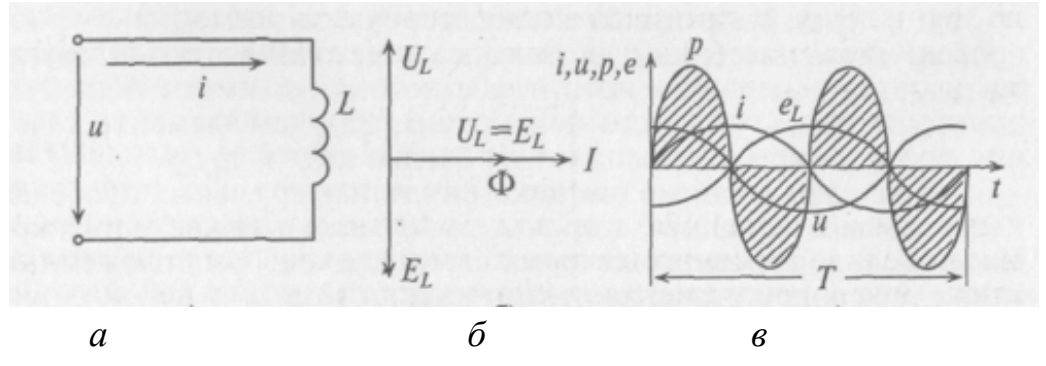

Рис. 5.2. Электрическая цепь с идеальной индуктивностью:  $a - c$ хема, б – векторная диаграмма, в – временные диаграммы тока, напряжения, ЭДС и мощности
Таким образом, ЭДС самоиндукции в цепи с идеальной индуктивностью L, как и ток, вызвавший эту ЭДС, изменяется по синусоидальному закону, но отстает от тока по фазе на угол 90° =  $\pi$  /2 (рис. 5.2, в).

Напряжение, приложенное к цепи с идеальной индуктивностью:

$$
u = -e_L = -I_m \omega L \sin(\omega t - \frac{\pi}{2}) = I_m \omega L \sin(\omega t + \frac{\pi}{2})
$$

Очевидно, что напряжение достигает своего амплитудного значения  $U_m$ тогда, когда  $sin(\omega t + \pi/2) = 1$ :

$$
U_m = I_m \omega L. \tag{5.1}
$$

Следовательно,

$$
u = U_m \sin(\omega t + \frac{\pi}{2}).
$$

Таким образом, напряжение, приложенное к цепи с идеальной индуктивностью, как и ток в этой цепи, изменяется по синусоидальному закону, но опережает ток по фазе на угол 90° =  $\pi$  /2 (рис. 5.2, в).

Резюмируя все вышесказанное, можно сделать вывод: для существования тока в цепи с идеальной индуктивностью необходимо приложить к цепи напряжение, которое в любой момент времени равно по величине, но находится в противофазе с ЭДС, вызванной этим током (рис. 5.2, б).

Если уравнение (5.1) разделить на 1,41, то получается  $U = I \omega L$ , откуда

$$
I=\frac{U}{\omega L}
$$

Это уравнение и есть математическое выражение закона Ома для цепи синусоидального тока с идеальной индуктивностью. Очевидно, знаменатель этого уравнения есть не что иное, как сопротивление, которое называют индуктивным сопротивлением  $X_L$ .

Таким образом,

$$
X_L = \omega L = 2\pi f L
$$
.

Закон Ома для этой цепи можно записать иначе:

$$
I=\frac{U}{X_L}.
$$

Индуктивное сопротивление  $X_L$  – это противодействие, которое ЭДС самоиндукции ет оказывает изменению тока.

Реактивная мощность в цепи с индуктивностью. Мгновенная мощность для цепи синусоидального тока с идеальной катушкой равна произведению мгновенных значений напряжения и тока

$$
p = ui = U_m \sin(\omega t + \frac{\pi}{2}) \cdot I_m \sin \omega t = U_m I_m \sin \omega t \cdot \cos \omega t
$$

 $r_{\text{A}}e \sin(\omega t + \frac{\pi}{2}) = \cos \omega t$ .

Следовательно,  $p = U_m I_m \sin \omega t \cos \omega t$ . Полученное уравнение умножают и делят на 2:

$$
p = \frac{U_m I_m}{2} 2 \sin \omega t \cdot \cos \omega t = UI \sin 2\omega t.
$$

Таким образом, мощность в цепи синусоидального тока с идеальной катушкой индуктивности изменяется по синусоидальному закону с двойной частотой.

Следовательно, среднее значение этой мощности за период  $P_c$ , как и любой синусоидальной величины, т. е. активная потребляемая мощность, в этой цепи равна нулю,  $P = 0$ .

Временная диаграмма (рис. 5.1, в) подтверждает этот вывод. На диаграмме видно, что мгновенная мощность  $(p = ui)$  в рассматриваемой цепи изменяется по синусоидальному закону с двойной частотой (т.е. в 1-ю и 3-ю четверти периода мощность источника накапливается в магнитном поле индуктивности, во 2-ю и 4-ю четверти периода эта мощность из магнитного поля идеальной катушки возвращается к источнику).

Максимальное значение накапливаемой в магнитном поле идеальной катушки энергии равно:

$$
W_{mL}=\frac{I_m^2L}{2}.
$$

Таким образом, в цепи переменного тока с идеальной катушкой, мощность не потребляется ( $P = 0$ ), а колеблется между источником и магнитным полем индуктивности, загружая источник и провода.

Такая колеблющаяся мощность (энергия), в отличие от активной, т. е. потребляемой, называется реактивной.

Обозначается реактивная мощность буквой  $Q$  и измеряется в варах, т.е.  $[O]$  = Вар (вольт-ампер реактивный).

Величина реактивной мощности в рассматриваемой цепи определяется выражением

$$
Q_L = UI = I^2 X_L = \frac{U^2}{X_L}.
$$

Так как реактивная мощность  $Q_L$  имеет место в цепи с индуктивным сопротивлением, то индуктивное сопротивление считается реактивным сопротивлением X индуктивного характера (индекс  $_L$ ), т.е.  $X_L$ .

Цепь с емкостью. Если конденсатор подключить к источнику с синусоидальным напряжением (рис. 5.3, а), то ток в цепи возникает переменный ток заряда и разряда конденсатора.

Однако ток проходит только в цепи конденсатора. Через диэлектрик конденсатора ток не проходит.

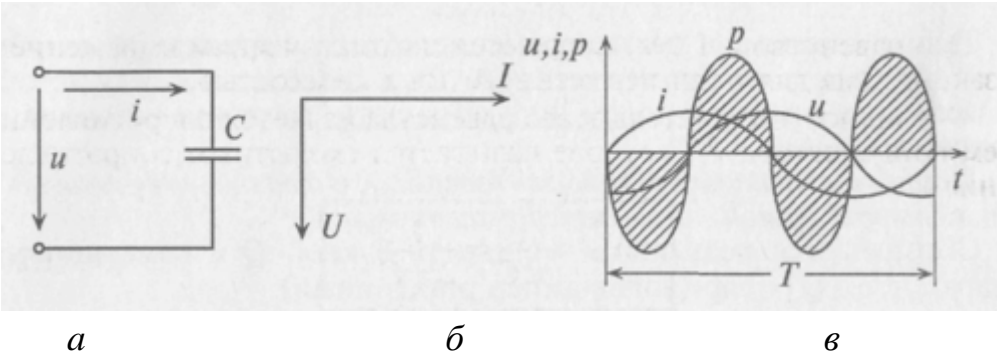

Рис. 5.3. Электрическая цепь с емкостью:  $a - c$ хема, б – векторная диаграмма, в – временные диаграммы тока, напряжения и мощности

Таким образом, если к конденсатору емкостью С приложено синусоидальное напряжение  $u = U_m \sin \omega t$ , то в цепи конденсатора проходит ток *i* (рис. 5.3, а):

$$
i = \frac{dq}{dt} = C\frac{du}{dt} = C\frac{dU_m \sin \omega t}{dt} = U_m \omega C \cos \omega t = U_m \omega C \sin(\omega t + \frac{\pi}{2}),
$$

где  $q = Cu$ .

Очевидно, ток в цепи конденсатора достигает амплитудного значения тогда, когда  $sin(\omega t + \pi/2) = 1$ :

$$
I_m = U_m \omega C.
$$

Тогла

$$
i = I_m \sin(\omega t + \frac{\pi}{2})
$$
\n(5.2)

Как видно, ток в цепи конденсатора, как и напряжение, приложенное к его обкладкам, изменяется по синусоидальному закону, однако опережает это напряжение по фазе на угол 90° =  $\pi/2$ .

Следовательно, напряжение отстает по фазе от тока на 90° (рис. 5.3, в).

Если уравнение (5.2) разделить на 1,41, то получится равенство  $I = U\omega C$ ипи

$$
I = \frac{U}{\frac{1}{\omega C}}.
$$

Это равенство и является математическим выражением закона Ома для цепи переменного тока с емкостью.

Очевидно, знаменатель этого равенства является сопротивлением конденсатора  $X_C$ , которое называется емкостным сопротивлением:

$$
X_C = \frac{1}{\omega C} = \frac{1}{2\pi fC}.
$$

Тогда закон Ома для цепи с конденсатором можно записать:

$$
I=\frac{U}{X_C}.
$$

Емкостное сопротивление - это противодействие, которое оказывает напряжение заряженного конденсатора напряжению, приложенному к нему.

Реактивная мощность в цепи с конденсатором. Если в цепи конденсатора емкостью  $C (R_C = 0)$  проходит ток *i*, изменяющийся по синусоидальному закону  $i = I_m \sin \omega t$ , то напряжение *u*, приложенное к этому конденсатору, будет равно

$$
u = U_m \sin(\omega t - \frac{\pi}{2}) = -U_m \cos \omega t.
$$

Мгновенная мощность в цепи с конденсатором

$$
p = ui = -U_m \cos \omega t \cdot I_m \sin \omega t =
$$
  
= 
$$
\frac{U_m I_m}{2} 2 \cos \omega t \cdot \sin \omega t = -UI \sin 2\omega t.
$$

Мощность в цепи с конденсатором, подключенным к источнику с синусоидальным напряжением, изменяется по синусоидальному закону с двойной частотой.

Следовательно, активная мощность  $P$  в рассматриваемой цепи, равная среднему значению мгновенной мощности за период, имеет нулевое значение,  $P = 0$ .

Это следует и из временной диаграммы. На временной диаграмме видно, что изменение мгновенной мощности р по синусоидальному закону происходит с двойной частотой: во 2-ю и 4-ю четверти периода мощность (энергия) источника накапливается в электрическом поле конденсатора, а в 1-ю и 3-ю четверти периода эта мощность из электрического поля конденсатора возвращается к источнику.

Максимальное значение энергии, накапливаемой в электрическом поле конденсатора, равно

$$
W_{mC}=\frac{U_m^2C}{2}.
$$

Таким образом, в цепи переменного тока с конденсатором происходит колебание мощности (энергии) между источником и электрическим полем конденсатора. Такая колеблющаяся, но не потребляемая мощность называется реактивной мощностью.

Величина реактивной мощности в цепи конденсатора определяется выражением

$$
Q_C = UI = I^2 X_C = U^2 / X_C
$$
.

Из временных диаграмм видно, что реактивная мощность в цепи конденсатора изменяется в противофазе с реактивной мощностью в цепи с идеальной катушкой. Отсюда и знак «минус» в уравнении - аналитическом выражении мгновенной мощности в цепи с конденсатором.

Так как реактивная мощность  $Q_C$  имеет место в цепи с емкостным сопротивлением, то это емкостное сопротивление считается реактивным сопротивлением X емкостного характера  $(X_C)$ .

Цепь с активным сопротивлением и индуктивностью. Если по цепи с реальной катушкой, обладающей активным сопротивлением  $R$  и индуктивностью L, проходит синусоидальный ток  $i = I_m \sin \omega t$  (рис. 5.4,a), то этот ток создает падение напряжения на активном сопротивлении проводников катушки  $u_a = iR$  и индуктивном сопротивлении катушки  $u_L = iX_L$ .

Следовательно, по второму закону Кирхгофа (для мгновенных значений) приложенное к реальной катушке напряжение можно записать

$$
u = u_a + u_L.
$$

Это равенство справедливо для неразветвленной цепи синусоидального тока с последовательно включенными активным сопротивлением R и индуктивным сопротивлением  $X_L$  (рис. 5.4,6).

Активное напряжение совпадет по фазе с током и может быть записано  $u_a = U_{ma}$  sin  $\omega t$ . Индуктивное напряжение  $u_L = U_{mL} \sin(\omega t + \pi/2)$  опережает ток на угол 90° =  $\pi$  /2.

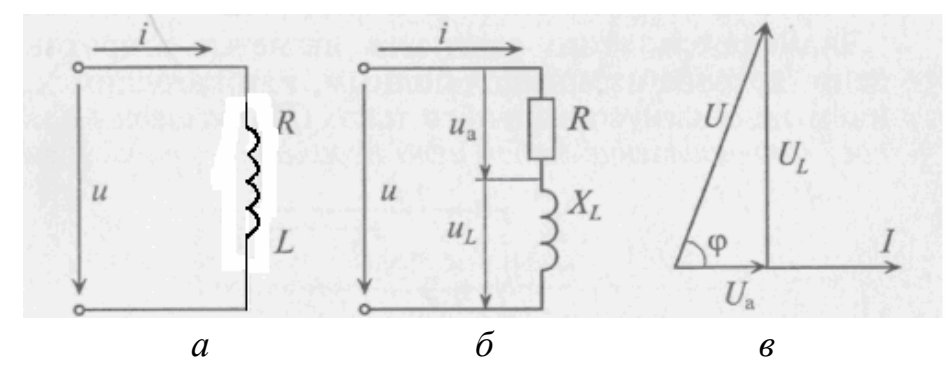

Рис. 5.4. Электрическая цепь с активным сопротивлением и индуктивностью:  $a$  – схема с реальной катушкой,  $\tilde{b}$  – схема с последовательным включением активного сопротивления и индуктивности, в - векторная диаграмма

Мгновенное значение напряжения, приложенного к цепи, определяется алгебраической суммой мгновенных значений напряжений  $u_a$  и  $u_L$ . А действующее значение этого напряжения  $U$  определяется геометрической суммой их действующих значений

$$
\vec{U} = \vec{U}_a + \vec{U}_L.
$$

Это равенство лежит в основе построения векторной диаграммы (рис. 5.4, в).

Из векторной диаграммы видно, что напряжение  $U$ , приложенное к реальной катушке, опережает по фазе ток I на угол ф. Мгновенное значение этого напряжения может быть записано:

$$
u=U_m\sin(\omega t+\varphi),
$$

где ф - это международное обозначение угла сдвига фаз между током и напряжением для любой цепи переменного тока.

Воспользовавшись теоремой Пифагора для определения гипотенузы прямоугольного треугольника, по векторной диаграмме определяется напряжение

$$
U = \sqrt{U_a^2 + U_L^2} = \sqrt{I^2 R^2 + I^2 X_L^2} = I\sqrt{R^2 + X_L^2}.
$$

Откуда

$$
I=\frac{U}{\sqrt{R^2+X_L^2}}.
$$

Это равенство является математическим выражением закона Ома для цепи синусоидального тока с активным R и индуктивным  $X_L$  сопротивлениями в неразветвленной цепи.

Знаменатель этого равенства является сопротивлением этой цепи, которое называется полным (или кажущимся) сопротивлением цепи синусоидального тока. Обозначается кажущееся сопротивление любой цепи переменного тока буквой Z:

$$
Z_k = \sqrt{R^2 + X_L^2},
$$

где  $Z_k$  – полное сопротивление реальной катушки.

Тогда закон Ома для любой цепи переменного тока в общем виде можно записать

$$
I=\frac{U}{Z},
$$

где Z - кажущееся сопротивление этой цепи.

Треугольники напряжений, сопротивлений, мощностей. Треугольник, все стороны которого изображены векторами напряжений, называется треугольником напряжений. Пользуясь векторной диаграммой для неразветвленной цепи  $\mathbf{c}$ активным  $\boldsymbol{\mathrm{M}}$ индуктивным сопротивлениями (рис. 5.4, выделяем треугольник напряжений (рис. 5.5, а).

Связь между напряжениями в данной цепи можно рассматривать как соотношение между сторонами и углами прямоугольного треугольника:

$$
U = \sqrt{U_a^2 + U_L^2}; U_a = U \cos \varphi; U_L = U \sin \varphi
$$
 u  $\text{ap.}$ 

Если все стороны треугольника напряжений разделить на величину тока в цепи, то получится подобный прямоугольный треугольник, все стороны которого в определенном масштабе изображают сопротивления цепи, т. е. получится треугольник сопротивлений. Сопротивления не являются векторными величинами. Из треугольника сопротивлений можно определить:

$$
Z = \sqrt{R^2 + X_L^2} \; ; \quad R = Z \cos \varphi \; ; \quad X_L = Z \sin \varphi \; ;
$$
  

$$
\cos \varphi = \frac{R}{Z} \; ; \quad \sin \varphi = \frac{X_L}{Z} \; ; \quad tg \varphi = \frac{X_L}{R} \; .
$$
 (5.3)

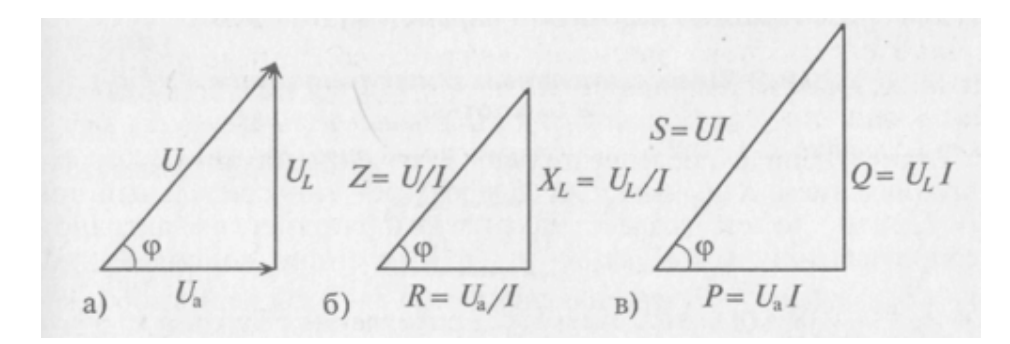

Рис. 5.5. Треугольники напряжений (а), сопротивлений (б) и мощностей (в)

Обычно тригонометрические функции угла ф определяются из треугольника сопротивлений отношением (5.3).

Если все стороны треугольника напряжений умножить на величину тока цепи, то получится подобный прямоугольный треугольник, все стороны которого в определенном масштабе изображают мощности цепи, т. е. получится треугольник мощностей.

Произведение напряжения и тока цепи характеризует полную мощность цепи

$$
S=UI,
$$

которая измеряется в вольт-амперах, т.е. [S] = $B-A$ .

Однако потребляется в цепи только часть полной мощности - активная мошность

$$
P = S \cos \varphi = UI \cos \varphi,
$$

где со оф показывает, какая часть полной мощности S потребляется в цепи, поэтому соз ф называют коэффициентом мощности:

$$
cos\varphi = \frac{P}{S}
$$

Полная мощность цепи S называется кажущейся. Из того же треугольника мошностей можно записать:

$$
Q = S \sin \varphi = UI \sin \varphi,
$$

$$
S = \sqrt{P^2 + Q^2}.
$$

Построив треугольники напряжений, сопротивлений и мощностей для любой цепи синусоидалього тока, по вышеприведенным выражениям можно рассчитать параметры этой цепи.

Цепь с активным сопротивлением и емкостью. Если в цепи с последовательно включенными активным сопротивлением  $R$  и емкостью  $C$ (рис. 5.6,а) протекает синусоидальный ток, то он создает падение напряжения на активном сопротивлении и на емкостном сопротивлении. Векторная диаграмма для этой цепи изображена на рис. 5.6,6.

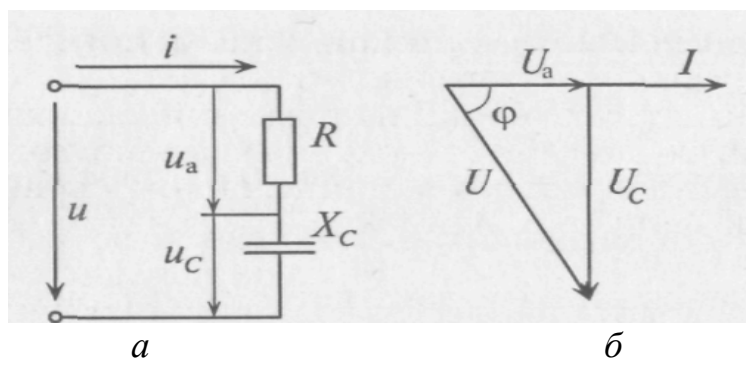

Рис. 5.6. Электрическая цепь с активным сопротивлением и емкостью:  $a - c$ хема, б – векторная диаграмма

Напряжение цепи изменяется, как и ток, по синусоидальному закону и отстает по фазе от тока на угол  $\varphi$  < 90°, т. е.

$$
u=U_m\sin{(\omega t-\varphi)}.
$$

Действующее значение напряжения U, приложенного к этой цепи, определяется по векторной диаграмме (рис. 5.6,6):

$$
U = \sqrt{U_a^2 + U_c^2} = \sqrt{I^2 R^2 + I^2 X_c^2} = I\sqrt{R^2 + X_c^2}
$$

Откуда математическое выражение закона Ома для этой цепи:

$$
I = \frac{U}{\sqrt{R^2 + X_C^2}} = \frac{U}{Z_C}
$$

### Лекция 6. РАСЧЕТ НЕРАЗВЕТВЛЕННЫХ ЦЕПЕЙ ПЕРЕМЕННОГО ТОКА С ПОМОЩЬЮ ВЕКТОРНЫХ ДИАГРАММ

Неразветвленная цепь с R, L, C. Резонанс напряжений. Если в неразветвленной цепи с R, L, C (рис. 6.1, а) протекает синусоидальный ток  $i = I_m \sin \omega t$ , то он создает падение напряжения на всех элементах цепи:

 $u_R = U_{mR} \sin \omega t$ ;  $u_L = U_{mL} \sin(\omega t + \frac{\pi}{2})$ ;  $u_L = U_{mL} \sin(\omega t - \frac{\pi}{2})$ .

$$
\begin{array}{|c|c|}\n\hline\n\text{ }} & u_1 & v_2 \\
\hline\n\begin{array}{c}\n\text{ } & u_1 \\
\text{ } & u_2 \\
\hline\n\end{array}\n\end{array}\n\right\}L
$$
\n
$$
\begin{array}{c}\nU_L & U_C \\
\hline\n\end{array}\n\end{array}\n\qquad\n\begin{array}{c}\nU_L & U_C \\
\hline\n\end{array}\n\qquad\n\begin{array}{c}\nU_L & U_C \\
\hline\n\end{array}\n\end{array}\n\qquad\n\begin{array}{c}\nU_L & U_C \\
\hline\n\end{array}\n\qquad\n\begin{array}{c}\nU_L - U_C \\
\hline\n\end{array}
$$

Рис. 6.1. Электрическая цепь с активным сопротивлением, индуктивностью и емкостью:  $a - c$ хема,  $\tilde{b} -$ векторная диаграмма

Мгновенное напряжение на входе цепи

$$
u = U_m \sin(\omega t \pm \varphi).
$$

Знак перед углом сдвига фаз  $X_L = X_C$  в (5.3) зависит от режима цепи.

Так как в данной цепи включено 2 реактивных сопротивления  $X_L$  и  $X_c$ , то возможны 3 режима:

1)  $X_i > X_c$ ; 2)  $X_i < X_c$ ; 3)  $X_i = X_c$ .

Векторная диаграмма для первого режима изображена на рис.6.1, б. Из векторных диаграмм (рис. 6.1, б)

$$
U = \sqrt{U_R^2 + U_p^2} =
$$
  
=  $\sqrt{U_R^2 + (U_L - U_C)^2} = \sqrt{I^2 R^2 + (IX_L - IX_C)^2} = I\sqrt{R^2 + (X_L - X_C)^2}.$ 

Сопротивление R включает в себя сопротивление резистора, а также активное сопротивление реальных катушки и конденсатора.

Закон Ома для неразветвленной цепи с R,L,C имеет вид:

$$
I = \frac{U}{\sqrt{R^2 + (X_L - X_C)^2}} = \frac{U}{Z}
$$

где Z – полное сопротивление цепи;  $Z = \sqrt{R^2 + (X_L - X_C)^2}$ .

На рис. 6.2 изображены треугольники напряжений, сопротивлений и мощностей для рассматриваемой цепи с преобладанием реактивного сопротивления  $X_i$ .

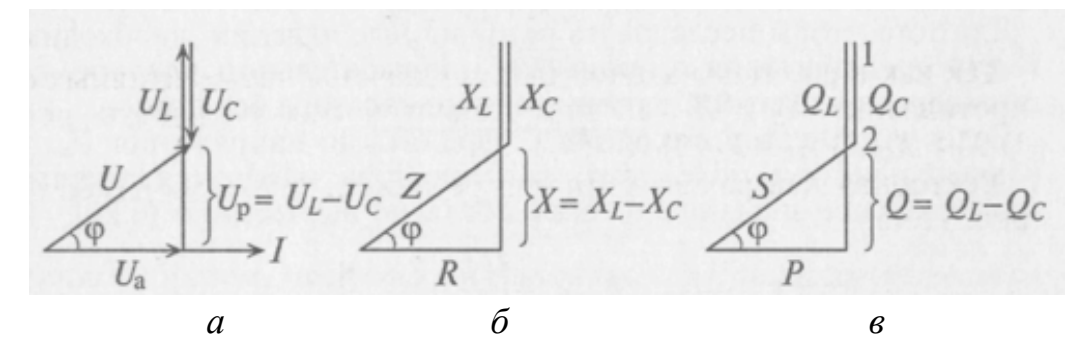

Рис. 6.2. Треугольники напряжений (а), сопротивлений (б) и мощностей (в)

Из треугольника сопротивлений следует, что

$$
tg\varphi = \frac{X}{R} = \frac{X_L - X_C}{R} \text{ with } \sin \varphi = \frac{X}{Z} = \frac{X_L - X_C}{Z}
$$

Из этих выражений видно, что если  $X_L > X_C$ , то угол  $\varphi$  положительный (т.е. напряжение U опережает ток *i* по фазе), если же  $X_L < X_C$ , то угол  $\varphi$  отрицательный (т. е. напряжение U отстает по фазе от тока *i*).

Если  $X_L = X_C$ , то напряжения на индуктивности и емкости, взаимно сдвинутые по фазе на 180°, равны по величине и полностью компенсируют друг друга. Напряжение, приложенное к цепи, равно напряжению на активном сопротивлении, а ток в цепи совпадает по фазе с напряжением (угол  $\varphi = 0$ , cos  $\varphi = 1$ ). Этот случай называется *резонансом напряжений*.

Значит, условием резонанса напряжений является равенство напряжений на индуктивном и емкостном сопротивлениях цепи. При этом ток в цепи достигает максимального значения.

Резонанс напряжений характеризуется обменом электрической энергии между магнитным полем катушки и электрическим полем конденсатора.

Заметим, что при резонансе напряжения на катушке и конденсаторе могут превышать приложенное к цепи напряжение в  $X_L/R$  (или  $X_C/R$ ) раз, т.е. на отдельных участках цепи могут возникать опасные напряжения для изоляции приборов, включенных в данную цепь.

Из треугольника мощностей видно, что в цепи с R, L, C кроме активной мощности  $P = S \cos \varphi$  имеется реактивная мощность  $Q = S \sin \varphi$ . Кроме этого в цепи происходят колебания мощности (меньшей из 2-ух реактивных, т.е. емкостной) между электрическим полем конденсатора С и магнитным полем катушки L, так как эти мощности изменяются в противофазе. Но эта мощность не считается реактивной, так как она не загружает источник энергии и провода. А вот мощность  $Q = Q_L - Q_C$  является реактивной, она колеблется между источником и магнитным полем катушки, загружая источник и провода. Полная мощность цепи  $S = \sqrt{P^2 + Q^2} = UI$ .

Общий случай неразветвленной цепи. Для неразветвленной цепи, содержащей несколько активных и реактивных элементов различного характера, напряжение на ее входе равно геометрической сумме падений напряжений на всех участках этой цепи:

$$
U=\sqrt{U_R^2+U_p^2},
$$

где  $U_R = \sum U_{Ri}$  – активное напряжение цепи, равное арифметической сумме падений напряжений на всех активных сопротивлениях цепи;

 $U_p = \sum U_{Li} - \sum U_{Ci}$  – реактивное напряжение цепи, равное алгебраической сумме напряжений на реактивных элементах цепи.

Полное сопротивление цепи

$$
Z=\sqrt{R^2+X^2},
$$

где  $R = \sum R_i$ ;  $X = \sum X_{Li} - \sum X_{Ci}$ .

#### Пример расчета неразветвленной цепи переменного тока

В неразветвленной цепи переменного тока (рис. 6.3) определить полное сопротивление, ток в цепи, напряжение на зажимах цепи, угол сдвига фаз между напряжением и током, мощности P, Q, S. Построить в масштабе топографическую векторную диаграмму. Определить на диаграмме графически, а также аналитически напряжение U<sub>1</sub>. Найти частоту, при которой в данной цепи возможен резонанс напряжений.

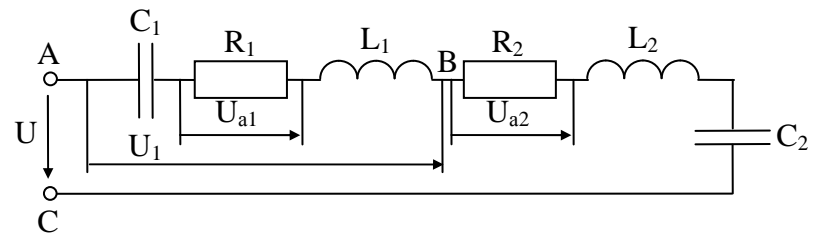

Рис. 6.3. Неразветвленная цепь переменного тока

Дано: R<sub>1</sub> = 5 Oм, L<sub>1</sub> = 19,1 мГн, C<sub>1</sub> = 800 мкФ, R<sub>2</sub> = 3 Oм, L<sub>2</sub> = 12,7 мГн,  $C_2 = 318$  MK $\Phi$ ,  $U_{a1} = 10$  B,  $f = 50$   $\Gamma$ u. Решение: 1. Вычисляем реактивные сопротивления:

$$
X_{L1} = \omega L_1 = 2\pi L_1 = 2 \cdot 3,14 \cdot 50 \cdot 19,1 \cdot 10^{-3} = 6 \text{ OM};
$$
  
\n
$$
X_{L2} = \omega L_2 = 2\pi L_2 = 2 \cdot 3,14 \cdot 50 \cdot 12,7 \cdot 10^{-3} = 4 \text{ OM};
$$
  
\n
$$
X_{C1} = \frac{1}{\omega C_1} = \frac{1}{2\pi f C_1} = \frac{1}{2 \cdot 3,14 \cdot 50 \cdot 800 \cdot 10^{-6}} = 4 \text{ OM};
$$
  
\n
$$
X_{C2} = \frac{1}{\omega C_2} = \frac{1}{2\pi f C_2} = \frac{1}{2 \cdot 3,14 \cdot 50 \cdot 318 \cdot 10^{-6}} = 10 \text{ OM}.
$$

2. Вычисляем полное сопротивление цепи Z и участка цепи Z<sub>1</sub>, пользуясь формулой:

$$
Z = \sqrt{\left(\sum R\right)^2 + \left(\sum X_L - \sum X_C\right)^2}
$$

В нашем случае:

$$
Z = \sqrt{(R_1 + R_2)^2 + (X_{L1} + X_{L2} - X_{C1} - X_{C2})^2} =
$$
  
=  $\sqrt{(5+3)^2 + (6+4-4-10)^2} = 8,94$  Om;  

$$
Z_1 = \sqrt{R_1^2 + (X_{L1} - X_{C1})^2} = \sqrt{5^2 + (6-4)^2} = \sqrt{5^2 + 2^2} = 5,39
$$
OM  
3. Bhчисляем ток в цепи:  $I = \frac{U_{a1}}{R_1} = \frac{10}{5} = 2$  A.

4. Вычисляем напряжение на каждом элементе, подведенное к цепи и на участке АВ:

 $U_{C1} = I \cdot X_{C1} = 2 \cdot 4 = 8 \text{ B}; \quad U_{a2} = I \cdot R_2 = 2 \cdot 3 = 6 \text{ B};$  $U_{L1} = I \cdot X_{L1} = 2 \cdot 6 = 12 B; \quad U_{L2} = I \cdot X_{L2} = 2 \cdot 4 = 8 B;$  $U_{C2} = I \cdot X_{C2} = 2 \cdot 10 = 20B$ ;  $U_{a1} = 10 B$  (по условию). Напряжение, подведенное к цепи:  $U = I \cdot Z = 2 \cdot 8,94 = 17,88$  B  $_{HJIH}$ 

$$
U = \sqrt{(U_{a1} + U_{a2})^2 + (U_{L1} + U_{L2} - U_{C1} - U_{C2})^2} =
$$
  
=  $\sqrt{(10 + 6)^2 + (12 + 8 - 8 - 20)^2} = 17,88$  B.

Напряжение на участке АВ:

$$
U_1 = I \cdot Z_1 = 2 \cdot 5,39 = 10,78 \text{ B } \text{ l l l}
$$
  

$$
U_1 = \sqrt{U_{a1}^2 + (U_{L1} - U_{C1})^2} = \sqrt{10^2 + (12 - 8)^2} = 10,78 \text{ B}.
$$

5. Вычисляем угол сдвига фаз между напряжением и током цепи из любого из треугольников: напряжений, сопротивлений или мощностей.

$$
\sin \varphi = \frac{U_p}{U} = \frac{X}{Z} = \frac{Q}{S},
$$

$$
\cos \varphi = \frac{U_a}{U} = \frac{R}{Z} = \frac{P}{S},
$$

$$
tg \varphi = \frac{U_p}{U_a} = \frac{X}{R} = \frac{Q}{P}.
$$

Для нашей цепи

tg 
$$
\varphi = \frac{X_{L1} + X_{L2} - X_{C1} - X_{C2}}{R_1 + R_2} = \frac{6 + 4 - 4 - 10}{5 + 3} = -0,5
$$
  
 $\varphi = \arctg(-0,5) = -26.5^{\circ}.$ 

Знак (-) говорит о том, что электрическая цепь, в целом, носит емкостный характер.

6. Вычисляем мощность каждого элемента:

$$
P_1 = U_{a1} \cdot I = I^2 R_1 = 10 \cdot 2 = 20 \text{ Br};
$$
  
\n
$$
P_2 = U_{a2} \cdot I = I^2 R_2 = 6 \cdot 2 = 12 \text{ Br};
$$
  
\n
$$
Q_{L1} = U_{L1}I = I^2 X_{L1} = 12 \cdot 2 = 24 \text{ map};
$$
  
\n
$$
Q_{L2} = U_{L2}I = I^2 X_{L2} = 8 \cdot 2 = 16 \text{ map};
$$
  
\n
$$
Q_{C1} = U_{C1}I = I^2 X_{C1} = 8 \cdot 2 = 16 \text{ map};
$$
  
\n
$$
Q_{C2} = U_{C2}I = I^2 X_{C2} = 20 \cdot 2 = 40 \text{ map}.
$$

7. Вычисляем активную, реактивную и полную мощности цепи:

 $P = P_1 + P_2 = U \cdot I \cdot cos\varphi = 20 + 12 = 17,88 \cdot 2 \cdot cos(-26.5^{\circ}) = 32 \text{ BT } - arth$  активная мощность;

$$
Q = Q_{L1} + Q_{L2} - Q_{C1} - Q_{C2} = U \cdot I \cdot \sin\varphi = 24 + 16 - 16 - 40 =
$$
  
= 17,88 · 2sin(-26,5°) = -16 pap - peakтивная мощность;  

$$
S = U \cdot I = \sqrt{P^2 + Q^2} = 17,88 \cdot 2 = \sqrt{32^2 + (-16)^2} = 35,76 B \cdot A
$$

мощность.

8. Вычисляем частоту, при которой в цепи возможен резонанс напряжений:

$$
f_{\text{pe3}} = \frac{1}{2\pi\sqrt{L \cdot C}},
$$
  
\n
$$
r_{\text{R}} = L = L_1 + L_2 = 19, 1 + 12, 7 = 31, 8 \text{ mF}.
$$
  
\n
$$
C = \frac{C_1 \cdot C_2}{C_1 + C_2} = \frac{800 \cdot 318}{800 + 318} = 227, 5 \text{ mK}\Phi,
$$

TOF<sub>J</sub>a  $f_{\text{pes}} = \frac{1}{2 \cdot 3, 14 \cdot \sqrt{31, 8 \cdot 10^{-3} \cdot 228, 5 \cdot 10^{-6}}} = 59, 2 \text{ Fu.}$ 

9. Строим топографическую векторную диаграмму (рис. 6.4, а). Для этого в последовательной цепи задаемся вектором тока без масштаба (так как ток одинаков) и складываем векторы напряжений в определенном масштабе в той последовательности, в которой произведено соединение элементов в цепи. Выбираем масштаб по напряжению  $M_U = 4$  В/см. Определяем длину векторов.

$$
l_{\text{Ua1}} = \frac{\text{U}_{\text{a1}}}{\text{M}_{\text{U}}} = \frac{10}{4} = 2.5 \text{ cm}; l_{\text{Ua2}} = \frac{\text{U}_{\text{a2}}}{\text{M}_{\text{U}}} = \frac{6}{4} = 1.5 \text{ cm};
$$
  
\n
$$
l_{\text{U}_{\text{L1}}} = \frac{\text{U}_{\text{L1}}}{\text{M}_{\text{U}}} = \frac{12}{4} = 3 \text{ cm}; l_{\text{U}_{\text{L2}}} = \frac{\text{U}_{\text{L2}}}{\text{M}_{\text{U}}} = \frac{8}{4} = 2 \text{ cm};
$$
  
\n
$$
l_{\text{U}_{\text{C1}}} = \frac{\text{U}_{\text{C1}}}{\text{M}_{\text{U}}} = \frac{8}{4} = 2 \text{ cm}; l_{\text{U}_{\text{C2}}} = \frac{\text{U}_{\text{C2}}}{\text{M}_{\text{U}}} = \frac{20}{4} = 5 \text{ cm}.
$$

При сложении векторов напряжений учитываем, что на активной нагрузке ток и напряжение совпадают по фазе, на индуктивности напряжение опережает ток по фазе на 90°, на емкости – напряжение отстает от тока на 90°. Начало первого вектора и конец последнего вектора дают нам вектор общего напряжения, подведенного к цепи.

Диаграммы сопротивлений и мощностей приведены на рис. 6.4, б и рис. 6.4, в.

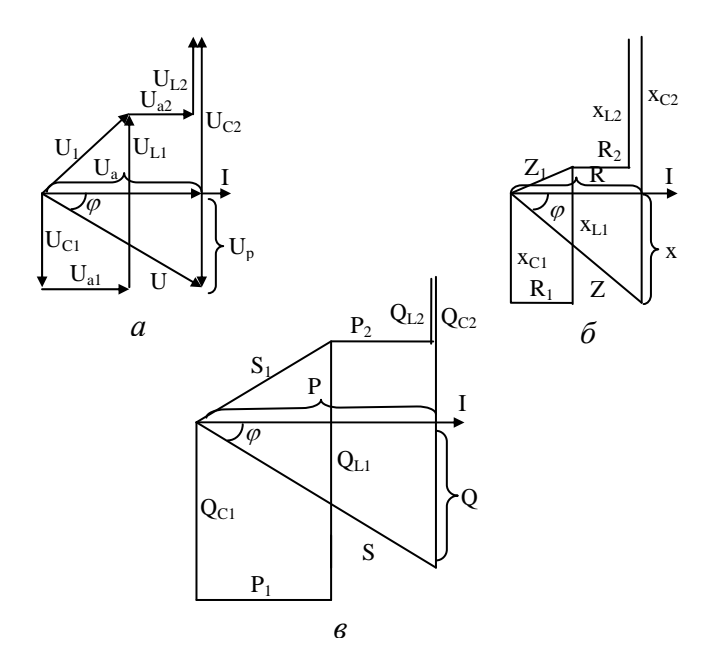

Рис. 6.4. Векторные диаграммы напряжений (а), сопротивлений (б) и мощностей (в)

Разветвленная цепь переменного тока. Для расчета разветвленных цепей переменного тока вводят понятие расчетных величин реактивного и активного токов цепи.

Если к RL цепи (рис. 6.5,а) приложено синусоидальное напряжение  $u = U_m \sin \omega t$ , то синусоидальный ток в этой цепи отстает по фазе от напряжения U на угол  $\varphi$  (рис. 6.5, б). Ток I раскладывают на две составляющие, одна из которых  $I_a$  совпадает по фазе с напряжением (ее называют активной составляющей или активным током), другая  $I_n$  – сдвинута на 90° (ее называют реактивной составляющей или реактивным током).

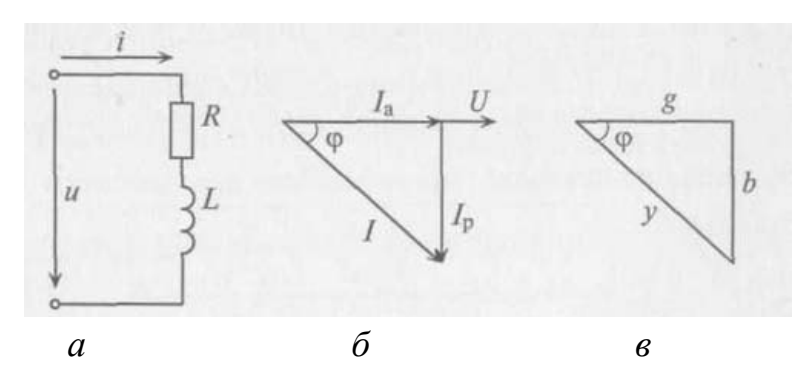

Рис. 6.5. Электрическая цепь с активным сопротивлением и индуктивностью:  $a - c$ хема, б - векторная диаграмма, в – треугольник проводимостей

Из треугольника токов для рассматриваемой цепи (рис. 6.5,6)

$$
I_a = I\cos\varphi = \frac{U}{Z}\cdot\frac{R}{Z} = U\cdot\frac{R}{Z^2} = U\cdot g \ ; \ I_p = I\sin\varphi = \frac{U}{Z}\cdot\frac{X}{Z} = U\cdot\frac{X}{Z^2} = U\cdot b \ ,
$$

где g – активная проводимость цепи;  $g = \frac{R}{Z^2}$ ;

b – реактивная проводимость цепи;  $b = \frac{X}{Z^2}$ .

Величина, на которую умножают напряжение, чтобы вычислить ток, называют проводимостью.

Из треугольника токов

$$
I = \sqrt{I_a^2 + I_p^2} = \sqrt{U^2 g^2 + U^2 b^2} = U \sqrt{g^2 + b^2} = U \cdot y,
$$

где у - полная или кажущаяся проводимость;

$$
y = \sqrt{g^2 + b^2} = \sqrt{\frac{R^2}{Z^4} + \frac{X^2}{Z^4}} = \frac{\sqrt{R^2 + X^2}}{Z^2} = \frac{Z}{Z^2} = \frac{1}{Z}.
$$

Параллельное соединение катушки и конденсатора. Резонанс токов. Если к источнику с синусоидальным напряжением U подключить параллельно соединенные конденсатор и реальную катушку (рис. 6.6, а), то токи в параллельных ветвях этой цепи определяются из выражений:

$$
I_1 = \frac{U}{Z_1} = \frac{U}{\sqrt{R_1^2 + X_L^2}}; \quad I_2 = \frac{U}{Z_2} = \frac{U}{\sqrt{R_2^2 + X_L^2}}.
$$

Ток в неразветвленной цепи I равен геометрической сумме токов  $I_1$  и  $I_2$ . Для определения этого тока строим векторную диаграмму цепи (рис.6.6, б), из которой следует:

$$
I = \sqrt{I_a^2 + I_p^2} = \sqrt{(I_{a1} + I_{a2})^2 + (I_{p1} - I_{p2})^2} = \sqrt{(U \cdot g_1 + U \cdot g_2)^2 + (U \cdot b_1 - U \cdot b_2)^2} =
$$
  
= 
$$
U \sqrt{(g_1 + g_2)^2 + (b_1 - b_2)^2} = U \cdot y,
$$

 $\Gamma$ де  $y = \sqrt{(g_1 + g_2)^2 + (b_1 - b_2)^2}$ .

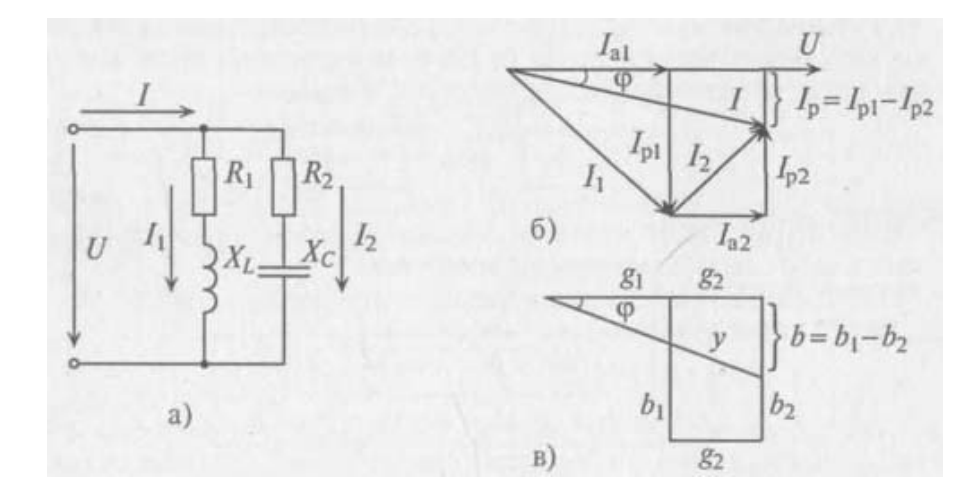

Рис. 6.6. Параллельное соединение катушки и конденсатора:  $a - c$ хема, б – векторная диаграмма, в – треугольник проводимостей

Итак, ток I в неразветвленной части цепи определяется произведением напряжения  $U$  и кажущейся проводимости цепи у. Реактивные проводимости в ветвях имеют различные знаки, так как реактивные сопротивления в параллельных ветвях имеют различный характер (индуктивный и емкостный).

Из векторной диаграммы рис. 6.6, бвидно, что длина и положение вектора общего тока I зависит от соотношения между реактивными токами I<sub>p1</sub> и  $I_{n2}$ . В частности, при  $I_{n1} > I_{n2}$  общий ток I отстает по фазе на угол  $\varphi$  от приложенного напряжения, при  $I_{p1} < I_{p2}$  – опережает его, а при  $I_{p1} = I_{p2}$  – совпадает с ним по фазе (угол  $\varphi = 0$ ,  $\cos \varphi = 0$ ). Последний случай называется *резонан*сом токов.

При резонансе токов общий ток равен активной составляющей тока в цепи (будто в цепи содержится только активное сопротивление). При резонансе общий ток имеет минимальное значение и является чисто активным, тогда как реактивные токи в ветвях не равны нулю (они равны между собой и противоположны по фазе).

Практически резонанс токов (как и резонанс напряжений) можно получить двумя путями: 1) изменением параметров L и C при  $\omega$  = const или 2) изменением частоты  $\omega$  источника энергии при L и C = const.

Треугольник проводимостей рассматриваемой цепи изображен на рис. 6.6, в.

#### Пример расчет разветвленной цепи переменного тока

Для разветвленной цепи переменного тока (рис. 6.7) определить общий ток, токи ветвей, активную, реактивную и полную мощность каждой ветви и всей цепи, углы сдвига фаз между напряжением и током каждой ветви и всей цепи, если дано: R<sub>1</sub> = 8 Oм, x<sub>L1</sub> = 12 Oм, x<sub>C1</sub> = 6 Oм, R<sub>2</sub> = 12 Oм,  $X_{C2} = 16$  Om,  $U = 40$  B.

Построить векторную диаграмму цепи.

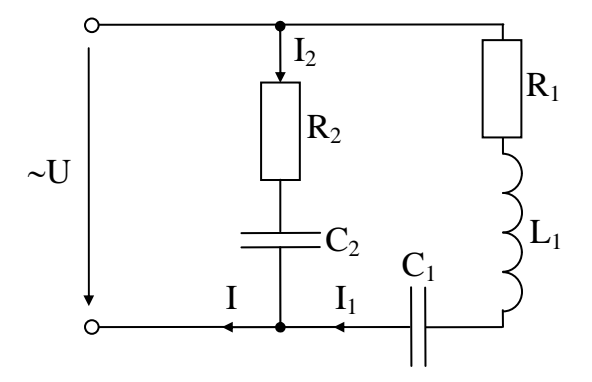

Рис. 6.7. Электрическая схема разветвленной цепи переменного тока

# 1. Графоаналитический метод расчета

Решение:

1. Вычисляем сопротивление ветвей:

$$
Z_1 = \sqrt{R_1^2 + (x_{L1} - x_{C1})^2} = \sqrt{8^2 + (6 - 12)^2} = 10
$$
OM,  

$$
Z_2 = \sqrt{R_2^2 + x_{C2}^2} = \sqrt{12^2 + 16^2} = 20
$$
OM.

2. Вычисляем токи ветвей:

$$
I_1 = \frac{U}{Z_1} = \frac{40}{10} = 4 \text{ A},
$$
  

$$
I_2 = \frac{U}{Z_2} = \frac{40}{20} = 2 \text{ A}.
$$

3. Вычисляем активные и реактивные составляющие токов ветвей:

I<sub>a1</sub> = I<sub>1</sub>cosη<sub>1</sub> = I<sub>1</sub> · 
$$
\frac{R_1}{Z_1}
$$
 = 4 ·  $\frac{8}{10}$  = 4 · 0,8=3,2 A,  
\nI<sub>a2</sub> = I<sub>2</sub>cosρ<sub>2</sub> = I<sub>2</sub> ·  $\frac{R_2}{Z_2}$  = 2 ·  $\frac{12}{20}$  = 2 · 0,6=1,2 A,  
\nI<sub>p1</sub> = I<sub>1</sub>sinη = I<sub>1</sub> ·  $\frac{x_{L1} - x_{C1}}{Z_1}$  = 4 ·  $\frac{12-6}{10}$  = 4 · 0,6=2,4 A,  
\nI<sub>p2</sub> = I<sub>2</sub>sinρ<sub>2</sub> = I<sub>2</sub> ·  $\frac{-x_{C1}}{Z_2}$  = -2 ·  $\frac{16}{20}$  = -2 · 0,8= -1,6 A.  
\n4. AKTHBHa8 cocrab/sNouna9.60uero roκα:  
\nI<sub>a</sub> = I<sub>a1</sub> + I<sub>a2</sub> = 3,2 + 1,2 = 4,4 A.  
\n5. PeakTHBHa8 cocrab/sNouuero o6uuero roκα:  
\nI<sub>p</sub> = I<sub>p1</sub> - I<sub>p2</sub> = 2,4 - 1,6 = 0,8 A.  
\n6. Oбиµй ток иепи:  
\nI =  $\sqrt{I_a^2 + I_p^2}$  =  $\sqrt{4,4^2 + 0,8^2}$  = 4,48 A.  
\n7. Bычисляем активные, реактивные и полные моцности ветвей:  
\nP<sub>1</sub> = UI<sub>1</sub>cosρ<sub>1</sub> = UI<sub>a1</sub> = 40 · 3,2 = 128 Br;  
\nP<sub>2</sub> = UI<sub>2</sub>cosρ<sub>2</sub> = UI<sub>a2</sub> = 40 · 1,2 = 48 Br;  
\nQ<sub>1</sub> = UI<sub>1</sub>sinρ<sub>1</sub> = UI<sub>p1</sub> = 40 · 2,4 = 96 sap;  
\nQ<sub>2</sub> = UI<sub>2</sub>sin

Активная мощность:

 $P = P_1 + P_2 = UI\cos\varphi = 128 + 48 = 176$  Br.

Реактивная мощность: Q = Q<sub>1</sub> + Q<sub>2</sub> = UIsin $\varphi$  = 96 – 64 = 32 вар.

Полная мощность:  $S = UI = \sqrt{P^2 + Q^2} = 40.4,48 = 179,2 B \cdot A$ .

9. Вычисляем углы сдвига фаз между током и напряжением каждой ветви и всей цепи:

$$
\varphi_1 = \arctg \frac{x_{L1} - x_{C1}}{R_1} = \arctg \frac{12 - 6}{8} = \arctg 0,75 = 37^{\circ};
$$
  

$$
\varphi_2 = \arctg \frac{-x_{C1}}{R_2} = \arctg \frac{-16}{12} = \arctg(-1,33) = -53^{\circ};
$$
  

$$
\varphi = \arctg \frac{I_p}{I_a} = \arctg \frac{0.8}{4.4} = \arctg 0,18 = 10^{\circ}.
$$

### 2. Метод проводимостей

Решение:

1. Вычисляем активные проводимости ветвей:

$$
g_1 = \frac{R_1}{Z_1^2} = \frac{8}{10^2} = 0,08
$$
 Cm;  
 $g_2 = \frac{R_2}{Z_2^2} = \frac{12}{20^2} = 0,03$  Cm.

2. Вычисляем активные составляющие токов ветвей:

$$
I_{a1} = U \cdot g_1 = 40 \cdot 0.08 = 3.2
$$
 A,  
\n $I_{a2} = U \cdot g_2 = 40 \cdot 0.03 = 1.2$  A.

3. Вычисляем реактивные проводимости ветвей:

$$
b_1 = \frac{x_{L1} - x_{C1}}{Z_1^2} = \frac{12 - 6}{10^2} = 0,06 \text{ Cm};
$$
  

$$
b_2 = \frac{-x_{C1}}{Z_2^2} = \frac{-16}{20^2} = -0,04 \text{ Cm}.
$$

4. Вычисляем реактивные составляющие токов ветвей:

$$
I_{p1} = U \cdot b_1 = 40 \cdot 0,06 = 2,4 A;
$$
  
\n
$$
I_{p2} = U \cdot b_2 = 40 \cdot (-0,04) = -1,6 A
$$

5. Активная проводимость цепи:  $g = g_1 + g_2 = 0.08 + 0.03 = 0.11$  См.

6. Реактивная проводимость цепи:  $b = b_1 + b_2 = 0.06 - 0.04 = 0.02$  См.

7. Полная проводимость цепи:  $y = \sqrt{g^2 + b^2} = \sqrt{0,11^2 + 0,02^2} = 0,112$  См.

8. Общий ток цепи:  $I = U \cdot y = 40 \cdot 0,112 = 4,48$  А.

9. Полные проводимости ветвей:

$$
y_1 = \sqrt{g_1^2 + b_1^2} = \sqrt{0.08^2 + 0.06^2} = 0.1
$$
 Cm;  
\n $y_2 = \sqrt{g_2^2 + b_2^2} = \sqrt{0.03^2 + (-0.04)^2} = 0.05$  Cm.

10. Токи ветвей:  $I_1 = U \cdot y_1 = 40 \cdot 0, 1 = 4 \text{ A}; I_2 = U \cdot y_2 = 40 \cdot 0, 0.05 = 2 \text{ A}.$ 

11. Активная мошность ветвей и всей цепи:

$$
P_1 = U^2 \cdot g_1 = 40^2 \cdot 0.08 = 128
$$
 Br;

$$
P_2 = U^2 \cdot g_2 = 40^2 \cdot 0.03 = 48
$$
 Br;

$$
P = P_1 + P_2 = 128 + 48 = 176
$$
 Br.

12. Реактивная мощность ветвей и всей цепи:

$$
Q_1 = U^2 \cdot b_1 = 40^2 \cdot 0,06 = 96 \text{ map};
$$
  
\n
$$
Q_2 = U^2 \cdot b_2 = 40^2 \cdot (-0,04) = -64 \text{ map};
$$
  
\n
$$
Q = Q_1 + Q_2 = 96 - 64 = 32 \text{ map}.
$$

13. Полная мощность ветвей и всей цепи:

$$
S_1 = U^2 \cdot y_1 = 40^2 \cdot 0, 1 = 160 \text{ B} \cdot \text{A};
$$
  
\n
$$
S_2 = U^2 \cdot y_2 = 40^2 \cdot 0, 05 = 80 \text{ B} \cdot \text{A};
$$
  
\n
$$
S = U^2 \cdot y = 40^2 \cdot 0, 112 = 179, 2 \text{ B} \cdot \text{A}.
$$

14. Вычисляем углы сдвига фаз между током и напряжением каждой ветви и всей цепи:

$$
\varphi_1 = \arctg \frac{b_1}{g_1} = \arctg \frac{0.06}{0.08} = 37^\circ;
$$
  

$$
\varphi_2 = \arctg \frac{b_2}{g_2} = \arctg \frac{-0.04}{0.03} = -53^\circ;
$$
  

$$
\varphi = \arctg \frac{b}{g} = \arctg \frac{0.02}{0.11} = 10^\circ.
$$

15. Строим векторную топографическую диаграмму (рис. 6.8, а). При этом задаемся вектором напряжения без масштаба (так как напряжение на ветвях одинаково при параллельном соединении) и складываем векторы токов в определенном масштабе.

Выбираем масштаб по току  $M_1 = 0.8$  А/см. Определяем длину векторов:

$$
l_{I_{a1}} = \frac{I_{a1}}{M_{I}} = \frac{3,2}{0,8} = 4 \text{ cm}; \quad l_{I_{a2}} = \frac{I_{a2}}{M_{I}} = \frac{1,2}{0,8} = 1,5 \text{ cm};
$$
  
\n
$$
l_{I_{p1}} = \frac{I_{p1}}{M_{I}} = \frac{2,4}{0,8} = 3 \text{ cm}; \quad l_{I_{p2}} = \frac{I_{p2}}{M_{I}} = \frac{1,6}{0,8} = 2 \text{ cm}; \quad l_{I_{p3}} = \frac{I_{p4}}{M_{I_{p5}}} = \frac{4,48}{0,8} = 5,6 \text{ cm}.
$$
  
\n
$$
l_{I_{i}} = \frac{I_{1}}{M_{I_{i}}} = \frac{4}{0.8} = 5 \text{ cm}; \quad l_{I_{2}} = \frac{I_{2}}{M_{I_{i}}} = \frac{2}{0.8} = 2,5 \text{ cm};
$$

При сложении векторов токов учитываем, что активная составляющая тока совпадает с напряжением по фазе, реактивная индуктивная составляющая тока отстает от напряжения на 90°, реактивная емкостная составляющая тока опережает напряжение на 90°.

Треугольники проводимостей и мощностей приведены на рис. 6.8, б и 6.8, в.

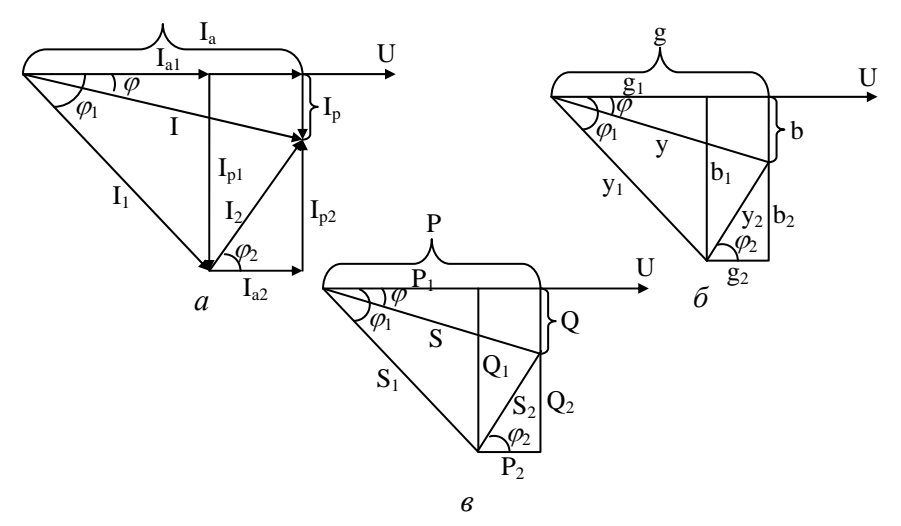

Рис. 6.8. Треугольники токов (а), проводимостей (б) и мощностей (в)

## Лекция 7. ТРЁХФАЗНЫЕ ЦЕПИ ПЕРЕМЕННОГО ТОКА

Трехфазная система ЭДС. Производство, передача и распределение электрической энергии осуществляется в основном трехфазным током в трехфазных цепях. Широкое распространение в качестве нагрузки в трехфазных цепях получили трехфазные потребители. В трехфазных цепях используются трехфазные трансформаторы. Электрическую энергию в трехфазных цепях производят трехфазные генераторы, создающие трехфазную систему синусоидальных ЭДС одинаковой частоты.

Трехфазной называется система трех ЭДС одинаковой частоты, сдвинутых друг относительно друга по фазе так, что сумма углов сдвига равна  $2\pi$ или 360°.

Получение симметричной трехфазной системы ЭДС осуществляется в трехфазном электромашинном генераторе (рис. 7.1, а), в котором три жестко скрепленные под углом 120° обмотки пересекают магнитное поле с частотой 00, вращаясь (в данном случае) против часовой стрелки.

Трехфазная система ЭДС называется симметричной, если ЭДС трех фаз сдвинуты друг относительно друга на угол  $\frac{2\pi}{3}$  = 120° и амплитуды этих трех ЭДС одинаковы по величине:

$$
e_A = E_m \sin(\omega t),
$$
  
\n
$$
e_B = E_m \sin(\omega t - \frac{2\pi}{3}) = E_m \sin(\omega t - 120^\circ),
$$
  
\n
$$
e_C = E_m \sin(\omega t - \frac{4\pi}{3}) = E_m \sin(\omega t - 240^\circ).
$$

 $\Gamma$ 

Комплексы этих ЭДС

$$
\dot{E}_A = E_A e^{j0^\circ}; \dot{E}_B = E_B e^{-j120^\circ}; \dot{E}_C = E_C e^{-j240^\circ}.
$$

Начала обмоток трехфазного генератора обозначаются прописными буквами А, В и С, а концы их соответственно Х, Ү, Z (т. е. в трехфазном генераторе имеется три обмотки: АХ, ВҮ и СZ (рис. 7.1, а)).

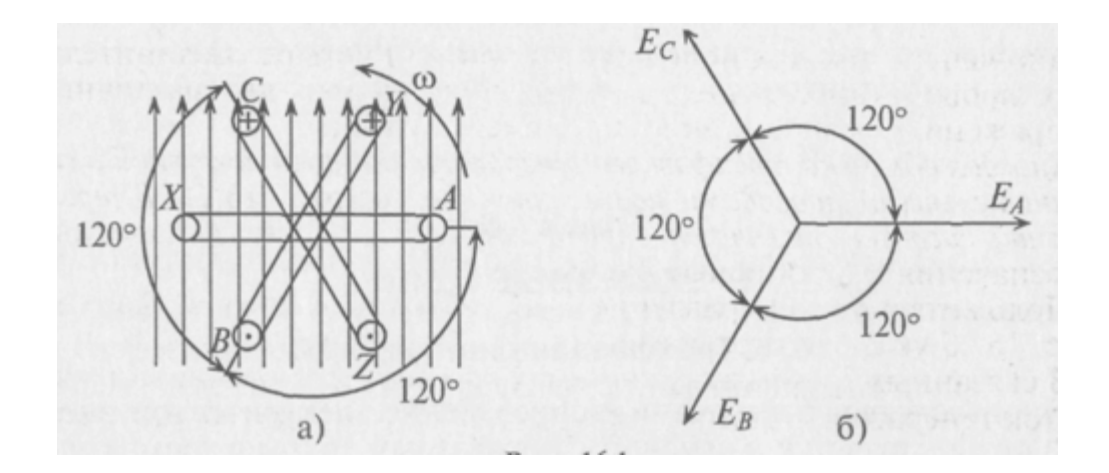

Рис. 7.1. Трехфазный генератор:  $a - o$ бозначение обмоток, б – векторная диаграмма ЭДС

Таким образом, при вращении в магнитном поле жестко скрепленных обмоток в них индуктируются одинаковые ЭДС одинаковой частоты w и сдвинутые на 120°.

Векторная диаграмма такой симметричной системы ЭДС изображена на рис. 7.1, б. Как вилно из векторной лиаграммы, мгновенное значение ЭДС в обмотке CZ можно записать в виде

$$
e_C = E_m \sin(\omega t - 240^\circ) = E_m \sin(\omega t + 120^\circ),
$$

а комплекс этой ЭДС  $\dot{E}_c = E_c e^{j120^\circ}$ , т. е. логично, чтобы начальная фаза не превышала  $180^\circ = \pi$  рад.

К каждой обмотке трехфазного генератора может быть подключена нагрузка с сопротивлениями  $Z_A$ ,  $Z_B$  и  $Z_C$ .

Если при этом три обмотки генератора электрически не соединены (рис. 7.2, а), то такая трехфазная система называется несвязанной. Несвязанная трехфазная система практического применения не нашла.

Практическое применение нашла связанная трехфазная система (рис. 7.2, б). Эта система экономически и энергетически более рациональна, так как в ней используется три или четыре соединительных провода вместо шести и получить можно два различных напряжения, фазное и линейное, вместо одного.

Каждая обмотка трехфазного генератора со своей нагрузкой и соединительными проводами называется фазой (рис. 7.2, а). В трехфазной системе различают три фазы: А, В и С (международные обозначения – прописные буквы).

Положительное направление ЭДС и токов в каждой фазе на рис. 7.2, б указаны стрелками.

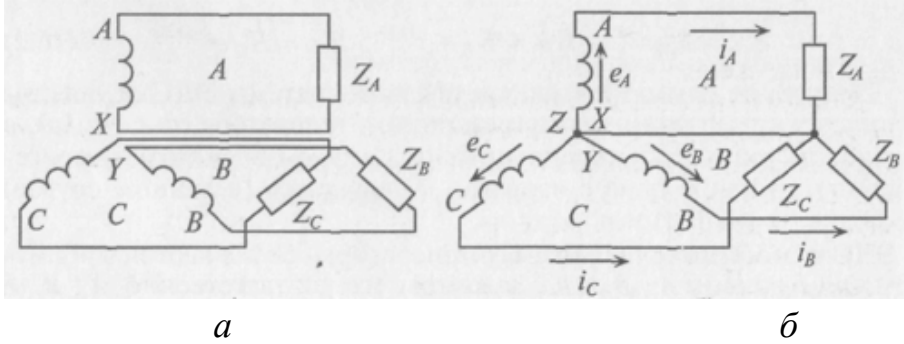

Рис. 7.2. Трехфазная система:  $a -$ несвязанная,  $\tilde{b} -$ связанная

В связанных трехфазных системах применяется соединение обмоток генератора и потребителя звездой или треугольником.

Соединение обмоток генератора звездой. При соединении обмоток генератора звездой концы обмоток Х, У и Z электрически соединяются в одну точку 0 (рис. 7.3, а), которая называется нулевой, или нейтральной. При этом генератор с потребителем соединяется тремя или четырьмя проводами.

Провода, подключенные к началам обмоток генератора (А, В и С), называют линейными проводами, а провод, подключенный к нулевой точке 0, называется нулевым, или нейтральным.

В связанных трехфазных системах различают фазные и линейные напряжения и токи.

Фазным называется напряжение между началом и концом обмотки генератора или между нулевым и линейным проводом. Обозначаются фазные напряжения прописными буквами с индексами фаз  $U_A$ ,  $U_B$ ,  $U_C$  (рис. 7.3, а). Так как сопротивление обмоток генератора мало, то фазные напряжения практически не отличаются от ЭДС в обмотках генератора.

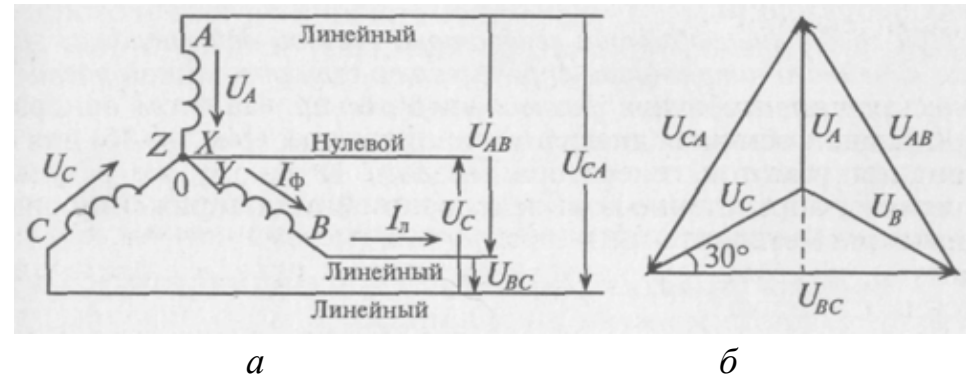

Рис. 7.3. Соединение обмоток генератора звездой:  $a - c$ хема, б – векторная диаграмма напряжений

Линейным называется напряжение между началами обмоток генератора или между линейными проводами. Обозначаются линейные напряжения  $U_{AB}$  $U_{BC}$ ,  $U_{CA}$  (puc. 7.3, a).

Можно определить зависимость между линейными и фазными напряжениями при соединении обмоток генератора звездой.

Мгновенные значения фазных напряжений равны разностям потенциалов между началами и концами соответствующих обмоток, т. е.

$$
u_A = \varphi_A - \varphi_X \ ; \ u_B = \varphi_B - \varphi_Y \ ; \ u_C = \varphi_C - \varphi_Z \ .
$$

Мгновенные значения линейных напряжений равны разностям потенциалов между началами соответствующих обмоток:

$$
u_{AB} = \varphi_A - \varphi_B
$$
;  $u_{BC} = \varphi_B - \varphi_C$ ;  $u_{CA} = \varphi_C - \varphi_A$ .

Потенциалы концов обмоток одинаковы, так как все они соединены электрически в одну точку. Тогда

$$
u_{AB} = \varphi_A - \varphi_B = (u_A + \varphi_X) - (u_B + \varphi_Y) = u_A - u_B,
$$
  
\n
$$
u_{BC} = \varphi_B - \varphi_C = (u_B + \varphi_Y) - (u_C + \varphi_Z) = u_B - u_C,
$$
  
\n
$$
u_{CA} = \varphi_C - \varphi_A = (u_C + \varphi_Z) - (u_A + \varphi_X) = u_C - u_A.
$$

То есть мгновенное значение линейных напряжений определяется разностью мгновенных значений двух соответствующих фазных напряжений.

При соединении обмоток генератора звездой действующее значение линейного напряжения определяется геометрической разностью двух соответствующих фазных напряжений. На этом основании построена векторная диаграмма напряжений (рис. 7.3, 6) для соединения обмоток генератора звездой. К такому же результату приводит определение комплексов линейных напряжений символическим методом:

$$
\dot{U}_{AB} = \dot{U}_A - \dot{U}_B; \ \dot{U}_{BC} = \dot{U}_B - \dot{U}_C; \ \dot{U}_{CA} = \dot{U}_C - \dot{U}_A
$$

При симметричной системе ЭДС фазные напряжения равны по величине и сдвинуты по фазе на угол 120°. По векторной диаграмме (рис. 7.3, б) определяется линейное напряжение (рис. 7.4).

Линейное напряжение  $U_{CA}$  при симметричной системе ЭДС трехфазного генератора определяется равенством

$$
\vec{U}_{CA} = \vec{U}_C - \vec{U}_A, \ \ U_{CA} = 2U_C \cos 30^\circ = 2U_C \frac{\sqrt{3}}{2} = \sqrt{3}U_C.
$$

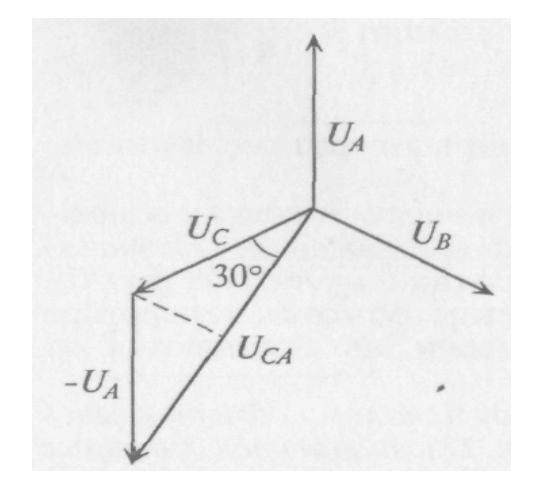

*Рис. 7.4. Векторная диаграмма напряжений*

При симметричной системе ЭДС линейное напряжение трехфазного генератора, обмотки которого соединены звездой, в 1,73 раза больше фазного напряжения:

$$
U_{\scriptscriptstyle\mathcal{J}} = \sqrt{3} U_{\varphi}.
$$

Если говорят о напряжении генератора 127/220 В, то имеется в виду, что фазное напряжение в трехфазной цепи 127 В, а линейное – 220 В. В сети с напряжением 220/380 В фазное напряжение 220 В, а линейное – 380 В. Очевидно, что обмотки генератора такой симметричной цепи соединены звездой и отношение напряжений получится равным

$$
\frac{220}{127} = \frac{380}{220} = \sqrt{3} = 1,73.
$$

В связанных трехфазных системах *фазным* называется ток, проходящий по обмотке (фазе) генератора *Iф*, а *линейным* считается ток, проходящий по линейному проводу *IЛ*.

Как видно на рис. 7.3, а, при соединении обмоток генератора звездой линейный ток *I<sup>Л</sup>* равен фазному току *Iф*:

$$
I_{\text{JI}}=I_{\Phi}.
$$

**Соединение обмоток генератора треугольником.** При соединении обмоток генератора треугольником (рис. 7.5, а) конец обмотки фазы А соединяется с началом обмотки фазы В, конец обмотки фазы В соединяется к началом обмотки фазы С, конец обмотки фазы С соединяется с началом обмотки фазы А и к точкам соединения подключаются линейные провода.

При соединении обмоток генератора треугольником (рис. 7.5, а) трехфазная цепь трехпроводная.

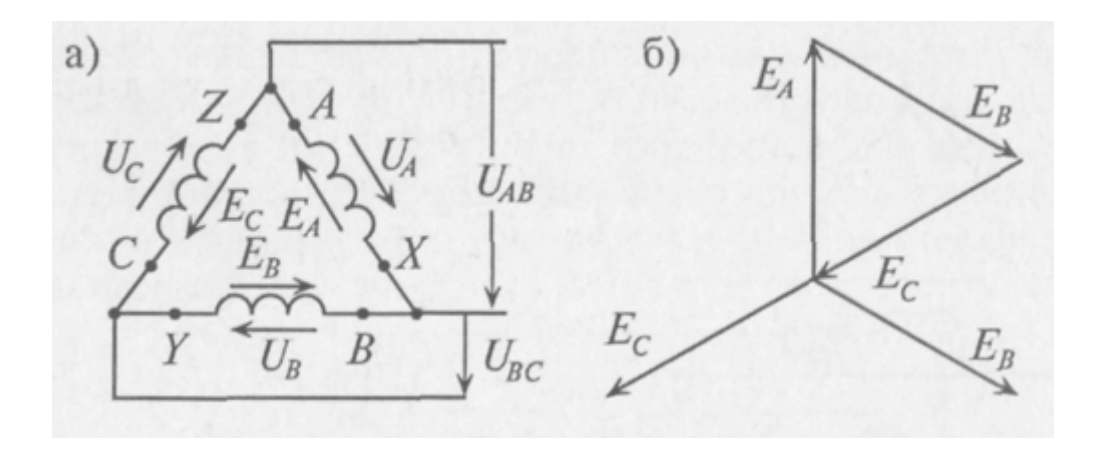

Рис. 7.5. Соединение обмоток генератора треугольником:  $a - c$ хема, б – векторная диаграмма ЭДС

Как следует из схемы соединения обмоток треугольником (рис. 3.28, а), линейное напряжение  $U_{AB}$  равно фазному напряжению  $U_A$ ,  $U_{BC} = U_B$  и  $U_{C4} = U_C$ . То есть  $U_{\pi} = U_{\Phi}$ .

Из схемы (рис. 7.5, а) следует, что три обмотки генератора, соединенные треугольником, образуют замкнутый контур, ток в котором при отсутствии нагрузки (холостой ход) определяется выражением

$$
\dot{I} = \frac{\dot{E}_A + \dot{E}_B + \dot{E}_C}{\underline{Z}_A + \underline{Z}_B + \underline{Z}_C},
$$

где  $E_A$ ,  $E_B$  и  $E_C$  – комплексы (векторы) ЭДС фаз генератора;

 $Z_A$ ,  $Z_B$  и  $Z_C$  – комплексы сопротивлений обмоток генератора, т. е. каждая обмотка обладает активным  $R$  и индуктивным  $X$  сопротивлениями.

Так как сопротивления обмоток малы, падением напряжения на них можно пренебречь и считать, что напряжение на каждой обмотке генератора равно ее ЭДС.

При симметричной системе ЭДС и правильном соединении обмоток генератора треугольником (рис. 7.5, а) геометрическая сумма ЭДС (комплексов) обмоток генератора, образующих замкнутый контур, равна нулю (рис. 7.5, 6). Следовательно, и ток в замкнутом контуре обмоток, соединенных треугольником, также равен нулю при холостом ходе независимо от величины внутреннего сопротивления обмоток Z.

Если обмотки симметричного генератора соединены "неправильным" треугольником, т. е. неправильно подключить начало и конец хотя бы одной

из обмоток, например ВY (рис. 7.6, а), то геометрическая сумма ЭДС в замкнутом контуре обмоток будет равна удвоенному значению ЭДС одной фазы (рис. 7.6, б). С учетом малого внутреннего сопротивления обмоток генератора ток в замкнутом контуре достигает катастрофической величины даже при отсутствии нагрузки (холостой ход). Таким образом, соединение обмоток трехфазного генератора "неправильным" треугольником равносильно короткому замыканию в замкнутом контуре обмоток.

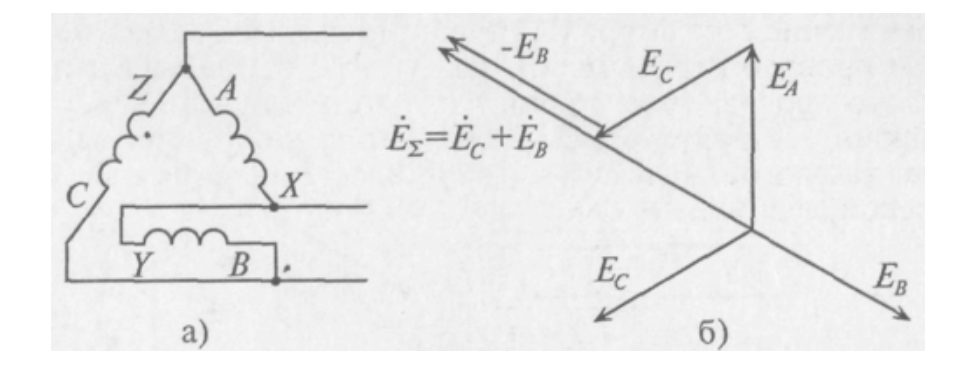

*Рис. 7.6. Неправильное соединение обмоток генератора треугольником: а – схема, б – векторная диаграмма ЭДС*

**Соединение потребителей звездой.** При соединении звездой потребителя и генератора (рис. 7.7) трехфазная система представляет собой сложную цепь с двумя узловыми точками 0 и 0'. Точка 0 – нейтральная точка генератора, а 0' – нейтральная точка потребителя. Напряжение между этими узловыми точками *UN* называется *напряжением смещения нейтрали*.

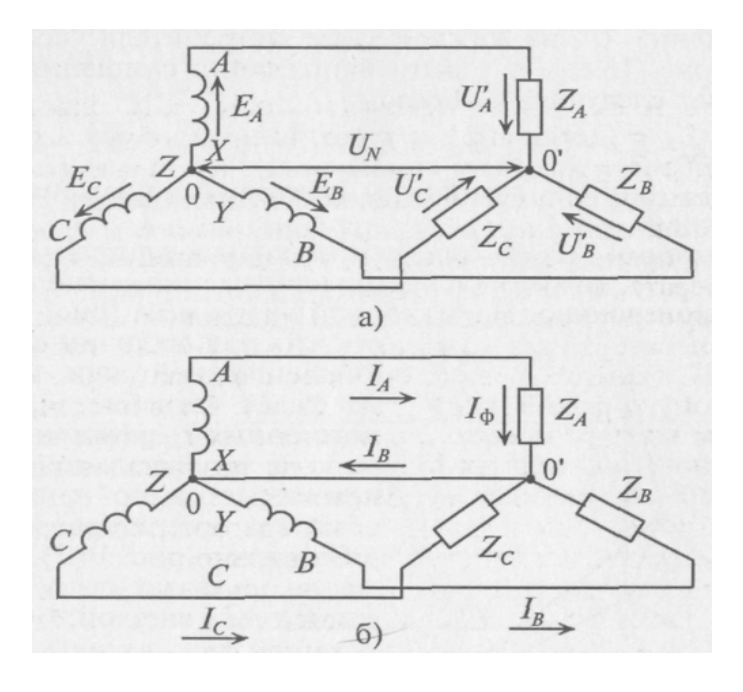

*Рис. 7.7. Соединение генератора и потребителей звездой: а – без нулевого провода, б – с нулевым проводом*

Соединение генератора и потребителя звездой может быть с нулевым проводом (рис. 7.7, 6), т.е. четырехпроводная цепь, и без нулевого провода (рис. 7.7, а), т.е. трехпроводная цепь.

Величину напряжения смещения нейтрали  $U_N$  определяют методом узлового напряжения в символической (геометрической) форме:

$$
\dot{U}_N = \frac{\dot{E}_A \underline{Y}_A + \dot{E}_B \underline{Y}_B + \dot{E}_C \underline{Y}_C}{\underline{Y}_A + \underline{Y}_B + \underline{Y}_C + \underline{Y}_O},
$$

где  $U_N$  – комплекс (вектор) напряжения смещения нейтрали;

 $E_A$ ,  $E_B$  и  $E_C$  – комплексы (векторы) ЭДС в обмотках соответствующих фаз генератора;

 $Y_A$ ,  $Y_B$  и  $Y_C$  – комплексы проводимостей соответствующих фаз:

$$
\underline{Y}_A = \frac{1}{\underline{Z}_A}; \ \ \underline{Y}_B = \frac{1}{\underline{Z}_B}; \ \ \underline{Y}_C = \frac{1}{\underline{Z}_C},
$$

 $Z_A$ ,  $Z_B$  и  $Z_C$  – комплексы сопротивлений фаз потребителя, включая внутреннее сопротивление обмоток генератора и сопротивление соединительных проводов;

 $\underline{Y}_o = \frac{1}{Z_o}$  – комплекс проводимости нулевого провода, а  $\underline{Z}_0$  – комплекс

его сопротивления.

Напряжение U' на каждой фазе потребителя, соединенного звездой (рис. 7.7, а), с учетом напряжения смещения нейтрали, определяют следующим образом:

$$
\dot{U}'_A = \dot{E}_A - \dot{U}_N, \ \dot{U}'_B = \dot{E}_B - \dot{U}_N, \ \dot{U}'_C = \dot{E}_C - \dot{U}_N,
$$

где  $U'$  – комплексы (векторы) напряжений на фазах потребителей.

На рис. 7.8 построена векторная диаграмма напряжений, на которой вектор напряжения смещения нейтрали взят произвольно. Из этой векторной диаграммы следует, что при наличии напряжения смещения нейтрали напряжения на фазах потребителя, соединенного звездой, различны по величине и по начальной фазе даже при симметричной системе ЭДС в обмотках генератора.

Очевидно (рис. 7.8), что напряжения на фазах потребителя, соединенного звездой, будут одинаковыми по величине, если напряжение смещения нейтрали отсутствует, т.е.  $U_N = 0$ , при симметричной системе ЭДС генератоpa.

Напряжение смещения нейтрали отсутствует, т. е.  $U_N = 0$ , при равномерной (симметричной) нагрузке фаз или при наличии нулевого провода. Ток в нулевом проводе  $I_N$  при соединении потребителей звездой определяется геометрической суммой токов в фазах потребителя:

$$
\dot{I}_N = \dot{I}_A + \dot{I}_B + \dot{I}_C.
$$

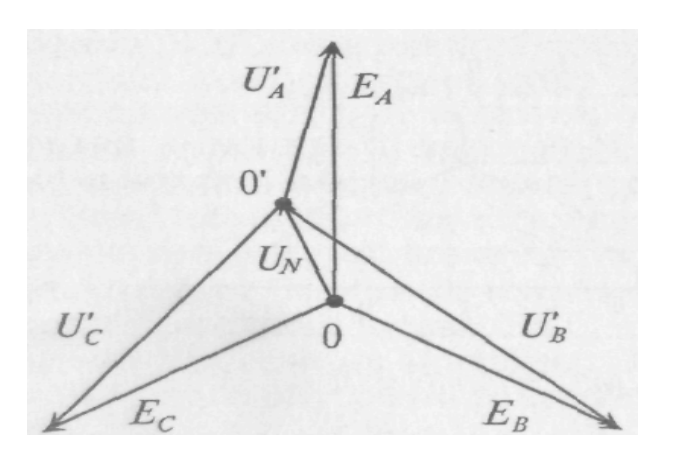

*Рис. 7.8. Векторная диаграмма напряжений*

Токи в фазах потребителя определяются по формулам

$$
\dot{I}_A = \frac{\dot{U}'_A}{\underline{Z}_A}; \ \dot{I}_B = \frac{\dot{U}'_B}{\underline{Z}_B}; \ \dot{I}_C = \frac{\dot{U}'_C}{\underline{Z}_C}.
$$

Очевидно, что при равномерной нагрузке фаз токи в фазах равны по величине и сдвинуты, как и напряжения, по фазе на 120°. Следовательно, их геометрическая сумма равна нулю, т. е.  $I_N = 0$ .

Таким образом, *при равномерной нагрузке фаз нулевой провод не нужен*.

При неравномерной нагрузке фаз отсутствие нулевого провода приводит к неодинаковым по величине напряжениям на каждой фазе потребителя (рис. 7.8). При этом на фазе с большим сопротивлением *Z* будет большее напряжение *U'*.

Так как отсутствие нулевого провода при неравномерной нагрузке фаз потребителя, соединенного звездой, нарушает режим работы потребителей *U'*, то предохранитель в нулевой провод не ставят. Следовательно, нулевой провод служит для выравнивания напряжений на фазах потребителя при неравномерной нагрузке фаз.

При соединении потребителей звездой ток каждой фазы потребителя *I<sup>ф</sup>* (рис. 7.7, б) равен линейному току трехфазной цепи *Iл*:

Соединение потребителей треугольником. При соединении потребителя треугольником (рис. 7.9) к каждой фазе потребителя приложено линейное напряжение трехфазной цепи  $U'_{\phi} = U_{\pi}$ .

 $I_{\Phi} = I_{\pi}$ .

Так как при симметричной системе ЭДС все линейные напряжения равны по величине и сдвинуты на угол 120° по фазе, то и напряжения на каждой фазе потребителя, соединенного треугольником, равны по величине и сдвинуты по фазе на угол 120°, независимо от характера нагрузки.

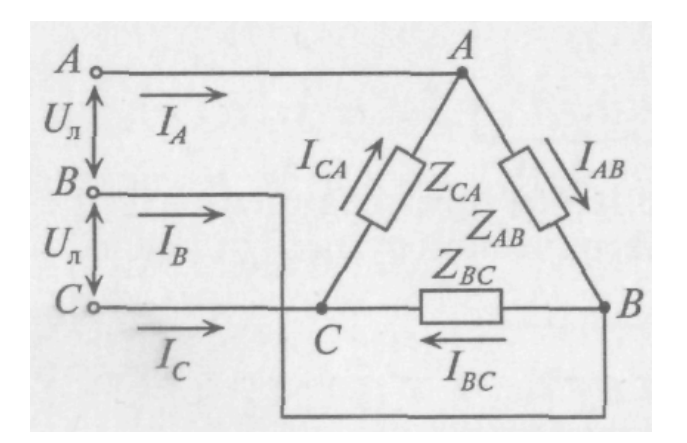

Рис. 7.9. Соединение потребителей треугольником

При соединении потребителей треугольником линейные токи обозначаются прописными буквами с индексами фаз, а токи в фазах потребителя - $I_{AB}$ ,  $I_{BC}$ ,  $I_{CA}$ 

Воспользовавшись первым законом Кирхгофа, линейные токи можно определить выражениями (рис. 7.9)

$$
\dot{I}_A = \dot{I}_{AB} - \dot{I}_{CA}; \ \dot{I}_B = \dot{I}_{BC} - \dot{I}_{AB}, \ \dot{I}_C = \dot{I}_{CA} - \dot{I}_{BC}
$$

Фазные токи потребителя, соединенного треугольником, определяются:

$$
{\dot I}_{AB} = {{\dot U}'_{AB} \over {\underline Z}_{AB} } \, , \ \, {\dot I}_{BC} = {{\dot U}'_{BC} \over {\underline Z}_{BC} } \, , \ \, {\dot I}_{CA} = {{\dot U}'_{CA} \over {\underline Z}_{CA} }
$$

При симметричной системе ЭДС генератора и равномерной нагрузке фаз потребителя токи в фазах потребителя равны между собой по величине и, так же как напряжения на фазах потребителя, сдвинуты друг относительно друга по фазе на угол 120° (рис. 7.10).

$$
I_C = 2I_{CA} \cos 30^\circ = 2I_{CA} \frac{\sqrt{3}}{2} = \sqrt{3}I_{CA}
$$

Таким образом, при равномерной нагрузке фаз и симметричной системе ЭДС при соединении потребителей треугольником линейный ток в трехфазной цепи в 1,73 раза больше фазного тока:

$$
I_{\scriptscriptstyle\overline{J}} = \sqrt{3} I_{\scriptscriptstyle\phi}
$$

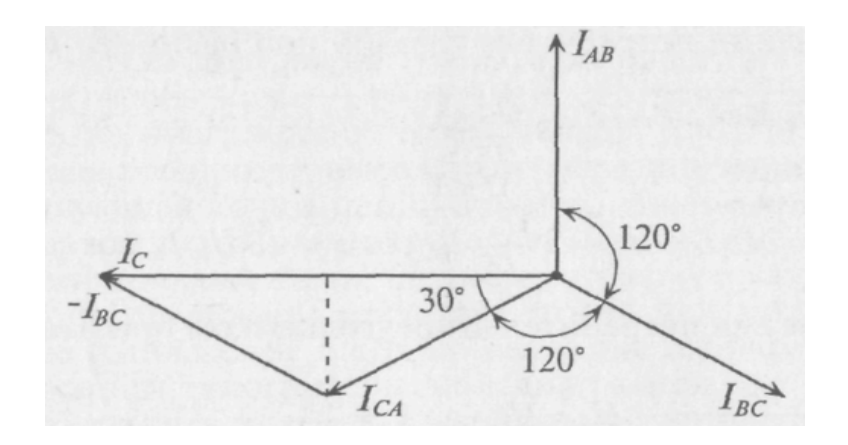

Рис. 7.10. Векторная диаграмма токов

Мощность трехфазного тока. Активная мощность, отдаваемая трехфазным генератором и потребляемая трехфазным потребителем, определяется суммой активных мощностей каждой фазы потребителя:

$$
P = P_A + P_B + P_C = U_{\phi A} I_{\phi A} \cos \varphi_A + U_{\phi B} I_{\phi B} \cos \varphi_B + U_{\phi C} I_{\phi C} \cos \varphi_C
$$

Аналогичное определение можно отнести и к реактивной мощности трехфазного тока, т. е.

$$
Q = Q_A + Q_B + Q_C = U_{\phi A} I_{\phi A} \sin \varphi_A + U_{\phi B} I_{\phi B} \sin \varphi_B + U_{\phi C} I_{\phi C} \sin \varphi_C.
$$

Полная (или кажущаяся) мощность трехфазного потребителя равна

$$
S=\sqrt{P^2+Q^2}.
$$

Очевидно, что при равномерной нагрузке фаз активная мощность трехфазного тока равна утроенному значению активной мощности каждой фазы

$$
P = 3P_{\phi} = 3U_{\phi}I_{\phi}\cos\varphi_{\phi}
$$

Однако на практике удобней оперировать линейными величинами, так как доступными являются линейные провода, а не обмотки генератора или двигателя.

При соединении потребителя звездой при равномерной нагрузке фаз

$$
U_{\phi}=\frac{U_{\pi}}{\sqrt{3}}, \ \ \mathbf{a} \ I_{\phi}=I_{\Pi}.
$$

Тогла

$$
P = 3U_{\phi}I_{\phi}\cos\varphi = 3\frac{U_{\pi}}{\sqrt{3}}I_{\pi}\cos\varphi = \sqrt{3}U_{\pi}I_{\pi}\cos\varphi
$$

При соединении потребителей треугольником при равномерной нагрузке фаз

$$
U_{\Phi} = U_{\pi}
$$
; a  $I_{\phi} = \frac{I_{\pi}}{\sqrt{3}}$ .

Тогда

$$
P = 3U_{\phi}I_{\phi}\cos\varphi = 3\frac{I_{\pi}}{\sqrt{3}}U_{\pi}\cos\varphi = \sqrt{3}U_{\pi}I_{\pi}\cos\varphi
$$

Таким образом, при равномерной нагрузке фаз при соединении потребителей звездой и треугольником мощности трехфазного тока определяются выражениями:

 $P = \sqrt{3}U_{\pi}I_{\pi} \cos \varphi$ ; активная мощность  $Q = \sqrt{3}U_{\pi}I_{\pi} \sin \varphi$ ; реактивная мощность полная, или кажущаяся, мощность  $S = \sqrt{3}U_{\pi}I_{\pi}$ .

При неравномерной нагрузке фаз полная мощность трехфазного тока может быть определена суммой полных мощностей каждой фазы, выраженной в комплексной форме, а именно

$$
\underline{S} = \underline{S}_A + \underline{S}_B + \underline{S}_C.
$$

Равномерную нагрузку в трехфазных цепях обеспечивают электрические двигатели трехфазного тока, обмотки которых могут быть соединены или звездой, или треугольником.

Топографическая диаграмма. Напряжение между отдельными точками трехфазной цепи можно найти графически путем построения так называемой топографической диаграммы.

Топографическая диаграмма - это векторная диаграмма, построенная так, чтобы каждой точке цепи соответствовала определенная точка на диаграмме и чтобы вектор, проведенный в эту точку из начала координат, выражал по величине и фазе потенциал соответствующей точки цепи. Отрезок, соединяющий любые две точки на этой диаграмме, определяет напряжение между соответствующими точками цепи. Если топографическая диаграмма построена в определенном масштабе, то по ней можно определить искомое напряжение и ток по величине и по фазе.

При построении топографической диаграммы для трехфазной цепи удобно принять за точку с нулевым потенциалом нулевую (или нейтральную) точку генератора. Этой точке генератора соответствует начало координат топографической диаграммы.

Топографическая диаграмма для трехфазной цепи, изображенной на рис. 7.8, б, построена при условии, что точка 0 на диаграмме (рис. 7.11) соответствует нулевой точке генератора, потенциал которой равен нулю.

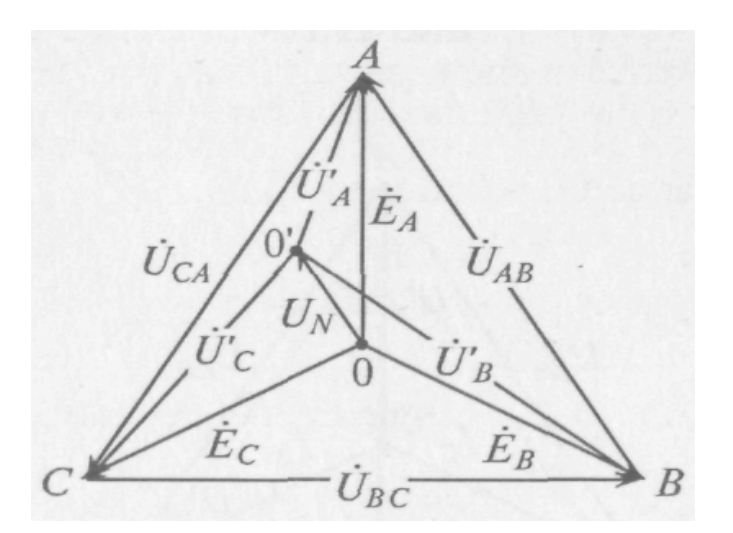

Рис. 7.11. Векторная диаграмма напряжений

Из точки 0 откладываются в определенном масштабе напряжений  $M_U$ векторы фазных ЭДС  $E_A$ ,  $E_B$  и  $E_C$ , в результате чего получаются точки А, В и С на топографической диаграмме. Эти точки на диаграмме соответствуют началам обмоток генератора, соединенного звездой точками А, В и С цепи.

Отрезок ВС, равный разности векторов  $E_B - E_C$ , представляет собой линейное напряжение  $U_{BC} = \varphi_B - \varphi_C$ .

Аналогично отрезки *АВ* и *СА* на топографической диаграмме изображают линейные напряжения  $U_{AB}$  и  $U_{CA}$  соответственно.

Отложив из точки 0 вектор напряжения смещения нейтрали  $\dot{U}_N$  (отрезок  $\overline{00'}$ ), определяют потенциал нулевой точки потребителя 0' на диаграмме. Тогда отрезки 0′*А* , 0′*В* и 0′*С* выражают напряжение на фазах потребителя  $\dot{U}_A$ ,  $\dot{U}_B$  и  $\dot{U}_C$ .

Если напряжение смещения нейтрали  $\dot{U}_N$  отсутствует  $(\dot{U}_N = 0)$ , то точка 0' (нулевая точка потребителя) на топографической диаграмме совпадет с точкой 0 (нулевой точкой генератора). Тогда векторы напряжений на фазах потребителя  $\dot{U}_A$ ,  $\dot{U}_B$  и  $\dot{U}_C$ равны по величине и по фазе векторам ЭДС генератора  $\dot{E}_{{}_A},\ \dot{E}_{{}_B}$  и  $\dot{E}_{{}_C}.$ 

**Вращающееся магнитное поле.** *Магнитным полем называется пространство, созданное электрическим током, в котором обнаруживается действие сил на магнитную стрелку или на электрический ток*. Магнитное поле и электрический ток неразрывно связаны между собой. Магнитное поле изображается замкнутыми магнитными линиями. Направление магнитного поля (магнитных линий) и электрического тока, создающего это поле, связаны *правилом буравчика*: *если поступательное движение буравчика совпадает с направлением тока в проводнике, то вращательное движение рукоятки буравчика при этом указывает направление магнитного поля.* 

Принцип работы машины переменного тока основан на использовании вращающегося магнитного поля. Оно создается внутри трех одинаковых обмоток АХ, ВҮ и СZ, укрепленных в пространстве под углом  $120^{\circ}$  (рис. 7.12), если по ним проходят одинаковые по амплитуде и частоте синусоидальные токи, сдвинутые относительно друг друга по фазе на 120° (рис. 7.13). На этих рисунках обмотки изображены упрощенно в виде одного витка (начало и конец каждой из трех обмоток).

За *положительное* примем направление тока в каждой обмотке от начала (отмечено крестиком) к ее концу (отмечено точкой), как показано на рис. 7.13. Направления магнитных потоков в отдельных обмотках определяются направлениями их токов по правилу буравчика.

Из рис. 7.13 видно, что магнитный поток Ф внутри обмоток вращается *по часовой стрелке.* Для изменения направления вращения магнитного поля (потока) достаточно изменить чередование фаз обмоток при подключении их к трехфазной питающей сети.

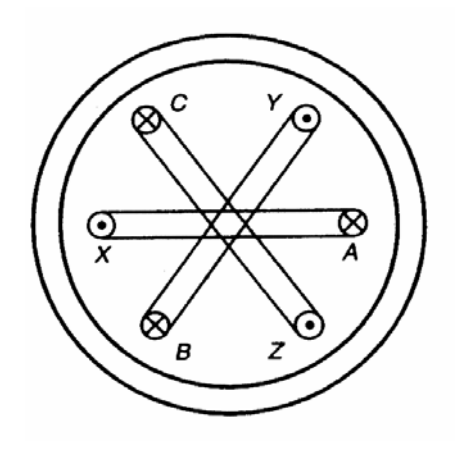

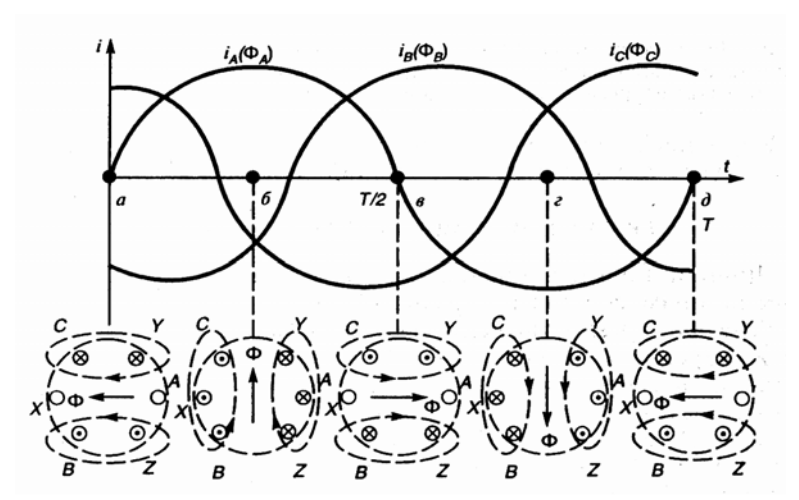

*Рис. 7.12. К пояснению принципа работы машины переменного тока*

*Рис. 7.13. К пояснению создания вращающегося магнитного поля*

Величина вращающегося магнитного потока Ф остается постоянной и равной 1,5  $\Phi_{\rm m}$  одной фазы, что можно наблюдать по волновой диаграмме рис. 7.13.

Вращающееся магнитное поле создается так же и двумя неподвижно скрепленными под углом 90° обмотками, если по ним пропустить двухфазный синусоидальный ток (рис. 7.14). Двухфазным называют систему двух токов, сдвинутых по фазе друг относительно друга на угол 90° (рис. 7.14, б).

Постоянный магнитный поток ( $\Phi = \Phi_m$  одной фазы) вращается против часовой стрелки, если при указанных расположении обмоток ток і опережает ток i<sub>2</sub> по фазе на 90°. А если бы второй ток опережал первый, то магнитное поле вращалось бы в обратную сторону (по часовой стрелке).

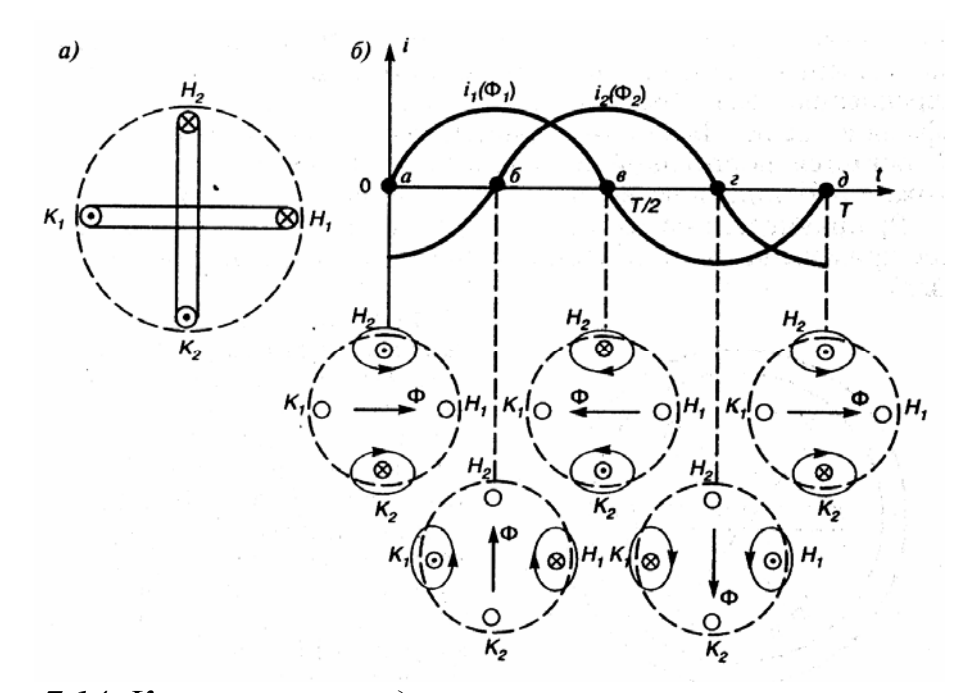

*Рис. 7.14. К пояснению создания вращающегося магнитного поля двумя обмотками генератора*
## Лекция 8. ЭЛЕКТРОДВИГАТЕЛИ ПЕРЕМЕННОГО ТОКА

Механические характеристики асинхронных электродвигателей. Асинхронные электродвигатели нашли широкое применение в промышленности благодаря простоте конструкции, надежности и экономичности в эксплуатации, минимальной стоимости и возможности питания от электрической сети переменного тока.

Схема асинхронного электродвигателя с короткозамкнутым ротором приведена на рис. 8.1, *а*, с *фазным ротором* – на рис. 8.1, *в*, а соответствующие им механические характеристики в двигательном режиме – на рис. 8.1,  $\delta$ , и рис. 8.1, г.

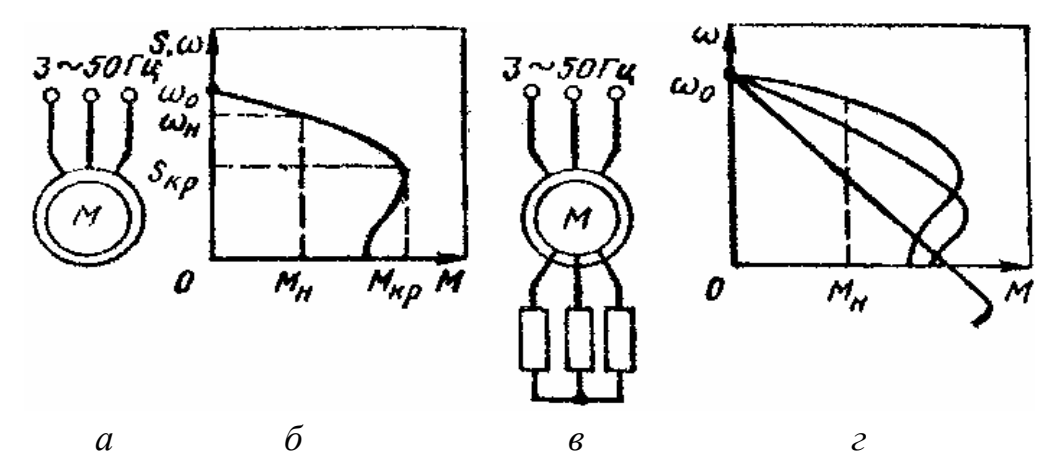

Рис. 8.1. Схемы и механические характеристики асинхронных двигателей

Вращающий момент  $M$  (H $\cdot$ м) на валу двигателя, угловая скорость  $\omega$ (рад/с), частота вращения *п* (об/мин) его вала и мощность  $P$  (Вт), развиваемые двигателем, связаны известными соотношениями

$$
P = M \omega; \quad \omega = \pi n/30.
$$

Угловая скорость  $\omega_0$  и частота вращения  $n_0$  магнитного поля статора, называемые синхронными, будут:

$$
\omega_0 = 2\pi f_1 / p
$$
;  

$$
n_0 = 60 f_1 / p
$$
,

где  $f_1$ ,  $p$  – соответственно частота сети и число пар полюсов.

Принцип действия асинхронного электродвигателя заключается в следующем. Трехфазный ток, протекающий по обмотке статора, создает вращающееся магнитное поле с частотой вращения  $n_0$  (или угловой скоростью ω<sub>0</sub>). Это поле, пересекая обмотки статора и ротора, индуктирует в них ЭДС. ЭДС статора и падение напряжения в обмотке статора уравновешивают приложенное напряжение питающей сети. ЭДС ротора создает в замкнутых проводниках ротора ток, который взаимодействует с полем статора и приводит к созданию электромагнитного момента  $M_{2}$ , действующего по направлению вращения поля и приводящего во вращение ротор (если  $M_2$  больше  $M_c$ ).

Особенностью асинхронного двигателя является отставание ротора от магнитного поля статора, которое выражается скольжением:

$$
s = \frac{\omega_0 - \omega}{\omega_0} = \frac{n_0 - n}{n_0}
$$
 
$$
MJIH \quad s = \frac{\omega_0 - \omega}{\omega_0} \cdot 100\%.
$$

Наибольшую мощность  $P_{\text{H}}$ , с которой может работать двигатель в нормальном для него режиме, называют номинальной мощностью. Соответствующие этой мощности значения тока  $I_{H}$ , частоты вращения  $n_{H}$ , скольжения S<sub>н</sub> называют номинальными значениями данных величин. Номинальное скольжение асинхронного двигателя составляет 1,5...7 % (меньшие значения относятся к двигателям большей мощности).

Электромагнитный вращающий момент асинхронного двигателя, как и любой электрической машины, пропорционален магнитному потоку Ф и активной составляющей вторичного тока (тока ротора)

$$
M = \kappa \Phi I_2 \cos \varphi_2,
$$

где к - конструктивный коэффициент.

Скольжение s<sub>к</sub>, при котором момент двигателя имеет максимальное (критическое) значение, называется критическим:

$$
s_{\rm\scriptscriptstyle K}\approx R_{\rm\scriptscriptstyle 2}{}^{\prime}/\,X_{\rm\scriptscriptstyle K}\,,
$$

где  $R_2$  – активное сопротивление фазы ротора, приведенное к частоте и напряжению статора;

 $X_{K}$  – индуктивное сопротивления цепи короткого замыкания  $(X_{K} = X_{1} + X_{2})^{1}$ .

Величина критического момента  $M_{\kappa}$  определяет перегрузочную способность электродвигателя. У асинхронных короткозамкнутых электродвигателей нормального кратность исполнения критического момента  $\lambda_{\kappa} = M_{\kappa} / M_{\mu} = 1,8...2,5$ , двигателей краново-металлургической  $V$ серии  $\lambda_{\kappa} = 2...3.5$ . Величина критического момента пропорциональна квадрату напряжения в сети  $U_1$ :

$$
M_{\rm K} = 3U_1^2/(2\omega_0 X_{\rm K}).
$$

В сетях промышленных предприятий напряжение может изменяться, например, при пуске мощных двигателей, при ударных нагрузках, характерных для прокатных станов. Поэтому наибольшая допустимая перегрузка с учетом возможности снижения напряжения в сети на 10 % принимается  $\lambda = 0.9^2 \lambda_v$ .

Уравнение механической характеристики асинхронного электродвигателя имеет вид (упрощённая формула Клосса)

$$
M = 2M_{K}/(s/s_{K} + s_{K}/s).
$$
 (8.1)

По данной формуле, зная значения  $M_{\kappa}$  и  $s_{\kappa}$ , можно рассчитать соответствующие значения момента  $M$  для разных положительных и отрицательных значений  $s$  (в том числе и значений  $s < 1$ ), а затем построить по ним механическую характеристику.

В каталогах обычно приводят следующие технические данные асинхронного двигателя:  $P_{\text{H}}$  (кВт), *n* и  $n_0$  (об/мин),  $\lambda_{\text{k}}$  и  $\lambda_{\text{n}} = M_{\text{n}}/M_{\text{H}}$  ( $M_{\text{n}}$  – пусковой момент). По этим данным можно определить значения всех величин, необходимых для расчета и определения механических характеристик по (8.1), из выражений  $\omega_{\rm H} = \pi n_{\rm H}/30$ ,  $\omega_0 = \pi n_0/30$ ,  $M_{\rm H} = P_{\rm H}/\omega_{\rm H}$ ;  $M_{\rm K} = \lambda_{\rm K} M_{\rm H}$ ;  $s_{\rm H} = \frac{n_0 - n_{\rm H}}{n_0}$ ;  $s_{\rm K} =$  $= s_{\rm tr}(\lambda_{\rm tr} + \sqrt{\lambda_{\rm tr}^2 - 1}).$ 

Из рис. 8.1 видно, что верхний (рабочий) участок естественной механической характеристики

 $(\beta = dM/ds).$ Облалает большой жесткостью  $\beta$ Увеличение сопротивления в цепи ротора (рис. 8.1, *г*) приводит к увеличению критического скольжения  $s_{\kappa}$ , а критический момент  $M_{\kappa}$  остается неизменным, т. е. жесткость искусственных механических характеристик уменьшается с увеличением активного сопротивления в цепи ротора.

Активное сопротивление фазы обмотки ротора можно определить по формуле

$$
R_2 = \frac{E_{2H}S_{\rm H}}{\sqrt{3}I_{2\rm H}},
$$

где  $E_{2H}$ ,  $I_{2H}$  – соответственно фазная ЭДС и номинальный ток обмотки ротора (находят по каталогу).

*Пример***.** Рассчитать естественную механическую характеристику асинхронного короткозамкнутого двигателя типа A2-72-4 с  $P_{\text{H}} = 30 \text{ kBr}$ ;  $U_{\rm H}$  = 380 В;  $n_{\rm H}$  = 1460 об/мин;  $\lambda_{\rm K}$  = 2.

*Решение:* 

- 1.  $M_{\text{H}} = P_{\text{H}} / \omega_{\text{H}} = P_{\text{H}} / (\pi n_{\text{H}} / 30) = 30000 / (\pi 1460/30) = 205 \text{ H·m};$ 2.  $M_{\rm K} = \lambda_{\rm K} M_{\rm H} = 2 \cdot 205 = 410$  H⋅m; 3.  $s_{\text{H}} = (n_0 - n_{\text{H}}) / n_0 = (1500 - 1460)/1500 = 0,0266;$ 4.  $S_{\kappa} = S_{\kappa}(\lambda_{\kappa}+\sqrt{\lambda_{\kappa}^2-1}) = 0.0266(2+\sqrt{2^2-1}) = 0.1$ ;
- 5. Уравнение механической характеристики

$$
M = 2M_{K}/(s/s_{K} + s_{K}/s) = 820/(s/0,1 + 0,1/s);
$$

6. Задаваясь значениями *s* для двигательного режима от 0 до 1, рассчитываем соответствующие им значения момента *М* (табл. 8.1) и строим характеристику (рис. 8.2).

Таблица 8.1

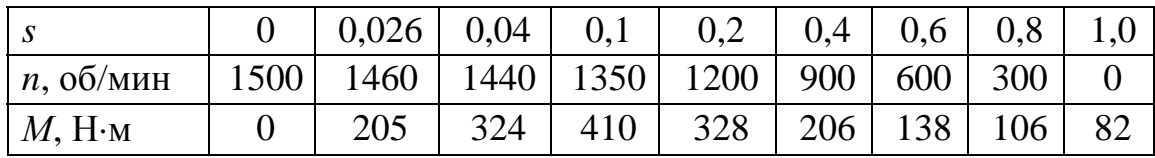

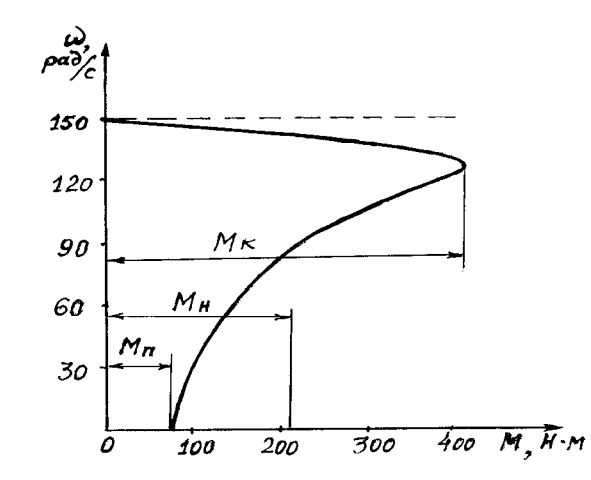

*Рис. 8.2. Естественная механическая характеристика АД*

Асинхронный двигатель может работать во всех **трех** известных тормозных режимах.

Рекуперативное торможение с отдачей энергии в сеть можно получить, если к валу асинхронного двигателя, подключенного к сети, приложить добавочный момент по направлению вращения такой величины, чтобы ротор стал вращаться со скоростью выше синхронной ( $\omega > \omega_0$ ). При этом скольжение будет отрицательным  $s = (\omega_0 - \omega)/\omega_0 < 0$ . В данном случае относительное движение проводников ротора в поле статора по сравнению с двигательным режимом изменится на обратное. Следовательно, изменится направление ЭДС в проводниках ротора и соответственно ток ротора, который, взаимодействуя с полем статора, создает электромагнитный момент и будет выполнять роль тормоза. Вырабатываемая при этом активная электрическая энергия в обмотке статора поступает в сеть. Такой режим торможения можно получить, например, в подъемных установках при опускании тяжелых грузов, в эскалаторах метро при спуске с большим количеством пассажиров и других установках с активным статическим моментом на валу электродвигателя. Активная мощность к тому же изменяет знак, т.е. электрическая машина работает генератором, преобразуя кинетическую энергию от активного момента (опускающегося груза и др.) в электрическую и отдавая ее в сеть. Переход работы из двигательного режима в генераторный происходит автоматически, поэтому механические характеристики являются продолжением характеристик двигательного режима и располагаются во II и IV квадратах (рис. 8.3, линии с двумя засечками).

В режиме *торможения противовключением* ротор вращается в сторону, противоположную направлению вращения магнитного поля статора, скольжение становится больше единицы:

$$
S = [\omega_0 - (-\omega)]/\omega_0 = 1 + \omega/\omega_0
$$

и ток ротора превышает ток короткого замыкания.

Для ограничения величины тока в цепь ротора вводят ступень реостата. Механические характеристики в данном режиме торможения являются продолжением характеристик двигательного режима (при  $s > 1$  или  $\omega < 0$ ) и располагаются во II и IV квадратах (рис. 8.3, линии с четырьмя засечками). Таким образом, ротор двигателя, включенного на подъем, вращается в противоположную сторону, так как в цепь ротора введено большое сопротивление и момент электродвигателя достигает момента сопротивления лишь при отрицательном скольжении (на рис. 8.3, точка Б). Такой режим часто используется в металлургических кранах при спуске грузов в тормозном режиме.

Торможение противовключением может осуществляться реверсом магнитного поля статора (переменой мест двух фаз статора). Одновременно в цепь ротора вводится ступень реостата, ограничивающая ток и увеличиваю-

щая тормозной момент. На рис. 8.3 показан график перехода асинхронного двигателя с фазным ротором в режиме торможения *противовключением*. В точке *1* двигательного режима осуществляется реверс и двигатель переходит на работу в точку *2*, по линии *2–3* осуществляется интенсивное торможение *противовключением*. В точке *3* двигатель останавливается и его необходимо отключить от сети, иначе он начнет вращаться в противоположном направлении.

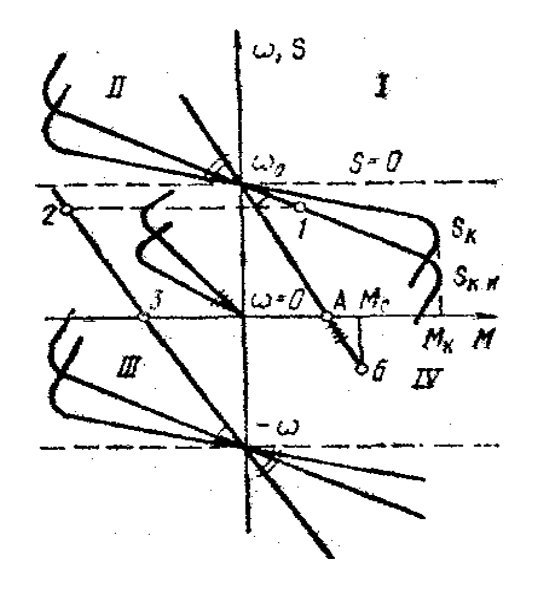

*Рис. 8.3. Совмещенные механические характеристики асинхронной машины*

В режиме *динамического торможения* двигатель отключают от сети переменного тока и две фазы обмотки статора подключают к источнику постоянного тока. В статоре создается неподвижное в пространстве магнитное поле, которое индуктирует в обмотках вращающегося ротора ток. Взаимодействие его с неподвижным полем статора создает тормозной момент. На рис. 8.3 показаны механические характеристики в этом режиме при различных значениях сопротивления цепи ротора (линии с тремя засечками).

На рис. 8.4 представлена схема осуществления динамического торможения с самовозбуждением, когда для возбуждения используется выпрямленное напряжение обмотки ротора. Условие самовозбуждения наступает лишь при определенном граничном значении угловой скорости  $\omega_{\rm rn}$ , которое зависит от суммарного сопротивления фазы ротора. Таким образом, в интервале от 0 до  $\omega_{\rm rn}$  условие самовозбуждения отсутствует, а механическая характеристика (рис. 8.4, *б*) совпадает с осью ординат. При  $\omega = \omega_{\text{rn}}$  двигатель самовозбуждается и его момент быстро увеличивается до значения, определяемого моментом нагрузки на валу. Увеличение сопротивления роторной цепи приводит к возрастанию  $\omega_{\rm rp}$  (рис. 8.4, кривая 2). Механические характеристики имеют достаточно высокую жесткость, что позволяет получать низкие устойчивые скорости спуска грузов. Достоинством этого режима торможения является экономичность, поскольку при спуске груза энергия из сети не потребляется.

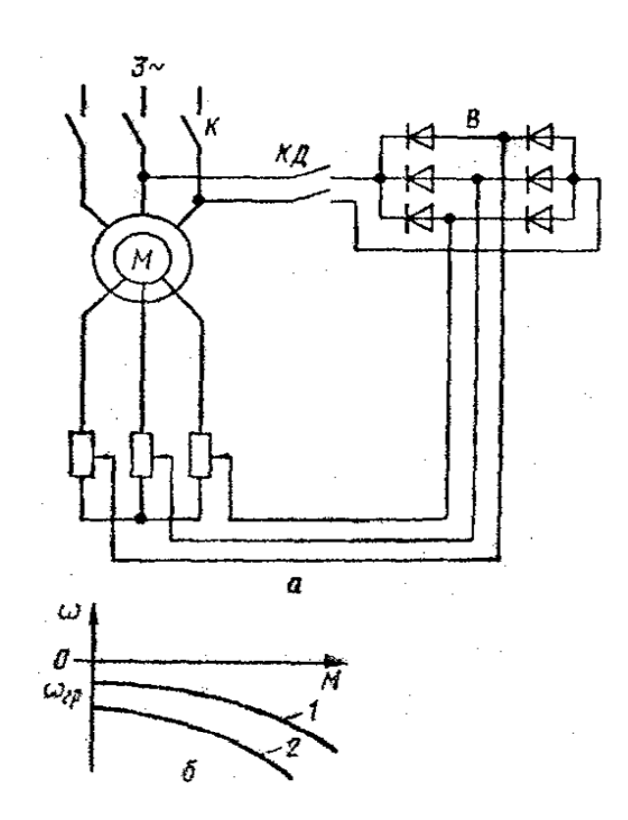

*Рис. 8.4. Схема (а) и механические характеристики (б) асинхронного двигателя при динамическом торможении с самовозбуждением*

**Пуск асинхронных электродвигателей***.* Для ограничения бросков тока и повышения пускового момента пуск электродвигателей, особенно средней и большой мощности, осуществляется через специальное пусковое устройство. Простейшее из них – пусковой реостат, секции которого изготовлены из стали, чугуна, хрома, фехраля и других сплавов с повышенным сопротивлением. По мере разгона двигателя реостат выводится ступенями.

В случае если питающая сеть недостаточно мощная, применяется пуск асинхронных двигателей при пониженном напряжении с помощью реактора *L* или автотрансформатора (рис. 8.5). При реакторном пуске сначала замыкается линейный контактор КМ1, а после разгона двигателя – контактор КМ2, а КМ1 отключается. При автотрансформаторном пуске сначала включаются контакторы *КМ1* и КМ3, а после разгона двигателя КМ1 и КМ3 отключаются, а контактор КМ2 включает двигатель на полное напряжение сети.

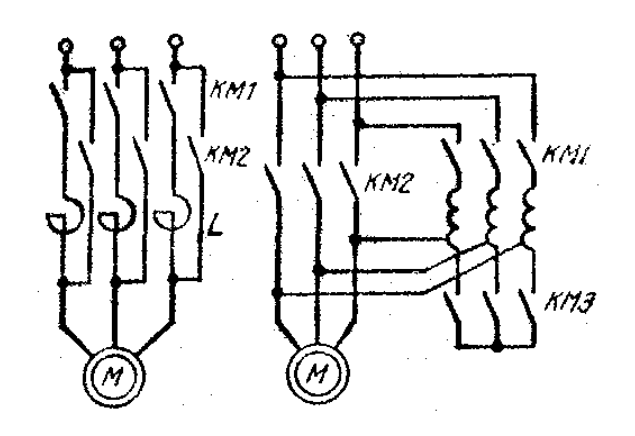

Рис. 8.5. Схемы пуска при пониженном напряжении

Регулирование скорости асинхронных электродвигателей. Способы регулирования скорости асинхронного электропривода определяются из анализа уравнения механической характеристики асинхронного двигателя:

$$
M = 3(U_{\Phi})^{2} R_{2\Sigma} / [\omega_{o} s (R_{1} + R_{2\Sigma}/s)^{2} + X_{\kappa}^{2}]
$$

и формулы угловой скорости вращения поля статора

$$
\omega_{o}=2\pi f_{1}/p,
$$

где  $U_{\phi}$  – фазное напряжение сети;

 $R_{2\Sigma}$  – приведенное к статору сопротивление роторной цепи;

 $R_1$  – сопротивление обмотки статора;

 $f_1$  – частота сети;

 $p$  – число пар полюсов;

s - скольжение;

 $X_{K}$  – реактивное сопротивление короткого замыкания.

Изменением числа пар полюсов обеспечивается ступенчатое регулирование синхронной угловой скорости двигателя  $\omega_0$ . Такой способ регулирования скорости может быть реализован только при использовании специальных АД, получивших название многоскоростных. Особенность этих АД состоит в том, что их каждая фаза статорной обмотки имеет две одинаковые секции (полуобмотки). За счет разных схем их соединения можно изменять число пар полюсов р АД. Ротор многоскоростных АД обычно выполняется короткозамкнутым.

Так как число пар полюсов АД может принимать только дискретные значения ( $p = 1, 2, 3, 4, ...$ ), то и скорость АД этим способом может регулироваться лишь ступенчато.

Наиболее часто на практике применяются две схемы переключения статорной обмотки многоскоростных АД: с треугольника на двойную звезду и со звезды на двойную звезду. Схема, в которой фазы статорной обмотки образованы двумя параллельно включенными секциями, получила название двойной звезды. Схему переключения «звезда – двойная звезда» целесообразно применять при постоянном моменте нагрузки *М*с, а схему «треугольник – двойная звезда» – при нагрузке, имеющей характер постоянной мощности. Помимо двухскоростных АД применяются также трех- и четырехскоростные. Первые из них кроме переключаемой обмотки статора имеют также и одну непереключаемую обмотку. Четырехскоростные АД имеют две переключаемые обмотки статора с различным числом пар полюсов.

Рассматриваемый способ регулирования скорости АД характеризуется рядом положительных показателей, что определяет широкое его применение в регулируемом электроприводе переменного тока. К ним прежде всего следует отнести экономичность, так как регулирование скорости не сопровождается выделением в роторной цепи дополнительных потерь энергии, вызывающих излишний нагрев АД и ухудшающих его КПД. Недостатком способа является ступенчатость изменения скорости двигателя и относительно небольшой диапазон ее регулирования, не превышающий обычно 6…8.

При регулировании скорости *введением реостата в цепь ротора* вся энергия скольжения выделяется в виде потерь в цепи двигателя. Недостатки способа: уменьшение стабильности скорости при ее снижении, ступенчатость и относительно малый диапазон регулирования (2 : 1). Данный метод нашел широкое применение в металлургических кранах из-за простоты и малой стоимости применяемой аппаратуры.

Благодаря разработке и внедрению надежных тиристорных преобразователей частоты (ТПЧ) стало широко применяться *частотное управление* асинхронными электроприводами. Достоинства метода: регулирование производится при малых потерях скольжения, плавное регулирование скорости, возможность применения асинхронных короткозамкнутых двигателей, диапазон регулирования до 100 : 1.

Регулирование скорости асинхронного привода *изменением питающего напряжения* осуществляется путем включения по встречно-параллельной схеме в каждую фазу статора двух тиристоров (рис. 8.6, *а*). Изменяя угол регулирования тиристоров, можно плавно регулировать величину подводимого к статору напряжения. При этом снижается критический момент двигателя и увеличивается наклон механических характеристик, так как вращающий момент двигателя пропорционален квадрату напряжения фазы статора (рис. 8.6, *б*). Практически этот метод регулирования находит применение лишь для двигателей с фазным ротором в замкнутых системах управления с тиристорными регуляторами напряжения.

**Электромеханические свойства синхронных двигателей.** Синхронные двигатели в основном применяются в приводах средней и большой мощности, когда режим работы длительный и не требуется регулирования скорости: воздуходувки, компрессоры, вентиляторы, насосы, дробилки, мельницы, приводы черновых клетей прокатных станов и др. Достоинства двигателей: простота конструкции, надежность, высокие значения cosφ и КПД, возможность работы с cosφ = 1 и даже с опережающим током, что позволяет осуществлять компенсацию реактивной мощности других электроприемников сети.

Схема синхронного двигателя приведена на рис. 8.7. На роторе расположены две обмотки: короткозамкнутая (пусковая) ОП и возбуждения постоянного тока ОВ. Обмотка возбуждения двигателя при пуске замыкается на разрядный резистор *R*р, который предохраняет ее от пробоя. При скорости, близкой к синхронной ( $\omega \ge 0.95\omega_0$ ), обмотка возбуждения автоматически подключается к источнику постоянного тока на полное напряжение (контакты КМ замыкаются). При этом двигатель входит в синхронизм. Для нормального вхождения в синхронизм необходимо, чтобы входной момент был больше статического момента на валу:  $M_{\text{ex}} > M_{\text{c}}$ .

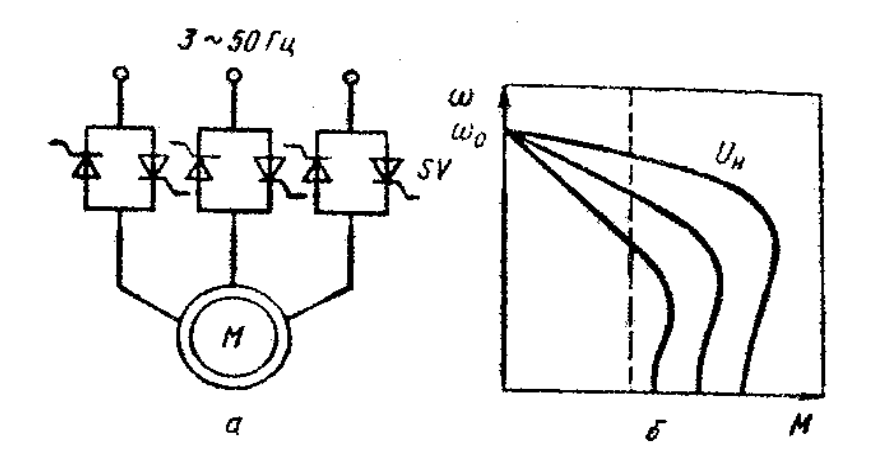

*Рис. 8.6. Бесконтактное регулирование напряжения асинхронного двигателя*

Механическая характеристика синхронного двигателя абсолютно жесткая и представляет собой прямую, параллельную оси моментов, т.е. скорость двигателя независимо от нагрузки остается постоянной и равной скорости вращения магнитного поля статора. При увеличении нагрузки на валу электродвигателя возрастает лишь угол сдвига (θ) оси полюсов ротора относительно полюсов вращающегося поля статора (или угол сдвига вектора напряжения статора относительно вектора ЭДС, индуктированной в обмотке статора полем ротора). Зависимость момента двигателя *М* от угла θ называется *угловой характеристикой синхронного двигателя*, которая представляет собой синусоиду: *М = М*max sinθ*.* 

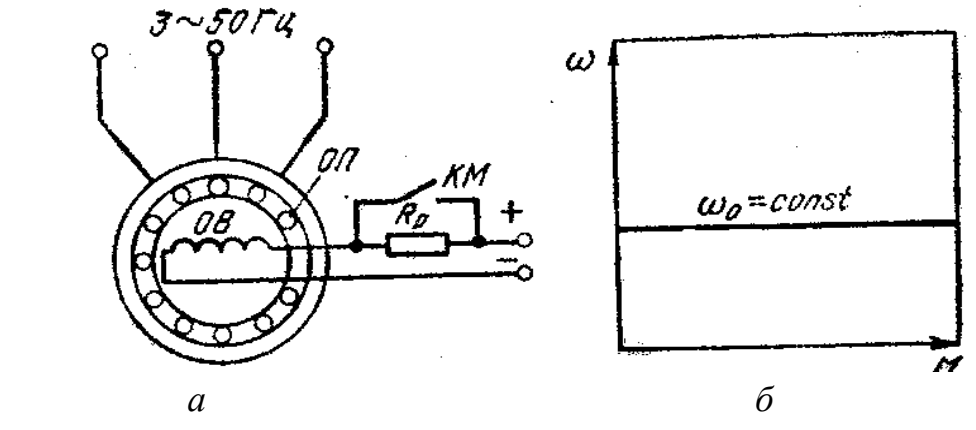

*Рис. 8.7. Схема синхронного двигателя*

При холостом ходе оси полюсов ротора и поля статора совпадают (θ = 0 и *М* = 0). При увеличении нагрузки угол возрастает, соответственно возрастает и момент электродвигателя *М*. При дальнейшем увеличении нагрузки  $(\theta > 90^{\rm o})$  момент  $M$  начнет уменьшаться, что соответствует выпадению электродвигателя из синхронизма и его остановке. Номинальной нагрузке на валу соответствует угол  $\theta = 20...30^{\circ}$ . Поэтому перегрузочная способность синхронного двигателя  $\lambda_{\kappa} = M_{\text{max}} / M_{\text{H}} = 2 - 3$ .

Максимальный момент *М*max пропорционален фазному напряжению сети и току в обмотке возбуждения. Поэтому перегрузочная способность синхронного двигателя может быть повышена путем увеличения тока возбуждения, что позволяет обеспечить устойчивую работу двигателя при значительных толчках нагрузки и колебаниях напряжения сети. Синхронный двигатель менее чувствителен к колебаниям напряжения сети, чем асинхронный, так как его момент пропорционален первой степени напряжения.

Для синхронного двигателя принципиально возможны все три способа торможения – рекуперативное, динамическое и противовключением. Практически используется только *динамическое торможение.* Рекуперативное торможение не применяется, так как нельзя получить снижения скорости без применения преобразователя частоты. В режиме противовключения электродвигатель, работая в асинхронном режиме, потребляет из сети большой ток, а так как его пусковая (асинхронная) обмотка рассчитана на кратковременную работу и длительное протекание по ней больших токов недопустимо, такое торможение нежелательно.

При динамическом торможении возбуждение синхронного двигателя сохраняется, а обмотка статора отключается от сети и замыкается на тормозной резистор. Его механические характеристики в этом режиме подобны характеристикам асинхронного двигателя при динамическом торможении.

Особенностью синхронного двигателя является то, что путем изменения тока возбуждения можно регулировать потребляемую из сети реактивную мощность. В процессе изменения тока возбуждения вектор тока двигателя может совпадать с вектором напряжения сети, отставать от него или опережать. В случае совпадения данных векторов двигатель потребляет из сети только активную мощность (cosφ = 1). Когда вектор тока двигателя опережает вектор напряжения сети, двигатель отдает в сеть реактивную мощность. Это свойство синхронного двигателя широко используют для компенсации реактивных нагрузок цехов или всего завода. В данном случае синхронный двигатель выполняет кроме основной функции также и функцию синхронного компенсатора, что дает большой экономический эффект.

## *Лекция 9.* **ЭЛЕКТРОДВИГАТЕЛИ ПОСТОЯННОГО ТОКА**

Электродвигатели постоянного тока могут иметь независимое, параллельное, последовательное или смешанное возбуждение (рис. 9.1).

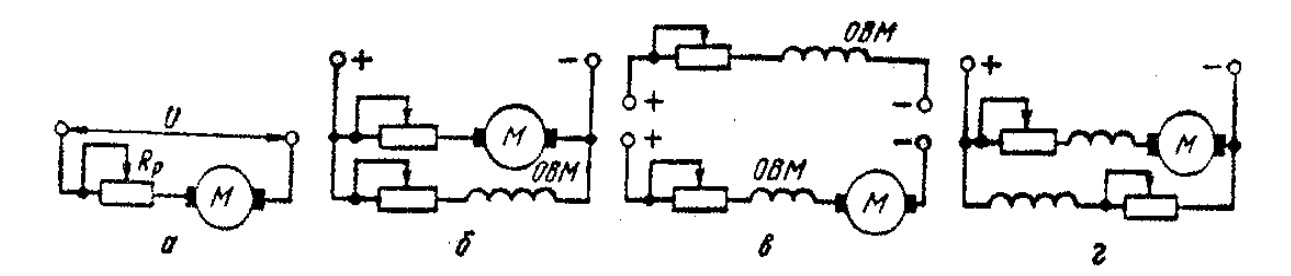

*Рис. 9.1. Схемы электродвигателей постоянного тока независимого (а), параллельного (б), последовательного (в) и смешанного (г) возбуждения (верхняя часть схемы «в» принадлежит схеме «а»)* 

В электродвигателе параллельного возбуждения обмотка возбуждения присоединяется параллельно к зажимам якоря. Но ток, протекающий по этой обмотке, в отличие от тока якоря не зависит от нагрузки и определяется приложенным к якорю напряжением и общим сопротивлением цепи возбуждения. По этой причине электродвигатель параллельного возбуждения называют также электродвигателем с независимым возбуждением.

Вращающий момент *М* двигателя постоянного тока и его ЭДС *Е* определяются по формулам

$$
M = \kappa \Phi I_{\rm s}; \qquad E = \kappa \Phi \omega,
$$

где к – конструктивный коэффициент двигателя;

Ф – магнитный поток, Вб;

*I*я – ток якоря, А.

ω – угловая скорость, рад/с.

Уравнения электромеханической ω = ƒ (*I*я) и механической ω = ƒ (*М*) характеристик имеют вид

$$
\omega = U/(\kappa \Phi) - (R_{\rm s} + R_{\rm p}) / (\kappa \Phi) I_{\rm s};
$$

$$
\omega = U/(\kappa \Phi) - (R_{\rm s} + R_{\rm p}) / (\kappa^2 \Phi^2) M.
$$

Угловая скорость идеального холостого хода (при *I*я = 0 или *М* = 0)

$$
\omega_0=U/(\kappa\Phi).
$$

На рис. 9.2 представлены механические характеристики двигателя постоянного тока с независимым возбуждением (ДПТ НВ) во всех режимах работы. Характерными точками характеристик в двигательном режиме являются: точка идеального холостого хода ( $\omega_0$ ,  $M = 0$ ); точка номинального режима  $(\omega_{\text{H}}, M_{\text{H}})$ ; точка короткого замыкания  $(\omega = 0, M = M_{\text{k}})$ .

Жесткость механической характеристики определяется потоком возбуждения и сопротивлением якорной цепи:

$$
\begin{array}{r|l}\n\hline\n\text{a} & \text{b} \\
\hline\n\text{b} & \text{c} \\
\hline\n\text{c} & \text{d} \\
\hline\n\text{d} & \text{d} \\
\hline\n\text{d} & \text{d} \\
\hline\n\text{d} & \text{d} \\
\hline\n\text{d} & \text{d} \\
\hline\n\text{d} & \text{d} \\
\hline\n\text{d} & \text{d} \\
\hline\n\text{d} & \text{d} \\
\hline\n\text{d} & \text{d} \\
\hline\n\text{d} & \text{d} \\
\hline\n\text{d} & \text{d} \\
\hline\n\text{d} & \text{d} \\
\hline\n\text{d} & \text{d} \\
\hline\n\text{d} & \text{d} \\
\hline\n\text{d} & \text{d} \\
\hline\n\text{d} & \text{d} \\
\hline\n\text{d} & \text{d} \\
\hline\n\text{d} & \text{d} \\
\hline\n\text{d} & \text{d} \\
\hline\n\text{d} & \text{d} \\
\hline\n\text{d} & \text{d} \\
\hline\n\text{d} & \text{d} \\
\hline\n\text{d} & \text{d} \\
\hline\n\text{d} & \text{d} \\
\hline\n\text{d} & \text{d} \\
\hline\n\text{d} & \text{d} \\
\hline\n\text{d} & \text{d} \\
\hline\n\text{d} & \text{d} \\
\hline\n\text{d} & \text{d} \\
\hline\n\text{d} & \text{d} \\
\hline\n\text{d} & \text{d} \\
\hline\n\text{d} & \text{d} \\
\hline\n\text{d} & \text{d} \\
\hline\n\text{d} & \text{d} \\
\hline\n\text{d} & \text{d} \\
\hline\n\text{d} & \text{d} \\
\hline\n\text{d} & \text{d} \\
\hline\n\text{d} & \text{d} \\
\hline\n\text{d} & \text{d} \\
\hline\n\text{d} & \text{d} \\
\hline\n\text{d} & \text{d} \\
\hline\n\text{d} & \text{d} \\
\hline\n\text{d} & \text{d} \\
\hline\n\text{d} & \text{d} \\
\hline\n\text{d} & \text{d
$$

$$
\beta = dM/d\omega = -\kappa^2 \Phi^2 / (R_{\rm s} + R_{\rm p}) = -M_{\rm k} / \omega.
$$

Рис. 9.2. Совмещенные механические характеристики двигателя постоянного тока с независимым возбуждением

Наибольшее значение модуля жесткости соответствует естественной механической характеристике, так как ток возбуждения равен номинальному и регулировочное сопротивление  $R_n = 0$ . По мере увеличения сопротивления реостата  $R_p$  наклон механической характеристики возрастает, а угловая скорость снижается. При заданном значении сопротивления  $R_p$  и номинальном моменте  $M_{\text{H}}$  угловая скорость двигателя

$$
\omega_{\text{H.p}} = \omega_0 (1 - I_{\text{H}} (R_{\text{g}} + R_{\text{p}}) / U_{\text{H}}
$$

Для расчета механических характеристик необходимо знать сопротивление якоря двигателя  $R_{s}$ , которое задается в каталогах. При отсутствии заводских данных величину  $R_{\rm s}$  находят ориентировочно по формуле

$$
R_{\rm s}=0.5~(1-\eta_{\rm H})~(U_{\rm H}/I_{\rm H}).
$$

Так как механические характеристики ДПТ НВ прямолинейны, для их построения достаточно иметь две точки:

1)  $\omega = \omega_0$   $\mu M = 0$ ,

2) ω =  $ω<sub>H</sub>$  (или ω =  $ω<sub>H.D</sub>$ ) и  $M = M<sub>H</sub>$ .

Для ДПТ НВ возможны следующие три режима электрического торможения.

1. **Рекуперативное торможение**, которое происходит, когда скорость двигателя выше скорости идеального холостого хода. Оно является наиболее экономичным, поскольку энергия торможения передается в электрическую сеть. Механические характеристики в этом режиме являются продолжением соответствующих характеристик двигательного режима во II квадранте. Схема двигателя при рекуперативном торможении не изменяется.

2. **Динамическое торможение**. Якорь двигателя отключается от сети и замыкается на сопротивление. При этом механическая энергия движущихся частей (механизма и якоря двигателя) преобразуется в электрическую, которая теряется в виде тепловой энергии в сопротивлениях якорной цепи. Механические характеристики в данном режиме торможения проходят через начало координат (на рис. 9.2 – линии с тремя засечками).

3. **Торможение противовключением** осуществляется двумя способами:

1) *введением большого сопротивления в цепь якоря.* При этом вращающий момент двигателя становится меньше, чем статический момент нагрузки *М*с. Двигатель останавливается (в точке А), а затем под действием момента *М*<sup>с</sup> начинает вращаться в другом направлении, развивая тормозной момент; в точке Б наступает установившийся режим. Механические характеристики являются продолжением соответствующих характеристик двигательного режима (на рис. 9.2 – линии с четырьмя засечками);

2) *торможение переключением полярности обмотки якоря по ходу*. Двигатель, работающий в точке *1*, после переключения перейдет на реостатную характеристику в точку *2.* По линии *2–3* происходит торможение (линия с пятью засечками). В точке *3* двигатель останавливается и его следует отключить от сети, чтобы избежать перехода в двигательный режим с вращением в обратном направлении.

**Регулирование скорости электроприводов постоянного тока.** Скорость ДПТ НВ можно регулировать:

1) путем изменения сопротивления в цепи якоря;

2) изменением потока возбуждения;

3) изменением напряжения, подводимого к якорю.

Регулирование *по первому способу* имеет существенно недостатки:

– уменьшается жесткость механических характеристик при снижении угловой скорости, а потери мощности в главной цепи возрастают;

– диапазон регулирования ограничен, особенно при малых нагрузках;

– невелики плавность и точность регулирования.

По этим причинам такой способ регулирования в приводе постоянного тока используется редко.

По второму способу можно регулировать магнитный поток только в сторону уменьшения (так как в номинальном режиме магнитная цепь двигателя насыщена), что соответствует увеличению скорости выше номинальной. Возможный диапазон регулирования скорости при этом не превышает 2 для двигателя нормального исполнения. Верхний предел скорости ограничивается механической прочностью элементов якоря двигателя – бандажей обмотки якоря, коллектора.

Основным способом регулирования скорости ДПТ НВ является способ, основанный на изменении подводимого к якорю напряжения, которое осуществляется с помощью специального регулируемого преобразователя. В качестве индивидуальных источников питания используют в основном тиристорные преобразователи. Жесткость механических характеристик привода по системе «преобразователь – ДПТ НВ» практически постоянна. Механические характеристики представляют собой семейство параллельных друг другу прямых. Диапазон, плавность, точность регулирования здесь выше, чем при других способах регулирования. Поэтому данная система привода применяется для механизмов, требующих глубокого и плавного регулирования скорости.

Расчет добавочных резисторов в цепи якоря ДПТ НВ. Если известна естественная электромеханическая или механическая характеристика 1 двигателя (рис. 9.3) и его паспортные данные, то расчет сопротивления  $R_{\text{n}}$ , при включении которого в цепь якоря желаемая искусственная характеристика 2 пройдет через точку А с заданными координатами  $\omega_{\mu}$ ,  $I_{\mu}$  или  $\omega_{\mu}$ ,  $M_{\mu}$ , можно выполнить следующими наиболее распространенными методами.

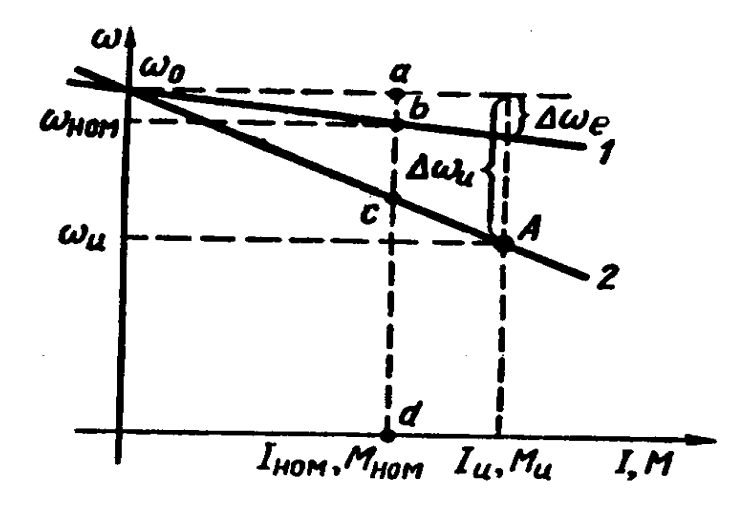

Рис. 9.3. Характеристики ДПТ НВ для расчета величины регулировочных резисторов

Метод пропорций. Запишем отношение перепадов скорости при токе  $I_{\rm u}$  или моменте  $M_{\rm u}$  на естественной  $\Delta\omega_{\rm e}$  и желаемой искусственной  $\Delta\omega_{\rm u}$  характеристиках:

$$
\Delta\omega_{\rm e}/\Delta\omega_{\rm u}=I_{\rm u} R_{\rm s}/(I_{\rm u} (R_{\rm s}+R_{\rm u}))=R_{\rm s}/(R_{\rm s}+R_{\rm u}).
$$

Тогда искомая величина

$$
R_{\rm I} = R_{\rm s} \left( \Delta \omega_{\rm u} / \Delta \omega_{\rm e} - 1 \right).
$$

Метод отрезков не требует знания значения собственного сопротивления двигателя  $R_{s}$  (более того, его значение можно определить по известной естественной характеристике).

Запишем выражение для скорости двигателя на заданной искусственной характеристике (см. рис. 9.3) при номинальных токе  $I_{\text{H}}$ , моменте  $M_{\text{H}}$ , магнитном потоке  $\Phi_{\text{H}}$  и напряжении  $U_{\text{H}}$ :

$$
\omega_{\rm H} = U_{\rm H} / (\kappa \Phi_{\rm H}) (1 - I_{\rm H} R / U_{\rm H}),
$$

где  $U_{\rm H}$  / (к $\Phi_{\rm H}$ ) =  $\omega_0$ . Тогда

$$
\omega_{\rm H} = \omega_0 (1 - R/R_{\rm H}).
$$

Здесь  $R_{\rm H} = U_{\rm H} / I_{\rm H}$  - так называемое номинальное сопротивление, являющееся базовой величиной при расчетах, Ом.

Соотношение

$$
R / U_{\rm H} = (\omega_0 - \omega_{\rm H}) / \omega_0 = \delta
$$

отражает важное свойство ДПТ НВ: относительный перепад скорости  $\delta = \Delta \omega / \omega_0$  равен относительному активному сопротивлению цепи якоря  $R / R_{\text{H}}$ .

Обозначим на рис. 9.3 характерные точки *a*, *b*, *c*, *d* и отметим, что  $ω_0 - ω_0 = Δω = ac$ ,  $ω_0 = ad$ . Τοτga  $R = R_HΔω/ω_0 = R_Hac/ad$ ;  $R_g = R_H bc / ad$ ;  $R_{\rm s} = R_{\rm H}$  ab / ad.

Таким образом, для нахождения  $R_n$  необходимо сначала по характеристикам определить длины отрезков bc и ad при номинальном токе или моменте и рассчитать номинальное сопротивление  $R_{\rm H} = U_{\rm H} / I_{\rm H}$ .

Расчет добавочных резисторов можно выполнить также по следующим формулам для заданного допустимого тока  $I_{\text{non}}$ , который определяется величиной допустимого момента  $M_{\text{non}}$  или условиями пуска, реверса и торможения.

Сопротивление резистора *R*д<sup>1</sup> при пуске (*Е* = 0)

$$
R_{\rm A1}=(U/I_{\rm A0II})-R_{\rm a}.
$$

Сопротивление резистора  $R_{\pi2}$  при динамическом торможении

$$
R_{\scriptscriptstyle\rm I2} = (E / I_{\scriptscriptstyle\rm I00II}) - R_{\scriptscriptstyle\rm I\hspace{-1pt}I} \approx (U / I_{\scriptscriptstyle\rm I00II}) - R_{\scriptscriptstyle\rm I\hspace{-1pt}I}.
$$

Сопротивление резистора *R*д<sup>3</sup> при реверсе или торможении противовключением

$$
R_{\rm A3} = ((U + E) / I_{\rm A0II}) - R_{\rm A} \approx (2U / I_{\rm A0II}) - R_{\rm A}.
$$

*Пример***.** ДПТ НВ типа ПБСТ-53 имеет следующие паспортные данные:  $P_{\text{H}} = 4.8 \text{ kBr}; \quad n_{\text{H}} = 1500 \text{ o}6/\text{m}$ ин;  $U_{\text{H}} = 220 \text{ B}; \quad I_{\text{H}} = 24.2 \text{ A}; \quad R_{\text{A}} = 0.38 \text{ OM};$  $I_{B,H} = 0.8$  А. Требуется определить:

1) сопротивление резистора, включение которого в цепь якоря двигателя обеспечит прохождение искусственной механической характеристики через точку с координатами  $\omega_{\text{H}} = 90$  рад/с,  $M_{\text{H}} = 25$  Н $\cdot$ м;

2) сопротивления резисторов, включение которых ограничит ток при пуске и торможении противовключением до уровня  $I_{\text{non}} = 3 I_{\text{H}}$ .

*Решение:* 

1. Для нахождения сопротивления *R*<sup>д</sup> используем метод пропорций, предварительно определив требуемые параметры двигателя:

 $\omega_{\text{H}} = 2\pi n_{\text{H}} / 60 = 2 \cdot 3,14 \cdot 1500/60 = 157 \text{ paV}$ c;  $M_{\text{H}} = P_{\text{H}} / \omega_{\text{H}} = 4800/157 = 30,6$  H⋅m;  $K\Phi_{\rm H} = M_{\rm H} / I_{\rm H} = 30,6/24,2 = 1,3$  B·c;  $ω_0 = U_{\rm H} /$  κ $Φ_{\rm H} = 220/1,3 = 169$  pa $\rm \mu/c$ ;  $\Delta \omega_e = (M_{\rm H} R_{\rm s})/(\kappa \Phi_{\rm H})^2 = (25.0, 38)/1, 3^2 = 6 \text{ paV}.$  $Δω<sub>u</sub> = ω<sub>0</sub> - ω<sub>u</sub> = 169 - 90 = 79$  pa<sub> $\alpha$ /</sub>c. Тогда искомое сопротивление резистора  $R_{\rm n} = R_{\rm s} ((\Delta \omega_{\rm u} / \Delta \omega_{\rm e}) - 1) = 0.38$ <sup>(</sup>(79/6) – 1) = 4.62 Om. 2. Сопротивление пускового резистора  $R_{\text{n1}} = (U / I_{\text{noll}}) - R_{\text{s}} = (220/3 \cdot 24.2) - 0.38 = 2.65 \text{ OM}.$ Сопротивление резистора, используемого при торможении:  $R_{\text{I}3} = ((U + E) / I_{\text{non}}) - R_{\text{I}4} \approx (2U / I_{\text{non}}) - R_{\text{I}4} =$  $= (2 \cdot 220/3 \cdot 24.2) - 0.38 = 5.7$  Om.

## *Лекция 10.* **АППАРАТУРА И СХЕМЫ РЕЛЕЙНО-КОНТАКТОРНОГО УПРАВЛЕНИЯ ЭЛЕКТРОПРИВОДАМИ**

К контактной аппаратуре управления относятся следующие электрические аппараты: рубильники, пакетные выключатели, контроллеры, универсальные переключатели, командоконтроллеры, путевые переключатели, кнопки. Основными элементами этих аппаратов являются *контакты*, для изготовления которых применяют медь, бронзу, латунь, в особо ответственных случаях – серебро. Все большее применение находят контакты из металлокерамики, обладающие повышенной надежностью, долговечностью, износостойкостью. Переключение контактов осуществляется путем воздействия на них различных *рычагов* или *кулачков* вручную или механически – элементом движущейся машины.

При размыкании контактов под нагрузкой вследствие действия ЭДС самоиндукции и ионизации воздушного промежутка между ними возможно возникновение электрической дуги, которая вызывает оплавление или подгорание контактов. Для защиты их от действия дуги и сокращения времени ее действия применяют различные дугогасительные приспособления и устройства: *роговые разрядники* (электрическая дуга под действием потока горячего воздуха, перемещающегося вверх, поднимается по расходящимся рогам, удлиняется, обрывается и гаснет), *асбоцементные камеры* с деионной решеткой из стальных пластин (электрическая дуга индуктирует в пластинах вихревые токи, а их магнитный поток смещает дугу в сторону пластин, затягивает внутрь решетки, рассекает их на мелкие части; от соприкосновения дуги со стенами дугогасительной камеры дуга охлаждается и быстро гаснет); *дугогасительные катушки*, включаемые последовательно в цепь главных контактов (дуга под действием магнитного поля катушки растягивается на расходящихся рогах контактов, соприкасается со стенками дугогасительной камеры, охлаждается и гаснет).

Широко используется также гашение дуги в *минеральном масле* (в аппаратах свыше 1000 В). Например, контакты масляного выключателя погружают в стальной бак, наполненный маслом. При размыкании контактов дуга интенсивно охлаждается маслом и гаснет.

Так как электрические контакты требуют ухода и снижают надежность работы установки, то в настоящее время широко внедряют бесконтактную аппаратуру, выполняемую на полупроводниковых элементах.

*Рубильники* применяют в качестве вводных выключателей, предназначенных для снятия напряжения со схемы электроустановки и создания видимого разрыва электрической цепи при ремонтах, осмотрах и длительных остановках (в перерывах между сменами и т.п.). Такие рубильники называют *вводными*. Вводный рубильник в нормальных условиях не разрывает рабочего тока электродвигателя: это выполняют обычно другие аппараты. Чтобы ножи отключенного рубильника не находились под напряжением и не представляли опасности при случайном к ним прикосновении, провода от сети присоединяют к контактным стойкам (губкам) рубильника, прикосновение к которым менее вероятно.

В станкостроении иногда находят применение трехполюсные рубильники с боковой рукояткой, которые встраивают в шкафы с электроаппаратурой так, чтобы рукоятка находилась снаружи. В цепях постоянного тока применяют двухполюсные рубильники. В станкостроении рубильники заменяются более удобными и более компактными другими аппаратами – пакетными или автоматическими выключателями.

В некоторых случаях используют *пакетные выключатели (переключатели*), весьма компактные по сравнению с рубильниками. Пакетный выключатель содержит несколько примыкающих друг к другу однополюсных выключателей*,* управляемых поворотом общей оси. Однополюсные выключатели можно установить так, чтобы при повороте оси одни цепи замыкались, а другие размыкались. Пакетный выключатель снабжается механизмом, обеспечивающим фиксацию и быстрое переключение контактов, которое не зависит от скорости поворота рукоятки выключателя. В станкостроении применяют пакетные выключатели на 4…60 А. В электрических схемах станков пакетные выключатели используют в качестве вводных выключателей (вместо рубильников) и переключателей цепей управления и сигнализации, реже – для пуска электродвигателей.

*Путевые переключатели и конечные выключатели* располагают по пути следования механизма и в крайних (предельных) положениях, контакты этих аппаратов переключаются с помощью специального рычага движущимися элементами механизма.

Для одновременного переключения большого числа цепей в станкостроении применяют различные *барабанные переключатели* **(***контроллеры***)**.

В станкостроении широко применяют *пакетно-кулачковые выключатели и переключатели*, в которых контакты замыкаются при повороте валика с кулачками. Такие переключатели изготовляют на токи от 10 до 160 А с различным числом секций и углов поворота рукоятки. Путем надлежащего подбора шайб с кулачками осуществляют нужные комбинации замыкания контактов. Их применяют для переключений в схемах при переходе с одного режима работы на другой, для переключения полюсов асинхронных двигателей и других целей. Схемы кулачковых переключателей снабжают таблицами переключений, в которых указывают, какие контакты замкнуты для каждого положения аппарата.

*Командоконтроллеры* служат для ручного дистанционного управления механизмами (кранов и др.). На рис. 10.1, *а* приведено устройство контактной части кулачкового командоконтроллера. При повороте рукоятки поворачивается квадратный вал *1,* на котором закреплена кулачковая шайба *2.* Под действием пружины *3* подвижный рычаг *4* стремится занять положение, при котором контактный мостик *5* замыкает неподвижные контакты *6.* При повороте вала *1* против часовой стрелки выступающая часть кулачка нажмет на ролик *7* и отведет рычаг *4* вправо. Правый контакт разомкнется и будет занимать положение, показанное на схеме слева.

На рис. 10.1, *б* показана развертка схемы командоконтроллера. Зачерненные точки на штриховых линиях показывают, что находящиеся непосредственно над ними контакты в данном положении ручки замкнуты. Так, в положении 0 замкнут контакт IV и включена лампочка EL. В положении 1 «Вперед» замкнуты контакты I, II и включены катушки КМ1, КМ2. В положении 2 «Вперед» замкнут контакт II и включена катушка КМ2.

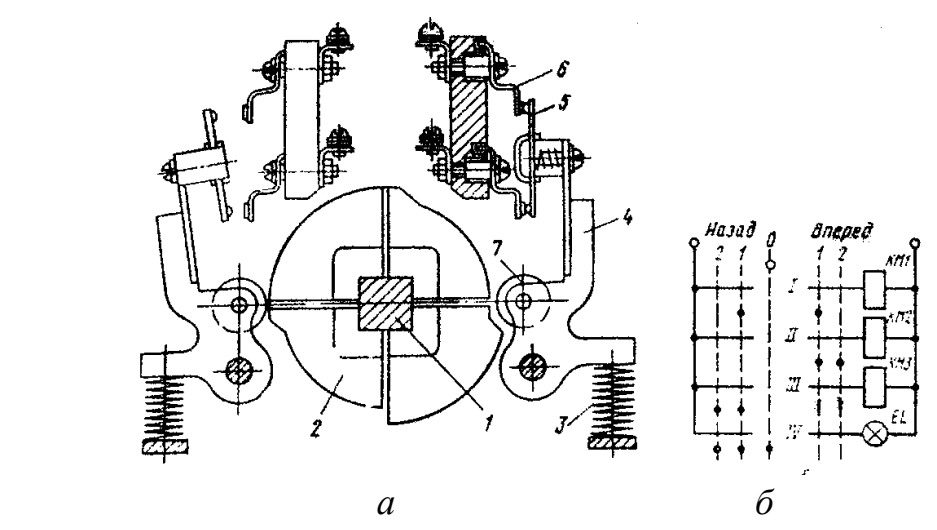

*Рис. 10.1. Кулачковый командоконтроллер*

В цепях электрического освещения станков и других потребителей малой мощности применяются малогабаритные одно- или двухполюсные переключатели – *тумблеры*. Специальный механизм (с помощью пружины) быстро переключает контакты независимо от скорости поворота рычажка переключателя. Этим обеспечивается мгновенный разрыв электрической дуги между контактами.

В схемах электропривода широко используются пускорегулирующие реостаты, добавочные резисторы, RC цепочки и т.п.

Резисторы и реостаты характеризуются величиной сопротивления (Ом) и рассеиваемой мощностью (Вт). Для их изготовления используют сплавы, обладающие высоким удельным электрическим сопротивлением, – фехраль, константан и др.

**Релейно-контакторная аппаратура***.* Основными ее элементами являются контакторы, магнитные пускатели и электромагнитные реле.

*Контактор* представляет собой электромагнитный аппарат дистанционного действия, предназначенный для оперативных переключений силовых цепей (двигателей, электротехнических установок и др.).

Контакторы различаются по следующим показателям:

− *роду тока*: постоянный и переменный;

− *числу главных полюсов*: одно-, двух-, трех- и пятиполюсные;

− *номинальному току*: от 4 до 2500 А;

− *номинальному напряжению главной цепи*: 220, 440, 600 В постоянного тока и на 380, 660 В переменного тока;

− *номинальному напряжению катушек*: 24…220 В постоянного тока и 24…660 В переменного напряжения;

− *конструкции электромагнита*: с прямоходным якорем и с якорем клапанного типа;

− *способу гашения дуги*: с дугогасительной катушкой, с дугогасительной камерой и т.п.

Основными элементами контактора (рис. 10.2) являются: втягивающий электромагнит (катушка *1*, железный сердечник *2*, подвижный якорь *3*), главные контакты *4*, блок-контакты *7, 8,* возвратная пружина *5*. При нажатии на пусковую кнопку SB1 включается катушка *1*, которая притягивает якорь *3*. При этом переключаются контакты: главные контакты *4* замыкаются, присоединяя двигатель *М* к сети; блок-контакты *8* (замыкающие) замыкаются, а блок-контакты *7* (размыкающие) размыкаются. Для остановки двигателя нажимают кнопку SB2. Катушка контактора обесточивается, якорь под действием пружины *5* и собственного веса отпадает, главные контакты *4* размыкаются, двигатель отключается от сети.

Более надежно работают контакторы с катушками постоянного тока, у которых отсутствуют гудение, вибрация, а пусковые броски тока минимальны. Поэтому в электроприводе ответственных механизмов (например, в металлургии и др.) используют в основном контакторы с катушками постоянного тока, получающими питание от специального выпрямителя небольшой мощности. Время включения контакторов 0,05…0,5 с, а время отключения  $0.03...0.05$  c.

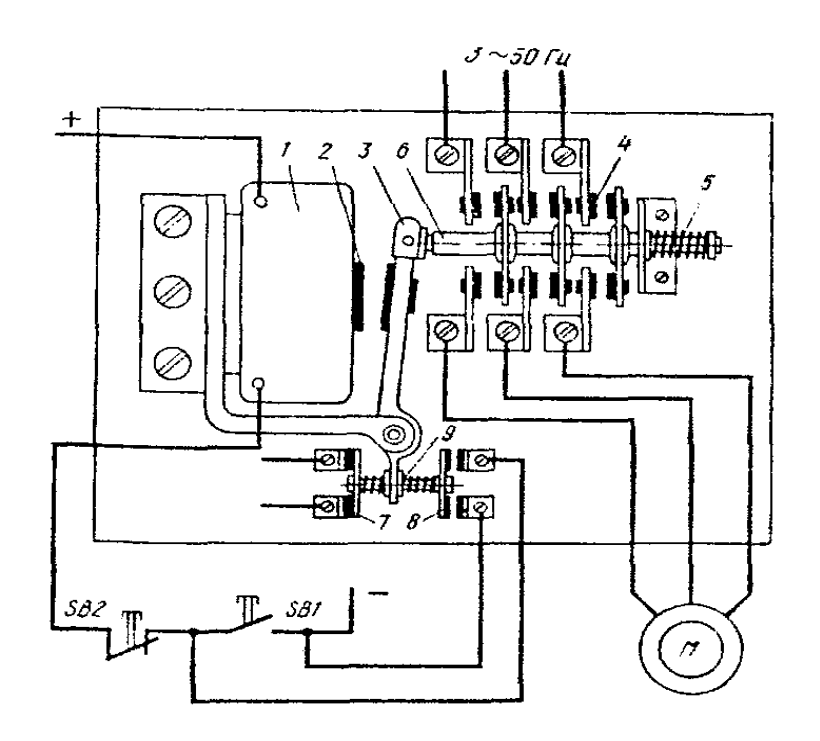

*Рис. 10.2. Схема контактора*

*Магнитные пускатели* применяют для дистанционного и автоматического управления (пуск, останов, реверс) трехфазными асинхронными двигателями. Их основные элементы – контактор и тепловые реле. Реверсивные магнитные пускатели имеют два контактора в одном корпусе и два тепловых реле (для защиты двигателя от перегрузок по току).

*Реле* осуществляют скачкообразное переключение цепей управления под воздействием различных сигналов (электрических, механических, тепловых и др.). По принципу действия реле делятся на электромагнитные, индукционные, электронные, тепловые и др. Реле могут быть контактными, бесконтактными и реагировать на изменение различных величин (электрических и неэлектрических). В соответствии с этим различают реле тока, напряжения, скорости, времени, температуры, давления и др. Значение параметра (тока, времени и т.п.), при котором реле срабатывает, называется *уставкой реле*. Одной из основных характеристик реле является *коэффициент возврата* **Кв**, равный отношению значений входной величины при отпускании якоря и срабатывании реле ( $K_B = 0, 4...0, 95$ ).

Наибольшее применение в схемах релейно-контакторного управления находят *электромагнитные реле напряжения и тока*. Основными элементами таких реле являются катушка постоянного или переменного тока, железный сердечник, якорь и контактная система. При увеличении входной величины (например, тока) до величины уставки реле оно срабатывает (включается) и переключает контакты. При уменьшении тока катушки до величины тока отпускания якоря реле отключается и его контакты под воздействием возвратной пружины вновь переключаются в исходное положение.

Многоконтактные электромагнитные реле, используемые для размножения поступающих на их входы сигналов, а иногда – для их усиления, называются *промежуточными реле*. Серийно выпускаемые универсальные промежуточные реле имеют до десяти пар контактов, на номинальный ток 0,4…10 А. Катушки их рассчитаны на номинальные напряжения 24…660 В.

Все более широкое применение находят герконовые реле с электромагнитной памятью (рис. 10.3). Геркон *1* помещен в магнитное поле магнитотвердого феррита *4* с наконечниками *2*. Импульс тока в катушке *3* приводит к срабатыванию реле – контакты *1* замыкаются, оставаясь замкнутыми и после окончания импульса тока за счет намагничивания ферритового сердечника. Для отпускания реле необходимо подать импульс тока обратного направления. Число контактов 1 : 10; потребляемая мощность катушки 0,1…2 Вт. Достоинства герконов: высокое быстродействие, износоустойчивость (до  $10^9$ ) срабатываний), малые габариты, невысокая стоимость.

В электроприводе используются и *реле времени* для отсчета требуемых временных задержек (выдержек). Наибольшее применение находят электромагнитные реле времени постоянного тока. Выдержка времени обеспечивается благодаря замедлению отпадания якоря реле после отключения его катушки. Для замедления отпадания якоря на магнитопровод насаживается массивная металлическая гильза. После отключения катушки реле действующий в сердечнике магнитный поток спадает и наводит в гильзе ЭДС. Появляется ток в гильзе, который создает дополнительный магнитный поток в сердечнике, препятствующий исчезновению основного магнитного потока, т.е. результирующий магнитный поток в сердечнике спадает более замедленно, а выдержка времени при наличии гильзы увеличивается.

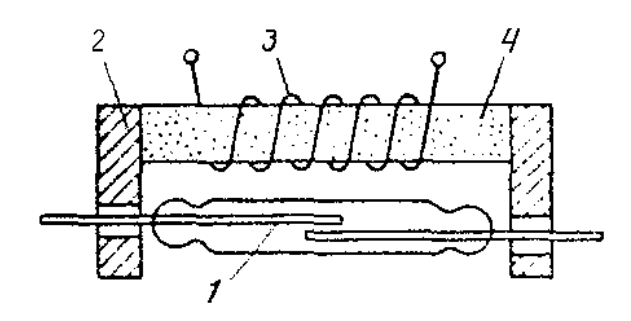

*Рис. 10.3. Схема устройства геркона*

Для грубого регулирования выдержки времени между якорем и сердечником крепят тонкую (0,1…0,5 мм) немагнитную прокладку*,* с помощью которой изменяется индуктивность магнитной цепи реле, а, следовательно, и выдержка времени (она уменьшается). Более тонкое регулирование выдержки времени осуществляется винтом, действующим на натяжение пружины (при уменьшении натяжения пружины выдержка времени увеличивается).

*Двигательные реле времени* приводятся в движение маломощным синхронным двигателем. Вал двигателя соединен через редуктор с главным валиком, на котором укреплены упоры, воздействующие на контактную систему. Выдержку времени контакта можно изменить путем перестановки упора. Число контактов достигает 12; выдержка времени – от долей секунды до нескольких часов.

**Основные схемы релейно-контакторного управления.** Наиболее часто используются *принципиальные* электрические схемы, на которых в виде условных графических обозначений, установленных в стандартах ЕСКД, изображают все электрические аппараты и устройства со всеми электрическими связями между ними, а также электрические элементы (разъемы, зажимы и т.д.).

## *Основные правила выполнения схем:*

− схемы выполняются без масштабов; графические элементы аппаратов располагают на схеме там, где это наглядно для понимания работы схемы (используется принцип наибольшей наглядности). Если различные элементы одного аппарата на чертеже оказываются в разных частях схемы, они снабжаются *одинаковыми* буквенными или буквенно-цифровыми обозначениями;

− схемы изображают в *отключенном положении аппаратов*, когда катушки не обтекаются током, а кнопки и пружины отпущены. В соответствии с этим все контакты в схеме делятся на *замыкающие* (при обесточенной катушке разомкнуты) и *размыкающие* (при обесточенной катушке замкнуты). Силовые цепи на схеме вычерчивают жирными линиями, а цепи управления – более тонкими;

− каждому устройству и элементу на схемах присваивается *буквенноцифровое обозначение*, составленное из буквенного обозначения и порядкового номера, проставленного после буквенного обозначения, одинаковой с ним высоты.

Приведем рекомендуемые одно- и двухбуквенные обозначения (первая буква означает тип элемента, вторая – его функциональное назначение):

А – усилители; В – преобразователи неэлектрических величин в электрические (датчики; например, ВR – тахогенератор); С – конденсаторы; D – интегральные схемы; F – разрядники, предохранители, защитные устройства (FА – дискретные элементы защиты по току; FU – плавкие предохранители); G – генераторы, источники питания; К – реле, контакторы, пускатели (КА – токовое реле, КК – электротепловое реле, КТ – реле времени, КU – реле напряжения, КМ – контактор, магнитный пускатель); М – двигатель; Q – выключатель в силовых цепях (QF – автоматический выключатель, QS – рубильник); S – коммутационные устройства для слаботочных цепей (SА – выключатель или переключатель, SВ – выключатель кнопочный, SQ – выключатель путевой, SМ – командоконтроллер); Т – трансформаторы (ТА – трансформатор тока, ТU – трансформатор напряжения); U – преобразователи одних электрических величин в другие электрические величины (UZ – преобразователь частоты, выпрямитель, инвертор); V – приборы полупроводниковые (VD – диод, VТ – транзистор, VS – тиристор); Y – устройства механические (YА – электромагнит, YВ – тормоз, YС – электромагнитная муфта).

Но часто обозначение элементов электрических аппаратов составляют также и из начальных букв названия и назначения аппарата, например: РТ – реле тепловое, РП – реле промежуточное, П или КнП – кнопка «Пуск», С или КнС – кнопка «Стоп».

На рис. 10.4, *а* приведена простейшая схема управления пуском асинхронного двигателя с короткозамкнутым ротором. Для пуска включают рубильник QS и нажимают на кнопку SВ1. Контактор КМ1 при этом включается (так как через размыкающий контакт кнопки SВ2 и кнопку SВ1 образуется замкнутая цепь для катушки контактора КМ1) и своими главными контактами (с дугогашением) КМ1 подключает статор двигателя к сети. Замыкающий блок-контакт контактора КМ1 шунтирует кнопку SВ1 (это позволяет отпустить кнопку SВ1, не отключая катушки контактора КМ1). Блок-контакт КМ1 называют контактом самопитания или контактом самоблокировки. Отключение электродвигателя от сети осуществляется нажатием кнопки SВ2 (по катушке КМ1 протекание тока прерывается, контактор отключится, разомкнув три силовых контакта КМ1 в цепи двигателя М), после чего схема приходит в исходное состояние.

Данная схема обеспечивает так называемую *нулевую защиту* – защиту от самопроизвольного повторного включения асинхронного двигателя при восстановлении напряжения сети после аварийного понижения его до нуля или до недопустимо низких значений. При перебое в электроснабжении контактор КМ1 отпадает, размыкая все свои контакты, включая и блокконтакты, а при появлении напряжения в сети контактор КМ1 не включится сам, пока не будет нажата кнопка SВ1. То же самое будет происходить, если напряжение сети уменьшится до 50…60 % номинального при переменном токе и до 15…20 % при постоянном токе. Если электродвигатель включают рубильником, пакетным выключателем и контроллером, то при перебое в электроснабжении и остановке механизма схема электропривода не нарушается, а восстановление напряжения в сети вызывает самопроизвольное включение двигателя. Такой внезапный пуск двигателя и механизма может стать причиной аварии или несчастного случая.

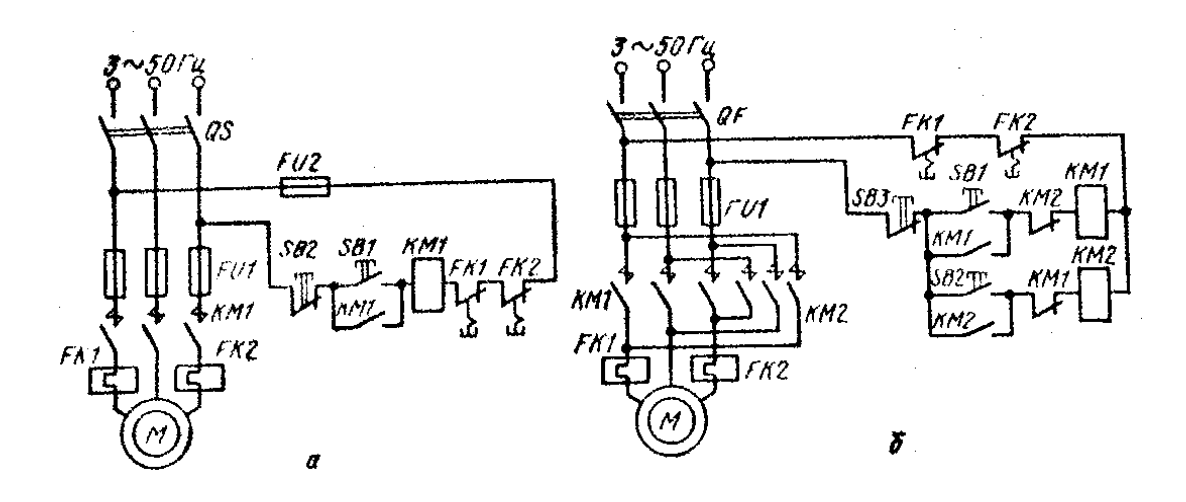

*Рис. 10.4. Схемы пуска асинхронного электродвигателя с короткозамкнутым ротором*

Замена кнопки SВ1 аппаратом ручного управления без самовозврата, например тумблером, также приводит к тому, что схема теряет свойство нулевой защиты.

На рис. 10.4, б показана схема управления пуском асинхронного двигателя с короткозамкнутым ротором с реверсивным магнитным пускателем. Для подачи командных импульсов имеются три кнопки SВ1, SВ2, SВ3. При нажатии кнопки SВ1 включается контактор КМ1, который своими силовыми контактами КМ1 подключает статор двигателя к сети. Одновременно он своим замыкающим блок-контактом шунтирует кнопку SВ1, а размыкающим блок-контактом разрывает цепь катушки контактора КМ2, чтобы исключить возможность короткого замыкания в силовой цепи двигателя через главные контакты контакторов КМ1 и КМ2 при одновременном нажатии обеих кнопок (SВ1 и SB2). При нажатии кнопки SВ2 включается контактор КМ2. Две фазы статора при этом меняются местами, и двигатель изменит направление вращения. В данной схеме для реверса электродвигателя необходимо предварительно нажать на кнопку SВ3 («Стоп»), а затем уже на кнопку SВ2.

В электроустановках с целью исключения аварий и повышения надежности работы при возможных нарушениях нормального режима могут применяться различные виды защит, блокировки и сигнализация. В релейноконтакторных схемах управления применяются (кроме нулевой) также максимально-токовая, тепловая и другие виды защит. Нулевая защита обеспечивает защиту от самозапуска двигателя при кратковременном исчезновении напряжения сети. При управлении от кнопок нулевую защиту осуществляет сам контактор, а при управлении от командоконтроллера – реле защиты по напряжению. Максимально-токовая и тепловая защиты обеспечивают защиту электрооборудования от коротких замыканий и перегрузок.

В схеме на рис. 10.4, *а* защита двигателя М осуществляется тепловыми реле FК1, FК2, включенными в две фазы статора, а также плавкими предохранителями FU1. Размыкающие контакты защитных реле FК1, FК2 включены в цепь катушки контактора КМ1. Защита схемы управления двигателем осуществляется плавкими предохранителями FU2. При перегрузке или коротком замыкании срабатывает реле защиты FК1 или FК2. Контакт защитного реле раз-мыкается и отключает катушку контактора КМ1, который своими главными контактами КМ1 отключит двигатель М от сети.

Реверсивные магнитные пускатели, содержащие по два контактора в общем корпусе, обычно снабжаются *механической блокировкой*. В этом случае посредством коромысла или кулачков не допускается включение одного контактора, когда другой уже включен или пока он полностью не отключится.

Часто необходимо, чтобы электропривод работал, лишь пока нажата кнопка «Пуск». Такое управление требуется при установочных перемещениях (при наладке), когда при кратковременном нажатии на кнопку должно произойти небольшое перемещение (толчок) узла станка. В данном случае не нужны контакты самопитания для кнопки «Пуск» и сама кнопка «Стоп» (рис. 10.5, *а*). Нередко возникает необходимость управления одним и тем же электроприводом в обоих режимах: установочном и длительном (рис. 10.5, *б*). Для *длительного режима* работы электродвигателя нужно кратковременно нажать на кнопку П*,* что вызовет включение промежуточного режима РП. Один замыкающий контакт этого реле шунтирует кнопку П и дает возможность снять ее нажатие, не вызывая отключения реле; другой – включает катушку контактора 1К. Для осуществления установочных перемещений необходимо нажимать кнопку У*.* 

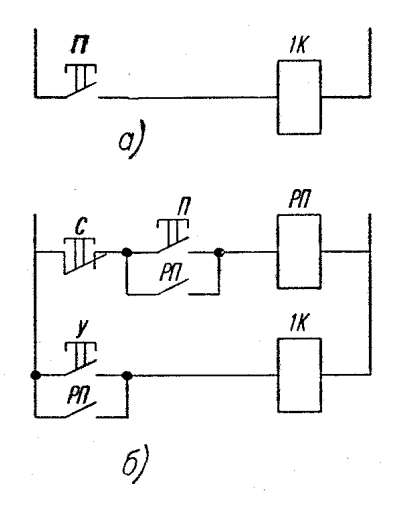

*Рис. 10.5. Схемы пуска АД с короткозамкнутым ротором*

**Блокировки** в электрических схемах обеспечивают правильный порядок работы схемы, исключают холостые и аварийные включения аппаратов, предупреждают несчастные случаи, возможные завалы перегрузочных пунктов, поломки машин и др. По назначению блокировки разделяют на технологические и защитные. *Технологические* блокировки используются для осуществления заданной последовательности работы схемы. *Защитные* блокировки предотвращают ошибочные переключения в схеме и защищают электрооборудование, механизмы, а иногда и оператора от последствий неправильных действий. К защитным относятся блокировки реверсивных пускателей, предупреждающие их одновременное включение (см. рис. 10.5, *б*). Путевые блокировки ограничивают движение механизмов и защищают их от поломки.

**Пуск асинхронных электродвигателей с фазным ротором** средней и большой мощности производится в большинстве случаев с помощью реостата, включенного в цепь ротора (рис. 10.6, *б*), в автоматическом режиме. Пуск двигателей постоянного тока и асинхронных с фазным ротором обычно осуществляют в соответствии с заданной пусковой диаграммой, при этом закорачивание ступеней реостата происходит либо при достижении двигателем определенной скорости, либо при определенной силе тока, частоте или через заданные промежутки времени.

На рис. 10.6, *а* изображена пусковая диаграмма двигателя с тремя ступенями пускового реостата, из которой видно, что закорачивание ступеней реостата производится через время  $t_1$  (первая ступень), через время  $t_2$  (вторая ступень) и т.д. Ток двигателя при пуске изменяется в пределах от *I*<sup>1</sup> до *I*2.

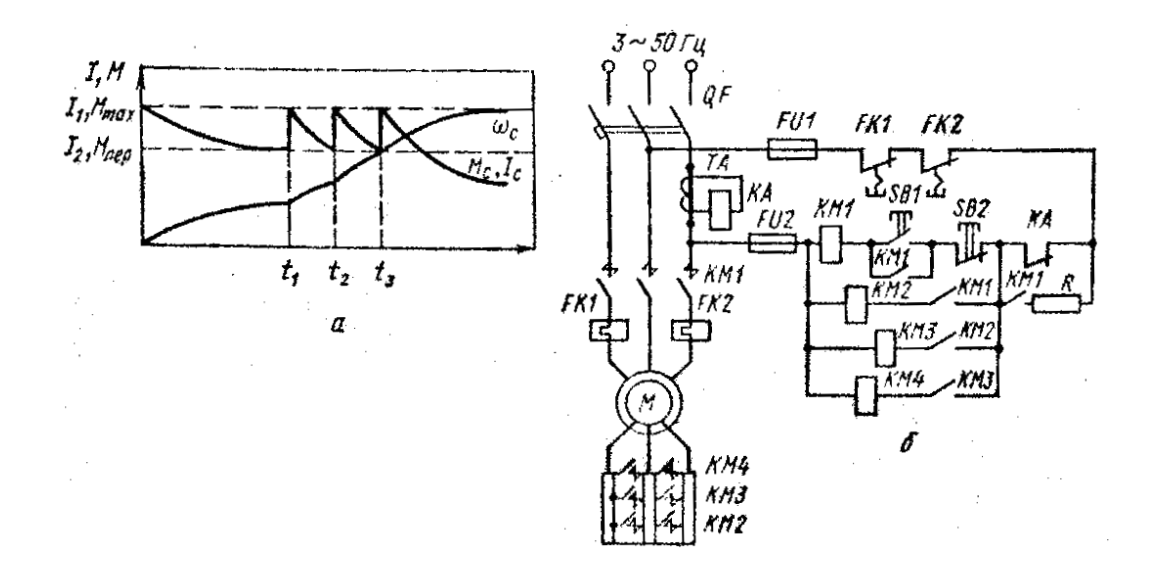

*Рис. 10.6. Пусковая диаграмма (а) и схема пуска (б) асинхронного двигателя с фазным ротором в функции тока*

**Автоматическое управление в функции тока***.* Величина тока во время пуска двигателя колеблется в заданных пределах (см. рис. 10.6, *а*) *I*1 – *I*2, где *I*<sup>1</sup> – наибольший пусковой ток в момент включения электродвигателя. По мере разгона двигателя его ток снижается до величины *I*2, при которой часть пускового реостата шунтируется, что приводит к новому увеличению тока до значения *I*<sup>1</sup> и т.д. Рассматриваемый метод управления основан на применении токовых реле с катушками, включаемыми в силовую цепь двигателя непосредственно или через трансформатор тока.

Схема пуска асинхронного электродвигателя в функции тока показана на рис. 10.6, *б*. После включения линейного контактора КМ1 двигатель запускается при полностью введенном в ротор реостате. Под действием пускового броска токовое реле КА включается и размыкает свой контакт. Катушка КМ1 при этом получает питание через блок-контакт КМ1 и резистор R. Замыкание блок-контакта КМ1 в цепи ускоряющего контактора КМ2 не вызывает включения последнего из-за значительной величины сопротивления резистора R.

Только после уменьшения тока двигателя до величины *I*<sup>1</sup> реле КА, отрегулированное на соответствующую силу тока, отпустит свой якорь и замкнет размыкающий контакт КА. При этом контактор КМ2 своими силовыми контактами зашунтирует первую секцию пускового реостата. Соответствующий этому бросок тока снова вызовет включение реле КА, которое своим блок-контактом препятствует мгновенному включению второго ускоряющего контактора КМ3. Контактор же КМ2 остается включенным через блокконтакт КМ1 и резистор R, так как его ток при этом достаточен для удержания якоря в притянутом положении. Аналогично происходит шунтирование остальных ступеней реостата. Достоинством данного способа пуска является автоматическое изменение выдержки времени при изменении нагрузки.

**Автоматическое управление в функции времени***.* Наряду с автоматизацией технологических процессов реле времени применяют и для автоматизации процессов пуска и торможения электроприводов.

Широкое распространение получили *пневматические реле времени*, обеспечивающие выдержку времени от 0,4 до 180 с. В схемах постоянного тока широко используется *электромагнитные реле времени*). Электромагнитные реле времени обеспечивают выдержки времени от 0,3 до 16 с (в зависимости от исполнения).

В машиностроении используются и *моторные реле времени* на основе синхронного двигателя, электромагнита и фрикционной муфты. В различных исполнениях реле обеспечивает уставки от 2 с до 24 ч.

Когда от реле времени требуется большое количество срабатываний в час, применяют разнообразные электронные и полупроводниковые реле, обеспечивающие самые различные выдержки.

Схема автоматизации пуска двигателя постоянного тока с параллельным возбуждением посредствам электромагнитных реле времени 1РУ и 2РУ, называемых в таких схемах реле ускорения, приведена на рис. 10.7.

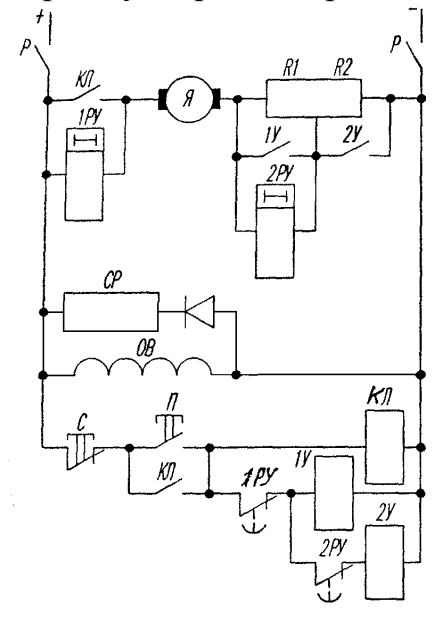

*Рис. 10.7. Автоматизация пуска двигателя постоянного тока*

При включении схемы ток проходит через обмотку 1РУ, якорь Я электродвигателя и две ступени пускового реостата R1 и R2. Реле 1РУ при этом включается и его размыкающий контакт открывается. Вследствие большого сопротивления катушки 1РУ ток в цепи включения реле мал и никакого действия на электродвигатель не оказывает. В обмотку реле 2РУ, включенную параллельно ступени R1 пускового реостата, ответвляется очень небольшой ток, от которого реле сработать не может. По обмотке возбуждения электродвигателя ток протекает.

При нажатии кнопки П включается линейный контактор КЛ и становится на самопитание. Рабочий контакт КЛ замыкает цепь якоря электродвигателя, по которой проходит пусковой ток, ограниченный двумя ступенями реостата. Часть пускового тока ответвляется в катушку реле 2РУ, которое теперь включается и мгновенно открывается его контакт в цепи катушки 2У. Одновременно с включением цепи якоря рабочий контакт КЛ линейного контактора замыкает накоротко катушку реле времени 1РУ. Ток в катушке 1РУ убывает и через некоторое время реле отпадает, закрывая свой размыкающий контакт 1РУ в цепи катушки 1У. При этом включается контактор 1У, главный контакт которого замыкает накоротко ступень R1 пускового реостата и одновременно – катушку реле времени 2РУ. Реле это отпадает с выдержкой времени и размыкающим контактом 2РУ включает контактор 2У, а главный контакт последнего замыкает накоротко вторую ступень R2 пускового реостата.

Параллельно обмотке возбуждения ОВ включен разрядный резистор СР (его сопротивление в 4–5 раз больше сопротивления обмотки возбуждения), замедляющий уменьшение потока и предохраняющий изоляцию обмотки от повреждения в случае аварийного обрыва цепи возбуждения.

Схема автоматического пуска асинхронного двигателя с использованием реле времени электромагнитного типа показана на рис. 10.8. Нажатием кнопки SВ1 подается питание на катушку контактора КМ1, который, включившись, своими главными контактами подключает электродвигатель М к сети при полностью введенном в цепь ротора реостате. Размыкающий блок-контакт КМ1 отключает реле времени КТ1, и последнее с выдержкой времени включает первый ускоряющий контактор КМ2, включившись, он шунтирует первую ступень пускового реостата. Аналогично шунтируются вторая и третья ступени пускового реостата, после чего двигатель выходит на естественную характеристику и пуск на этом заканчивается.

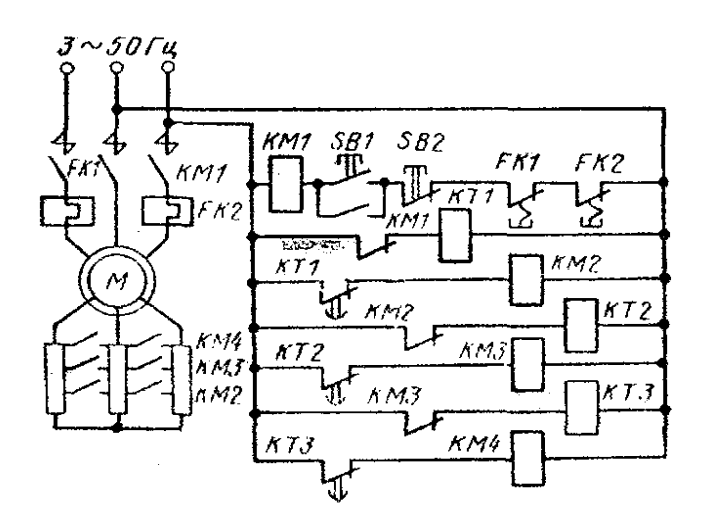

*Рис. 10.8. Схема пуска АД с фазным ротором в функции времен*

На рис. 10.9 представлена схема резисторного пуска двигателя постоянного тока с последовательным возбуждением с использованием реле времени и командоконтроллера. Такие схемы в реверсивном исполнении используются на транспортных установках. Пуск осуществляется в три ступени. Командоконтроллер SМ имеет четыре положения (0, 1, 2, 3). В нулевом положении командоконтроллера SМ замкнуты его контакты 0–0, включено реле FV и замкнут его контакт FV, подающий питание на нижнюю часть схемы управления. Двигатель отключен от сети. В положении 1 командоконтроллера замкнут его контакт I–I, включается контактор КМ1, который подключает двигатель к сети при полном сопротивлении в цепи якоря.

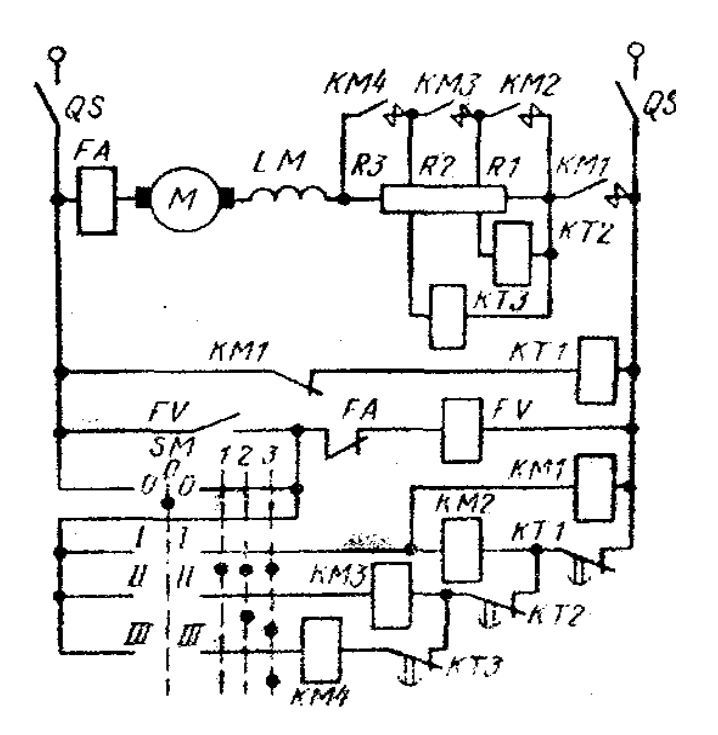

*Рис. 10.9. Схема пуска двигателя постоянного тока*

Разгон двигателя осуществляется автоматически с помощью реле времени КТ1…КТ3. Ручка командоконтроллера устанавливается в крайнее (3) положение, при котором замыкаются все его контакты I–I; II–II; III–III. Размыкающий блок-контакт включившегося ранее контактора КМ1 отключает реле времени КТ1, которое с заданной выдержкой времени замкнет свой контакт в цепи ускоряющего контактора КМ2. Последний, включившись, шунтирует секцию R1 пускового реостата; при этом отключается реле времени КТ2. Последнее с выдержкой времени включит контактор КМ3, который зашунтирует вторую секцию пускового реостата R2. Третья секция пускового реостата будет зашунтирована аналогично. Реле напряжения осуществляет нулевую блокировку командоконтроллера. Включение двигателя и его разгон можно осуществлять только из нулевого положения командоконтроллера. Защита двигателя от перегрузки осуществляется максимальным реле FА, размыкающий контакт которого включен в цепь катушки реле FV.

Схема автоматического управления асинхронным двигателем с фазным ротором с динамическим торможением в функции времени представлена на рис. 10.10. Перед пуском двигателя универсальный переключатель SА должен стоять в положении С («Стоп»), в котором замкнуты контакты 2–4, а контакты 1–3 разомкнуты. В этом положении переключателя катушки контакторов КМ1 – КМ4 отключены, двигатель неподвижен. При замыкании рубильника в схеме QS1 практически ничего не изменяется. При замыкании рубильника QS2, хотя двигатель остается неподвижным, через размыкающие контакты КМ1 и КМ2 включатся катушки реле времени КТ1 и КТ2. Размыкающие контакты реле КТ1, КТ2 разомкнутся в цепях контакторов КМ2 и КМ3, а контакт КТ2 в цепи реле КV замкнется. Через контакты 2–4 универсального переключателя и контакт КТ2 включается реле КV и замыкает свой контакт. Таким образом, схема готова к работе, двигатель неподвижен.

Для пуска двигателя переводим ручку SА в положение П («Пуск»). При этом замкнутся контакты 1–3 (контакты 2–4 разомкнутся). В катушку контактора КМ1 будет подан ток по цепи: «плюс» источника постоянного тока, плавкий предохранитель FU1, контакт KV, контакты 1–3 переключателя SА, размыкающий контакт КМ4, катушка контактора КМ1, «минус» источника тока. Контакты контактора КМ1 подключат двигатель к сети, и он пойдет в ход при полностью включенном в цепь ротора пусковом реостате R1, R2. Разгон двигателя осуществляется автоматически в функции времени с использованием электромагнитных реле времени КТ1, КТ2.

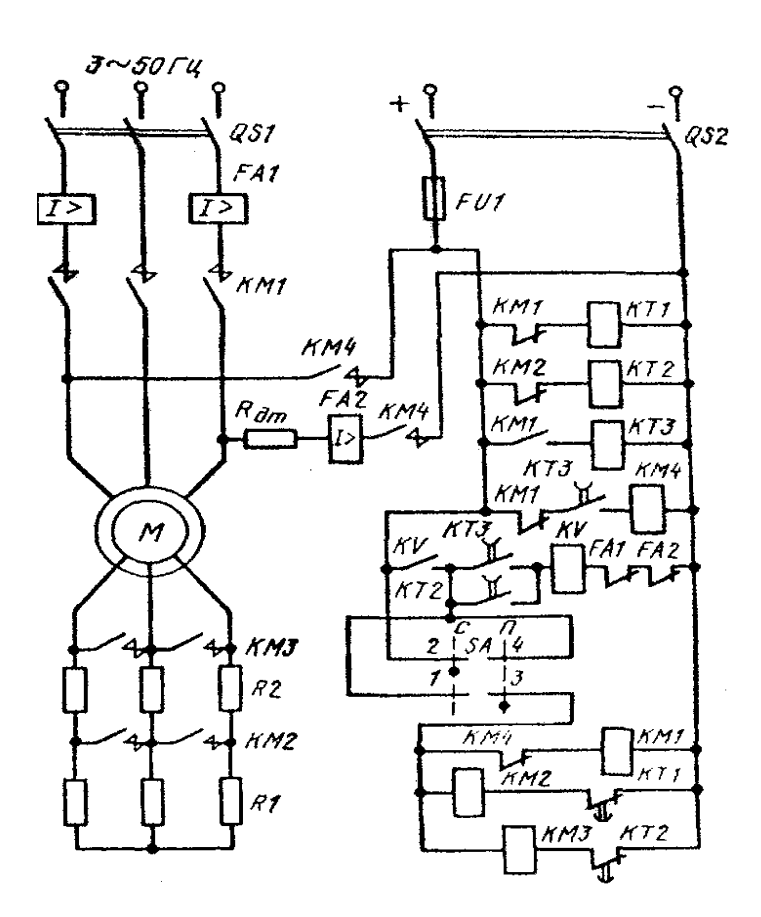

*Рис. 10.10. Схема управления АД с фазным ротором с динамическим торможением*

Работа схемы происходит следующим образом. Размыкающий контакт включившегося контактора КМ1 размыкает цепь катушки реле времени КТ1. Реле отключается и с выдержкой времени замыкает свой размыкающий контакт КТ1 в цепи контактора КМ2. Контактор включается и своими главными контактами КМ2 шунтирует первую ступень реостата R1. Двигатель разгоняется по новой реостатной характеристике. Размыкающий блок-контакт КМ2 размыкает цепь катушки реле КТ2. Последнее отключается и с выдержкой времени замыкает свой размыкающий контакт КТ2 в цепи контактора КМ3. Контактор КМ3 своими главными контактами выводит оставшуюся ступень пускового реостата. При этом двигатель выходит на естественную характеристику и пуск заканчивается.

Остановка двигателя происходит в режиме динамического торможения. Для остановки двигателя универсальный переключатель SА переводят в положение С («Стоп»). При этом его контакты 1–3 размыкаются и отключают контакторы КМ1 – КМ3. Контактами КМ1 двигатель отключается от сети переменного тока, а в цепи ротора вводится весь пусковой реостат, поскольку контакты КМ2, КМ3 разомкнутся. Одновременно с перечисленными выше переключениями разомкнется контакт КМ1 в цепи реле времени КТ3 и замкнется контакт КМ1 в цепи контактора КМ4. Хотя катушка КТ3 обесточивается, контакт реле КТ3 в течение времени выдержки останется замкнутым. Через контакты КМ1 и КТ3 в катушку контактора КМ4 будет проходить ток. Замкнувшиеся контакты КМ4 через дополнительный резистор  $R_{n,r}$  подадут постоянный ток в две фазы статора асинхронного двигателя. Двигатель остановится в режиме интенсивного динамического торможения.

По истечении выдержки времени контакты реле времени КТ3 отключат контактор КМ4 и последний своими контактами отключит источник постоянного тока от статора двигателя. На этом торможение оканчивается.

Защита схемы управления осуществляется плавкими предохранителями FU1, защита двигателя от перегрузок и коротких замыканий – максимальным двухкатушечным реле FА1, защита цепи постоянного тока в режиме динамического торможения – максимальным реле FА2. Максимальная защита работает следующим образом: при перегрузке или коротком замыкании срабатывает (включается) максимальное реле и размыкает свой контакт FА1 (или FА2) в цепи реле КV. Реле КV отключается, своим контактом размыкает цепь контактора КМ1, и двигатель отключается от сети.

**Автоматическое управление в функции скорости***.* Простейшим командным аппаратом в системах автоматического управления в функции скорости является *индукционное реле контроля скорости* (рис. 10.11). Валик *1* реле связывают с валом электродвигателя, скорость которого необходимо контролировать. На этом валике закреплен цилиндрический постоянный магнит *2*. На том же валике *1* на отдельных подшипниках установлено кольцо *3* из листовой стали. На внутренней поверхности кольца уложена обмотка *4*, аналогичная обмотке ротора короткозамкнутого асинхронного двигателя.

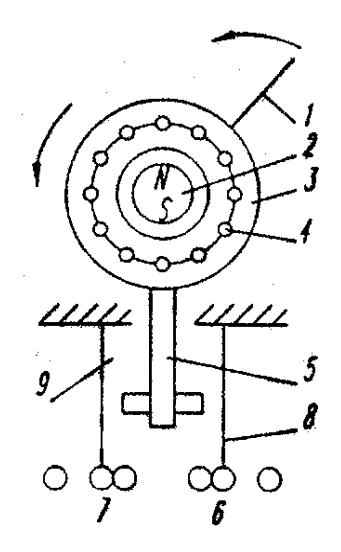

*Рис. 10.11. Схема реле контроля скорости*

При вращении магнита *2* в стержнях обмотки *4* наводятся ЭДС и появляется ток, в результате чего кольцо *3* поворачивается в сторону вращения магнита так же, как ротор асинхронного двигателя начинает вращаться вслед за полем. При повороте кольца *3* толкатель *5* в зависимости от направления вращения вала электродвигателя воздействует на контактную систему *6* или *7.* Во время остановки и приближения его частоты вращения к нулю толкатель *5* перестает нажимать на контактные пружины *8* и *9*, и контактная система приходит в нормальное положение.

Наиболее широкое применение в машиностроении реле контроля скорости получило в схемах торможения *противовключением* асинхронных двигателей. Одна из таких схем представлена на рис. 10.12. При нажатии на кнопку П срабатывает рабочий контактор КР, который своими главными контактами включает электродвигатель. При этом открывается размыкающий блок-контакт КР и закрывается замыкающий блок-контакт в цепи катушки промежуточного реле РП. Когда электродвигатель разгонится до некоторой небольшой частоты вращения, замыкающий контакт реле контроля скорости РКС закрывается и включает реле РП. Это реле замыкает контакт, включенный параллельно замыкающему блок-контакту КР. Через катушку КТ ток при этом не протекает, так как цепь ее разорвана замыкающим контактом КР. В таком состоянии схема находится во время работы станка.

Когда нажимают кнопку С, контактор КР отпадает и своими главными контактами отключает двигатель от сети. Размыкающий блок-контакт КР при этом закрывается, через замкнутые контуры РКС и РП включается тормозной контактор ТК. Его главные контакты включают электродвигатель на реверс, магнитное поле начинает вращаться в обратную сторону и происходит торможение электродвигателя противовключением. При снижении частоты вращения до определенной малой величины контакт РКС размыкается, реле РП и
контактор КТ отпадают и электродвигатель отключается от сети. Если вал неподвижного электродвигателя повернуть от руки (например, дернув за ремень), то замыкающий контакт РКС включится. Однако двигатель при этом вращаться не начнет, так как замыкающие контакты РП и КР открыты. Наличие промежуточного реле РП предотвращает возможность такого аварийного пуска двигателя.

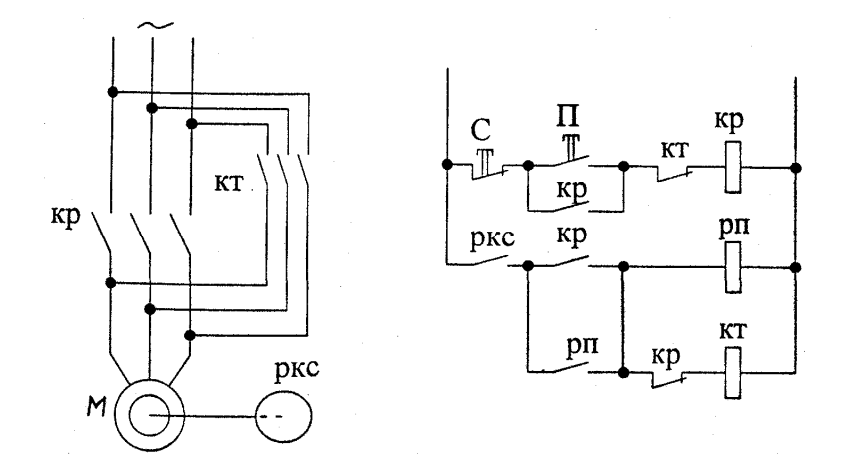

*Рис. 10.12. Схема торможения противовключением нереверсивного двигателя*

Реле контроля скорости пригодно также для торможения и реверсивного электродвигателя. В этом случае контактор, включающий двигатель вперед, используют как тормозной при вращении двигателя в обратную сторону, и наоборот.

#### *Лекция 11.* **АППАРАТУРА И СХЕМЫ ЗАЩИТЫ ЭЛЕКТРОДВИГАТЕЛЕЙ**

Простейшими аппаратами, обеспечивающими защиту электродвигателей и сети от чрезмерно больших токов (при коротких замыканиях), являются *плавкие предохранители*. Отключение участка короткого замыкания этими аппаратами происходит путем перегорания специально рассчитанной плавкой вставки предохранителя, представляющей собой калиброванную проволоку или металлическую (цинковую) пластинку.

В машиностроении применяют резьбовые и трубчатые предохранители. Последние имеют цинковую плавкую вставку, помещенную внутри фибрового патрона, закрытого с обоих концов металлическими обоймами. При перегорании плавкой вставки дуга не выходит за пределы патрона, а давление газов, образующихся при этом, способствует быстрому гашению дуги. Трубчатые предохранители изготавливают на 15, 60, 100, 200, 450, 600, 1000 А при напряжении 500 В.

Для электродвигателей постоянного тока и асинхронных с фазным ротором, пускаемых посредством реостата, плавкую вставку выбирают по номинальному току электродвигателя. Для короткозамкнутых асинхронных двигателей плавкую вставку выбирают на силу тока, в 2–2,5 раза меньшую пускового. Пуск электродвигателей происходит кратковременно, поэтому плавкая вставка при пуске не успевает перегореть. Однако предохранитель с плавкой вставкой, выбранной таким образом, не защищает электродвигатель при длительных перегрузках (сравнительно небольших по величине). Для защиты электродвигателя от недопустимого перегрева при длительных небольших перегрузках применяют **тепловые реле** (рис. 11.1). Ток защищаемого электродвигателя проходит через нагревательный элемент *1*. Вблизи него расположена пластинка, состоящая из двух наложенных одна на другую и сваренных между собой полос *2* и *3* из металлов с различными коэффициентами теплового расширения. При нагревании пластинка изгибается вправо, воздействует на рычаг *4*, который под действием пружины *5* повернется против часовой стрелки и разомкнет контакт *6*. Этот контакт, включенный в цепь управления электродвигателя, отключит электродвигатель от сети. После остывания биметаллической пластинки нажатием кнопки возврата *7* рычаг *4* возвращается в исходное состояние и контакт *6* замыкается.

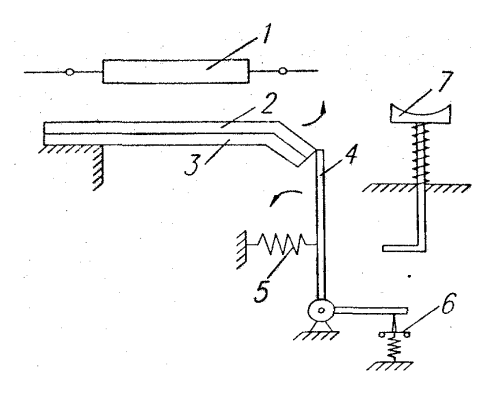

*Рис. 11.1. Схема теплового реле*

Правильно выбранное и отрегулированное тепловое реле срабатывает при перегрузках электродвигателя по току на 20 % за время 20 мин и не срабатывает при пуске двигателя или значительных, но кратковременных перегрузках.

При больших токах тепловое реле отключает электродвигатель значительно позже, чем плавкий предохранитель. Поэтому для надежной защиты электродвигателя в схему вводят тепловые реле и плавкие предохранители.

Для защиты электродвигателя от перегрузки обычно применяют два тепловых реле. При установке одного реле двигатель оказался бы незащищенным от двухфазной работы. При перегорании предохранителя, включенного последовательно с нагревательным элементом теплового реле, двигатель продолжал бы работать с резко возросшим током. Размыкающие контакты обоих тепловых реле включают последовательно с катушкой контактора, поэтому срабатывание любого реле вызывает отключение электродвигателя.

Тепловые реле изготавливают в виде отдельных аппаратов или пристроенными к контакторам магнитных пускателей, причем у многих тепловых реле два нагревательных элемента через биметаллические пластинки и рычажную систему воздействуют на один и тот же контакт.

Для защиты от коротких замыканий и чрезмерных перегрузок кроме плавких предохранителей применяют *реле* постоянного и переменного тока. Схема устройства электромагнитного реле переменного тока ЭТ-520 показана на рис. 11.2. Когда через катушки *2* протекает ток, в магнитопроводе *3* появляется магнитный поток. Стальной якорь *1*, укрепленный на оси *5*, поворачивается, преодолевая противодействие пружины *8*. При достаточном увеличении тока в катушках якорь повернется на такой угол, что контакты *9* будут разомкнуты серебряным мостиком *4*.

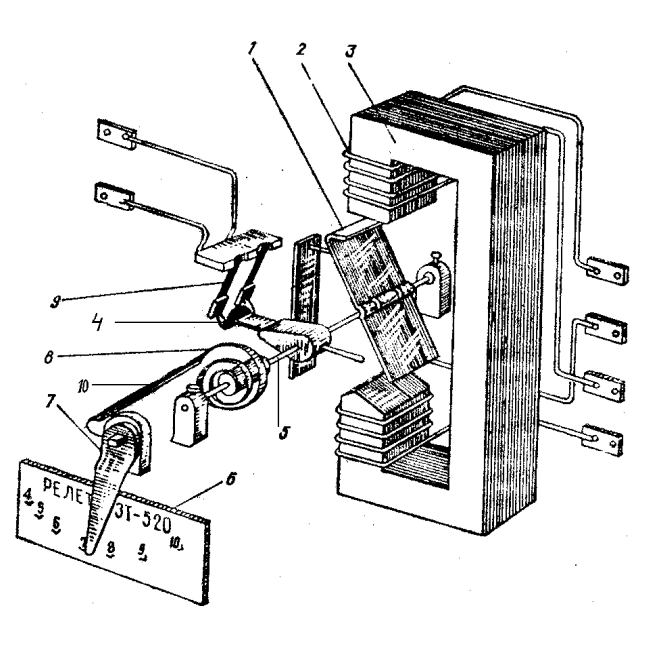

*Рис. 11.2. Конструктивная схема электромагнитного реле тока*

Уменьшение тока позволит пружине *8* повернуть подвижную систему реле в исходное положение. Изменение тока срабатывания, называемого *установкой реле,* производят поворотом указателя *7* на шкале *6*, изменяя смещением поводка *10* степень закручивания пружины *8*. Шкала *6* указывает токи срабатывания реле при последовательном соединении катушек. При параллельном соединении катушек токи срабатывания удваиваются.

Реле тока обеспечивает более надежную и быстродействующую защиту, чем плавкие предохранители.

Широкое распространение в машиностроении получили *автоматические выключатели*. Включают и отключают их вручную. При возрастании тока аппарат отключается автоматически тепловыми или электромагнитными расцепителями. Выключатель может быть снабжен тремя тепловыми расцепителями, сходными по устройству с биметаллическими тепловыми реле.

Автоматический выключатель может быть снабжен тремя электромагнитными расцепителями максимального тока, катушки которых включаются в цепи рабочего тока фаз. Эти расцепители практически мгновенно отключают аппарат при токе, превышающем номинальный в 6…10 раз (величину этого тока можно регулировать). Выпускают также автоматические выключатели с расцепителями минимального напряжения, которые обеспечивают нулевую защиту установки.

В схемах с аппаратами ручного управления для обеспечения нулевой защиты применяют промежуточные реле (рис. 11.3). Перед началом работы станка необходимо нажать на кнопку ПП (подготовка пуска). Включится промежуточное реле РП и замкнет свой контакт РП, после чего кнопку ПП можно отпустить, а нижняя часть схемы с контактами контроллера КК-1, переключателя управления ПУ и т.д. и катушками контакторов оказывается под напряжением. При уменьшении напряжения питания до нуля или до недопустимо низких значений реле РП отпадает и его контакт РП отключает питание нижней части схемы. Наличие напряжения питания сигнализируется лампой ЛС.

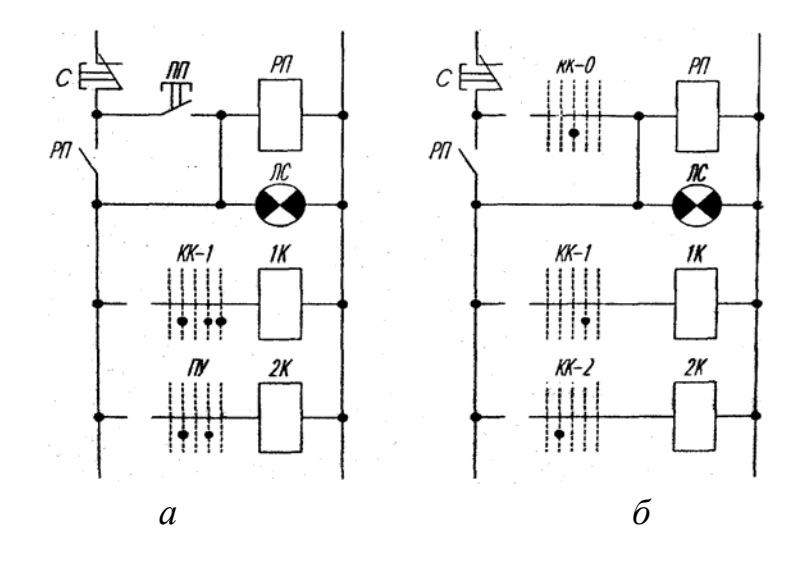

*Рис. 11.3. Нулевая защита в схемах с командоконтроллером*

Если все цепи управления схемы замыкаются одним *командоконтроллером*, можно применить схему, изображенную на рис. 11.3, *б* здесь промежуточное реле РП включается контактом КК-0 командоконтроллера, когда контроллер установлен в нулевое положение (другие контакты контроллера разомкнуты). При повороте контроллера в любое рабочее положение контакт КК-0 разомкнется, а другие замкнутся, при этом реле РП будет питаться через контакт самоблокировки. Если напряжение питания исчезнет, реле РП отключится. Для нового включения контакторов 1К и др. при появлении напряжения питания необходимо предварительно вернуть командоконтроллер в нулевое положение.

### *Лекция 12.* **ВЫБОР ЭЛЕКТРОДВИГАТЕЛЕЙ ДЛЯ ПРОИЗВОДСТВЕННЫХ МЕХАНИЗМОВ**

Наиболее трудоемким и ответственным этапом проектирования электропривода для производственного механизма является выбор электродвигателя. Задача выбора состоит в поиске такого двигателя, который обеспечит по мощности заданный технологический цикл рабочей машины, будет соответствовать условиям окружающей среды, компоновке с рабочей машиной и при этом иметь нормативный (допустимый) нагрев. В общем случае электропривод должен удовлетворять ряду требований, даже противоречивых (поэтому при выборе электродвигателя в конкретном случае приходится руководствоваться технико-экономическими соображениями).

Для электропривода производственного механизма следует выбирать наиболее простой двигатель по устройству и управлению, экономичный и надежный в эксплуатации, имеющий наименьший вес, габариты и стоимость. Вместе с тем двигатель должен полностью удовлетворять требованиям технологического процесса и соответствовать условиям окружающей среды, в которой он будет находиться во время эксплуатации.

Для правильного выбора электродвигателя для конкретного производственного механизма следует руководствоваться критериями выбора по следующим показателям: мощности, скорости, напряжению, роду тока, условиям эксплуатации, конструктивному исполнению монтажа.

*Мощность электродвигателя* должна соответствовать нагрузке на его валу, так как *недостаточная* мощность может привести к нарушению нормальной работы механизма, снижению его производительности, перегреву электродвигателя (из-за возможных перегрузок) и сокращению его срока службы и даже к возникновению аварийной ситуации, а *излишняя мощность* увеличивает капитальные затраты и эксплутационные расходы вследствие недогрузки электродвигателя и снижения его КПД (у АД коэффициента мощности). Поэтому определение номинальной мощности электродвигателя выполняют в соответствии с нагрузочными диаграммами механизмов и режимами их работы.

*Скорость электродвигателя* выбирается такой, чтобы обеспечить необходимый технологический процесс производственного механизма. При заданном передаточном числе редуктора или другой передачи этот вопрос решается однозначно, т.е. по известному передаточному отношению и заданной скорости производственного механизма. Выбор номинальной скорости электродвигателя и передаточного числа редуктора вновь проектируемого электропривода должен производиться путем технико-экономического сравнения нескольких вариантов, исходя из определенного критерия оптимальности: быстродействия, минимума стоимости редуктора, двигателя и др.

*Выбор электродвигателя по напряжению* для механизмов действующего предприятия производится по напряжениям существующих на предприятии сетей переменного и постоянного тока. Выбор напряжения для питания электродвигателей вновь сооружаемого предприятия решается совместно с выбором напряжений для всего предприятия в целом путем техникоэкономического сравнения нескольких вариантов электроснабжения.

АД малой и средней мощности выпускаются с номинальными напряжениями 220/127, 380/220 и 660 В. АД и СД средней и большой мощности выпускаются на напряжения 3, 6 и 10 кВ. Наиболее распространенными номинальными напряжениями двигателей постоянного тока (ДПТ) являются 110, 220 и 440 В. При значительной мощности ДПТ номинальные напряжения лежат в пределах 660…900 В.

*По роду тока* для производственных механизмов могут применяться ДПТ с различным возбуждением (параллельного, независимого, последовательного, смешанного) и переменного тока: АД с короткозамкнутым или фазным ротором и СД.

Наиболее простыми по устройству и управлению, надежными и экономичными в эксплуатации, имеющими наименьший вес, габариты и стоимость при определенной мощности, являются АД с короткозамкнутым ротором. Их вес на единицу мощности в  $1, 5...2, 0$  раза ниже, чем у ДПТ.

АД по сравнению с ДПТ имеют еще одно преимущество: питание их осуществляется непосредственно от сети трехфазного тока, т.е. для них не требуются сложные и дорогие преобразовательные устройства переменного тока в постоянный.

Чаще всего АД применяются при невысокой частоте включений, когда не требуется регулирование скорости или возможно ее ступенчатое регулирование. В настоящее время перспективными являются и установки с глубоким регулированием скорости АД при частотном управлении.

В установках, где требуется регулирование в относительно небольших пределах, плавный пуск, хорошие тормозные качества, ограничение токов в переходных режимах, применяются АД с фазным ротором. Характерной особенностью этих двигателей является уменьшение с помощью реостатов их пусковых токов при одновременном увеличении пускового момента. АД с фазным ротором широко применяется для привода механизмов с частыми пусками и торможениями.

Для механизмов средней и большой мощности, где не требуется регулирование скорости, перспективным является использование СД, которым присущи такие положительные качества, как жесткость механической характеристики, высокая перегрузочная способность, меньшая по сравнению с АД зависимость критического момента от напряжения сети, высокие энергетические показатели, возможность компенсации реактивной энергии.

Для механизмов с высокими требованиями в отношении регулирования скорости, качества работы в динамических режимах, с частыми пусками и остановами применяются электродвигатели постоянного тока, при этом в зависимости от характера статического момента на валу и диапазона регулирования используются ДПТ независимого (параллельного), последовательного или смешанного возбуждения. Их использование в этих случаях связано с необходимостью применения преобразователей переменного тока в постоянный.

В регулируемых электроприводах применяют системы, которые при выполнении технологических требований оказываются более выгодными экономически. Поэтому чаще всего экономическое сравнение регулируемых такой электроприводов ведут  $\, {\bf B}$ последовательности: полюснопереключаемые АД, АД с фазным ротором и реостатным регулированием скорости, система «управляемый преобразователь напряжения - ДПТ», система «преобразователь частоты - АД».

При выборе электродвигателя необходимо учитывать условия эксплуатации, под которыми понимают воздействие климатических факторов и состояние окружающей среды. Электродвигатели изготавливаются для работы в умеренном климате, умеренном и холодном, тропическом, морском. Климатические условия характеризуются максимальной, минимальной и средней температурами. Например, эти температуры составляют + 40, -45 и +10 °C – для умеренного климата, +45, -10 и +27 °C – для тропического, +40, -40 и +10 °C - лля морского климата.

По способу защиты электродвигателя от воздействия окружающей среды различают:

- зашишенные электродвигатели, у которых все вращающиеся и токоведущие части предохранены от случайного прикосновения человека и попадания внутрь посторонних предметов и капель воды, падающих отвесно или под углом не более 60° к вертикали (у этих двигателей имеются защитные приспособления в виде коробов, решеток, сеток);

- закрытые электродвигатели, которые бывают обдуваемые, продуваемые и герметические. У обдуваемых электродвигателей (с самовентиляцией) на валу укреплен вентилятор, который засасывает воздух и прогоняет его через ребристый корпус. У продуваемых электродвигателей (с независимой вентиляцией) воздух для охлаждения подводится через трубы отдельным от двигателя вентилятором. Герметические (взрывозащитные) электродвигатели предназначены для работы во взрывоопасных помещениях.

По способу вентиляции двигатели выполняются с естественной, с самовентиляцией и независимой вентиляцией. При естественной вентиляции двигатели не имеют каких-либо специальных устройств для охлаждения. У двигателей с самовентиляцией охлаждение осуществляется вентилятором,

смонтированным на валу двигателя. При *закрытом исполнении* вентилятор устанавливается снаружи под колпаком. Он обдувает ребристую поверхность двигателя (такие двигатели называются *обдуваемыми*).

Интенсивность охлаждения электродвигателей с естественной вентиляцией и самовентиляцией зависит от угловой скорости вала двигателя и ухудшается при ее снижении. Охлаждение двигателей при независимой вентиляции осуществляется с помощью специального вентилятора, приводимого в движение дополнительным двигателем, что позволяет несколько повысить нагрузку главного двигателя, особенно при снижении его скорости.

*Закрытые электродвигатели* более сложны по конструкции защитных устройств. Они не имеют специальных отверстий для обмена воздухом между двигателем и окружающей средой. Взрывозащищенные двигатели снабжаются специальным кожухом, который без повреждений может противостоять взрыву внутри двигателя и препятствует распространению пламени в окружающую среду. *Водозащищенные двигатели* выполняются с усиленными уплотнениями крышек при помощи резиновых прокладок, а выступающий конец вала проходит через специальный сальник. У *герметичных двигателей* все отверстия и соединения закрыты и уплотнены так тщательно, что исключается всякое сообщение между внутренним пространством машины и внешней газовой средой или жидкостью. Герметичные двигатели могут работать погруженными в воду.

Выбор электродвигателя по способу защиты от действия окружающей среды должен производиться в зависимости от условий, в которых он будет работать.

Большое значение имеет правильный выбор электродвигателя *по конструктивному исполнению в отношении монтажа*. Для большинства производственных механизмов применяют электродвигатели с горизонтальным расположением вала и лапами для крепления к несущим конструкциям. Для некоторых механизмов целесообразным является применение двигателей с вертикальным расположением вала и креплением на лапах. Выпускаются электродвигатели с вертикальным или горизонтальным расположением вала и фланцевым креплением. В наибольшей степени в конструктивные формы механизмов вписываются встраиваемые электродвигатели, которые не имеют станины, подшипниковых щитов, а иногда и вала. Монтируются они в корпусах производственных механизмов и иногда непосредственно выполняют функции рабочих органов.

Для обозначения конструктивного исполнения по способу монтажа применяют латинские буквы IM (от англ. International Mounting) и следующие за ними четыре цифры. Первая цифра показывает группу конструктивного исполнения (на лапах, без лап, с фланцем и т.д.), вторая и третья – способы монтажа, а четвертая – исполнение конца вала (цилиндрический, конический и др.). Например: IM1001 – электродвигатель с двумя подшипниковыми щитами, на лапах, вал горизонтальный; IM1011 – то же, но с вертикальным валом.

**Нагрев и охлаждение электродвигателей***.* Процесс преобразования электрической энергии в механическую в электродвигателе сопровождается потерями мощности ∆*Р*, которые превращаются в тепло. В результате отдельные части электродвигателя нагреваются. Особенно чувствительна к повышению температуры изоляция обмоток, срок службы которой в значительной мере определяет срок службы электродвигателя. Поэтому наибольшая допустимая температура *t*ºдоп электродвигателя определяется применяемыми изоляционными материалами для изготовления его обмоток.

Изоляционные материалы по нагревостойкости делятся на 7 классов (*Y, A, E, B, F, H, C*), из которых наиболее распространенными для электроприводов являются:

*класс А* – хлопчатобумажные ткани и шелк, пропитанные в жидком диэлектрике,  $t_{\text{non}}^{\circ} = 105 \text{ °C}$ ;

 $\kappa \pi \alpha c \mathcal{E}$  – синтетические органические пленки (эмали),  $t^{\circ}$ <sub>non</sub> = 120 °C;

*класс*  $\mathbf{B}$  – слюда, асбест, стекловолокно,  $t^{\circ}$ <sub>лоп</sub> = 130 °C;

*класс F* – слюда, асбест, стекловолокно с синтетическими связывающими веществами и с пропитыванием диэлектрическими составами,  $t_{\text{non}}^{\circ} = 155^{\circ}$ С.

Срок службы изоляции при указанных предельных температурах примерно 15–20 лет.

Номинальная мощность электродвигателя относится к температуре окружающей среды +40 ºС. При меньшей температуре, чем +40 ºС, допустимая длительная нагрузка электродвигателя может быть больше номинальной, а при температуре окружающей среды более +40 ºС допустимая длительная нагрузка должна быть меньше номинальной.

Для электродвигателей нормируется не допустимая температура обмоток, а допустимое превышение их температуры над температурой окружающей среды, называемое *перегревом τ.* 

При постоянной нагрузке нагрев электродвигателя описывается уравнением

$$
\tau = t^{\rm o} - t_{\rm okp\,cp}^{\rm o} = \tau_y (1 - e^{t/T_{\rm H}}) + \tau_0 e^{-t/T_{\rm H}},
$$

где  $\tau_{v} = Q / A$  – установившийся перегрев, °C;

 Q – количество тепла, выделяемое электродвигателем в единицу времени, Дж / с;

 $A$  – количество тепла, отдаваемое электродвигателем в окружающую среду в единицу времени при разности температур в 1°С (теплоотдача), Дж / (с  $\cdot$  °С);

 $\tau_0$  – начальный перегрев (в момент времени  $t = 0$ );

 $T_{\rm H} = C/A - noc$ тоянная времени нагрева, т.е. скорость нарастания температуры электродвигателя;

 $C$  – теплоемкость электродвигателя, т.е. количество тепла, необходимое для повышения температуры двигателя на 1 °С, Дж / °С.

Зависимость  $\tau = f(t)$  представлена на рис. 12.1 кривой 1. Величина  $\tau_v$ является асимптотой этой кривой. Практически процесс нагревания считаетзаконченным, когда  $\boldsymbol{t}$  $(3-4)$  $T_{\rm u}$ . Например,  $c<sub>A</sub>$  $=$ при  $t = 4T_{\text{H}}$   $\tau = 0.982 \tau_{\text{v}}$ , т.е. разница между т и  $\tau_{\text{v}}$  меньше двух процентов.

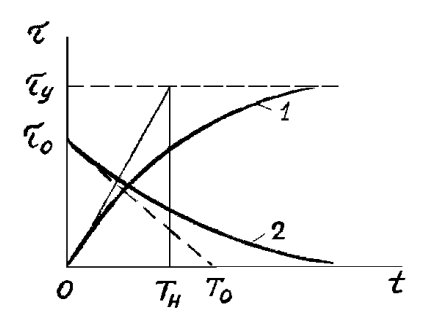

Рис. 12.1. Кривые нагрева (1) и охлаждения (2) двигателя

При отключении от сети нагретого электродвигателя он начнет охлаждаться. Уравнение его охлаждения имеет вид (см. рис. 12.1):

$$
\tau = \tau_0 e^{-t/T_0}
$$

Остывание электродвигателя происходит медленнее, чем нагревание, что объясняется отсутствием его вентиляции при  $\omega = 0$ .

Из приведенных уравнений следует, что процессы нагревания и охлаждения электродвигателя зависят практически от величин  $\tau_{v}$ ,  $T_{H}$  и  $T_{0}$ . Величина  $\tau_{v}$  прямо пропорциональна количеству тепла, выделяемого в электродвигателе и определяемого в основном потерями в обмотках, и обратно пропорциональна коэффициенту теплоотдачи, который в значительной степени зависит от вентиляции двигателя: чем лучше вентиляция, тем меньше  $\tau_{v}$ . Установившийся тепловой режим наступает тогда, когда все выделяемое в двигателе тепло отдается в окружающую среду, т.е. когда температура двигателя становится неизменной ( $\tau = \tau_v = \text{const}$ ).

Величина  $T_{\rm H}$  зависит от размеров электродвигателя и его конструкции: чем больше размеры, тем больше теплоемкость. А так как  $T<sub>H</sub>$  прямо пропорциональна теплоемкости *С*, то с увеличением габаритов электродвигателя она увеличивается. У защищенных электродвигателей малой мощности *Т*<sup>н</sup> составляет 20…30 мин, а у закрытых двигателей большой мощности 2–3 ч.

**Основные режимы работы электродвигателей по нагреву***.* Величина нагрузки электродвигателя в процессе его работы может изменяться различным образом, при этом он может периодически или эпизодически отключаться от сети на некоторое время. Поэтому нагрев электродвигателя при его работе не является постоянным. Стандарт устанавливает восемь номинальных режимов работы электропривода с условными обозначениями от S1 до S8. Из них основными являются режимы S1…S3, а остальные (S4…S8) – это модификации основных режимов. Рассмотрим основные режимы:

**S1** – *продолжительный* (или *длительный*) – перегрев электродвигателя достигает установившегося значения τ<sub>ν</sub> (рис. 12.2, *а*). Длительность рабочего периода  $t_p > 3T_h$ , длительность паузы роли не играет. В продолжительном режиме работают двигатели насосов, компрессоров, конвейеров, прокатных станов и т.п. Различают продолжительный режим с постоянной и с переменной нагрузкой;

**S2** – **кратковременный** – периоды постоянной нагрузки чередуются с отключениями, при этом т не достигает  $\tau_v$  ( $t_p \leq 3T_H$ ), а во время отключения электродвигатель охлаждается до температуры окружающей среды  $(t_0 > 3T_0)$ , рис. 12.2, *б*. Для кратковременного режима рекомендуется продолжительность рабочего периода 15, 30, 60, 90 мин. В таком режиме работают электродвигатели подъемников, приводов заслонок, задвижек и т.п.;

**S3** – **повторно-кратковременный** – периоды с постоянной нагрузкой (рабочие периоды) чередуются периодически с отключениями электродвигателя (паузами), при этом перегрев т за время одного рабочего цикла  $t<sub>u</sub>$  не достигает τy (рис. 12.2, *в*). При повторно-кратковременном режиме время цикла не более 10 мин (в противном случае двигатель считается работающим в продолжительном режиме по нагреву).

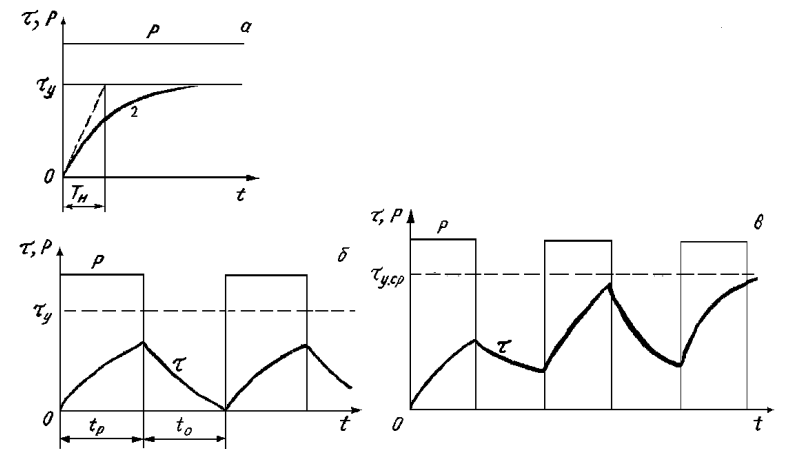

*Рис. 12.2. Графики номинальных режимов электроприводов*

Повторно-кратковременный режим характеризуется относительной продолжительностью включения ПВ в процентах:

$$
\Pi B = t_p / (t_p + t_0) \ 100 \ \% = (t_p / t_u) \ 100 \ \%.
$$

Стандартные значения ПВ = 15, 25, 40 и 60 %.

Повторно-кратковременный режим характеризуется условиями:  $t_p$  < 3*Т*н, т.е. за время одного рабочего периода перегрев не достигает τy, а за время паузы не становится равным нулю. При многократном повторении циклов процесс нагрева устанавливается (температура перегрева в начале и в конце цикла одинакова, т колеблется около среднего значения  $\tau_{v.cp}$ ). В повторнократковременном режиме работают электроприводы кранов, некоторых вспомогательных механизмов прокатных станов и т.п.

## *Лекция 13.* **РАСЧЕТ НОМИНАЛЬНОЙ МОЩНОСТИ ЭЛЕКТРОДВИГАТЕЛЕЙ**

**Методы расчета мощности электродвигателя при переменной нагрузке***.* В электроприводах, у которых мощность на валу электродвигателя изменяется по определенному нагрузочному графику (рис. 13.1), электродвигатель сначала *выбирают по наибольшей мощности* этого графика с учетом его перегрузки, а затем выбранный электродвигатель *проверяют по нагреву.* Примерами электропривода с переменной нагрузкой на валу электродвигателя являются электроприводы многооперационных станков, кулачковых автоматов и др. Форма нагрузочного графика зависит от обрабатываемой детали, мощности и продолжительности отдельных переходов цикла обработки детали. При этом электродвигатель вращается непрерывно почти с постоянной скоростью, хоть его механическая характеристика имеет большую жесткость.

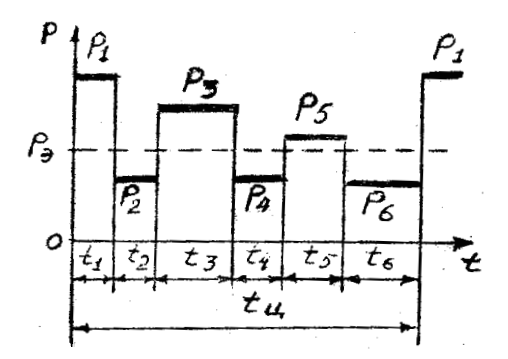

*Рис. 13.1. Нагрузочный график при переменной нагрузке*

Для проверки выбранного электродвигателя по нагреву при переменной нагрузке существуют следующие четыре метода:

1) метод эквивалентного тока *I*э;

2) метод эквивалентного момента *М*э;

3) метод эквивалентной мощности *Р*э;

4) метод средних (эквивалентных) потерь.

Рассмотрим эти методы.

**Метод средних (эквивалентных) потерь***.* При переменной нагрузке (в станкостроении и других областях) наиболее часто используют обычные электродвигатели, предназначенные для длительного режима работы с постоянной нагрузкой. Поэтому электродвигатель выбирают на такую постоянную мощность *Р*<sup>э</sup> длительного режима работы, при которой в электродвигателе выделяется столько же тепла за время цикла работы *t*ц, сколько и при работе при переменной нагрузке:

$$
Q_{\rm b} \cdot t_{\rm u} = \sum (Q_i \cdot t_i) \quad {\rm with} \quad \Delta P_{\rm b} \cdot t_{\rm u} = \sum (\Delta P_i \cdot t_i),
$$

где  $Q_3$  – количество тепловой энергии, выделяемой в электродвигателе мощностью  $P_3$  в единицу времени;

 $\Delta P_{\rm a}$  – потери мощности в электродвигателе при работе с мощностью  $P_{\rm a}$ .

 $\Delta P_i$  – потери мощности в электродвигателе при работе с мощностью  $P_i$ . Отсюда получаем формулу средних потерь:

$$
\Delta P_{\rm b} = \sum (\Delta P_i \cdot t_i) / t_{\rm u}.\tag{13.1}
$$

Метод средних (эквивалентных) потерь для проверки электродвигателя по нагреву, предварительно выбранного по перегрузке, основан на использовании этой формулы средних потерь и состоит в следующем:

1. Используя нагрузочный график, определяют:

$$
\Delta P_i = P_i / \eta_i - P_i,
$$

где  $\eta_i$  – КПД электродвигателя при работе с мощностью  $P_i$ .

В достаточно подробных технических данных АД приводят значения КПД при нагрузках 1/4, 2/4, 3/4, 4/4 и 5/4 от  $P_{\text{H}}$ . По этим данным строят график  $\eta = f(P)$ , из которого определяют значения  $\eta_i$ .

Для приближенных расчетов (и при отсутствии данных для построения графика  $\eta = f(P)$ ) можно использовать формулу

$$
\eta_i \approx \eta_{\rm H} \sqrt[3]{P_i/P_{\rm H}} \ .
$$

2. Вычисляют  $\Delta P$ <sub>3</sub> по формуле (13.1) и проверяют выполнение условия  $\Delta P_{\rm B} \leq \Delta P_{\rm H}$ .

Если это условие не выполняется, берут следующий по номинальной мощности электродвигатель из каталога и т.д. до выполнения данного условия.

Метод эквивалентного тока. Если в формуле (13.1) потери мощности разделить на постоянные и переменные, пропорциональные квадрату тока нагрузки  $I^2$ , получим

$$
\Delta P_{\text{nor}} + b \cdot I_3^2 = \sum ((\Delta P_{\text{nor}} + b \cdot I_i^2) \cdot t_i) / t_{\text{u}},\tag{13.2}
$$

где b - величина, постоянная для конкретного двигателя.

Так как  $\Delta P_{\text{nor}} \cdot t_{\text{u}} = \Delta P_{\text{nor}} \cdot \sum t_i$ , то после преобразований и решения (13.2) относительно  $I_3$  получим

$$
I_3 = \sqrt{\sum (I_i^2 \cdot t_i)/t_{\rm u}} \,. \tag{13.3}
$$

Эта формула соответствует нагрузочному графику (см. рис. 13.1) с прямоугольными участками. Если нагрузочный график  $I = f(t)$  содержит треугольные и трапецеидальные участки (рис. 13.3), в формулу (13.3) вместо  $I_1$  и  $I<sub>5</sub>$  следует подставлять

$$
I_{13} = I_1/\sqrt{3}; \qquad I_{53} = \sqrt{(I_4^2 + I_4 \cdot I_5 + I_5^2)/3}
$$
\n
$$
\overline{I}
$$
\n
$$
I_1
$$
\n
$$
I_2
$$
\n
$$
I_3
$$
\n
$$
I_4
$$
\n
$$
I_2
$$
\n
$$
I_3
$$
\n
$$
I_5
$$
\n
$$
I_6
$$
\n
$$
I_1
$$
\n
$$
I_2
$$
\n
$$
I_3
$$
\n
$$
I_5
$$
\n
$$
I_6
$$
\n
$$
I_1
$$
\n
$$
I_2
$$
\n
$$
I_3
$$
\n
$$
I_4
$$
\n
$$
I_5
$$
\n
$$
I_6
$$
\n
$$
I_7
$$
\n
$$
I_8
$$
\n
$$
I_9
$$
\n
$$
I_1
$$
\n
$$
I_2
$$
\n
$$
I_3
$$
\n
$$
I_4
$$
\n
$$
I_5
$$
\n
$$
I_6
$$

Рис. 13.2. Нагрузочный график  $I = f(t)$ 

Метод эквивалентного тока основан на использовании формулы (13.3) при проверке электродвигателя по нагреву и состоит в следующем:

1. Рассчитывают  $I_2$  по (13.3), используя нагрузочный график  $I = f(t)$ .

2. По каталогу (зная предварительно род тока, напряжение, скорость вращения и другие данные) выбирают электродвигатель с номинальным то- $KOM I_{\mu} > I_{\alpha}$ .

Данный метод применим к электродвигателю любого типа.

Метод эквивалентного момента. Для ДПТ НВ и АД метод эквивалентного тока можно заменить методом эквивалентного момента, использующего формулу эквивалентного момента

$$
M = \sqrt{\sum (M_i^2 \cdot t_i)/t_{\rm H}},
$$

так как для ДПТ при  $\Phi$  = const ток пропорционален моменту, а для АД при небольших значениях скольжения (на рабочем участке) момент можно считать примерно пропорциональным току.

Метод эквивалентной мощности. Если скорость вращения электродвигателя во время работы изменяется незначительно, что характерно для электродвигателей с жесткими механическими характеристиками, то мощность примерно пропорциональна моменту. Тогда можно пользоваться методом эквивалентной мощности, использующим формулу эквивалентной мощности,

$$
P_{\rm b} = \sqrt{\sum (P_i^2 \cdot t_i)/t_{\rm II}} \ .
$$

Эта формула более удобна, чем формула средних потерь, в которой необходимы дополнительные вычисления КПД п.

Данный метод используют также и при небольшом числе пусковых процессов (до 20 в час), пренебрегая их влиянием на нагрев электродвигате-ЛЯ.

# РАСЧЕТ НОМИНАЛЬНОЙ МОЩНОСТИ ЭЛЕКТРОДВИГАТЕЛЯ ПРИ ДЛИТЕЛЬНОМ РЕЖИМЕ РАБОТЫ

А. Нагрузка постоянная. Если электродвигатель должен работать с постоянной или мало изменяющейся нагрузкой (электроприводы насосов, вентиляторов, конвейеров, крупных металлорежущих станков), его мощность рассчитывается по эмпирическим формулам с учетом поправочных коэффициентов.

Примеры таких формул:

1. Если известны усилие резания  $F(H)$  и скорость резания  $V(M/M)$ , то мощность электродвигателя P (кВт) на валу (с учетом потерь в механических передачах)

$$
P = F \cdot V / (1000 \cdot 60 \cdot \eta_{\text{new}}).
$$

2. Для электропривода насоса

 $P = Q \cdot H \cdot \gamma \cdot 10^{-3} / (\eta_{\text{\tiny HAC}} \cdot \eta_{\text{\tiny IEP}})$ , KBT,

где  $Q$  – производительность, м<sup>3</sup>/c;

 $H$  – высота напора, м;

 $\gamma$  – плотность жидкости,  $H/m^3$ ;

 $\eta_{\text{\tiny Hac}} - K \Pi \Pi$  насоса.

По каталогу выбирается электродвигатель с номинальной мощностью  $P_{\rm H} \ge P$ . Тип двигателя выбирается с учетом окружающей среды, сопряжения с механизмом, рода тока, напряжения, скорости вращения и других технических требований (по пусковому моменту, например). Так как двигатель выбирается по условию  $P_{\text{H}} \ge P$ , то выполняются и условия  $\Delta P_{\text{H}} \ge \Delta P_{\text{H}}$  и  $\tau_{\text{y}} \le \tau_{\text{non}}$ . Поэтому при постоянной продолжительной нагрузке дополнительных расчетов по определению нагрева двигателя не требуется.

**Б. нагрузка переменная***.* При продолжительном режиме работы с переменной нагрузкой электродвигатель должен быть выбран по мощности так, чтобы он мог работать с наибольшей из графика нагрузки мощностью (это так называемый выбор по перегрузке) и не перегревался больше нормы (это выбор по нагреву). Из двух мощностей выбирают большую.

*Мощность по перегрузке* определяется как

$$
P_1 = P_{\text{max}} / \lambda,
$$

где *Р*max – наибольшая мощность из графика нагрузки;

λ – коэффициент допустимой перегрузки:

для ДПТ λ =1,8…2,5 (из условий коммутации);

для АД  $\lambda = 0.9^2 \cdot \lambda_{\kappa}$  ( $\lambda_{\kappa} = M_{\kappa} / M_{\kappa}$  – берется из каталога);

коэффициент 0,9 учитывает возможность снижения напряжения сети на 10 % от номинального.

Обычно сначала рассчитывают мощность электродвигателя по нагреву и выбирают конкретный двигатель (с учетом и других критериев выбора), а затем проверяют его по перегрузке  $P_{\text{H}} \ge P_1$ .

Если это условие перегрузки не соблюдается, из каталога выбирают следующий по шкале мощностей электродвигатель.

*Примечание.* Для АД нужна еще проверка и по пусковому моменту:

$$
0.9^2 \cdot M_{\rm n} \ge M_1,
$$

где *М*1 – момент на первом участке нагрузочного графика.

*Пример.* Выбрать электродвигатель для механизма, работающего по нагрузочному графику, представленному на рис. 13.3. Угловая скорость вращения вала ω = 146 рад/с (*n* = 1460 об/мин).

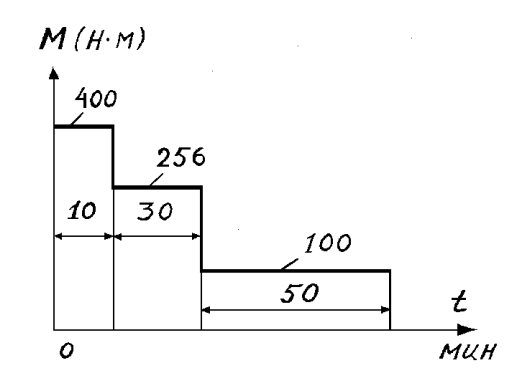

*Рис. 13.3. Нагрузочный график М = f (t)* 

*Решение:*  Эквивалентный момент (из графика)

$$
M_{\rm b} = \sqrt{(400^2 \cdot 10 + 256^2 \cdot 30 + 100^2 \cdot 50/90)} = 213 \text{ H} \cdot \text{m}.
$$

Расчетная мощность электродвигателя

$$
P = M_3 \cdot \omega = 213 \cdot 146 \cdot 10^{-3} = 31
$$
 kBr.

Принимаем по каталогу АД типа  $A02 - 81 - 4$  с  $P<sub>H</sub> = 40$  кВт,  $n = 1460$  об/мин,  $\lambda_{\kappa} = 2$ ,  $\lambda_{\kappa} = M_{\kappa} / M_{\kappa} = 1, 1$ .

Номинальный момент АД

$$
M_{\rm H} = P_{\rm H} / \omega_{\rm H} = (40/146) \cdot 10^3 = 274
$$
 H·M.

Максимальный и пусковой моменты АД с учетом снижения напряжения сети на 10%

$$
0.92 Mk = 0.92 \cdot 2 \cdot 274 = 444
$$
 H·m;  

$$
0.92 Mn = 0.92 \cdot 1.1 \cdot 274 = 244
$$
 H·m.

Сопоставление полученных данных с данными нагрузочного графика показывает, что принятый электродвигатель удовлетворяет требованиям перегрузки (444 > 400 Н·м), но не проходит по пусковым условиям (244 < 400 Н·м).

Следующим большим по мощности будет электродвигатель типа AO2-82-4с при  $P_{\text{H}} = 55$  кBт;  $n_{\text{H}} = 1460$  об/мин;  $\lambda_{\text{K}} = 2.0$ ;  $\lambda_{\text{H}} = 1.1$ . Данный электродвигатель, как показывают расчеты, также не проходит по пусковым условиям.

В подобных случаях, когда момент сопротивления при пуске значительно превышает момент при установившемся режиме, целесообразно принимать электродвигатель с повышенным пусковым моментом. Поэтому примем АД типа АОП – 81 – 4с при  $P_{\text{H}} = 40 \text{ kBr}; n_{\text{H}} = 1470 \text{ o}6/\text{m}$ ин;  $\lambda_{\text{K}} = 2.2$ ;  $\lambda_{\text{H}} = 1.8$ .

Проверим данный электродвигатель по пусковому моменту:

 $0.9^2 \cdot 1.8 \cdot 40 \cdot 10^{-4}$  / 1470  $\approx 400$  H  $\cdot$  M.

Так как пусковой момент равен моменту сопротивления, то данный электродвигатель выбран правильно.

# **РАСЧЕТ НОМИНАЛЬНОЙ МОЩНОСТИ ЭЛЕКТРОДВИГАТЕЛЯ ПРИ ПОВТОРНО-КРАТКОВРЕМЕННОМ И КРАТКОВРЕМЕННОМ РЕЖИМАХ РАБОТЫ**

Для повторно-кратковременного режима работы выпускаются специальные серии электродвигателей. В каталогах на них указывается номинальная мощность *Р*<sup>н</sup> при нормативной (стандартной) продолжительности включения ПВ<sub>н</sub> = 15, 25, 40, 60 %.

Если при повторно-кратковременном режиме расчетная мощность *Р*<sup>э</sup> и фактическая продолжительность включения ПВ<sub>ф</sub> равны (или очень близки к номинальным данным двигателя), то *проверка его по нагреву не требуется*, поскольку работа при таких параметрах нагрузочной диаграммы гарантируется заводом-изготовителем. Но когда  $\Pi B_{\phi}$  заметно отличается от  $\Pi B_{\mu}$ , *проверка двигателя по нагреву необходима* и проводится следующим образом:

1) по заданной нагрузочной диаграмме рассчитывают  $\Pi B_{\phi}$  и эквивалентную мощность *Р*э (по одному из методов эквивалентных величин);

2) приводят рассчитанную мощность *Р*<sup>э</sup> к ближайшей норматиной величине ПВ<sub>н</sub> по формуле  $P'_3 = P_3 \sqrt{\left(\frac{\Pi B_0}{\Pi B_H}\right)}$ ;

3) по каталогу подбирают электродвигатель, номинальная мощность которого  $P_{\text{\tiny H}} \geq P_{\text{\tiny 3}}'$ , а номинальное значение угловой скорости  $\omega_{\text{\tiny H}}$  и исполнение соответствуют требуемым. Далее выбранный двигатель проверяют на перегрузочную способность (и по пусковым условиям для АД), как и для двигателей при продолжительном режиме работы с переменной нагрузкой.

От электродвигателя, предназначенного для продолжительного режима работы, но используемого для повторно-кратковременной нагрузки, требуется, чтобы он развивал необходимую наибольшую мощность при обработке детали и не перегревался свыше нормы при обработке любого числа деталей. Поэтому мощность электродвигателя в данном случае рассчитывают по перегрузке и по нагреву, как и для продолжительного режима с переменной нагрузкой, при этом для расчета номинальной мощности двигателя по нагреву могут быть использованы методы эквивалентного тока, эквивалентного момента и средних потерь (метод эквивалентной мощности здесь не применим, так как в течение всего времени цикла не соблюдается пропорциональность между током электродвигателя и его мощностью).

Для подъемно-транспортных механизмов следует выбирать специальные крановые электродвигатели, так как они предназначены для использования в тяжелых условиях работы (частые пуски, торможения, колебания нагрузки, превышающие номинальную) и имеют повышенные максимальный и пусковой моменты.

Один и тот же электродвигатель для разных ПВ имеет различную номинальную мощность: чем больше ПВ, тем меньше мощность. Пересчет номинальной мощности электродвигателя с одного значения ПВ на другое осуществляется на основе приближенного равенства

$$
P_{15}^2 \cdot \Pi B_{15} \approx P_{25}^2 \cdot \Pi B_{25} \approx P_{40}^2 \cdot \Pi B_{40} \approx P_{60}^2 \cdot \Pi B_{60}.
$$

Повторно-кратковременный режим характерен и для электроприводов металлорежущих станков, обрабатывающих однотипные детали, когда цикл содержит паузы, необходимые для смены заготовки и измерений детали. Мощность электродвигателя при этом целесообразно определять по методу (формуле) средних потерь:

$$
\Delta P_{\rm b} = \sum \Delta A_i / t_{\rm u},\tag{13.4}
$$

где ∆*Аi* – потери энергии на каждом значении нагрузки, включая процессы пуска и торможения.

Когда электродвигатель не работает ( $t_0$  на рис. 13.4), условия его охлаждения значительно ухудшаются. Это обстоятельство учитывают введением экспериментальных коэффициентов ( $\beta_0 < 1$ ) ухудшения охлаждения, умножая время  $t_0$  на  $\beta_0$ . Тогда в (13.4) знаменатель уменьшается, а эквивалентные потери и номинальная мощность электродвигателя увеличиваются.

У АД защищенного исполнения с  $n_0 = 1500$  об/мин и  $P<sub>H</sub> = 1...100$  кВт ко- $\phi$ ффициент β<sub>0</sub> = 0,5...0,2 (с увеличением  $P$ <sub>н</sub> коэффициент β<sub>0</sub> убывает), у АД с обдувом  $\beta_0 = 0.45...0.3$ , у закрытых АД  $\beta_0 = 0.98...0.93$ .

Во время пуска и торможения средняя скорость вращения электродвигателя ниже номинальной, охлаждение двигателя ухудшается. Поэтому в формуле (13.1) ухудшение охлаждения учитывается путем умножения времени пуска  $t_{\text{II}}$  и торможения  $t_{\text{II}}$  на коэффициент

$$
\beta_1=(1+\beta_0)\,/\,2.
$$

**Расчет номинальной мощности электродвигателя при кратковременном режиме работы***.* Вспомогательные электроприводы станков (установочные перемещения суппортов, бабок, поперечин и др.) обычно работают в кратковременном режиме нагрузки. Продолжительность работы вспомогательных приводов обычно не превышает 5...15 с (1...1,5 мин у крупных станков). За это время при перегрузке в допустимых пределах электродвигатель не успевает нагреться даже до нормального перегрева. Номинальную мощность электродвигателя в кратковременном режиме работы определяют толь-

ко по *условиям перегрузки*, а затем проверяют по *пусковому моменту*. Мощность, расходуемая на преодоление сил трения при перемещении горизонтально движущегося узла:

$$
P_{\text{rp}} = F_{\text{rp}} \cdot \mathbf{v} \cdot 10^{-3} = G \cdot \mathbf{\mu} \cdot \mathbf{v} \cdot 10^{-3} \text{ kBr},
$$

где  $F_{\text{TD}}$  – сила трения, H;

*ν* – скорость, м/с;

*G* – сила тяжести (вес) перемещаемого узла, Н;

μ – коэффициент трения движения.

Мощность на валу электродвигателя

$$
P_{\rm H} = P_{\rm rp} / (\lambda \cdot \eta) = P / \lambda,
$$

где λ – коэффициент допустимой перегрузки.

Приближенно можно считать, что характеристика АД в рабочей части прямолинейна. Тогда угловая скорость электродвигателя при работе с перегрузкой

$$
\omega_{\lambda} = \omega_0 \cdot (1 - \lambda \cdot s_{\rm H}),
$$

где  $\omega_0 = \pi n_0 / 30$  – синхронная угловая скорость АД;

*s*н – номинальное скольжение.

Момент АД при перегрузке

$$
M = P \cdot 10^3 / (\omega_0 \cdot (1 - \lambda \cdot s_{\rm H}), \text{ H} \cdot \text{m}.
$$

Момент сил сопротивления в начале пуска больше, чем во время его работы:

$$
M_{\rm co} = P \cdot 10^3 \cdot \mu_0 / (\omega_0 \cdot \mu \cdot (1 - \lambda \cdot s_{\rm H})) \text{ H·M},
$$

где  $\mu_0$  – коэффициент покоя.

*Выбор мощности АД* сводится к следующему. Пользуясь формулой для *Р*н, по каталогу подбирают электродвигатель, затем вычисляют момент *М*со и сопоставляют его с пусковым моментом 0,9<sup>2</sup> ⋅ *М*п. Если выполняется условие  $0.9^2 \cdot M_{\rm n} > M_{\rm co}$ , выбранный электродвигатель пригоден.

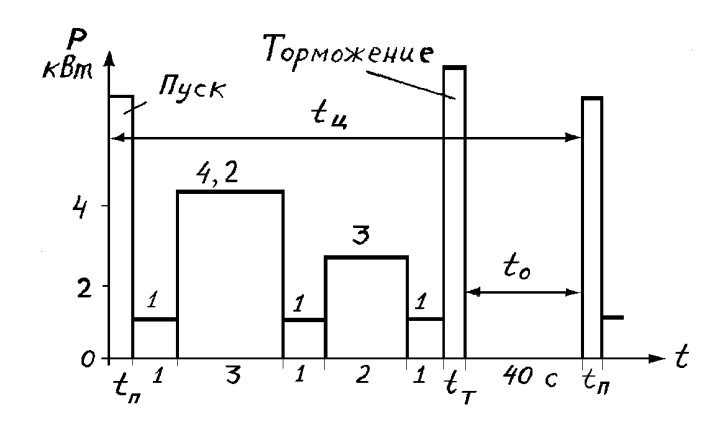

*Рис. 13.4. Нагрузочный график P = f (t)* 

## *Лекция 14.* **ЭЛЕКТРООБОРУДОВАНИЕ ЭСКАЛАТОРОВ**

Эскалаторы широко применяются на станциях метрополитена, в административных и торговых зданиях с большим потоком пассажиров. В здании целесообразно использовать эскалаторы вместе с лифтами, причем эскалаторы устанавливают на нижних этажах, где движение людей более интенсивное.

Эскалаторы существуют двух типов: с одной и с двумя рабочими ветвями лестничного полотна. Наиболее распространены эскалаторы с одной рабочей ветвью, когда лестничное полотно используется только на подъем или только на спуск пассажиров, так как они имеют сравнительно небольшие размеры.

На рисунке 14.1,а приведена кинематическая схема эскалатора с одной рабочей ветвью. Ступени 2 лестничного потока связаны шарнирно с двумя замкнутыми цепями 9, которые приводятся в движение ведущей звездочкой 3, ступени катятся по бегункам 7 по направляющим 8. За счет определенной кривизны направляющих переход ступени с горизонтального участка на наклонную плоскость осуществляется плавно с горизонтальным расположением поверхности ступеней. Вал верхней звездочки 3 через цепную передачу 5 и редуктор Р1 связан с двигателем Д.

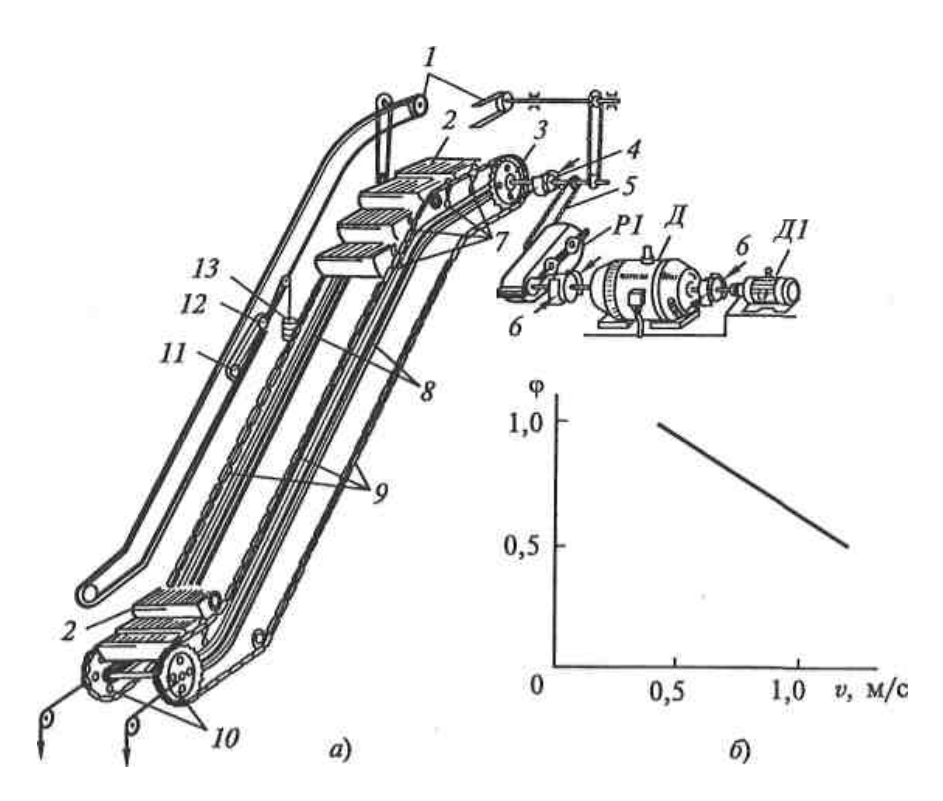

*Рис. 14.1. Кинематическая схема эскалатора (а) и график зависимости коэффициента заполнения эскалатора от скорости (б)* 

Эскалатор снабжен двумя тормозами 6 и одним аварийным 4. Каждый тормоз обеспечивает нормальное торможение при полностью загруженном эскалаторе. Рабочие тормоза устанавливаются непосредственно у двигателя, а аварийный, который рассчитан на нарушение связи между двигателем и тяговой звездочки, - непосредственно у вала этой звездочки. Для плавного торможения тормоза снабжаются маслеными демпферами, настраиваемые таким образом, что первый тормоз осуществляет торможение, а затем, когда двигатель останавливается, накладываются колодки второго тормоза. В случае обрыва тяговых цепей лестничное полотно остается неподвижным за счет заклинивания цепи в специальных предохранительных шинах.

Кроме главного приводного двигателя Д на эскалаторе имеется вспомогательный двигатель небольшой мощности Д1, предназначенный для медленного движения оборудования в неподвижном состоянии в период ремонтных работ.

Для удобства и безопасности пользования с обеих сторон от лестничного полотна эскалатор снабжен движущимися поручнями 1, которые приводятся в движение через цепные передачи от главного двигателя тяговых цепей.

Скорость движения лестничного потока выбирается в пределах 0,45….1 м/с. Верхний предел скорости ограничен тем, что вход и выход пассажиров происходит на ходу. Кроме этого, при скорости выше 1 м/с производительность эскалатора не возрастает, так как пассажиры не успевают занимать каждую ступеньку (ступенька рассчитана, как правило, на 2 человека).

Практика показывает, что эскалаторы целесообразно применять при высоте подъема 4...65 м с углом подъема  $30^{\circ}$ . Для больших высот могут оказаться более целесообразными лифты.

Мощность приводного двигателя эскалатора, кВТ:

$$
P = Q_{\scriptscriptstyle H} v \sin \alpha \ 10^{-3} / \eta \ ,
$$

где  $Q_{\text{H}}$  – номинальная загрузка эскалатора, H;

α – угол наклона эскалатора;

η – КПД эскалатора (при расчетах принимается 0,7…0,8). Номинальная загрузка эскалатора:

$$
Q_{\scriptscriptstyle H} = n \ c \ \phi \ q,
$$

где n – число пассажиров, на которое рассчитана ступень (обычно n =2); с – число ступеней на наклонной части эскалатора;

 $q$  – масса одного пассажира (700...800H);

ϕ – коэффициент заполнения полотна эскалатора, который линейно зависит от скорости (рис.  $1, 6$ ).

После выбора двигателя по условиям статического режима работы его проводят в условиях максимальной загруженности в пусковой период. Ускорение при пуске не должно превышать  $0.6...0.7$  м/с<sup>2</sup>, что обусловлено безопасным использованием эскалатора, а также необходимостью ограничения износа механического оборудования.

Наиболее широкое распространение для электроприводов эскалаторов получили АД с фазным ротором, которые при пуске в несколько ступеней обеспечивают необходимое ускорение. На станциях метрополитена, переходах, в торговых помещениях, где длина эскалатора не велика, применяются короткозамкнутые АД . Для ограничения бросков тока в сети , а также некоторого снижения момента и ускорения электропривода при пуске в цепь статора двигателя вводится дополнительное сопротивление.

Рассмотрим схему электропривода эскалатора (рис. 14.2), позволяющую работать на подъем и спуск пассажиров.

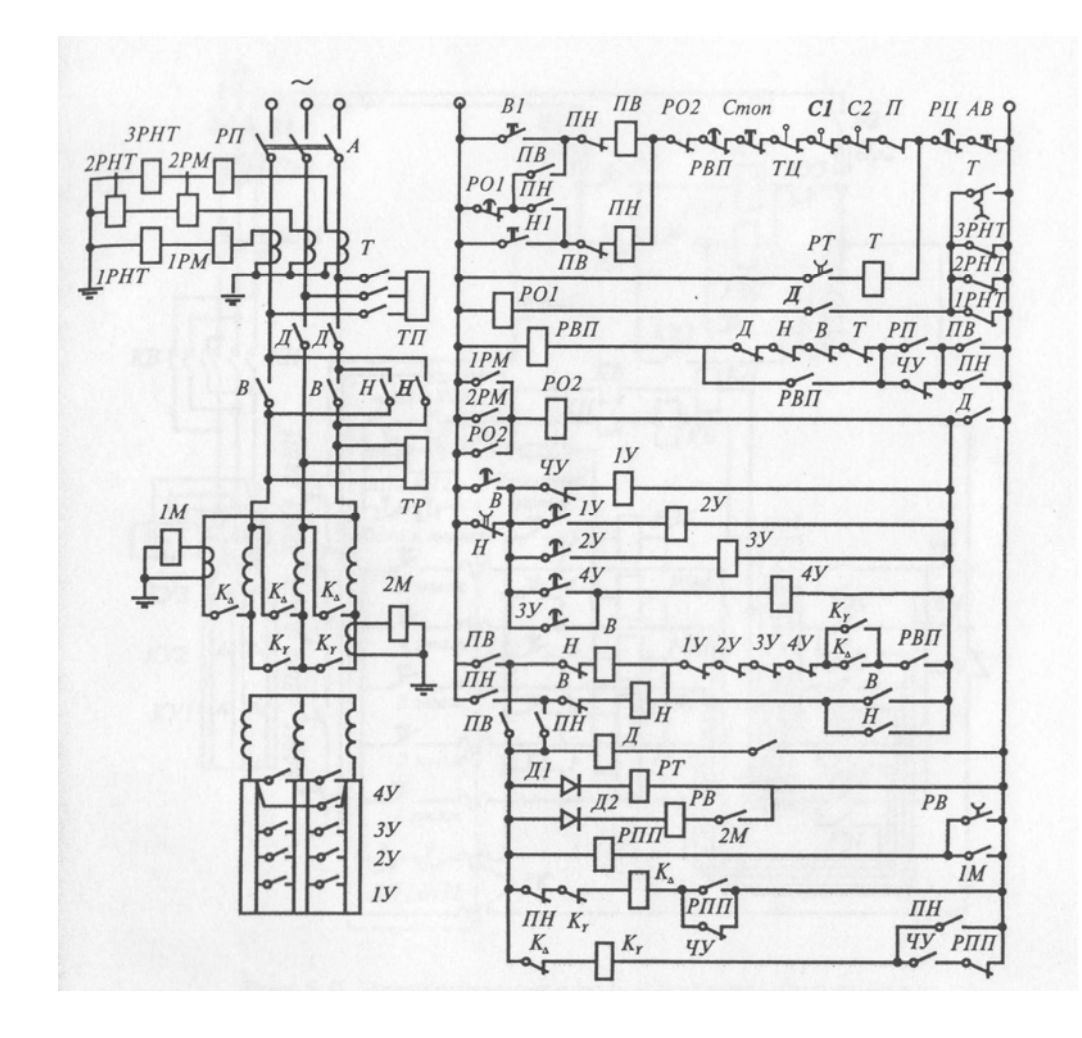

*Рис. 14.2. Схема электропривода эскалатора метрополитена*

В качестве приводного двигателя используются АД с фазным ротором мощностью до 200 кВт. При незначительном потоке пассажиров эскалатор может длительно работать практически вхолостую. Поэтому для повышения коэффициента мощности и КПД двигателя при снижении нагрузки на его валу примерно до 40% от номинальной статорная обмотка переключается с треугольника на звезду. При повышении нагрузки она вновь переключается на треугольник. Указанные переключения осуществляются автоматически с помощью реле максимального тока 1М и 2М, которые управляют контакторами через реле РПП и РВ. Контакт РВ с выдержкой времени на размыкание обеспечивает наличие цепи катушки РПП в период времени между отключением 2М и включением 1М.

В генераторном режиме спуска с полной нагрузкой двигатель загружен существенно меньше, чем при аналогичной нагрузке в режиме подъема. Поэтому в режиме спуска статорная обмотка двигателя включена на звезду.

Пуск двигателя осуществляется в функции времени с использованием маятниковых реле контакторов ускорения 1У…4У. Торможение – механическое.

Схема осуществляет типовые защитные блокировки от неисправностей механической части оборудования, вытяжки цепей и поручней (конечные выключатели ТЦ, П), нарушения конструкций ступеней (конечные выключатели С1 и С2, превышения температуры подшипников (тепловое реле ), а также от превышения скорости ( центробежное реле скорости РЦ). Предусмотрены защита двигателя : максимальная (реле 1РМ, 2РМ), от перегрузки (реле П), от потери двигателем питания (реле нулевого тока 1РНТ, 2РНТ, 3РНТ), от приваривания замыкающих контактов силовых контакторов (размыкающие контакты Д, Н, В, Т в цепи катушки РВП и 1У … 4У в цепи катушки В).

Зашита от потери питания, перегрузки двигателя и превышения температуры подшипников действует с выдержкой времени, определяемой реле времени РО1 и РВП. Все защиты, за исключением реле скорости РЦ, осуществляют остановку двигателя его отключением от сети и наложением рабочего тормоза РТ. Только в конце процесса торможения, после истечения выдержки времени реле РТ, накладывается дополнительно предохранительный тормоз ТП. При срабатывании реле скорости РЦ или нажатии на кнопку АВ аварийной остановки одновременно накладываются 2 тормоза.

#### *Лекция 15.* **ЭЛЕКТРООБОРУДОВАНИЕ ЛИФТОВ**

**Общие сведения. Конструкция лифтов.** *Лифт* представляет собой стационарный подъемник с вертикальным движением кабины по жёстким направляющим. Он устанавливается в ограниченной со всех сторон шахте, оборудованной на посадочных площадках запирающимися дверями.

*По назначению* лифты делятся на пассажирские, грузопассажирские, больничные, грузовые с проводником и без него, малые грузовые. Грузоподъёмность пассажирских лифтов составляющих 3500 – 15000 Н (5 – 21 пассажир), грузовых – до 50000 Н, малых грузовых – до 1600 Н; *по скорости движения кабины*: тихоходные лифты (до 0,5 м/с), быстроходные (до 1 м/с), скоростные (до 2,5 м/с), высокоскоростные (более 2,5 м/с).

*Основным оборудованием лифта* являются: кабина, подъёмная лебёдка, канаты, направляющие, противовес, ограничитель скорости, упоры (буфера), электродвигатель, электромеханическое тормозное устройство и аппараты управления.

Электропривод бывает редукторный и безредукторный. Безредукторный электропривод применяется на скоростных лифтах и оборудуется тихоходными двигателями  $(60...120 \text{ mm}^{-1})$ .

**Выбор электродвигателя лифта.** Современные пассажирские и грузовые лифты оборудуются противовесами для уравновешивания массы кабины и части поднимаемого груза:

$$
G\pi p = Go + \alpha \text{ Ghom},
$$

где Gпр – масса противовеса, Н;

G (Gном) – масса (номинальная масса) поднимаемого груза, Н; Gо – масса кабины, Н;

α – коэффициент уравновешивания, обычно равный 0,4…0,6.

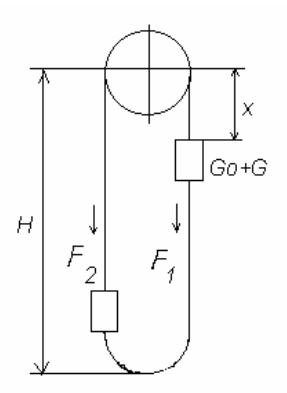

*Рис. 15.1. Усилия, действующие на лифт*

Из рис.15.1 следует, что

$$
F_1 = Go + G + g_k x
$$
  $F_2 = G \pi p + g_k (H - x),$ 

где  $g_k$  – масса одного метра каната, Н/м. Усилие на ведущем шкиве

$$
F = F_1 - F_2 = G - \alpha \text{ GHOM} + g_k (2x - H).
$$

Момент М, Н-м, и мощность Р, кВт, на валу двигателя определяются по следующим формулам:

$$
M_1 = F / (i\eta_1) \cdot (D/2); P_1 = F \cdot V \cdot 10^{-3};
$$

$$
M_2 = F / i \cdot (D/2) \cdot \eta_2
$$
;  $P_2 = F \cdot V \cdot 10^{-3}$ ,

где  $M_1$ ,  $P_1$  – момент и мощность при работе привода в двигательном режиме;  $M_2$ ,  $P_2$  – в генераторном режиме;

 $\eta_1$  и  $\eta_2$  – КПД червячного редуктора при прямой и обратной передаче энергии;

D - диаметр ведущего шкива лебедки.

Из уравнения для усилия на ведущем шкиве следует, что при отсутствии уравновешивающего устройства нагрузка электропривода подъёмной лебёлки зависит от положения кабины.

Оптимизация движения кабины пассажирского лифта. Движение кабины пассажирского лифта происходит по оптимальному закону, если лифт обеспечивает максимальную производительность при соблюдении условий комфортности для пассажиров, минимум первоначальных и эксплуатационных расходов и имеет ограниченную по максимуму скорость движения кабины. В этом случае оптимальная диаграмма движения кабины содержит одинаковые по длительности интервалы пуска и замедления, в течение которых ускорение и рывок скорости не превышают максимально допустимых значений, и интервал равномерного движения, в течение которого скорость движения кабины не превышает максимального значения (рис. 15.2)

В интервалах пуска и торможения рывок скорости р изменяется скачкообразно (участки 0 - t<sub>1</sub>, t<sub>2</sub> - t<sub>3</sub>, t<sub>4</sub> - t<sub>5</sub>, t<sub>6</sub> - t<sub>7</sub>). Ускорение *а* изменяется по трапецеидальному закону (на участках 0 -  $t_3$  и  $t_4$  -  $t_7$ ). Скорость V имеет параболические участки при изменении ускорения движения.

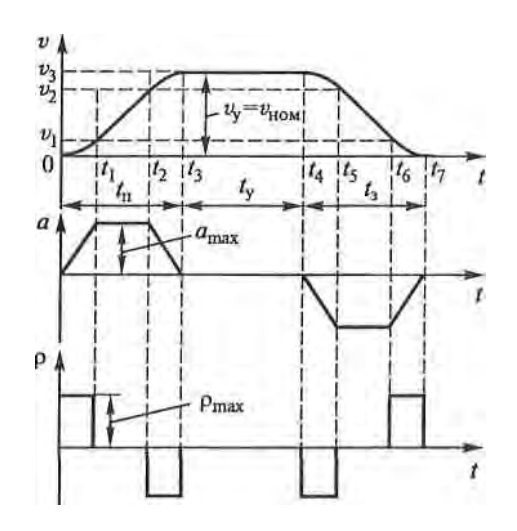

*Рис. 15.2. Оптимальная диаграмма движения кабины лифта*

**Точная остановка лифта.** Для точной остановки лифта на этажных площадках используется датчик точной остановки, установленный на кабине (на этажных площадках установлены упоры, которые воздействуют на этот датчик при подходе кабины к площадке). Для повышения точности остановки при подходе кабины к этажной площадке снижают скорость  $V_{HOM}$  до  $V_{MOM}$ , при которой точность не превышает допустимую.

**Требования к электроприводу лифта.** Лифт должен быть надёжным в работе, обеспечивать безопасность для пассажиров и малошумность (для этого используются специальные электродвигатели с пониженным уровнем шума), а так же удобство и простоту в эксплуатации и обслуживании.

Система электропривода должна ограничивать ускорение кабины, обеспечивая комфортность для пассажиров, иметь плавные переходные процессы при пуске и торможении.

Электропривод лифта должен обеспечивать точность остановки кабины относительно уровня этажных площадок 10…20 мм для скоростных и больничных лифтов и 25…50 мм для остальных лифтов.

Лифтовая лебёдка должна быть оборудована автоматически действующим тормозом.

**Системы электроприводов лифта.** Чаще всего используются электроприводы переменного тока с одно- и двухскоростными асинхронными двигателями с короткозамкнутым ротором и электропривод постоянного тока.

Контроль положения кабины в шахте осуществляется с помощью этажных переключателей (трёхпозиционных), устанавливаемых на каждом этаже. Команды для начала движения лифта подаются в схему управления с помощью устройства приказов и вызовов (кнопки управления, кнопочные посты и кнопочные панели).

После остановки кабины автоматически включается электропривод дверей кабины и шахты.

В схему управления входят устройства сигнализации, освещения кабины.

**Электропривод лифта с асинхронным двигателем.** Электрическая схема пассажирского лифта с кнопочным управлением применяется для лифтов со скоростью движения 0,5 м/с (рис.15.3). Используется асинхронный двигатель с фазным ротором. Разгон осуществляется в 3 ступени с управлением в функции времени посредством механических реле времени РВ, КН, КУ1, КУ2, пристроенных к контакторам КВ, КН, КУ1, КУ2. Параллельно статорной обмотке включён тормозной электромагнит ЭмТ, при включении растормаживающий механизм лифта. Пуск двигателя может осуществляться вызывными кнопками на этажах. Этажные переключатели ПЭ1…ПЭ5 установлены каждый на своём этаже. Этажные реле РЭ1…РЭ5 находятся на панели управления лифтом. Число этажных переключателей и этажных реле соответствует числу этажей (в данной схеме 5 этажей). Электрооборудование, расположенное в кабине, связано с панелью управления гибким кабелем ГК. Контакты конечного выключателя ВКА, ограничивающего ход кабины вверх и вниз в аварийных случаях, включены в статорную цепь двигателя.

Движение кабины невозможно при открытых дверях шахты и кабины, что обеспечивается дверными контактами шахты ВДШ1…ВДШ5 и кабины ВДК, включенными в цепь управления. В эту же цепь включены: контакт конечного выключателя ВКК, контролирующего натяжение канатов ( он размыкается при их ослаблении или обрыве); контакт ловителя ВЛ, размыкающийся при срабатывании механизма ловителя; контакты пола ВП1 и ВП2, которые находятся в разомкнутом состоянии, когда кабина занята пассажирами. Контакты ВП2 шунтируют контакт ВДК, когда пассажир вышел из кабины, а её дверь осталась открытой.

Предположим, что пассажиру необходимо подняться с 1-го этажа на 4 ый (этажный переключатель ПЭ1 находится в среднем положении). Пассажир входит в кабину. Контакты пола ВП1 размыкаются и разрывают цепь вызывных кнопок 1…5, чем исключается наружное управление. Далее управление лифтом осуществляется с кабины. Пассажир закрывает двери шахты (замыкается контакт ВДШ1), а также двери кабины (замыкается контакт ВДК) и нажимает кнопку «4 этаж». Включается реле РЭ4 по цепи: через кнопку КНС (Стоп), контакты всех ВДШ1…ВДШ5, гибкий кабель, контакты ВКК, ВКЛ, ВДК, вторую кнопку Стоп в кабине, гибкий кабель, размыкающий контакт контактора КУЗ. Реле РЭ4 замыкает свои контакты и включает контактор КВ (вперед), который включает в сеть статор двигателя М и тормозной электромагнит ЭмТ. Двигатель начинает работать, с выдержкой времени срабатывают последовательно контакторы ускорения КУ1, КУ2 и КУ3, которые выводят ступени пускового реостата. При включении контактора

КУ3 его размыкающий блок-контакт разрывает цепь всех кнопок как на этажах, так и в кабине (нажатие любой из них во время движения кабины не влияет на работу лифта до остановки кабины).

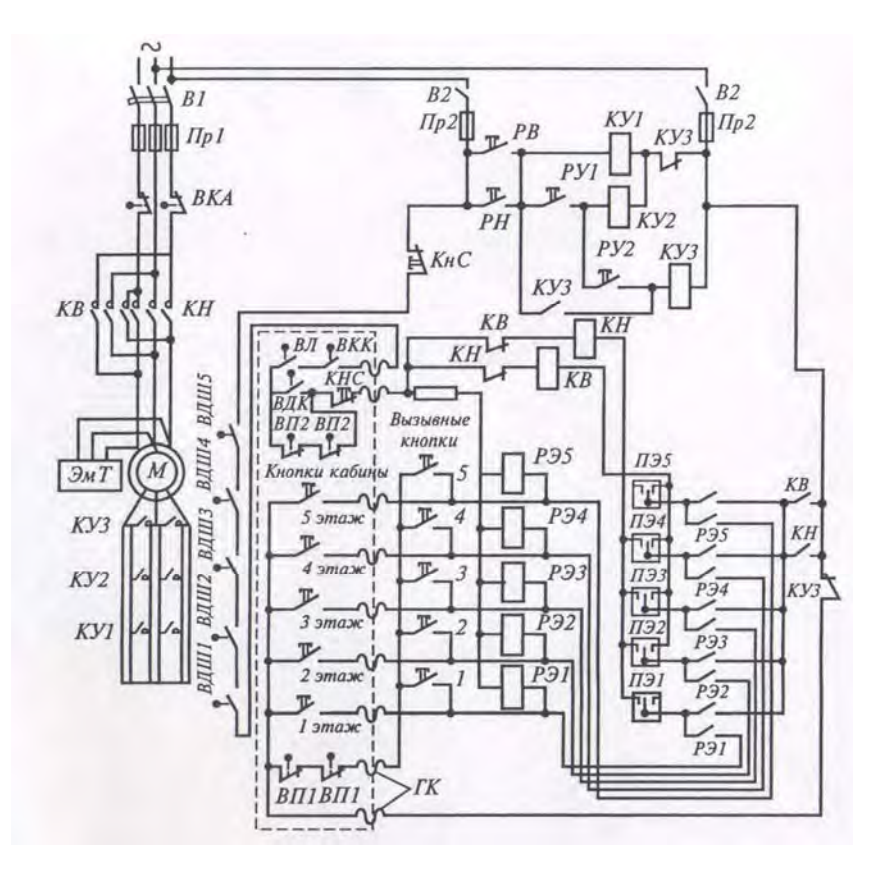

*Рис. 15.3. Электрическая схема пассажирского лифта*

Кабина, пройдя 2-й и 3-й этажи, повернет рычаги переключателей ПЭ2, ПЭ3 (а в начале движения и ПЭ1) и их контакты займут левое положение (эти переключатели подготавливают схему к последующей работе). На 4-ом этапе упор кабины поворачивает рычаг переключателя ПЭ4 в среднее положение, контакт КВ обесточивает и отключает двигатель, этажное реле РЭ4 и тормозной электромагнит. Кабина быстро останавливается. После выхода пассажира аппараты управления приводятся в исходное положение (кроме этажных переключателей).

Движение пустой кабины при открытых дверях не опасно и может происходить после нажатия вызывной кнопки вследствие шунтирования дверного контакта ВДК контактами пола ВП2. Если необходимо вернуть исходную кабину с 4-го этажа на первый, нажимается вызывная кнопка 1 наружного управления, расположенная на 1-м этаже. Включается РЭ1, которое включает контактор КН (вниз). Происходит пуск двигателя в обратном направлении. Кабина опускается и переставляет все этажные переключатели из левого положения в правое, а при достижении 1-го этажа переводит рычаг ПЭ1 в среднее положение. Катушка контактора КН обесточивается, двигатель и тормозной электромагнит отключаются, кабина останавливается. Нижние и верхние этажные переключатели ПЭ1 и ПЭ5 являются одновременно и конечными выключателями ВКА. Если в крайних положениях двигатель почему-то не отключится, то при дальнейшем движении кабины разомкнутся контакты ВКА и отключатся как главные цепи, так и цепи управления. После устранения повреждения выключатель ВКА включается от руки.

Для лифтов со скоростью движения кабины более 1.4 м/с наиболее распространен электропривод с двухскоростным асинхронным двигателем и контакторным управлением. Использование двухскоростного асинхронного двигателя с независимыми обмотками, управляемых от тиристорных преобразователей, позволяет увеличить скорость движения кабины до 2 м/с.

## **Регулируемый электропривод лифта по схеме «тиристорный преобразователь – двигатель постоянного тока»**

В скоростных и высокоскоростных лифтах со скоростью движения кабины более 2 м/с применяются регулируемые электроприводы с двигателями постоянного тока независимого возбуждения (рис. 15.4).

Тиристорный преобразователь состоит из двух встречно-параллельно включенных трехфазных тиристорных выпрямителей с соответствующими устройствами управления (до 40 этажей, с грузоподъемностью 1000 и 1600 кг, со скоростью 2, 2,8 и 4 м/с).

Частота вращения двигателя Д в схеме рис. 5.10 регулируется изменением напряжения на якоре в пределах  $(-U_{\text{HOM}} ... + U_{\text{HOM}})$  с помощью трехфазных мостовых выпрямителей СМ1 и СМ2.

СИФУ тиристорами обеспечивает формирование импульсных сигналов включения тиристоров и подачу их на управляющие электроды в соответствующие моменты времени. Угол регулирования изменяется в пределах  $0...180^\circ$ , зависимость его от напряжения управления практически линейна.

Система регулирования электропривода построена по принципу последовательной коррекции с подчиненным регулированием параметров. В такой системе реализуется ограничение регулируемых переменных (координат) и их производных (а это является необходимым требованием к электроприводу лифтов).

Выходной сигнал регулятора скорости РС является сигналом задания для регулятора тока РТ. На заданном этаже вступает в действие регулятор положения, управляемый сигналом от датчика точной остановки. Регулятор положения перед остановкой кабины выравнивает ее на этаже, обеспечивая точность остановки в пределах  $\pm$  15 мм. Он так же удерживает кабину на этаже при неисправности тормоза.

Задатчик интенсивности 3И формирует диаграмму скорости с ограничением её в пределах 1,4; 2 и 4 м/с, ускорение 1,5 м/с<sup>2</sup> и рывка 1,5 м/с<sup>3</sup>, что

позволяет обеспечивать необходимые комфортные условия для пассажиров и высокую производительность лифта.

Регуляторы скорости и тока являются пропорциональноинтегральными. В РС сигнал заданной скорости с 3И сравнивается с сигналом фактической скорости от тахогенератора BR. Выходной сигнал с РС, ограничиваемый по амплитуде, является задающим для РТ, в котором сравнивается сигнал обратной связи по току от датчика тока ДТ<sub>1</sub> и ДТ<sub>2</sub>.

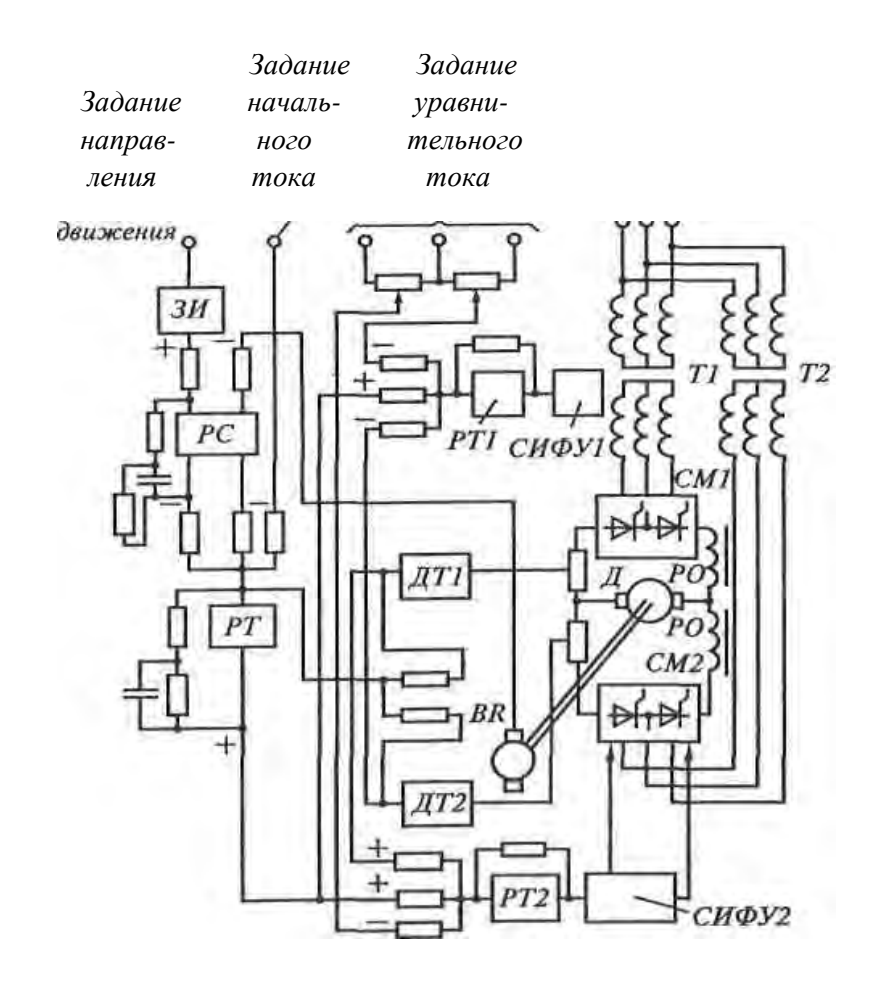

*Рис. 15.4. Структурная схема тиристорного электропривода постоянного тока высокоскоростного лифта:* 

*Д* – электродвигатель постоянного тока; *СМ1* и *СМ2* – силовые модули тиристоров; *РО* – реакторы ограничивающие; *ВК* – тахогенератор; *ДТ1* и *ДТ2*  – датчики тока направления вверх и вниз; *СИФУ1* и *СИФУ2* – системы импульсно-фазового управления силовыми модулями *СМ1* и *СМ2; РТ1* и *РТ2* – регуляторы тока направления вверх и вниз; *ЗИ* – задатчик интенсивности, обеспечивающий задание скорости и ограничение ускорения и рывка; *РС* регулятор скорости; *РТ* – регулятор тока.

#### Лекция 16. ОСВЕТИТЕЛЬНОЕ ЭЛЕКТРООБОРУДОВАНИЕ

В Республике Беларусь на электрическое освещение расходуется около 10-13% от суммарного потребления электроэнергии. Нужно стремиться к рациональному использованию этой энергии, применяя экономичные и наиболее подходящие источники света и световые приборы с целью обеспечения требуемой освещенности и необходимого качества освещения. А иначе, кроме повышенного расхода электроэнергии, могут быть нежелательные последствия: снижение производительности труда, увеличение зрительной нагрузки работающих, повышение травматизма и т.д.

При проектировании осветительных установок условно выделяют: 1) светотехническую и 2) электрическую части проекта. В первой части проекта решаются такие основные вопросы: выбор системы освещения, освещенности и коэффициента запаса, источников света и осветительных проборов, размещение светильников; затем рассчитывают освещенность и определяют число ламп и их мощность.

В электрической части проекта выбирают схему питания электрической энергией осветительной установки, тип групповых щитков и их месторасположение, намечаются трассы питающих и групповых линий. Далее принимают определенные марки проводов и кабелей, способы их прокладки в зависимости от конкретных условий, выбирают номинальные токи и уставки защитных аппаратов. После этого рассчитывают сечения проводов и кабелей.

Основные светотехнические величины и единицы их измерения. Естественного освещения, создаваемого Солнцем, во многих случаях недостаточно для обеспечения нормальной жизнедеятельности людей. Необходимы искусственные источники света - тела, вещества и устройства, в которых энергия любого вида (в частности тепловая или электрическая) при определенных условиях, зависящих от человека, преобразуется в свет. Свет является разновидностью электромагнитной энергии, передаваемой лучеиспусканием и вызывающей световое ощущение в результате раздражения зрительного нерва у людей и животных, которое передается в мозг.

Электромагнитное световое излучение принято характеризовать длиной волны λ, измеряемой в метрах (м) или нанометрах (нм). Видимые лучи имеют  $\lambda = 7.6 \cdot 10^{-7} - 3.8 \cdot 10^{-7}$  м, которые разделяются по следующим основным цветам:

красный –  $\lambda = 7.6 \cdot 10^{-7} - 6.2 \cdot 10^{-7}$  м (или 760 – 620 нм); оранжевый –  $\lambda = 6.2 \cdot 10^{-7} - 5.9 \cdot 10^{-7}$  м (или 620 – 590 нм); желтый –  $\lambda = 5.9 \cdot 10^{-7} - 5.6 \cdot 10^{-7}$  м (590 – 560 нм); зеленый  $-\lambda = 5.6 \cdot 10^{-7} - 5.0 \cdot 10^{-7}$  м (560 – 500 нм); голубой –  $\lambda = 5.0 \cdot 10^{-7} - 4.8 \cdot 10^{-7}$  м (500 – 480 нм);

синий  $-\lambda = 4.8 \cdot 10^{-7} - 4.5 \cdot 10^{-7}$  м (480 – 450 нм); фиолетовый –  $\lambda = 4.5 \cdot 10^{-7} - 3.8 \cdot 10^{-7}$  м (450 – 380 нм).

Человеческий глаз наиболее чувствителен к восприятию желто- зеленого цвета. Максимальная чувствительность глаза, имеющая место при длине волны 555 нм, принята за единицу. Тогда относительная видимость фиолетово-синего излучения не превышает 0,2, а красного – 0,3. Лучи, лежащие за красным концом сплошного спектра (инфракрасные  $-\lambda = 10^{-4} - 7,6 \cdot 10^{-7}$  м) и фиолетовым концом спектра (ультрафиолетовые  $-\lambda = 30.8 \cdot 10^{-7} - 5 \cdot 10^{-9}$  м), являются для человека невидимыми.

Разные животные неодинаково реагируют на цветовые излучения: домашние птицы при освещении помещения лампами синего цвета теряют способность видеть, красный цвет действует на них успокаивающе, в то время как на некоторых других животных – раздражающе.

Невидимые инфракрасные лучи являются тепловыми и находят широкое применение в дефектоскопии, в приборах ночного видения и ночного фотографирования, в средствах скрытой сигнализации и др.

Ультрафиолетовые лучи отличаются сильным химическим действием (разложение солей серебра и др.) и физиологическим (загар, уничтожение бактерий и др.) воздействием.

Та часть видимых лучей, которая воспринимается зрением как свет, называется *световым потоком Ф* и измеряется в люменах (лм), что в переводе с латинского означает «*свет*».

Световой поток может быть различным образом распределен в пространстве. Интенсивность его излучения в каком-либо направлении характеризуется *силой света I*, определяемой отношением светового потока к телесному углу ω, в пределах которого он распространяется:

#### $I = \Phi/\omega$ .

В свою очередь телесный угол пространства, окружающего точку, равен 4π стерадиан (ср); телесный угол каждой из полусфер, верхней и нижней, равен  $2\pi$  ср. Единица силы света – кандела (кд), что в переводе с латинского означает «*свеча*».

Для оценки уровня освещенности какой-либо поверхности площадью S  $({\text{m}}^2)$  в результате попадания на него светового потока Ф (лм) вводят понятие *освещенности Е*, определяемой соотношением:

$$
E = \Phi/S.
$$
Единица освещенности – *люкс* (лк), что в переводе с латинского также означает «*свет*». Один люкс – это освещенность поверхности площадью 1 м 2 световым потоком в 1 лм.

Чем выше уровень освещенности, тем лучше зрительное восприятие визуальной информации (предметов и др.). Для чтения книг достаточно освещенности 60 лк, читать с напряжением зрения можно даже при одном люксе.

Световой поток, падая на поверхность какого-либо предмета, частично ею отражается. Глаз человека воспринимает только эту отраженную часть светового потока. Уровень восприятия света глазом определяется *яркостью*  $L$  равномерно светящейся поверхности площадью 1 м<sup>2</sup> в перпендикулярном к ней направлении при силе света в 1 кд, т.е.  $\mathbf{L} = \mathbf{I/S}$ , кд/м<sup>2</sup> – единица изме*рения яркости*. Яркость освещенных поверхностей зависит от их световых свойств, степени освещенности и от угла, под которым поверхность рассматривается.

Для различения предметов человеком прежде всего необходима разность яркости предмета и фона, т.е. *контрастность*.

Одним из основных факторов благоприятного функционирования зрения является достаточная яркость или освещенность рабочих поверхностей и участков. При недостаточной освещенности производственное электрическое освещение может быть вредным и опасным для здоровья людей: появляются утомление, глазные болезни, головная боль, что может быть косвенной причиной несчастных случаев (плохо освещенные опасные зоны, слепящие прожектора и лампы, резкие тени ухудшают или вызывают полную потерю ориентации работающих). При увеличении освещенности повышается производительность труда и уменьшается утомление.

При необходимости оценить экономичность того или иного источника света пользуются понятием *световой отдачи* (Н), единицей измерения которой принят *люмен на ватт* (лм/Вт):

#### **Н=Ф/Р**,

где Р – мощность источника света, Вт;

Ф – световой поток источника света, лм.

**Виды и системы освещения.** Различают естественное, искусственное и совмещенное освещение. *Естественное освещение* – это освещение помещения светом неба, проникающего через окна и проемы в стенах. Если естественного освещения недостаточно его дополняют искусственным. Такое освещение называется *совмещенным*. Искусственное освещение применяется в часы, когда естественный свет недостаточен или в помещениях, где он отсутствует.

*Искусственное освещение* бывает (по функциональному назначению): рабочим, аварийным, эвакуационным и дежурным.

*Рабочее освещение* предназначено для создания на рабочих местах нормируемой освещенности. *Аварийное освещение* позволяет не прекращать работу в случае аварии в сети рабочего освещения. *Эвакуационное освещение* (предусматривается в проходах) дает возможность людям легко и уверенно выйти из здания при аварии в сети обычного освещения. Разновидностью рабочего освещения является *охранное освещение*, которое устанавливается по периметру территории, охраняемой в ночное время.

Внутри помещений по способу размещения светильников и распределению освещенности различают следующие системы искусственного освещения: общее и комбинированное.

*Общим* называется освещение, светильники которого освещают всю площадь помещения. *Комбинированная* система освещения состоит из общего и местного освещения: *общее освещение* служит для освещения проходов и участков, где работы не производиться, а *местное* – для освещения рабочих мест.

Нормы освещенности промышленных помещений, общественных и жилых зданий, улиц, дворов, площадей регламентируются ГОСТами. *Основные нормы освещенности* относятся к установкам с газоразрядными лампами. При применении ламп накаливания устанавливаются *пониженные значения освещенности*, исходя из необходимости экономии электроэнергии.

Нормированные значения освещенности должны обеспечиваться в течение всего периода эксплуатации осветительной установки. Однако из-за старения и загрязнения ламп светильников и поверхности помещений уровень освещенности со временем уменьшается. Поэтому начальная освещенность при проектирования принимается несколько больше нормированной, что достигается введения коэффициента запаса  $K_3$  значения которого также регламентируются (например,  $K_3 = 1.4$  для читальных и торговых залов).

**Источники света.** *Общие сведения. Осветительной установкой* называется электроустановка, состоящая из источника света вместе с арматурой и пускорегулирующей аппаратурой (ПРА). Источник света устанавливается в арматуре, имеющей детали крепления и защиты от внешней среды, защиты глаз человека от прямых лучей света. Совокупность этих деталей составляет светильник.

*Искусственным источником света* называется устройство, предназначенное для преобразования какого-либо вида энергии в оптическое излучение. Электрические источники (преобразовывают электрическую энергию) по способу генерирования или оптического излучения делятся на температурные и люминесцентные.

В *первых* используется нагревание тел (лампы накаливания), а в других оптическое излучение возникает в результате электрического разряда в газах, парах или их смесях и люминесценции (газоразрядные лампы). Подбирая типы газов и паров и их комбинации можно получать излучение определенного спектра. Газоразрядные лампы различаются также по давлению внутри разрядной трубки: *низкого давления* от 0,1 Па до 25 кПа, *высокого давления* – от 25 до 100 кПа и *сверхвысокого давления* – Более 1000 кПа.

Весьма перспективными являются твердотельные источники света – *светоизлучающие диоды*. Они могут использоваться в сигнальных и индикаторных устройствах, светофорах, архитектурном освещении, цветовых рекламных устройствах, а также для освещения коридоров, кабин лифтов и т.п.

При выборе источников света следует учитывать их основные параметры: номинальную мощность, напряжение питающее сети, номинальный световой поток, световую отдачу (лм/Вт) и срок службы. Рассмотрим конструкции, основные параметры различных источников света и их особенности при использовании в осветительных установках.

**Лампы накаливания.** Конструктивно лампа накаливания (ЛН) состоит из стеклянной колбы, внутри которой на крючках закреплена вольфрамовая спиральная нить. К этой нити подводиться напряжение с помощью двух электродов, один из которых соединен с центральной частью, а другой с резьбой цоколя. При прохождении электрического тока нить раскаляется и излучает свет. Для исключения окисления спирали ЛН выполняются вакуумными. А для увеличения срока службы и повышения светоотдачи колбы ЛН наполняют аргон-азотной или криптоноксеноновой смесью (газонаполнение ЛН). Давление газа в них может достигать 0,08 МПа.

Широко распространены и галогенные ЛН, в колбу которых добавлен галоген(обычно йод). Такие лампы имеют светоотдачу до 26 лм/Вт и срок службы до 2000-4000 ч.

ЛН общего назначения выпускаются мощностью до 1500 Вт и номинальное напряжение от 12 до 230 В. Номинальный их срок службы 1000 ч. Широкое применение ЛН обусловлено их невысокой стоимость простотой схемы включения, надежностью, простотой эксплуатации, разнообразием конструкций, напряжений и мощностей. Главным недостатком ЛН является их низкая эффективность при преобразовании электрической энергии в световое излучения: их светоотдача не превышает 20лм/Вт, что значительно ниже, чем у газоразрядных ламп (и срок службы также существенно меньше, чем у газоразрядных).

**Люминесцентные газоразрядные лампы низкого давления.** Принцип действия люминесцентных ламп (ЛЛ) основан на дуговом разряде в парах ртути низкого давления. Получающееся при этом ультрафиолетовое излучение преобразуется в видимое в слое люминофора, покрывающего внутренние стенки лампы.

Дуговые ЛЛ общего назначения – это трубчатые лампы прямой или изогнутой формы (в основном стартерного зажигания) для сетей с напряжением 127 и 220 В. Имеются ЛЛ специального назначения(с фигурной колбой, малогабаритные, со специальным спектром излучения).

*По характеру разряда* ЛЛ бывают дугового разряда с горячими катодами (общего и специального назначения) и тлеющего разряда (для сигнализации и световой рекламы).

*По цветности излучения* ЛЛ делятся на лампы белого света (ЛБ), тепло-белого света (ЛТБ), холодно-белого света (ЛХБ), дневного света (ЛД) и лампы дневного света с исправленной цветностью (ЛДЦ) для правильной цветопередачи. Наиболее широко применяются ЛЛ типа ЛБ, при повышенных требованиях к цветопередаче – типа ЛХБ, ЛД, ЛДЦ. Люминесцентные лампы типа ЛТБ применяются для правильной цветопередачи человеческого лица.

Средняя продолжительность горения всех типов ЛЛ порядка 1200 часов.

В настоящее время ведущими мировыми производителями светотехнической продукции освоен выпуск новых ЛЛ (международная маркировка Т5), имеющих диаметр разрядной трубки 16 мм и обладающих более высокими значениями срока службы (до 1600 ч.) и светоотдачи (до 104 лм/Вт), пониженным содержанием ртути (3 мг) и др.

Для зажигания и горения ЛЛ необходимо включение последовательно с ними пускорегулирующих аппаратов (ПРА). Существуют стартерные ПРА (с подачей на электроды лампы напряжения от специальных устройств, построенных на основе схем умножения напряжения, накальных трансформаторов и т.п.). Более распространены стартерные схемы включения ЛЛ (рис. 16.1), так как они достаточно просты, имеют малые потери мощности и меньшую стоимость. Стартер тлеющего разряда представляет собой небольшую лампу тлеющего разряда в стеклянной колбе, заполненной смесью инертных газов (аргона, неона и гелия). Стеклянная колба помещена в пластмассовый или металлический корпус. Один из электродов (неподвижный) изготовлен из никеля, а второй представляет собой биметаллический элемент, состоящий из двух пластин с различными коэффициентами линейного расширения.

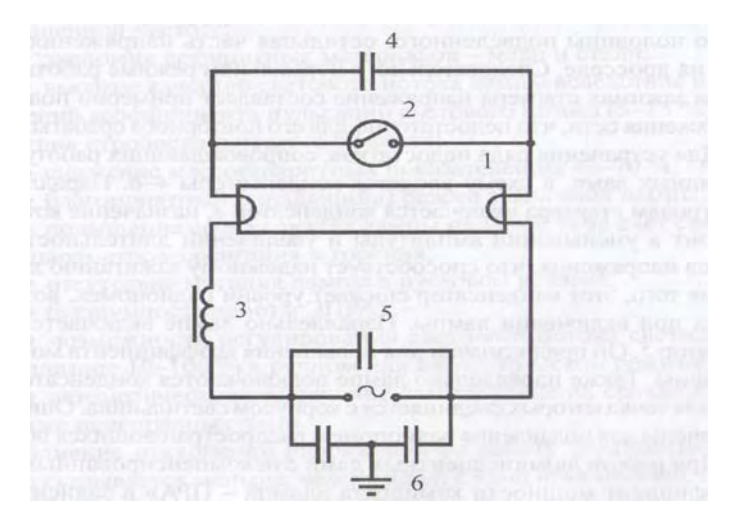

*Рис. 16.1. Стартерная схема включения люминесцентной лампы*

В момент включения схемы в сеть (рис. 16.1) к электродам лампы и стартера приложено полное сетевое напряжение. Пока электроды лампы не нагрелись, напряжения в сети недостаточно для зажигания лампы, но достаточно для зажигания стартера. В стартере возникает тлеющий разряд и через него и лампу протекает ток (сотые доли ампера). От этого тока электроды лампы не могут сильно разогреться, но биметаллическая пластина нагревается, изгибается и замыкает стартер накоротко. При этом ток в цепи возрастает до 0,5 - 0,6 А и электроды лампы быстро разогреваются, а электроды стартера остывают и размыкаются (поскольку тлеющий разряд прекратился при замыкании электродов). Мгновенный разрыв цепи вызывает появление ЭДС на дросселе в виде пика напряжения, от которого зажигается лампа, электроды которой уже раскалены. В цепи лампы устанавливается рабочий ток. Напряжение на его зажимах составляет около половины подведенного из сети (остальная часть напряжения теряется на дросселе). А на стартере этого пониженного напряжения уже недостаточно для его повторного срабатывания.

Время разогрева электродов лампы составляет 0,2 … 0,8 с. Если лампа не загорается с первого раза, тогда весь процесс зажигания может повторяться. Общая длительность пускового режима лампы составляет 5… 15 с.

Параллельно электродам стартера включается конденсатор 4 (5…10 пФ) для уменьшения амплитуды и увеличения длительности импульса напряжения, что способствует надёжному зажиганию лампы и снижению уровня радиопомех, возникающих при включении лампы. Конденсаторы 6, средняя точка которых соединяется с заземленных корпусом светильника, предназначены для подавления помех, распространяющихся по сети. Конденсатор 5 служит для повышения коэффициента мощности схемы.

*Бесстартерные* ПРА работают с помощью накальных трансформаторов, которые предварительно нагревают катоды лампы. При зажигании лампы ток накала ПРА автоматически снижается.

**Газоразрядные лампы высокого давления.** *Лампы типа ДРЛ*. Дуговая ртутная ЛЛ состоит из кварцевой трубки (рис.16.2), расположенной в стеклянной колбе, внутренняя поверхность которой покрыта тонким слоем люминофора, способного преобразовывать ультрафиолетовое излучение от дугового разряда горелки в видимый свет, пригодный для освещения. В трубку, выполненную из кварцевого стекла, впаяны два основных вольфрамовых электрода и два дополнительных электрода (зажигающих). В трубке имеется капелька ртути (25-165 мг). После откачки воздуха колба заполняется чистым инертным газом (аргоном). Такая конструкция позволяет эффективно зажигать лампу от сети напряжением 220 В. Суммарный цвет светового излучения лампы (от ультрафиолетового излучения ртутных паров при электрическом разряде и красноватого свечения люминофора) приближается к белому. Эти лампы выпускаются на мощности 80… 2000 Вт, имеют светоотдачу 40… 60 лм/Вт и срок службы 12-20 тыс. ч. Процесс разогревания ламп после включения длится 5-7 мин. и при мгновенном перерыве питания они гаснут и начинают вновь разгораться после остывания (примерно через 10 мин.).

Лампы типа ДРЛ рекомендуется использовать для внутреннего освещения промышленных предприятий и для освещения улиц и автострад.

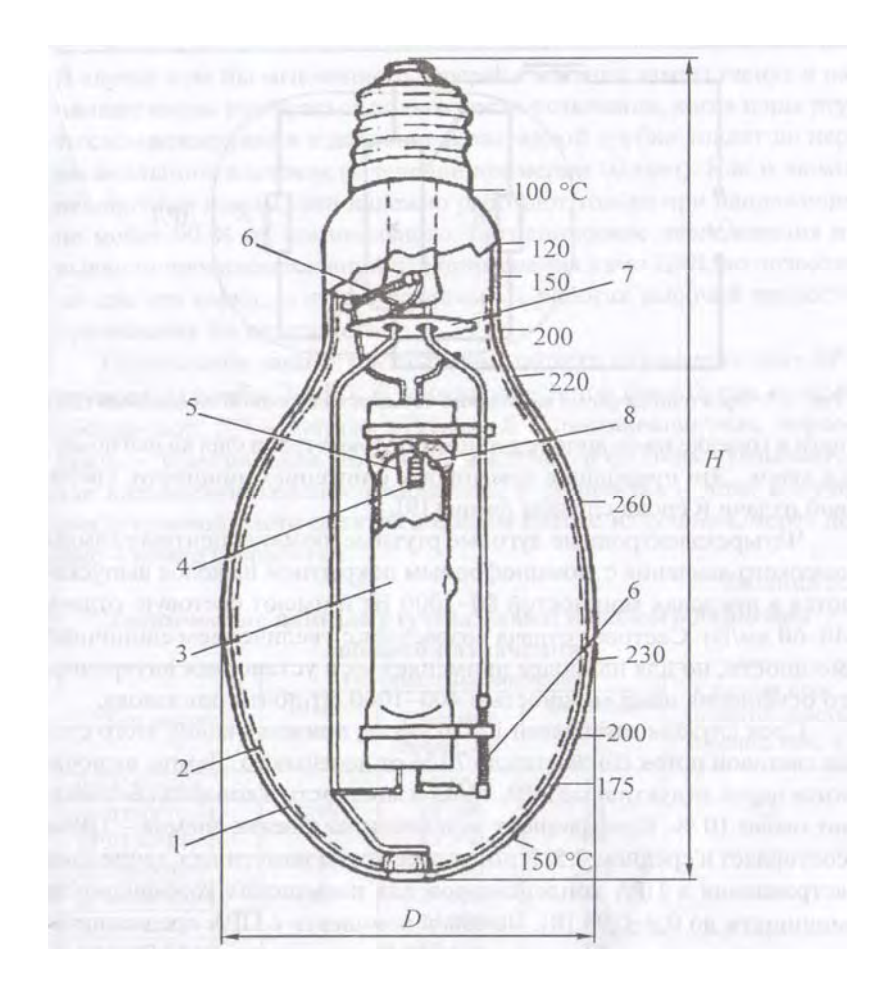

*Рис. 16.2. Конструкция лампы типа ДРЛ*

*Металлогалогенные лампы типа ДРИ* (дуговые ртутные с излучающими добавками) появились в результате усовершенствования ламп ДРЛ – в разрядную трубку кроме ртути аргона дополнительно вводят галоидные соединения различных металлов обычно с йодом. Излучаемый свет зависит от используемого металла, что позволяет отказаться от люминофора. Например, введение иодида таллия даёт зеленоватый цвет, натрия – жёлтоватый цвет, а индия – голубоватый оттенок света.

Лампы ДРИ имеют светоотдачу до 90 лм/Вт, срок службы до 10 тыс.ч. и дают достаточно белый свет. Их мощность 125… 3500 Вт.

*Натриевые лампы типа ДНаТ*, кроме заполнения ксеноном и ртутью, имеют добавки натрия, придающие излучаемому свету жёлто-оранжевый оттенок. Световая отдача ламп достигает 140 лм/Вт при сроке службы до 20 тыс.ч. Лампы включатся в сеть так же, как и лампы ДРИ – через последовательно включаемый дроссель, а зажигание выполняется с помощью импульсного устройства, создающего импульсы напряжением 2-3 кВ.

**Светодиоды.** *Светодиод* – *это полупроводниковый прибор, основанный на р-n –переходе и предназначенный для излучения света в видимом диапазоне. Выпускаемые промышленностью светодиоды состоят из кристалла полупроводника, заключенного в линзу из полимерного материала (эпоксидная смола). Линза фокусирует свет кристалла и защищает кристалл от влаги и коррозии.* 

Для обычного освещения интерес представляют светодиоды, излучающие белый свет. Их ток питания составляет более 100 мА, световой поток более 10 лм. К основным достоинствам светодиодов относят их высокую надежность и долговечность (срок службы до 100 тыс.ч.). По достигнутым значениям светоотдачи (25-30 лм/Вт) светодиоды обогнали ЛН и вплотную приблизились к ЛЛ.

Светодиод должен питаться от источника стабилизированного тока. При питании его от батарейки необходим токоограничивающий резистор R (рис.16.3)

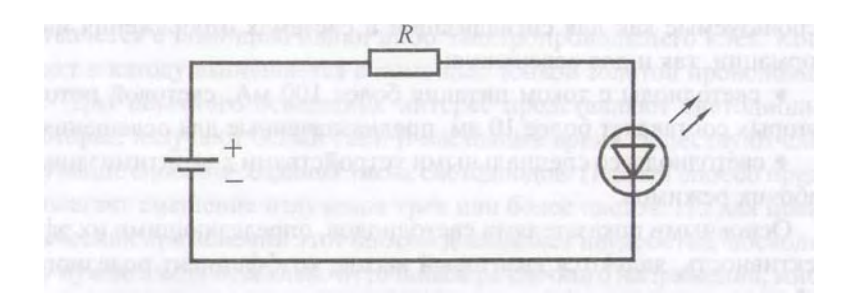

*Рис. 16.3. Схема подключения светодиода к источнику постоянного тока*

Светодиод можно питать и от источника переменного тока через диод (рис. 16.4).

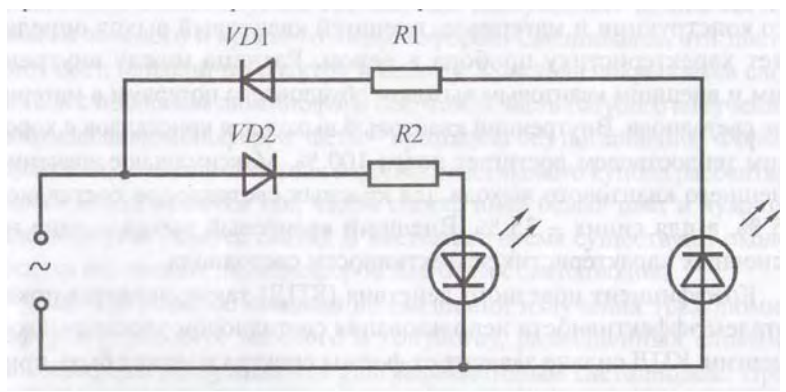

*Рис. 16.4. Схема подключения светодиода к источнику переменного тока*

**Достоинства и недостатки различных источников света.** Основные *достоинства* ЛН: невысокая стоимость, удобство и простота эксплуатации, наличие разнообразных конструкций на разные напряжения и мощности, возможность работы на переменном и постоянном токе, отсутствие пульсации светового потока.

*Недостатки*: низкие значения световой отдачи и срока службы, невысокий уровень цветопередачи (кроме галогенных), недостаточная механическая прочность, чувствительность к колебаниям напряжения.

Газоразрядные лампы имеют высокую световую отдачу, достаточно большой срок службы, хороший уровень цветопередачи (особенно у ЛЛ низкого давления ламп типа ДРИ).

Их недостатки:

− для зажигания и горения ламп необходимы специальные схемы включения (используются последовательно включенные пускорегулирующие аппараты);

− небольшой набор номинальных мощностей, большие габариты (в сравнении с ЛН);

− лампы, работающие на переменном токе, не могут работать на постоянном токе с той же схемой включения;

− при питании переменным током световой поток пульсирует с удвоенной частотой тока, что приводит к повышенной утомляемости глаз и возникновению определенного эффекта (искажается восприятие движущихся объектов – они могут казаться неподвижными, или двигаться в обратную сторону);

− необходимо утилизировать лампы централизованно, так как они содержат ртуть;

− лампы высокого давления имеют время устойчивого зажигания 3-10 мин.

*Выбор источников света.* Выбор источников света определяется характеристиками и требованиями к освещению. В осветительных установках в первую очередь следует применять газоразрядные лампы высокого и низкого давления. Однако применение газоразрядных ламп исключается, если питание установки осуществляется от сети постоянного тока и если возможно понижение напряжения более чем на 10% от номинального. Необходимость быстрого включения ламп не позволяет применять лампы ДРЛ и ДРИ.

Для местного освещения на напряжении 12–42 В применяют лампы накаливания. Эти лампы рекомендуется применять и для освещения помещений, в которых производятся грубые работы или осуществляется общий надзор за работой оборудования, особенно если эти помещения не предназначены для постоянного пребывания людей: подвалы, туннели, проходы, склады и т.д.

Основным источником света для общего освещения производственных помещений являются газоразрядные лампы. В общественных зданиях и служебно-бытовых помещениях чаще всего применяются ЛЛ низкого давления, а также в помещениях высотой не более 6 - 8 м при выполненных требованиях к цветопередаче и при выполнении работ высокой точности. В высоких помещениях следует отдавать предпочтение лампам ДРЛ и ДРИ с целью уменьшения трудоемкости их обслуживания (при использовании ЛЛ число светильников всегда значительно больше, чем при использовании ламп ДРЛ).

Общее освещение общественных зданий, помещений для занятий в учебных заведениях, в палатах больниц, в детских учреждениях следует выполнять преимущественно ЛЛ.

**Световые приборы.** *Основные характеристики***.** *Световым прибором* называют устройство, содержащее одну или несколько электрических ламп и светотехническую арматуру, которое перераспределяет свет ламп или преобразует структуру света и предназначено для освещения или сигнализации. Различают следующие типы световых приборов:

- *светильник* – световой прибор ближнего действия;

- *прожектор* – световой прибор дальнего действия;

- *проектор* – световой прибор, перераспределяющий свет лампы с концентрацией светового потока на поверхности с малым объемом или в малом объеме.

Для систем внутреннего и наружного освещения промышленных предприятий применяется в основном светильники. Основными их характеристиками являются: светораспределение (распределение светового потока в пространстве) и КПД.

Светораспределение светильника принято характеризовать кривой силы света (КСС), коэффициентами светораспределения и формы.

КСС представляет собой изображение (в полярных координатах) в меридиальной плоскости линий постоянной силы света. Обычно эти кривые строят для условного источника света со световым потоком 1000 лм (рис. 16.5). Для освещения производственных помещений используется в основном КСС типов К, Г, Д и Л.

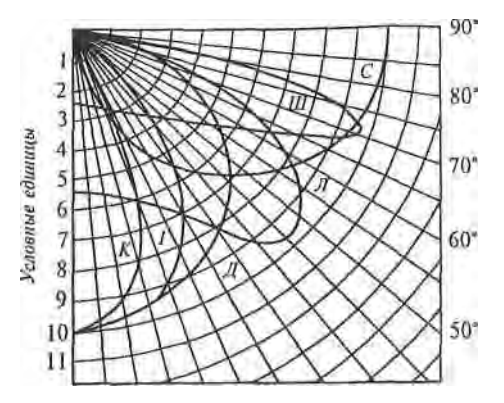

*Рис. 16.5. Типы кривых силы света: К – концентрированная, Г – глубокая, Д – косинусная, Л - полуширокая, Ш – широкая, С – синусная*

*Коэффициент светораспределения* равен отношению светового потока, направленного в нижнюю полусферу, к полному световому потоку лампы Фл. По этому коэффициенту все светильники делятся на 5 классов:

1) П – прямого света (к<sub>с</sub> > 80%),

2) Н – преимущественно прямого ( $\kappa_c = 60{\text -}80\%$ ),

3) Р – рассеянного (к<sub>с</sub> = 40-60%),

4) В – преимущественно отраженного ( $\kappa_c = 20-40\%$ ),

5) О – отраженного (к<sub>с</sub> < 20%).

*Коэффициент формы* – это отношение максимальной силы света в меридиальной плоскости к условному среднеарифметическому значению (например, для КСС типа  $\Gamma$  2 <  $K_{\phi}$  < 3)

При проектировании осветительных установок следует учитывать способ и вид крепления светильников, а также степень защиты их от воздействия окружающей среды.

Под *КПД светильника* понимается отношение светового потока светильника, работающего в данных условиях, к световому потоку установленной в нем лампы (или ламп).

Разнообразие типов и мощностей источников света, условий среды, а также светотехнических и конструктивных требований к светильникам тре-

буют большего числа их типоразмеров, которых в настоящее время около тысячи.

Размещение светильников. Существует два способа размещения светильников общего освещения: равномерное и локализованное (индивидуально в зависимости от характера производственного процесса).

При общем равномерном освещении светильники с ЛН, ДРЛ, ДРИ и натриевыми лампами рекомендуется располагать по вершинам квадратных, прямоугольных (с отношением большей стороны к меньшей не менее 1,5) или ромбических (с острым углом ромба около 60°) полей.

Должны быть известны следующие размеры для размещения светильников (рис. 16.6):

Н - Высота помещения ,м;

 $h_n$  – высота расчетной поверхности над полом (применяется 0,8 м);

 $h_c$  – свес, т.е. расстояние от светильника до перекрытия (применяется 0- $1,5M.$ );

L - расстояние между соседними светильниками или рядами светильников:

 $H_p$  – высота установки светильников над освещаемой поверхностью:

 $H_p = H - h_c x h_p;$ 

 $l$  – расстояние от крайних светильников или рядов светильников до стены (применяется от 0,3  $l$  до 0,5  $l$  в зависимости от наличия вблизи стен рабочих мест);

А - длина помещения;

В - ширина помещения.

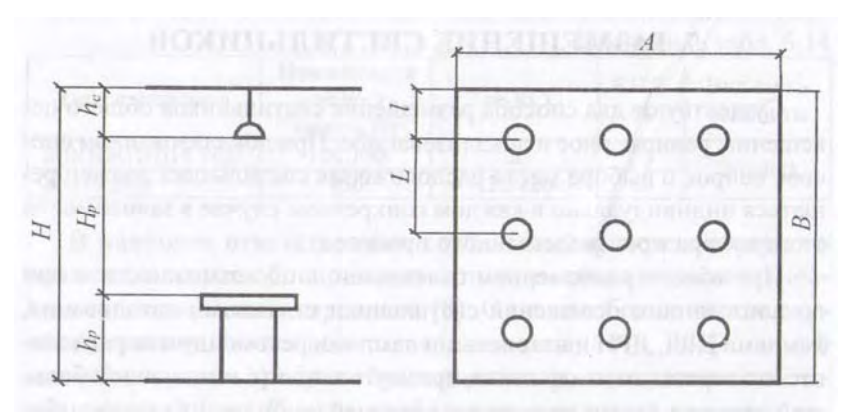

Рис. 16.6. Размещение светильников

Распределение освещенности по освещаемой поверхности определяется формой КСС и отношением L/H<sub>p</sub>. Для КСС существует наивыгоднейшее значение L/H<sub>p</sub>, которое обеспечивает наибольшую равномерность распределения освещенности и максимальную энергетическую эффективность: рекомендуемые отношения L/H<sub>p</sub> таковы:

 $(0,4-0,7)$  – для КСС типа К; (0,8-1,1) – типа Г; (1,4-1,6) – типа Д;  $(1,8-2,6)$  – типа М;  $(1,6-1,8)$  – типа Л.

Задавшись значением L/H<sub>p</sub>, вычисляют расстояние L.

Число рядов светильников  $R = \frac{B-2l}{r} + 1$ ; Число светильников в ряду  $N_R = \frac{A-2l}{I} + 1$ .

Полученные результаты округляются до ближайшего целого числа и пересчитываются реальные расстояния:

между рядами светильников  $L_B = \frac{B-2l}{R-1}$ ;

между центрами светильников в ряду  $L_A = \frac{A - 2l}{N_a - 1}$ .

Для прямоугольных помещений проверяется условие  $1 \le \frac{L_A}{L_A} \le 1.5$ .

Если  $L_A/_{L_n}$ <1, то необходимо уменьшить число светильников на 1 или увеличить число рядов на 1. Если  $L_{\!\!A\!}\!\!\big/_{L_{\rm p}}$  >1,5, то необходимо увеличить число

светильников в ряду на 1 или уменьшить число рядов на 1.

Общее число светильников определяется по формуле  $N_{cb} = R \cdot N_R$ .

Светильники с люминесцентными лампами могут располагаться вплотную друг к другу либо с разрывами. Сначала определяется световой поток Ф<sub>R</sub> одного ряда люминесцентных светильников, а затем число светильников в ряду:

$$
\mathrm{N_R}\!\!=\!\!\frac{\varPhi_{_R}}{n\!\cdot\!\varPhi_{_{\!\smash{\boldsymbol{\mathcal{N}}}}}}\;,
$$

где n - число ламп в одном светильнике;

Фл - световой поток лампы, лм.

При этом расстояние между соседними светильниками в ряду:

$$
L_A = (A - 2l - N_R l_c)/(N_R - 1),
$$

где  $l_c$  - длина одного светильника.

В процессе расчётов необходимо следить за тем, чтобы суммарная ллина светильников с люминесцентными лампами в одном ряду не превышала длины помещения.

## Лекция 17. РАСЧЕТ ЭЛЕКТРИЧЕСКОГО ОСВЕЩЕНИЯ

Светотехнический расчёт электрического освещения. Целью светотехнического расчёта является определение числа и мощности ламп светильников, необходимых для обеспечения заданной освещённости.

Если для освещения предусматриваются ЛН или газоразрядные лампы высокого давления (типа ДРЛ, ДРИ, ДНаТ и др.), то сначала намечают число и месторасположение светильников, а затем рассчитывают необходимую мощность ламп светильников.

При использовании ЛЛ сначала намечают число рядов светильников и их расположение, а затем определяют число и мощность ламп, устанавливаемых в каждом ряду.

Рассмотрим методику расчета общего равномерного электрического освещения по методу коэффициента использования светового потока:

1. Сначала определяется расчётное значение светового потока одной лампы принятого источника света по формуле:

$$
\Phi_{\text{n.pacy}} = (\text{EH K3 F z})/(\text{N }\eta_{\text{oy}}),
$$

где Ен - нормируемое значение освещённости, лк;

Кз – коэффициент запаса;

 $F$  – освещаемая площадь, м<sup>2</sup>;

n<sub>ov</sub> - коэффициент использования светового потока осветительной установки, о.е;

z - отношение средней освещённости к минимальной;

N - число светильников в помещении (при расчёте люминесцентного освещения вместо N в эту формулу подставляется число рядов R, т.е. тогда под Ф<sub>лласч</sub> подразумевается расчётный световой поток всех ламп одного ряда  $\Phi$ <sub>R.pacy</sub>).

Коэффициент z характеризует неравномерность освещённости и зависит от соотношения L/Hp. Если это соотношение находится в диапазоне рекомендуемых значений (табл. 17.1), то принимают  $z = 1.15$  для ЛН, ДРЛ, ДРИ и  $z = 1,1$  для ЛЛ.

Таблица 17.1

Рекомендуемые значения отношения L/Hp

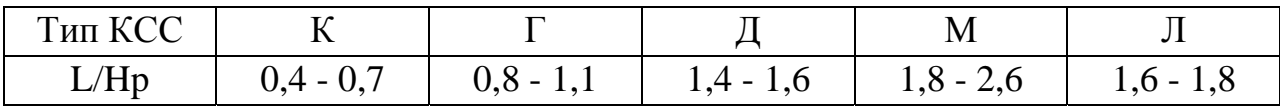

Допускается увеличение значений отношения L/Hp не более чем на 30%, кроме типа К.

Под коэффициентом использования светового потока по понимается отношение светового потока, падающего на расчётную поверхность, к световому потоку источника света. Его значение принимают по табл. 8.1 в зависимости от коэффициентов отражения поверхности помещения (потолка оп и стен рс - [4], табл.8.2), расчётной поверхности рр (обычно принимается 0,1) и от индекса помещения

$$
i_{\pi} = (A \cdot B)/(Hp \cdot (A + B)).
$$

2. По найденному значению Ф<sub>л.расч</sub> из справочника выбирается ближайшая стандартная лампа определённой мощности, световой поток которой не должен отличаться от  $\Phi_{n,\text{nacy}}$  более чем -10....+20% (если точно такой источник не удаётся подобрать, то принимается лампа со световым потоком, ближайшим к  $\Phi_{\text{\tiny{I}}\text{\tiny{nac}}}$ , а далее корректируется число светильников в помещении и осуществляется повторный расчёт  $\Phi_{\text{\tiny{I. DACY}}}.$ 

3. (При люминесцентном освещении) Определяется количество ламп в одном ряду по формуле

$$
\mathrm{N_{R}}\!\!=\!\!\frac{\boldsymbol{\varPhi}_{\!R}}{n\cdot\boldsymbol{\varPhi}_{\!J\!I}}\,,
$$

где n - число ламп в одном светильнике;  $\Phi_{\text{\tiny{II}}}$  – световой поток одной лампы, лм. Общее число светильников  $N_{\text{CB}} = R \cdot N_R$ .

Светильники с люминесцентными лампами могут располагаться в ряду вплотную друг к другу либо с разрывами, при этом расстояние между ними не должно превышать 0,5 нр.

**Пример 1.** В помещении площадью 180 м<sup>2</sup>, с индексом  $i_{\text{n}} = 1.25$ ,  $z = 1,15$ ;  $\rho_{\text{n}} = 0.5$ ;  $\rho_{\text{c}} = 0.3$ ; со светильниками типа НПП05-100 требуется обеспечить  $E_{\mu} = 30$ лк при  $K_3 = 1.5$ . Определить необходимое количество светильников.

#### Решение:

По табл. 6.4 [1] данный тип светильников имеет КСС типа М. По табл.8.1 для  $i_{\text{u}} = 1.25$  и КСС типа М определяем коэффициент  $\eta_{\text{ov}} = 0.45$ . В светильнике применена лампа типа БК215-225-200 с  $\Phi_{\text{n}} = 1500$  лм (см. табл. 5, [4]). Тогда необходимое число светильников:

N = (EH K3 F z )/( $\Phi_{\text{u}} \eta_{\text{ov}}$ ) = (30 · 1,5 · 180 · 1,15)/(1500 · 0,45) = 14  $\text{m}$ .

*Пример 2.* В помещении длиной А = 18м и шириной В = 12м на высоте Нр = 4м устанавливается 3 продольных ряда светильников типа ЛСП 02 (КСС типа Д-2) с люминесцентными лампами типа ЛБ. Коэффициенты  $\rho$ п = 0,5,  $\rho$ c = 0,3,  $\rho$ p = 0,1. Требуется обеспечить освещённость  $E$ н = 300 лк с коэффициентом запаса Кз = 1,5.

*Решение:* 

1. Площадь помещения

 $F = A \cdot B = 12 \cdot 18 = 216$   $M^2$ .

2. Индекс помещения

 $i_{\text{n}} = (A \cdot B)/(Hp \cdot (A + B)) = 1,8.$ 

3. Из табл. 8.1 определяем коэффициент использования светового потока (методом линейной интерполяции)

 $\eta_{ov} = 64.5 %$ 

4. Расчётный световой поток ламп одного ряда

 $\Phi_{\text{n,} \text{bacq}} = (\text{EH K3 F z})/(\text{N } \eta_{\text{ov}}) = 55255,8 \text{ J}$ м.

5. Если применить светильники с лампами 2х40 Вт (с общим потоком 6300лм, длиной  $l_c=1234$  мм), то в ряду необходимо установить  $N_R$  = 552255,8/6300≈9 светильников. Расстояние между светильниками в ряду

 $L_A = (A - 2l - N_R l_c)/(N_R - 1) = 0.74 M$ ,

где  $l = 0.5$ м – расстояние от крайних светильников до стены.

При использовании светильников с лампами 2х65 Вт(с общим потоком 9600лм, 1 = 1534 мм) в ряду следует установить  $N_R = 55255,8/9600 \approx 6$  светильников. Расстояние между светильниками в ряду

 $L_A = (A - 2l - N_R l_c)/(N_R - 1) = 1,56$  M.

Таким образом, оба варианта технически допустимы: светильники вмещаются в ряд, и расстояние между соседними светильниками в ряду не превышает  $0.5H_p = 2M$ .

**Схемы электрических осветительных сетей.** Осветительные сети делятся на питающие и групповые. К *питающей* сети относятся линии, проложенные от шин РУ (распределительных устройств) до 1кВ трансформаторных подстанций (ТП) или других источников питания до групповых щитков, а к *групповой* – линии от групповых щитков до светильников или розеток.

Рабочее освещение питается самостоятельными линиями от шин РУ до 1кВ ТП или от магистральных шинопроводов (рис. 17.1).

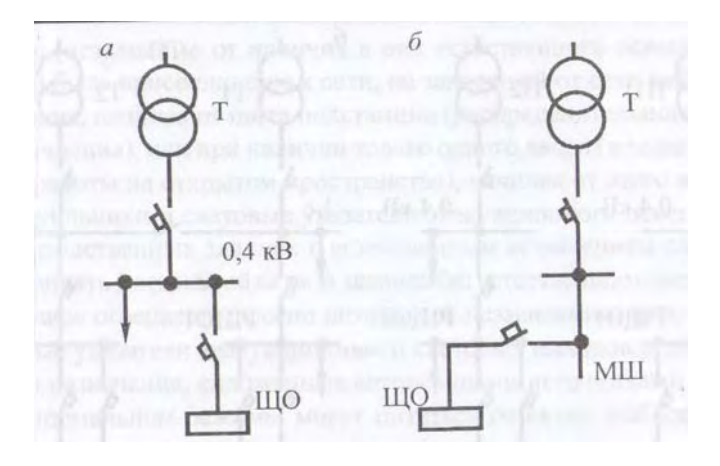

*Рис. 17.1. Схемы присоединения осветительных установок: а – к шинам РУ ТП; б* – *к магистральному шинопроводу; ЩО – щиток рабочего освещения; VI – магистральный шинопровод*

Электрические сети рабочего и аварийного освещения безопасности должны быть подключены к разным независимым источникам питания (ИП). Эвакуационное освещение в зданиях без естественного освещения должно питаться от независимого ИП.

При подключении светильников и групповой линии следует обеспечивать по возможности равномерную загрузку фаз.

**Конструктивное исполнение осветительных электрических сетей.**  Осветительные электрические сети выполняются в виде электропроводок, а также воздушных и кабельных линий. В электропроводках применяются изолированные провода марок ПВ-1 (с медной жилой, одножильный, с поливинилхлоридной изоляцией) сечением  $0.5$  -  $95$ мм<sup>2</sup>, ПВ-2 (то же, но гибкий) сечением 2 - 95 мм<sup>2</sup>, АПВ (с алюминиевой жилой) сечением 2 - 120 мм<sup>2</sup> и др.; кабели марок ВВТ и АВВГ с медными и алюминиевыми жилами, с поливинилхлоридной изоляцией жил, в поливинилхлоридной оболочке без защитного покрова сечением до 50 мм<sup>2</sup>; ВРГ и АВРГ (с резиновой изоляцией), СРГ и АСРГ (с оболочкой из свинца без защитного покрова).

Осветительные электропроводки могут быть открытыми с крепление проводников скобами и скрытыми (под штукатуркой, под съемным потолком, полом и т.п.).

**Защита осветительных сетей.** Осветительные сети должны иметь защиту от токов короткого замыкания (к.з.), обеспечивающую по возможности наименьшее время отключения и требования селективности.

Для защиты осветительных сетей применяются, как правило, *автоматические выключатели* (*предохранители* имеют ограниченное применение).

Автоматические выключатели (автоматы) используются не только для защиты, но и для коммутации.

Номинальные токи установок автоматических выключателей и плавких вставок предохранителей следует выбирать по расчетным токам защищаемых участков сети и не должны превышать 25 А ( допускаются до 63 А в зданиях питания газоразрядных ламп единичной мощности 125 Вт и более или ЛH 500 Вт и более).

Защитные аппараты в осветительных сетях устанавливаются, как правило, в осветительных щитках.

**Выбор сечения проводников по нагреву.** Нагрев проводников обусловлен током, который определяется по формулам:

I  $_{p}$  = Р  $_{p}$  / ( $\sqrt{3}$ ·U<sub>ном</sub> Cos  $\varphi$ ) – для трехфазной сети (4-х и 5-ти проводной);

I  $_{p}$  = P  $_{p}$  / (2⋅U<sub>ном Ф</sub> Cos  $\varphi$ ) – для двухфазной сети с рабочим и защитным нулевым проводом (4-х проводной);

 $I_p = P_p / (U_{HOM} \Phi \cos \varphi) - \mu \Psi \partial \varphi$  однофазной сети (3-х проводной),

где  $U_{\text{HOM}}$   $\Phi$  и  $U_{\text{HOM}}$  – номинальные фазное и линейное напряжения сети; Соs ϕ – коэффициент мощности активной нагрузки.

При неравномерной нагрузке фаз расчетная активная мощность принимается равной утроенному значению нагрузки наиболее загруженной фазы.

Пускорегулирующие аппараты (ПРА) газоразрядных ламп могут быть компенсированными (используются конденсаторы, соs = 0.92 в светильниках на две и более ЛЛ и  $cos\varphi = 0.85$  с одной ЛЛ) в ЛЛ низкого давления и некомпенсированными (в газоразрядных лампах высокого давления типа ДРЛ, ДРИ и т.п.;  $cos\phi = 0.5$ ).

Для светильников с ЛН соs = 1.

Для участка сети, питающего групповые линии с разными величинами созф, определяется средневзвешенное значение созф по выражению:

$$
cos \varphi = \sum_{i=1}^{n} (cos \varphi_i \cdot P_{pi}) / \sum_{i=1}^{n} P_{pi}
$$

где  $\cos \varphi_I - \kappa \omega \varphi \varphi$ ициент мощности нагрузки i-й линии;  $P_{pi}$  – расчетная мощность осветительной нагрузки  $i$ –й линии; n – количество групповых линий.

Сечения проводников осветительной сети по нагреву выбираются по таблицам 9.7 , 9.8 [4] для длительно допустимых токов в зависимости от Ip по условию

$$
I\mu on > Ip/K\pi,
$$

где Кп – поправочный коэффициент на фактические условия прокладки проводов и кабелей (в зависимости от температуры окружающей среды и количества совместно проложенных проводников. Если условия прокладки проводов и кабелей не отличаются от условий по ПУЭ, то  $Kn = 1$ ).

### *Пример расчета осветительной сети по нагреву*

Требуется выбрать сечения проводников питающей линии осветительной сети напряжением 380/220 В, схема которой представлена на рис.17.2. Питающая линия длиной 50 м выполнена кабелем марки АВВГ, проложенным открыто; групповые линии С1, С2 и С3 – кабелями марки АВВГ, проложенными на тросе. Трехпроводная линия С1 питает светильники, в которых устанавливается по две ЛЛ, а С3 – с лампами типа ДРЛ. Данные групповых линий приведены в следующей таблице:

Таблица 17.2

Параметры групповых линий (условия окружающей среды нормальные)

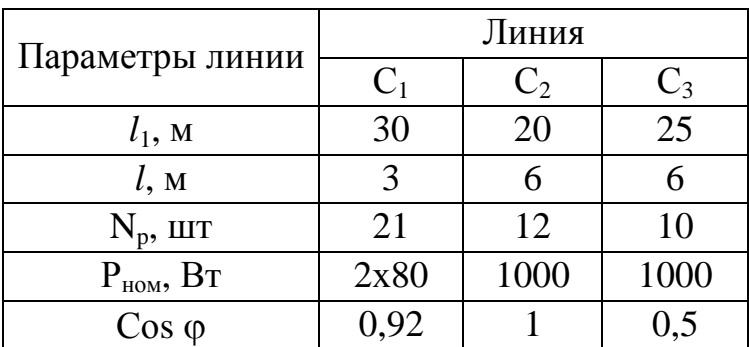

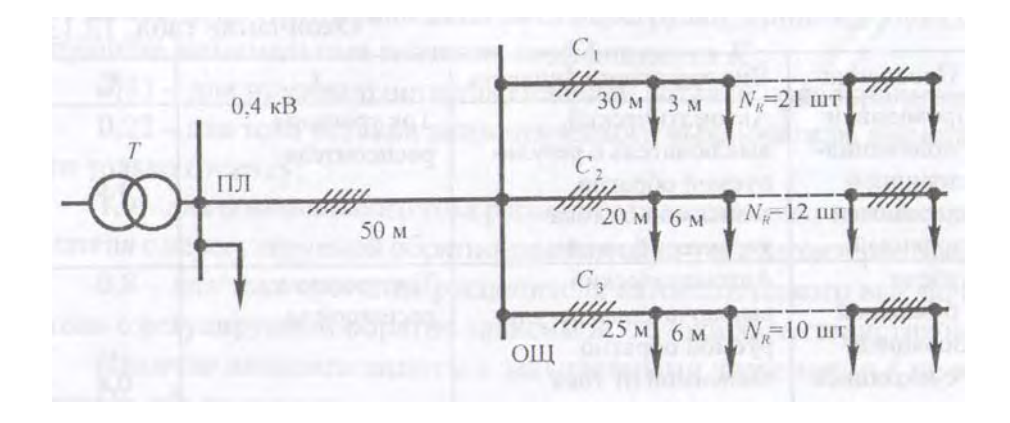

*Рис. 17.2. Схема осветительной сети*

### Решение:

Определяем расчетные нагрузки линий, приняв Ксо = 1: C1: Ppi =  $1 \cdot 1, 2 \cdot 21 \cdot (2 \cdot 0,08) = 4,03$  kBr. C2:  $Pp2 = 13RBT$ . C3:  $Pp3 = 1 \cdot 1, 1 \cdot 10 = 11$  kBT. Для линии, питающей один осветительный щиток, Ксо = 1. В этом случае Ppn =  $4,03 + 12 + 11 = 27,03$  кBт. Найдем средневзвешенное значение коэффициента мощности нагрузки: Cos  $\varphi = (0.92 \cdot 4.03 + 1 \cdot 12 + 0.5 \cdot 11)/(4.03 + 12 + 11) = 0.78$ . Расчетный ток линии:  $Ip = 27,03/(3 \cdot 0,38 \cdot 0,78) = 52,7 A.$ 

По таблице 9.8 [1] для трехжильных кабелей сечением 16 мм, проложенных в воздухе, I доп = 60  $\cdot$  0,92 = 55,2 A (здесь 0,92 – понижающий коэффициент, так как кабель наш не трехжильный, а четырехжильный – из Примечания табл. 9.8 : допустимые длительные токи для четырехжильных кабелей с пластмассовой изоляцией на напряжение до 1 кВ могут применяться по табл. 9.8 как для трехжильных кабелей, но с коэффициентом 0,92).

Так как  $55.2 > 52.7$ , то сечение 16 мм проходит по нагреву.

Расчетный ток линии С1:

 $Ip = 4,03/(0,22 \cdot 0,42) = 19,9A.$ 

Примем кабель марки АВВГ 4.4 с Ідоп = 27 А.

Расчетный ток линии С2:

 $Ip = 12/(3 \cdot 0.38) = 18.3 A.$ 

Примем также кабель марка АВВГ 4\*4.

Расчетный ток СЗ:

 $Ip = 13.7/(3 \cdot 0.38 \cdot 0.5) = 40.2A$ .

Примем кабель АВВГ 4\*16 с Ідоп. = 60 · 0,92 = 55,2А.

## **ПРИЛОЖЕНИЕ** Таблица П.1

# Условные обозначения элементов осветительной сети на картах и схемах

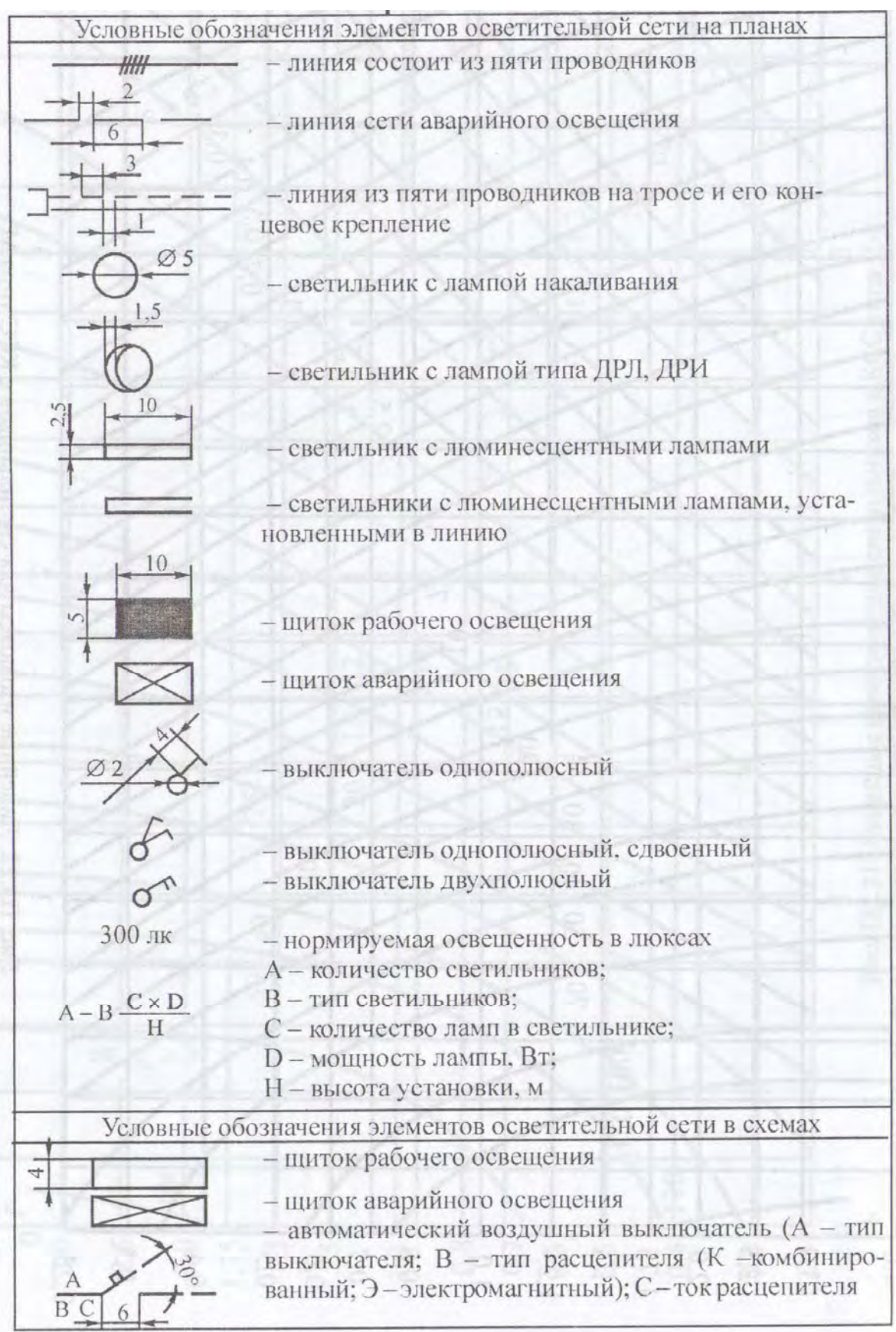

#### **ОСНОВНАЯ ЛИТЕРАТУРА**

1. Евдокимов, Ф.Е. Теоретические основы электротехники / Ф.Е. Евдокимов. – М.: Высшая школа, 2001. – 495с.

2. Фираго, Б.И. Теория электропривода / Б.И. Фираго, Л.Б. Павлячик. – Минск: Техноперспектива, 2007. – 527с.

3. Москаленко, В.В. Электрический привод / В.В.Москаленко. – М.: Высшая школа, 2000. – 368с.

4. Козловская, В.Б. Электрическое освещение: Справочник/ В.Б. Козловская, В.Н. Радкевич, В.Н. Сацукевич. – Минск: Техноперспектива, 2007. – 255с.

5. Соколова, Е.М. Электрическое и электромеханическое оборудование: Учебное пособие / Е.М.Соколова. – М.: Академия, 2005. – 224с.

### **ДОПОЛНИТЕЛЬНАЯ ЛИТЕРАТУРА**

1. Павлович, С.Н. Автоматизированный электропривод: Курс лекций / С.Н. Павлович. – Мн.: БНТУ, 2008. – 128с.

2. Лоторейчук, Е.А. Теоретические основы электротехники / Е.А. Лоторейчук. – М.: Высшая школа, 2000. – 224с.

3. Козловская, В.Б. Электрическое освещение: Учебное пособие / В.Б. Козловская, В.Н. Радкевич, В.Н. Сацукевич. – Мн.: БНТУ, 2005. – 166с.